# ΠΟΛΥΤΕΧΝΕΙΟ ΚΡΗΤΗΣ

# ΤΜΗΜΑ ΜΗΧΑΝΙΚΩΝ ΟΡΥΚΤΩΝ ΠΟΡΩΝ

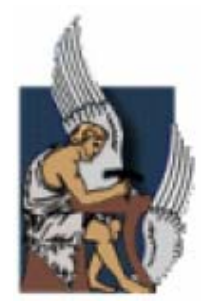

# ∆ΙΠΛΩΜΑΤΙΚΗ ΕΡΓΑΣΙΑ:

# «ΕΞΟΜΟΙΩΣΗ ΛΕΙΟΤΡΙΒΗΣΗΣ ΧΑΛΑΖΙΑ ΚΑΙ ΑΣΒΕΣΤΟΛΙΘΟΥ ΣΕ ∆ΑΚΤΥΛΙΟΜΥΛΟ»

# ΑΝΤΩΝΗΣ ΣΚΑΝ∆ΑΛΑΚΗΣ

Α.Μ.: 2000020035

*ΕΞΕΤΑΣΤΙΚΗ ΕΠΙΤΡΟΠΗ:* 

**Αν. Καθηγητής Η. ΣΤΑΜΠΟΛΙΑ∆ΗΣ (ΕΠΙΒΛΕΠΩΝ) Λέκτορας Β. ΣΠΙΤΑΣ Αν. Καθηγητής Κ. ΠΡΟΒΙ∆ΑΚΗΣ**

ΧΑΝΙΑ, 2006

# ΠΕΡΙΛΗΨΗ

Η παρούσα διπλωµατική εργασία αποτελεί µία δοκιµή-παρουσίαση ενός πρωτότυπου µύλου ξηρής λειοτρίβησης, του *δακτυλιόµυλου*. Επίσης η εργασία περιλαµβάνει σύγκριση των αποτελεσµάτων από την λειοτρίβηση δύο διαφορετικών υλικών στον δακτυλιόµυλο και τη σύγκριση του ίδιου υλικού σε διαφορετικούς µύλους (στον δακτυλιόµυλο και στον ραβδόµυλο). Η εργασία δηλαδή µπορεί να χαρακτηριστεί και ως benchmarking που σαν σκοπό έχει να αποδείξει την καταλληλότητα του δακτυλιόµυλου για περαιτέρω βιοµηχανικές εφαρµογές.

Στα πλαίσια της εργασίας αυτής δηµιουργήθηκε ένα πρόγραµµα το οποίο στην πρώτη ενότητα προσοµοιώνει την λειτουργία του δακτυλιόµυλου και οποίο υπολογίζει τις πιο σηµαντικές γεωµετρικές παραµέτρους του µύλου, τις δυνάµεις που ασκούνται στους κόκκους κατά την λειοτρίβηση και τις παραµέτρους που αξιολογούν την απόδοση του δακτυλιόµυλου όπως για παράδειγµα τον βαθµό απόδοσής του. Η δεύτερη ενότητα του παραπάνω προγράµµατος µας δίνει την δυνατότητα πρόβλεψης της κοκκοµετρικής κατανοµής των προϊόντων εφόσον γνωρίζουµε την κοκκοµετρία της τροφοδοσίας και το υλικό.

Στον δακτυλιόµυλο ο λόγος ορθών προς διατµητικών δυνάµεων που ασκούνται σε ένα σωµατίδιο µπορούν να ρυθµιστούν σύµφωνα µε τις µηχανικές απαιτήσεις του προς λειοτρίβησης υλικού. Σε αντίθεση µε τον ραβδόµυλο ή σφαιρόµυλο, ο δακτυλιόµυλος χρησιµοποιεί αρκετούς µεταλλικούς δακτυλίους, οι οποίοι περιστρέφονται ελεύθερα κατά µήκος των βραχιόνων ενός ορθογώνιου πλαισίου το οποίο περιστρέφεται µαζί µε τον κεντρικό άξονα του. Η πρωτοτυπία και συνάµα το κύριο πλεονέκτηµά του είναι η ευελιξία όσο αναφορά την µεταβολή-ρύθµιση του λόγου ορθής προς διατµητικής τάσης που δρουν σε ένα σωµατίδιο κατά την λειοτρίβηση.

Από την επεξεργασία των αποτελεσµάτων λειοτρίβησης ασβεστόλιθου και χαλαζία συµπεραίνουµε ότι ο ρυθµός λειοτρίβησης Κ(x) στον δακτυλιόµυλο είναι αντιστρόφως ανάλογος του φορτίου. Όσο αναφορά τον ρυθµό περιστροφής, η εξάρτηση του ρυθµού λειοτρίβησης είναι µικρότερη και αφορά κυρίως τα υλικά µεγαλύτερη σκληρότητας και συνοχής, όπως ο χαλαζίας.

Κύριο πλεονέκτηµα του δακτυλιόµυλου, έναντι του ραβδόµυλου, είναι η αυξηµένη συγκέντρωση ισχύος που παρουσιάζει ανά µονάδα όγκου του. Η µεγάλη συγκέντρωση ισχύς δίνει την ικανότητα στον δακτυλιόµυλο να είναι αποτελεσµατικότερος για λειοτριβήσεις σε µικρά κλάσµατα όπου οι συµβατικοί µύλοι κυλιόµενου φορτίου (ραβδόµυλος, σφαιρόµυλος) χρειάζονται πολύ περισσότερο χρόνο, τόσο που η λειοτρίβηση να καθίσταται πρακτικά αδύνατη.

ii

# ABSTRACT

The present work is going to demonstrate and test a prototype dry pulverizer, the *ringmill*. Also it presents the comparison results from the grinding test of two different materials. This work is a rigorous benchmarking in which we want to prove that ring mill's abilities are far beyond rod mills in industrial production of fine powders.

A new software programme has developed which can simulate the pulverization of the material. This programme lies mainly in theoretical analysis and its purpose is to calculate important geometric variables, the forces exerted on a particle during its pulverization and variables that evaluate the pulverization such as the efficiency of pulverizer. The second part of this program allows the prediction of the product size distribution in a batch grinding process.

The pulverizer offers considerable advantages when compared to commonly used comminution processes, especially in the fine and superfine milling of minerals. The originality of the pulverizer lies mainly in that it allows the variation of the ratio of the shear to the compression forces acting on a particle during its pulverization. The ratio is adjusted to the mechanical requirements of the material to be pulverizer. Instead of a single roller or balls, the pulverizer employs several annular rings, thus allowing better grinding of the finer fractions of the original material.

The mathematical model presented, in order to describe the breakage function in a batchgrinding mill (the ring mill), uses a parameter  $k_i$  that determines the breakage rate of a material in kg/joule at any size  $x_i$ . The experimental results shows that  $k_i$ , firstly depends on the material load and secondly on the rate of rotation of the ring mill's main shaft.

Main advantage of the ring mill is the high power per volume that presents which increase the breakage rate in smaller fraction of the original material.

# ΠΡΟΛΟΓΟΣ

Κύριο αντικείµενο της παρούσας διπλωµατικής εργασίας είναι το benchmarking ενός πρωτότυπου νέου µύλου ξηρής λειοτρίβησης, του δακτυλιόµυλου. Τα αποτελέσµατα που προκύπτουν από τις δοκιµές λειοτρίβησης χαλαζία και ασβεστολίθου στον δακτυλιόµυλο αντιπαρατίθενται µε αυτά από ένα ραβδόµυλο. Το θέµα αυτό επιλέχθηκε µε γνώµωνα την σύγκριση µίας νέας µηχανής λειοτρίβησης µε τις υπάρχουσες, έτσι ώστε να παρουσιαστούν τα πλεονεκτήµατα και τα µειονεκτήµατα µε σκοπό την µελλοντική ευρύτερη βιοµηχανική εφαρµογή του δακτυλιόµυλου.

Θα ήθελα να ευχαριστήσω τον Λέκτορα του Πολυτεχνείου Κρήτης κ. Βασίλιο Σπιτά για την ανάθεση του θέµατος και την βοήθεια που µου πρόσφερε καθόλη την διάρκεια εκπόνησης της διπλωµατικής εργασίας και γενικότερα για τις συµβουλές και την µάθηση που µου προσφέρει όλο αυτόν τον καιρό. Επίσης θα ήθελα να ευχαριστήσω τον Επίκουρο Καθηγητή του Πολυτεχνείου Κρήτης κ. Ηλία Σταµπολιαδή για την βοήθεια που µου πρόσφερε χωρίς την οποία δεν θα είχε επιτευχθεί το επιθυµητό αποτέλεσµα.

Ακόµα θα ήθελα να ευχαριστήσω την Αναπληρώτρια Καθηγήτρια κ. Μαρία Φούντη του Εθνικού Μετσόβιου Πολυτεχνείου για την πραγµατοποίηση των πειραµάτων λειοτρίβησης στο Εργαστήριο Τεχνολογίας Σκόνης των Μηχανολόγων Μηχανικών καθώς και τον υποψήφιο διδάκτορα κ. Γιώργο Ζανή, Μηχανολόγος Μηχανικός Ε.Μ.Π, για την βοήθεια που µου πρόσφερε κατά την διάρκεια εκτέλεσης των πειραµάτων στο Ε.Μ.Π.

Συµπληρωµατικά θα ήθελα να ευχαριστήσω τον φίλο και συµµαθητή Χρήστο Αττίκο, πτυχιούχος Πληροφορικής Πειραιά, για την βοήθεια του στην υλοποίηση του προγράµµατος προσοµοίωσης της λειτουργίας του δακτυλιόµυλου και του προγράµµατος πρόβλεψης της κοκκοµετρικής κατανοµής των προϊόντων λειοτρίβησης χωρίς την βοήθεια του οποίου δεν θα γινόταν εφικτό η δηµιουργία τους.

Τέλος ευχαριστώ την επιστηµονική συνεργάτιδα του Εργαστηρίου Εµπλουτισµού του Πολυτεχνείου Κρήτης κ. Όλγα Παντελάκη, Μηχανικός Ορυκτών Πόρων, για την βοήθεια της στην επεξεργασία των αποτελεσµάτων.

# **ΠΕΡΙΕΧΟΜΕΝΑ**

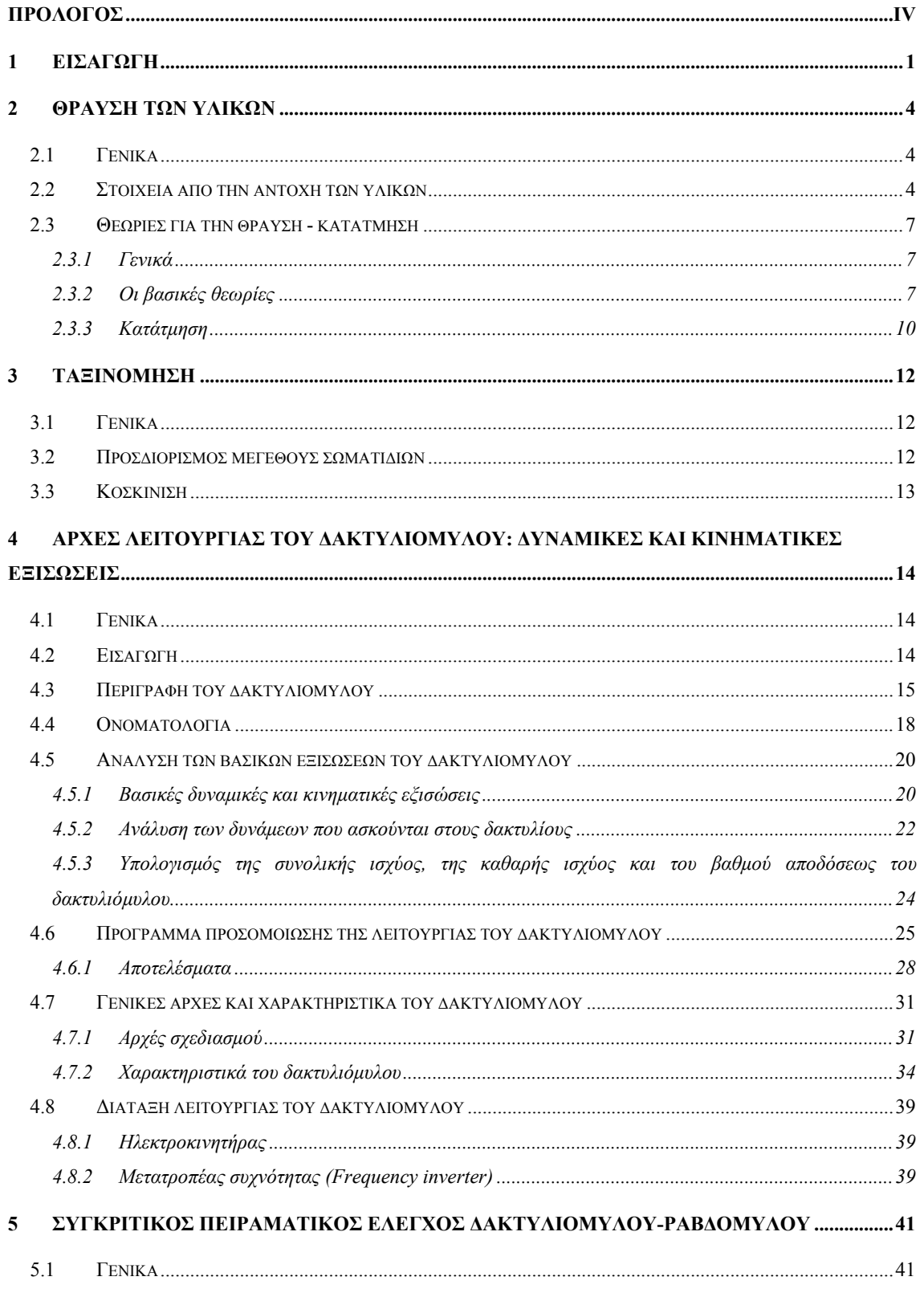

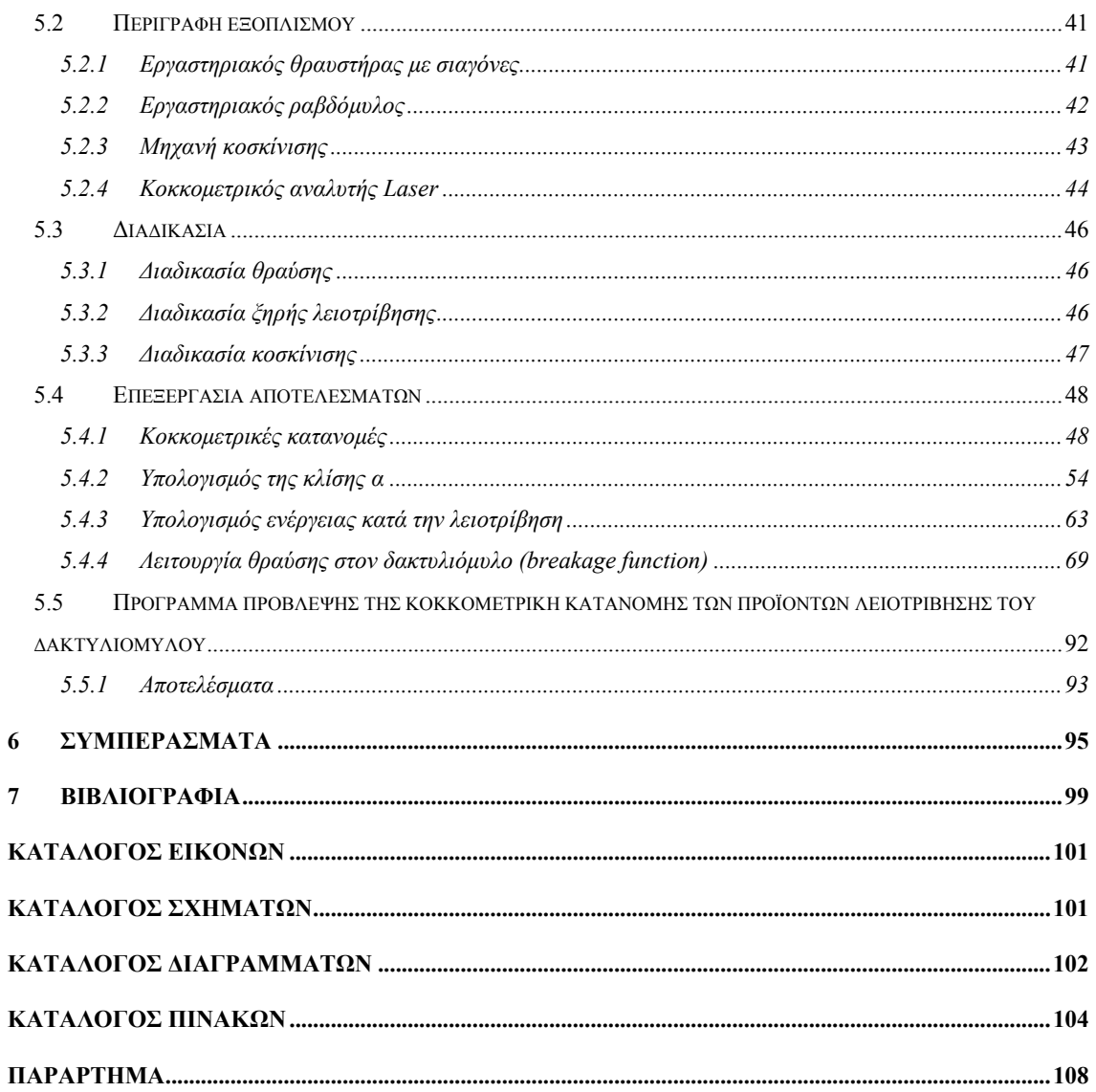

## 1 ΕΙΣΑΓΩΓΗ

Οι συνθήκες µεταλλογένεσης και συνύπαρξης των µεταλλευµάτων ή των ορυκτών µε τα στείρα σε ένα κοίτασµα δηµιούργησε την ανάγκη εµπλουτισµού τους. Εµπλουτισµός ονοµάζεται το σύνολο των διαδικασιών που υφίσταται ένα µετάλλευµα για να διαχωριστεί το χρήσιµο ορυκτό από τα συνυπάρχοντα στείρα υλικά. Ο εµπλουτισµός των µεταλλευµάτων προϋποθέτει την εφαρµογή µεθόδων µε τις οποίες βελτιώνεται η ποιότητα των µεταλλευµάτων, και συµβάλει στην οικονοµική εκµετάλλευση και αξιοποίηση ακόµα και 'φτωχότερων' κοιτασµάτων.

Οι διαφορές των ορυκτολογικών ιδιοτήτων του χρήσιµου ορυκτού και του στείρου κατέστησαν δυνατό τον διαχωρισµό µε την εφαρµογή των αντίστοιχων µεθόδων εµπλουτισµού. Ο διαχωρισµός είναι συνήθως φυσικός και κατά τον εµπλουτισµό δεν αλλοιώνεται η φυσική και χηµική υπόσταση των ορυκτών. Οι κυριότερες ιδιότητες τις οποίες εκµεταλλευόµαστε για τον διαχωρισµό των ορυκτών είναι οι διαφορές στην όψη, στην πυκνότητα, στην µαγνητική διαπερατότητα, στην ηλεκτρική αγωγιµότητα, στο µέγεθος, στο σχήµα, στη σκληρότητα και σε άλλες [1].

Η τεχνολογία του εµπλουτισµού διακρίνεται σε τρεις κυρίως φάσεις οι οποίες είναι:

- Η κατάτµηση η οποία περιλαµβάνει τις διαδικασίες της θραύσης, λειοτρίβησης και άλεσης, ανάλογα µε τον απαιτούµενο βαθµό αποδέσµευσης ή επιδιωκόµενο σκοπό,
- Η ταξινόµηση κατά µεγέθη που εξαρτάται από το µέγεθος αποδέσµευσης και την µέθοδο εµπλουτισµού,
- Η συγκέντρωση που περιλαµβάνει την εφαρµογή της µεθόδου εµπλουτισµού και την παραγωγή προϊόντων.

 Κατάτµηση ονοµάζουµε γενικά την λειτουργία, κατά την οποία τα τεµάχια του υλικού υποβάλλονται σε θραύση µε την εφαρµογή µίας δύναµης ανώτερης του ορίου ελαστικότητας του υλικού. Ο τρόπος εφαρµογής της δύναµης δηµιουργεί διάφορες συνθήκες κατάτµησης και τις αντίστοιχες µηχανές κατάτµησης.

Η ελάττωση του µεγέθους δεν γίνεται σε ένα στάδιο αλλά σε περισσότερα και εξαρτάται από το επιθυµητό µέγεθος τεµαχίων για κάθε στάδιο. Τα στάδια της κατάτµησης από το αρχικό µέγεθος µέχρι τελικού µεγέθους 10 – 2 mm, ονοµάζονται θραύση, ενώ για πιο λεπτόκοκκα προϊόντα η διαδικασία ονοµάζεται λειοτρίβηση.

Η λειοτρίβηση αποτελεί, γενικά, αναπόσπαστη διαδικασία της βιοµηχανίας µε την οποία επιτυγχάνονται οι απαιτούµενες, ανάλογα µε την εφαρµογή, κοκκοµετρίες. Μερικές από τις εφαρµογές των λεπτοµερών αυτών υλικών είναι κυρίως ως πληρωτικά υλικά στην βιοµηχανία χρωµάτων και βερνικιών, στην βιοµηχανία χάρτου, στη φαρµακοβιοµηχανία, στα υλικά

στεγανώσεως, πληρώσεως αρµών και συγκολλήσεως. Επίσης λειοτριβηµένα υλικά χρησιµοποιούνται στα κονιάµατα, στα επιχρίσµατα και ως µονωτικά υλικά από τη θερµότητα και το ψύχος, ως πρόσθετα υλικά σκυροδέµατος καθώς και σε διάφορες άλλες εφαρµογές [2].

Κατά την διαδικασία της λειοτρίβησης προκύπτουν αρκετά προβλήµατα, τα οποία σχετίζονται αφενός µε την επίτευξη της επιθυµητής κοκκοµετρίας του προϊόντος και αφετέρου µε την αυξηµένη κατανάλωση ενέργειας [3]. Οι δύο αυτοί παράµετροι αποτελούν το 'κλειδί' για την βελτιστοποίηση της διαδικασίας της λειοτρίβησης.

Κύριες µηχανές λειοτρίβησης είναι ο ραβδόµυλος και ο σφαιρόµυλος, οι οποίοι στηρίζονται στην ίδια αρχή λειτουργίας. Οι µηχανές αυτές όµως, όπως έχει αποδειχθεί στην πράξη, µπορούν να λειοτριβήσουν το υλικό µέχρι µία συγκεκριµένη κοκκοµετρία, µέχρι και -70 µm, πέρα από την οποία η ελάττωση του µεγέθους των τεµαχιδίων συναρτήσει του χρόνου παραµονής του υλικού µέσα στο µύλο γίνεται δυσανάλογη. Αυτό έχει ως αποτέλεσµα την µη εφαρµογή των συγκεκριµένων µύλων σε βιοµηχανική κλίµακα για λειοτριβήσεις στις οποίες το προϊόν απαιτείται να είναι µικρότερων των 100 µm ή ακόµα και αν χρησιµοποιούνται να µην είναι οικονοµικά συµφέρουσες. Άλλα είδη µύλων όπως για παράδειγµα οι air-impact mills, οι counter flow mills και οι raw mills, βασίζονται στην κρούση και εξαρτώνται κυρίως από την κανονικότητα των δυνάµεων κατά την κρούση, παρά από τις ασθενέστερες διατµητικές δυνάµεις. Υπάρχουν βέβαια και άλλα είδη µύλων όπως ο πλανητικός σφαιρόµυλος της Hicom, ο οποίος δεν υπόκειται στον περιορισµό της κρίσιµης ταχύτητας και µπορεί να επιτύχει µεγαλύτερες ταχύτητες περιστροφής και εποµένως µεγαλύτερες φυγόκεντρους δυνάµεις που φθάνουν τα 50g [4]. Με τον τρόπο αυτό επιτυγχάνεται µεγάλη ενέργεια σε µικρό χώρο λειοτρίβησης. Αυτό αποτελεί ένα κοινό χαρακτηριστικό µεταξύ του Hicom Mill και του δακτυλιόµυλου. Οι µύλοι οι οποίοι συγκεντρώνουν µεγάλη ενέργεια σε µικρό θάλαµο λειοτρίβησης µπορούν να αντικαταστήσουν πολύ µεγαλύτερους σε όγκο µύλους.

Η παρούσα διπλωµατική εργασία, είναι ένα benchmarking ενός νέου µύλου ξηρής λειοτρίβησης, *του δακτυλιόµυλου*, έναντι του *ραβδόµυλου*. Επίσης γίνεται παρουσίαση και εκτενή αναφορά στον νέο αυτό µύλο ξηρής λειοτρίβησης, και θα µελετάται η διαδικασία λειοτρίβησης ως προς το µέγεθος της απαιτούµενης ενέργειας για την κατάτµηση των τεµαχίων, και ως προς την κατανοµή των προϊόντων του. Επίσης αναλύονται τα πλεονεκτήµατα του δακτυλιόµυλου έναντι του ραβδόµυλου καθώς θα υπάρξει άµεση σύγκριση των αποτελεσµάτων που θα προκύψουν από δοκιµές λειοτρίβησης δύο διαφορετικών υλικών, ασβεστόλιθου και χαλαζία, στον δακτυλιόµυλο µε τα αποτελέσµατα λειοτρίβησης των ίδιων υλικών σε ένα ραβδόµυλο.

Η επιλογή του ραβδόµυλου, ως δεύτερη µηχανή λειοτρίβησης για την σύγκρισή µας, προέκυψε λόγω του ότι είναι από τις πιο διαδεδοµένες µηχανές λειοτρίβησης, µαζί µε τον σφαιρόµυλο αλλά εν αντιθέσει µε τον σφαιρόµυλο, ο ραβδόµυλος παράγει ένα οµοιόµορφο υλικό µε όσο το δυνατό λιγότερα 'ψιλά' και λίγα επίσης 'χονδρά' [4]. Με τον τρόπο αυτό θα συγκριθεί άµεσα

η απόδοση και τα συνολικά αποτελέσµατα που θα προκύψουν κατά την χρήση του νέου αυτού µύλου (του δακτυλιόµυλου) σε σχέση µε έναν συµβατικό µύλο (έναν ραβδόµυλο), τόσο από άποψη επίτευξης της κοκκοµετρίας του τελικού προϊόντος, όσο και από κατανάλωση ενέργειας. Η επιλογή των δύο αυτών υλικών για την δοκιµή µας, του ασβεστόλιθου και του χαλαζία, έγινε µε σκοπό την εύκολη σύγκριση των αποτελεσµάτων που θα προκύψουν από την λειοτρίβησή τους στον δακτυλιόµυλο µε τα αποτελέσµατα από την λειοτρίβηση των προαναφερθέντων υλικών στον ραβδόµυλο. Η επιλογή του ασβεστόλιθου και του χαλαζία δεν έγινε τυχαία. Τα δύο αυτά υλικά αποτελούν κοινό παρανοµαστή όσο αναφορά της δοκιµές λειοτρίβησης, αφενός γιατί υπάρχει µεγάλος όγκος ασβεστολιθικών και χαλαζιακών πετρωµάτων στον Ελλαδικό χώρο και αφετέρου γιατί αποτελούν πολύ σηµαντικά ορυκτά όσο αναφορά την κατάταξή τους στην κλίµακα του Mohs (κλίµακα σκληρότητας). Η σκληρότητα του ασβεστίτη, το ορυκτό που αποτελεί κατά βάση τον ασβεστόλιθο έχει σκληρότητα 3 και ο χαλαζίας 7, µε µέγιστη σκληρότητα το 10 (αδάµας).

Μέρος επίσης της διπλωµατικής αυτής εργασίας είναι η κατασκευή ενός ηλεκτρονικού προγράµµατος που σκοπό έχει τη προσοµοίωση της λειτουργίας του δακτυλιόµυλου. Το πρόγραµµα αυτό γράφτηκε στη *Visual Basic.net*, η οποία αποτελεί την πιο σύγχρονη γλώσσα προγραµµατισµού. Πιο συγκεκριµένα το πρόγραµµα δίνει την δυνατότητα στον χρήστη να µεταβάλλει κάποιες από τις κρίσιµες παραµέτρους, είτε κατασκευαστικές είτε λειτουργικές παραµέτρους και σύµφωνα µε τις δοθείσες παραµέτρους υπολογίζει τις ασκούµενες δυνάµεις, τον βαθµό απόδοσης του µύλου συνολικά και άλλες σηµαντικές παραµέτρους ως προς την λειοτρίβηση του εκάστοτε υλικού. Το παραπάνω πρόγραµµα επεκτάθηκε έτσι ώστε να προβλέπει την κοκκοµετρική κατανοµή των προϊόντων λειοτρίβησης συναρτήσει του χρόνου, εφόσον είναι γνωστή η κοκκοµετρική κατανοµή της τροφοδοσίας και το µαθηµατικό µοντέλο του ρυθµού λειοτρίβησης που ακολουθείται.

## 2 ΘΡΑΥΣΗ ΤΩΝ ΥΛΙΚΩΝ

#### **2.1 Γενικά**

Η εφαρµογή εξωτερικών δυνάµεων σε ένα υλικό, µεγαλύτερων από την τιµή της αντοχής του το οδηγεί σε θραύση. Η θραύση ξεκινάει στις τυχόν ρωγµές του υλικού ή στην επαφή δύο διαφορετικών ορυκτολογικών συστατικών που αποτελούν περιοχές ελάχιστης αντοχής.

Οι θεωρίες της θραύσης που έχουν αναπτυχθεί επικεντρώνονται κυρίως στην ενέργεια ανά µονάδα βάρους που απαιτείται, ώστε από µία τροφοδοσία ενός αρχικού µεγέθους, να επιτευχθεί το επιθυµητό µέγεθος προϊόντος. Η ενέργεια που απαιτείται για την θραύση είναι αντιστρόφως ανάλογη της διαµέτρου του παραγόµενου κόκκου.

#### **2.2 Στοιχεία από την αντοχή των υλικών**

Για την μελέτη της μηχανικής συμπεριφοράς ενός ορυκτού ή πετρώματος χρησιμοποιούμε συνήθως την δοκιµή µονοαξονικής θλίψης κατά την οποία ένα δοκίµιο, κυλινδρικής µορφής µε µήκος 2 – 3 φορές τη διάµετρό του, υποβάλλεται σε θλίψη. Στην περίπτωση αυτή οι αποστάσεις µεταξύ των σηµείων του υλικού µεταβάλλονται και το σχήµα του παραµορφώνεται καθώς η εξωτερική δύναµη αυξάνεται. Από τις δοκιµές αυτές προκύπτουν διαγράµµατα (Σχήµα 2-1 και Σχήµα 2-2) στα οποία ο άξονας Οy περιγράφει τις εφαρµοζόµενες τάσεις σ (για κάθε χρονική στιγµή), ενώ ο άξονας Οx δείχνει τις αντίστοιχες ανηγµένες παραµορφώσεις ε.

$$
\sigma = \frac{F}{A} \tag{2.1}
$$

$$
\varepsilon = \frac{\Delta L}{L} \tag{2.2}
$$

Όπου, *σ*: τάση, *F*: δύναµη που ασκείται στο δοκίµιο, *A*: αρχική διατοµή δοκιµίου, *ε*: ανηγµένη παραµόρφωση, *∆L*: παραµόρφωση, *L*: αρχικό µήκος δοκιµίου

Με τον τρόπο αυτό προκύπτουν τα διαγράµµατα τάσης – παραµόρφωσης (stress–strain curve). Η µορφή των διαγραµµάτων αυτών µεταβάλλεται ανάλογα το υλικό. Το σχήµα 2-1 παρουσιάζει τυπικές µορφές καµπυλών που προκύπτουν από την αποτύπωση των τιµών τάσεων – παραµόρφωσης που προέκυψαν από πειράµατα σε διάφορα υλικά [5].

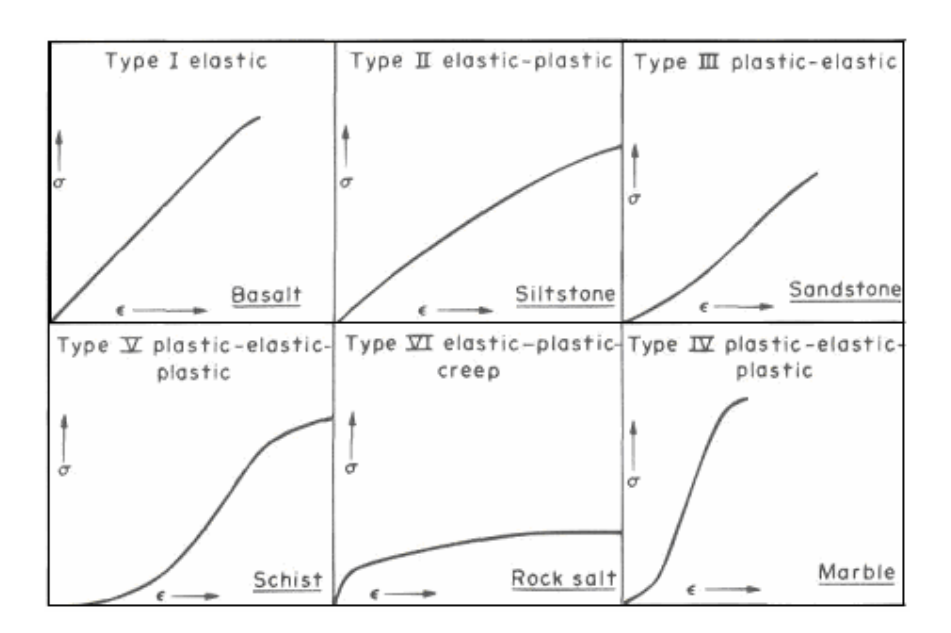

**Σχήµα 2-1: Χαρακτηριστικά διαγράµµατα τάσης-παραµόρφωσης για µερικά πετρώµατα**

Όταν το υλικό δεν υφίσταται µόνιµες παραµορφώσεις υπό την επίδραση εξωτερικών τάσεων και είναι δυνατόν να επανέλθει στην αρχική του κατάσταση, όταν σταµατήσει η εφαρµογή του εξωτερικού φορτίου, τότε το υλικό θεωρείται ελαστικό. Στην περίπτωση αυτή το υλικό µας, το οποίο είναι ασβεστόλιθος και χαλαζίας, χαρακτηρίζεται µε έναν από τους ακόλουθους τρεις τρόπους όπως φαίνεται και στο Σχήµα 2-2:

- Ένα υλικό χαρακτηρίζεται γραµµικά ελαστικό (linearly elastic) όταν η σχέση τάσης παραμόρφωσης είναι της μορφής:  $\sigma = E \cdot \varepsilon$  (Νόμος του Hooke) όπου Ε μία σταθερά που εξαρτάται από το υλικό και που καλείται µέτρο ελαστικότητας (Young's modulus).
- Ένα υλικό χαρακτηρίζεται τέλεια ελαστικό (perfectly elastic) όταν δεν έχει παραµένουσα παραµόρφωση και δεν έχει υστέρηση.
- Ένα υλικό χαρακτηρίζεται τέλεια ελαστικό υλικό µε υστέρηση όταν κατά την αποφόρτισή του ακολουθείται διαφορετική τροχιά στο διάγραµµα τάσεων–παραµορφώσεων, από αυτή που παρουσιάζεται κατά την φόρτιση του.

*Πλαστικό* ή *όλκιµο* (ductile, yielding) χαρακτηρίζεται ένα υλικό όταν µπορεί να υποστεί µόνιµες παραµορφώσεις, διατηρώντας παράλληλα την ικανότητα να παραλαµβάνει φορτία. Τα περισσότερα υλικά επιδεικνύουν µία ελαστική συµπεριφορά σε χαµηλές περιοχές τάσεων. Η πλαστική συµπεριφορά ακολουθεί την ελαστική συµπεριφορά στο διάγραµµα τάσης παραµόρφωσης και το εύρος της ποικίλει ανάλογα µε το υλικό.

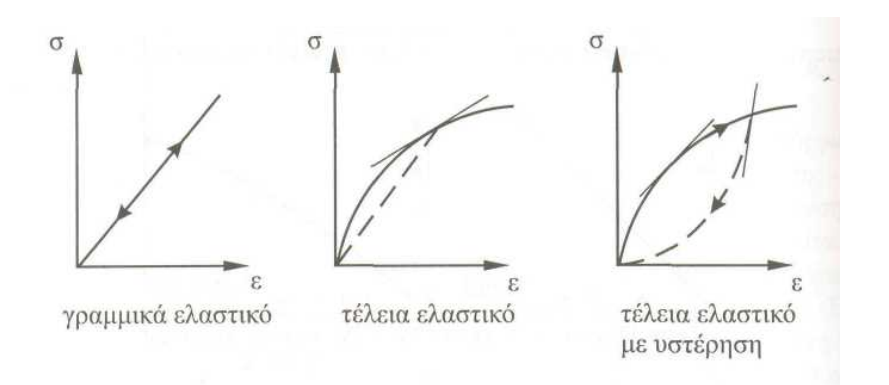

Σχήμα 2-2: Γραμμικά ελαστικό υλικό (α), τέλεια ελαστικό υλικό (b) και τέλεια ελαστικό με υστέρηση (c)

*Ψαθυρό* χαρακτηρίζεται ένα υλικό όταν η ικανότητά του να ανθίσταται στο επιβαλλόµενο φορτίο µειώνεται καθώς αυξάνει η παραµόρφωσή του. Η ψαθυρή περιοχή ακολουθεί την πλαστική περιοχή και χαρακτηρίζεται από την έναρξη των φαινοµένων αστοχίας του υλικού. Το µέγιστο της καµπύλης τάσης-παραµόρφωσης, που αποτελεί το όριο ανάµεσα στην πλαστική και την ψαθυρή περιοχή, είναι µία χαρακτηριστική παράµετρος του υλικού και η οποία ονοµάζεται αντοχή σε θλίψη, για συγκεκριµένο πλευρικό περιορισµό. Στις περιπτώσεις µονοαξονικών δοκιµών η παράµετρος αυτή ονοµάζεται αντοχή σε µονοαξονική θλίψη (uniaxial compressive strength) και συµβολίζεται µε Cο.

Γενικά έχει επικρατήσει, τα υλικά που παραµορφώνονται σηµαντικά πριν τη θραύση τους να χαρακτηρίζονται σαν όλκιµα, ενώ αυτά που θραύονται χωρίς να υποστούν σηµαντικές παραµορφώσεις καλούνται ψαθυρά. Αυτός είναι και ο κύριος λόγος για τον οποίο τα περισσότερα µέταλλα χαρακτηρίζονται σαν όλκιµα υλικά, ενώ τα πετρώµατα και τα κεραµικά υλικά σαν ψαθυρά.

Τα διαγράµµατα τάσης – παραµόρφωσης, εκτός από την αντοχή σε θλίψη, µας βοηθούν στον υπολογισµό του µέτρου ελαστικότητας του υλικού, το οποίο υπολογίζεται από την κλίση της καµπύλης τάσης – παραµόρφωσης.

### **2.3 Θεωρίες για την θραύση - κατάτµηση**

### **2.3.1 Γενικά**

Στον εµπλουτισµό των µεταλλευµάτων µας ενδιαφέρει η ενέργεια ανά µονάδα βάρους που απαιτείται από το εκάστοτε µηχάνηµα λειοτρίβησης, έτσι ώστε από µία τροφοδοσία ενός αρχικού µεγέθους να επιτευχθεί το επιθυµητό µέγεθος προϊόντος.

Το κυριότερο πρόβληµα έγκειται στο ότι από την ενέργεια που παράγουν οι µηχανές θραύσης και λειοτρίβησης µόνο ένα µικρό ποσοστό διατίθεται για την ελάττωση του µεγέθους των κόκκων του υλικού, ενώ το µεγαλύτερο ποσοστό ενέργειας µετατρέπεται σε θερµότητα. Για παράδειγµα σε ένα σφαιρόµυλο έχει διαπιστωθεί ότι µόνο το 1% της συνολικής ενέργειας που καταναλώνεται διατίθεται για την µείωση του µεγέθους των τεµαχίων [6]. Επίσης, οι θεωρίες που έχουν αναπτυχθεί κάνουν την παραδοχή ότι όλα τα υλικά είναι ψαθυρά και ότι σπάζουν αµέσως στο όριο ελαστικής παραµόρφωσης, χωρίς να σπαταλάται ενέργεια για τυχόν µόνιµη παραµόρφωση του υλικού (επιµήκυνση ή σµίκρυνση των κόκκων).

### **2.3.2 Οι βασικές θεωρίες**

 Βασικές θεωρίες που περιγράφουν τη σχέση ενέργειας και µεγέθους τεµαχίου κατά την κατάτµηση είναι των P.R. Rittinger [7], F. Kick [8] και F.C. Bond [9]. Οι θεωρίες αυτές όµως δεν ανταποκρίνονται άµεσα σε κάποιο συγκεκριµένο φυσικό µηχανισµό κατάτµησης, αλλά κάθε µία προσεγγίζει συγκεκριµένα µεγέθη και µηχανές κατάτµησης. Τέτοιες εργασίες, που να µελετούν το φαινόµενο αυτό έχουν γίνει από τους R.J. Charles [10] και H.Σταµπολιάδη [11].

Σύµφωνα µε τη θεωρία του Rittinger (1867) [7], ο οποίος έκανε την παραδοχή ότι η καταναλισκόµενη ενέργεια στην ελάττωση του µεγέθους είναι ανάλογη της νέας επιφάνειας που παράγεται. Η επιφάνεια ενός συγκεκριµένου βάρους κόκκων οµοιόµορφης διαµέτρου είναι αντιστρόφως ανάλογη της διαµέτρου. Οπότε ο νόµος του Rittinger µπορεί να εκφραστεί µέσω της εξίσωσης 2:3.

$$
e_{R12} = C_R \cdot \left(\frac{1}{x_2} - \frac{1}{x_1}\right)
$$
 (2:3)

Η θεωρία του Kick (1885) [8], σύµφωνα µε την οποία η ενέργεια που απαιτείται για την ελάττωση του µεγέθους δεν εξαρτάται από το µέγεθος των κόκκων του αρχικού και του τελικού προϊόντος, αλλά µόνο από τη σχέση µεγέθους και εκφράζεται µέσω της εξίσωσης 2:4. Αν και η αρχική μορφή της εξίσωσης που πρότεινε ο Kick ήταν η εξής [18]:  $\frac{E_{k1}}{E_{k2}} = \frac{E_{k2}}{2}$ 1  $\lambda_2$  $\frac{E_{k1}}{x_1} = \frac{E_k}{x_2}$ 

$$
e_{K12} = C_K \cdot \log \frac{x_1}{x_2}
$$
 (2:4)

Η θεωρία του Bond (1952) [9], αναφέρει ότι η ενέργεια που απαιτείται είναι ανάλογη του συνολικού µήκους των ρωγµών που συνετέλεσαν στην θραύση. Το µήκος αυτό ανά µονάδα βάρους του υλικού είναι ανάλογο της τετραγωνικής ρίζας της επιφάνειας που δηµιουργείται κατά την θραύση, που όπως παραπάνω είναι αντιστρόφως ανάλογη της διαµέτρου των κόκκων, και εκφράζεται µέσω της εξίσωσης 2:5.

$$
e_{B12} = C_B \cdot \left(\frac{1}{\sqrt{x_2}} - \frac{1}{\sqrt{x_1}}\right)
$$
 (2:5)

όπου, e12 η ειδική ενέργεια (ενέργεια ανά µονάδα βάρους) για την µείωση από ένα αρχικό µέγεθος x1 σε τελικό µέγεθος x2 και C: σταθερά. Οι δείκτες R, B και K αναφέρονται στο όνοµα της αντίστοιχης θεωρίας. Στην περίπτωση του Bond το µέγεθος αντιστοιχεί στο 80% αθροιστικώς διερχόµενο βάρος.

Παρόλα αυτά έγιναν προσπάθειες να περιγραφεί το φαινόµενο της κατάτµησης από µία γενική θεωρία και η προσπάθεια αυτή έγινε από τους Walker και Shaw (1954) µε τη θεωρία αυτή να εκφράζεται µέσω της εξίσωσης 2:6.

$$
d_{ex} = -C \cdot \frac{d_x}{x^m} \tag{2.6}
$$

όπου, d<sub>ex</sub> είναι η στοιχειώδης ειδική ενέργεια που απαιτείται για να προκληθεί απειροελάχιστη μεταβολή μεγέθους κατά  $d_x$  σε ένα τεμάχιο μεγέθους x, ενώ C και m σταθερές >0. Η ολοκλήρωση της εξίσωσης 2:6 για m = 1 δίνει την εξίσωση 2:7 η οποία αντιστοιχεί στην εξίσωση του Kick.

$$
e_x = -C \cdot \ln x \tag{2.7}
$$

Η ολοκλήρωση για *m* ≠ 1δίνει την εξίσωση 2:8, η οποία αντιστοιχεί στις εξισώσεις του Rittinger και Bond, για m=2 και m=1,5 αντίστοιχα.

$$
e_x = \frac{C}{m-1} \cdot x^{1-m} \tag{2.8}
$$

Πρέπει να αναφερθεί ότι όλες οι παραπάνω προσεγγίσεις δεν ανταποκρίνονται σε κάποιο συγκεκριµένο φυσικό µηχανισµό κατάτµησης, καθώς και ότι δεν γίνεται καµία αναφορά για τον πληθυσµό των κόκκων. Προσεγγιστικά ο νόµος του Kick έχει µεγαλύτερη ακρίβεια για µεγέθη χονδροµερούς θραύσεως µέχρι 10 mm. Ο νόµος του Bond µπορεί να εφαρµοστεί στους ραβδόµυλους, ενώ ο νόµος του Rittinger έχει καλύτερη εφαρµογή στους σφαιρόµυλους για µεγέθη 10-1000 µm [12].

Άλλες θεωρίες, οι οποίες θέλησαν να προσεγγίσουν µε µεγαλύτερη ακρίβεια το πολύπλευρο πρόβληµα της θραύσης των υλικών, έγιναν πρώτα από τον R.J. Charles (1957) [10] και αργότερα από τον Η. Σταµπολιάδη (1996, 2000) [11], [13]. Στις δύο αυτές περιπτώσεις το υλικό θεωρήθηκε ότι αποτελείται από πολλούς κόκκους όπου όλοι µαζί διατηρούν την αρχική µάζα και µετά από κάθε στάδιο κατάτµησης ακολουθούν πάντα ένα συγκεκριµένο τύπο κατανοµής που περιγράφεται από τον τύπο Gates Gaudin Schuhman (G.G.S.) Ο τύπος της κατανοµής είναι σταθερός για όλα τα συµβάντα θραύσης και περιγράφεται από την εξίσωση 2:9.

$$
W = W_o \cdot \left(\frac{x}{y}\right)^a \tag{2.9}
$$

Όπου W η αθροιστική µάζα των τεµαχίων µεγέθους µικρότερου του x, Wo η συνολική µάζα του υλικού, y το µεγαλύτερο µέγεθος του τεµαχίου (size modulus) και α µία σταθερά >0 που καθορίζει την κατανοµή (distribution modulus).

Ο Charles χρησιµοποιώντας την εξίσωση 2:8 κατέληξε στην εξίσωση 2:10 όπου οι νόµοι των Rittinger και Bond αποτελούν µερικές περιπτώσεις, όπως και στην εξίσωση 2:8. Η κύρια διαφορά έγκειται στο ότι η εξίσωση 2:10 αναφέρεται σε ένα πληθυσµό κόκκων µεγέθους 0 έως K, ενώ η εξίσωση 2:8 αναφέρεται σε ένα µέγεθος κόκκου.

$$
e_k = \frac{C \cdot a}{(m-1) \cdot (1-m+a)} \cdot K^{1-m}
$$
 (2:10)

Ο Η. Σταµπολιάδης σε µία προσπάθεια περιγραφής της σχέσης ενέργειας και µεγέθους κόκκων κατά την κατάτµηση κατέληξε στα ίδια αποτελέσµατα διατυπώνοντας µία διαφορετική προσέγγιση. Σύµφωνα µε το µοντέλο αυτό η κρουστική θραύση δίνει ένα προϊόν που έχει µία κατανοµή µεγέθους τεµαχιδίων. Η απαιτούµενη ενέργεια για την δηµιουργία καθενός τεµαχιδίου, εκθέτοντας όλη του την επιφάνεια, δίνεται από τον εξής τύπο:

$$
Q_x = (C_s \cdot S_x)^n \mathbf{\eta} \cdot Q_x = (C_s \cdot f)^n \cdot x^{2n} \tag{2.11}
$$

Όπου *x*: το µέγεθος του τεµαχιδίου, *Sx*: η εξωτερική του επιφάνεια, *<sup>f</sup>* : ο συντελεστής επιφάνειας και

*Cs* & *n*: σταθερές > 0.

Η ειδική ενέργεια (ενέργεια ανά µονάδα µάζας) για το ίδιο τεµαχίδιο είναι:

$$
q_x = \frac{(C_x f)^n \cdot x^{2n-3}}{k \cdot \rho} \tag{2.12}
$$

Όπου *ρ*: η πυκνότητα του υλικού και *k*: ο συντελεστής όγκου.

Θεωρώντας µία κατανοµή µεγέθους κατά G.G.S. (Gates Gaudin Schuhman) για τα παραγόµενα τεµαχίδια, η απαιτούµενη ειδική ενέργεια για την παραγωγή ενός συνόλου τεµαχιδίων συνολικής µάζας Wo, µε χαρακτηριστικό µέγεθος y και χαρακτηριστική κατανοµή α, δίνεται από τις εξισώσεις 2:13 και 2:14 ανάλογα µε την τιµή του 2n-3+α:

$$
e_y = A \cdot \frac{a}{2n - 3 + a} \cdot y^{2n - 3}, 2n - 3 + a > 0
$$
 (2:13)

$$
e_y = A \cdot \frac{\ln y^a}{y^a}
$$
,  $2n-3+a=0$  (2:14)

Στην περίπτωση της εξίσωσης 2:13 οι νόµοι των Rittinger και Bond παράγονται ως υποπεριπτώσεις για τιµές του n ίσες µε 1 και 1,25 αντίστοιχα. Οι ποσότητες (1-m) και (1-m+α) του Charles αντιστοιχούν στις (2n-3) και (2n-3+α) του Σταµπολιάδη.

Οι τιµές της σταθεράς α (distribution modulus) µπορούν να υπολογιστούν µέσω των µετρήσεων της κατανοµής βάρους κατά µέγεθος των προϊόντων της κατάτµησης ενός υλικού από την log-log γραφική παράσταση του βάρους % αθροιστικώς διερχόµενου σε συνάρτηση µε το µέγεθος. Η τιµή του α είναι κλίση της ευθείας που προκύπτει. Οι εκθέτες (2n-3) της εξίσωσης 2:13 ή (1-m) της εξίσωσης 2:10 µπορούν να υπολογιστούν από το log-log διάγραµµα της ενέργειας που καταναλώνεται για την παραγωγή ενός συνόλου κόκκων σε συνάρτηση µε το µέγεθος. Οι εκθέτες αποτελούν την κλίση της προκύπτουσας γραµµής.

#### **2.3.3 Κατάτµηση**

Η εργασία η οποία διενεργείται µε σκοπό την ελάττωση του µεγέθους των τεµαχιδίων των πετρωµάτων και των βιοµηχανικών ορυκτών καλείται κατάτµηση. Η εργασία αυτή πραγµατοποιείται µε την εφαρµογή µίας δύναµης µεγαλύτερης του ορίου ελαστικότητας του υλικού. Ο όρος κατάτµηση περιλαµβάνει όλες τις µεθόδους ελάττωσης του µεγέθους των τεµαχίων ανεξαρτήτου αρχικής και τελικής διάστασής τους. Η ελάττωση αυτή πραγµατοποιείται κυρίως σε περισσότερα από ένα στάδια. Στον πίνακα που ακολουθεί (Πίνακας 2-1) παρουσιάζονται τα συνήθη στάδια της κατάτµησης.

Τα στάδια της κατάτµησης από το αρχικό µέγεθος µέχρι περίπου τα 10 mm έως 2 mm, ονοµάζονται θραύση, ενώ για τα πιο λεπτόκοκκα προϊόντα η διαδικασία ονοµάζεται λειοτρίβηση ή άλεση. Οι κυριότερες κατηγορίες δυνάµεων που εξασκούν οι µηχανές κατάτµησης, στα ψαθυρά υλικά για την µείωση του µεγέθους των τεµαχίων, είναι η θλίψη, η κρούση, η τριβή και εν µέρει η διάτµηση.

• Η *θλίψη*: είναι η συνηθέστερη µορφή δύναµης που χρησιµοποιείται στην κατάτµηση και εφαρµόζεται δια της συµπίεσης των σωµάτων µεταξύ δύο επιφανειών. Η πίεση εξασκείται συνήθως από τη µία επιφάνεια ενώ η άλλη παραµένει ακίνητη. Οι κυριότερες µηχανές κατάτµησης µε θλίψη είναι οι σιαγονωτοί σπαστήρες, οι γυροσκοπικοί και οι κωνικοί σπαστήρες καθώς και οι κυλινδρόµυλοι.

- Η *κρούση*: είναι η απλούστερη δύναµη κατάτµησης και εξασκείται µε την απότοµη πρόσκρουση τεµαχίου επί ταχέως κινούµενης επιφάνειας ή αντιστρόφως, µε αποτέλεσµα τον κατακερµατισµό του τεµαχίου. Κυριότερες µηχανές κατάτµησης µε κρούση είναι οι περιστροφικοί σπαστήρες και εν µέρει ο σφυρόµυλος, ο ραβδόµυλος και ο σφαιρόµυλος.
- Η *τριβή*: εφαρµόζεται όταν το υλικό ευρίσκεται µεταξύ δύο παραλλήλων και αντιθέτως κινούµενων επιφανειών που δηµιουργούν διατµητικές τάσεις µέσα στο σώµα και ολίσθηση σε εσωτερικές επιφάνειες του σώµατος. Η τριβή δηµιουργεί επίσης φθορά στην επιφάνεια τριβής του τεµαχίου µε τις κινούµενες επιφάνειες ή τα άλλα τεµάχια µέσα στην µηχανή κατάτµησης. Ο σφυρόµυλος θεωρείται η κυριότερη µηχανή κατάτµησης µε τριβή
- Η *διάτµηση*: είναι κυρίως εφελκυστική δύναµη και έχει περιορισµένη εφαρµογή στην κατάτµηση. Εν µέρει παρατηρείται στους σφυρόµυλους και τους οδοντωτούς κυλινδρόµυλους.

Κατά την λειτουργία µίας µηχανής εξασκούνται πολλά είδη δυνάµεων, αλλά ένα είδος χαρακτηρίζει, συνήθως τη λειτουργία της συγκεκριµένης µηχανής.

Η κατάτµηση εξυπηρετεί τις προδιαγραφές χρήσης του προϊόντος, τις απαιτήσεις της διαδικασίας που ενδεχοµένως ακολουθεί και τις ανάγκες αποδέσµευσης του υλικού. Όταν πρόκειται για µετάλλευµα που προορίζεται για να υποστεί µία διαδικασία για τον διαχωρισµό του χρήσιµου από το άχρηστο ορυκτό θα πρέπει το µέγεθος να είναι τέτοιο ώστε να µην συνυπάρχουν το χρήσιµο µε τα άχρηστα ορυκτά στον ίδιο κόκκο [4].

| Στάδια      | Φάσεις       | Μέγεθος τεμαχιδίων (mm) |                     |
|-------------|--------------|-------------------------|---------------------|
|             |              | Τροφοδοσίας             | Προϊόντων           |
| Θραύση      | Πρωτογενής   | 1200-200                | $300 - 60$          |
|             | Δευτερογενής | 250-90                  | 80-25               |
|             |              | 100-30                  | $30-8$              |
|             | Τριτογενής   | $35 - 5$                | $10-2$              |
| Λειοτρίβηση | Χονδρομερής  | $25 - 2$                | $1 - 0.5$           |
|             | Λεπτομερής   | $10-2$                  | $0,5-0,074$         |
|             | Άλεση        | $10-2$                  | $-0,074$ ή $-0,040$ |

 **Πίνακας 2-1: Στάδια κατάτµησης, µεγέθη τεµαχιδίων τροφοδοσίας και προϊόντων**

# 3 ΤΑΞΙΝΟΜΗΣΗ

## **3.1 Γενικά**

Η ταξινόμηση, σαν διαδικασία, χρησιμεύει στην μέτρηση της κατανομής του μεγέθους ενός δείγµατος καθώς και στη λήψη δειγµάτων από σωµατίδια ίδιου µεγέθους. Η πλέον χρησιµοποιούµενη µέθοδος είναι η κοσκίνιση. Η κοσκίνιση παρέχει την δυνατότητα να αποµονώνει κλάσµατα διαφόρων µεγεθών από τα συνολικά δείγµατα, έτσι ώστε να υποστούν µετέπειτα είτε περαιτέρω επεξεργασία είτε κάποια χηµική ή ορυκτολογική ανάλυση. Για µικρότερα µεγέθη τα ανοίγµατα των πλεγµάτων των κόσκινων φράζουν από τους κόκκους µε παραπλήσιες διαστάσεις, µε αποτέλεσµα να µειώνεται σηµαντικά η απόδοση της κοσκίνισης. Για τα µικρά αυτά µεγέθη κόκκων προτιµώνται άλλες µέθοδοι όπως αυτή της υδροταξινόµισης και της αεροταξινόµισης.

## **3.2 Προσδιορισµός µεγέθους σωµατιδίων**

Κάθε µέθοδος που υπάρχει, για τον προσδιορισµό του µεγέθους των σωµατιδίων, χρησιµοποιεί και διαφορετική ιδιότητα του τεµαχίου µε διαφορετική τεχνική. Επίσης οι ισοδύναµοι διάµετροι που µετριούνται δεν είναι οι ίδιες. Οι σηµαντικότερες µέθοδοι, καθώς επίσης και η τάξη µεγέθους των σωµατιδίων που µετριούνται µε κάθε µία παρουσιάζονται στον πίνακα 3-1.

| Μέθοδος                 |                        | Μετρούμενη διάμετρος  | Τάξη μεγέθους<br>$(\mu m)$  |
|-------------------------|------------------------|-----------------------|-----------------------------|
| Κοσκίνιση               | 1. Διάτριτες λαμαρίνες |                       | $500.000 - 75$              |
|                         | 2.Πλέγματα             | $d_A$                 |                             |
| Μικροκοσκίνιση          |                        | $d_A$                 | $100 - 10$                  |
| Μικροσκόπιο             |                        | $d_M$ , $d_F$ , $d_a$ | $10 - 1$                    |
| Ηλεκτρονικό μικροσκόπιο |                        | $d_a$                 | $5 - 0.01$                  |
| Καθίζηση                |                        | $d_{st}$              | $50 - 10$                   |
| Φυγοκέντριση            |                        | $d_{st}$              | $10 - 0.05$                 |
| Αεροταξινόμιση          |                        | $d_{st}$              | $50 - 10$                   |
| Φωτομετρική             |                        | $d_{v}$               | $5 - 0,5$                   |
| Ακτίνες Laser           |                        | $d_{v}$               | $50 - 0,1$                  |
| Μετρητής Coulter        |                        | $d_{v}$               | $100 - 1$                   |
| Μέτρηση<br>επιφάνειας   | 1. Προσρόφηση αερίων   |                       | $> 1 \text{ m}^2/\text{gr}$ |
|                         | 2. Διαπερατότητα       | Επιφάνεια             |                             |

**Πίνακας 3-1: Οι κυριότερες µέθοδοι προσδιορισµού µεγέθους των σωµατιδίων**

Συνήθως το δείγµα σωµατιδίων των οποίων το µέγεθος θέλουµε να µετρηθεί, αποτελείται από σωµατίδια διαφόρων µεγεθών. Εκτός από την µέτρηση της κατανοµής του µεγέθους των κόκκων επιθυµείται πολλές φορές και η λήψη δείγµατος από σωµατίδια διαφόρων µεγεθών. Για το σκοπό αυτό µόνο η µέθοδος της κοσκίνισης, και σε µερικές περιπτώσεις η µέθοδος της καθίζησης, µπορούν να δώσουν ξεχωριστά δείγµατα διαφόρων κλασµάτων.

## **3.3 Κοσκίνιση**

Οι επιδιωκόµενοι στόχοι της κοσκίνισης είναι συνήθως να αποµακρύνει τα ψιλά κλάσµατα πριν από κάποιο σπαστήρα έτσι ώστε να έχουµε αύξηση της απόδοσής του ή για να εµποδίσει τα χονδρά κλάσµατα στο να εισέλθουν σε κάποια από τις επόµενες διαδικασίες (χρήση κυκλωµάτων θραύσης). Τέλος, ένας άλλος λόγος για τον οποίο χρησιµοποιείται είναι, για να προετοιµάσει ένα 'στενό' µέγεθος κλάσµατος ως τροφή σε κάποια διαδικασία.

Η κοσκίνιση µπορεί να γίνει εν ξηρό ή εν υγρό. Η υγρή κοσκίνιση έχει σαν πλεονέκτηµα ότι σπάζει τα συσσωµατώµατα κόκκων και ότι ξεπλένει τους µεγάλους κόκκους από τους µικρούς που συγκολλούνται πάνω τους. Κατά την διαδικασία της κοσκίνισης οι κόκκοι τοποθετούνται πάνω στο πλέγµα και δονούνται µε κάποιο µηχανισµό. Όσους από αυτούς είναι µικρότεροι από τους βρόχους του πλέγµατος διέρχονται από αυτούς, ενώ όσοι είναι µεγαλύτεροι παραµένουν επί του πλέγµατος. Με τον τρόπο αυτό το δείγµα χωρίζεται σε δύο κλάσµατα, το παραµένον και το διερχόµενο. Η ταξινόµηση ενός δείγµατος σε πολλά κλάσµατα γίνεται µε την τοποθέτηση κόσκινων το ένα κάτω από το άλλο. Σε µία σειρά κόσκινων σηµασία έχει η σχέση ανοίγµατος των βρόχων των διαδοχικών πλεγμάτων. Η σχέση μεγαλύτερου προς μικρότερου είναι συνήθως  $\sqrt{2} = 1.41$  ή  $\sqrt[4]{2} = 1.19$ . Στην περίπτωσή µας η σχέση αυτή ίση µε 2 λόγω του ότι τα κόσκινα που χρησιµοποιήσαµε για τον προσδιορισµό της κατανοµή της τροφοδοσίας του υλικού του δακτυλιόµυλου ήταν κατά σειρά τα εξής: 4, 2, 1, 0.5, 0.25, 0.125 και 0.063 mm.

# 4 ΑΡΧΕΣ ΛΕΙΤΟΥΡΓΙΑΣ ΤΟΥ ∆ΑΚΤΥΛΙΟΜΥΛΟΥ: ∆ΥΝΑΜΙΚΕΣ ΚΑΙ ΚΙΝΗΜΑΤΙΚΕΣ ΕΞΙΣΩΣΕΙΣ

## **4.1 Γενικά**

Σκοπός του κεφαλαίου αυτού είναι η παρουσίαση ενός νέου µύλου ξηρής λειοτρίβησης, του *δακτυλιόµυλου*, για την παραγωγή κονιαµάτων µε χαµηλό κόστος, καθώς και η αρχή λειτουργίας που τον διέπει. Επίσης θα αναλυθούν οι βασικές εξισώσεις όσο αναφορά τα γεωµετρικά χαρακτηριστικά του δακτυλιόµυλου αλλά και οι εξισώσεις των δυνάµεων που ασκούνται στα σωµατίδια κατά την διαδικασία της λειοτρίβησης. Τέλος θα γίνει αναφορά στις εξισώσεις υπολογισµού διαφόρων σηµαντικών παραµέτρων όπως την συνολική ισχύ του µύλου (total milling power N) και τον βαθµό απόδοσης του µύλου (efficiency of the pulverizer).

## **4.2 Εισαγωγή**

Η παρούσα τάση για παραγωγή μεγάλου όγκου υλικών με πολύ λεπτομερή κοκκομετρία, αυξάνει την ανάγκη για το σχεδιασµό και την περαιτέρω ανάπτυξη ειδικών µύλων χαµηλού κόστους για την παραγωγή των υλικών αυτών. Η κατανοµή του µεγέθους των κόκκων του υλικού µετά την άλεση καθορίζει την τελική ποιότητα του προϊόντος καθώς και τις ρεολογικές του ιδιότητες.

Ο πρωτότυπος αυτός µύλος ξηρής λειοτρίβησης ονοµάζεται *δακτυλιόµυλος* και αναπτύχθηκε ως ιδέα από τους Π. Μακρή, Β. Σπιτά και Μ. Φούντη [14]. Ο σκοπός της δηµιουργίας του µύλου αυτού είναι η επαρκής κονιορτοποίηση διαφόρων βιοµηχανικών υλικών. Το υλικό λειοτριβείται από την συνδυασµένη δράση ορθών και διατµητικών δυνάµεων που ασκούνται στο υλικό, κυρίως από τα µεταλλικά µέρη του µύλου (τους δακτυλίους) και δευτερευόντως από τους γειτονικούς κόκκους. Οι κλασικοί µύλοι, όπως ο σφαιρόµυλος, ο ραβδόµυλος, ο σφυρόµυλος και άλλοι, έχουν από κοινού ότι η ορθή και διατµητική τάση που ασκούν σε ένα κόκκο έχουν άµεση σχέση η µία µε την άλλη. Αυτό έχει σαν αποτέλεσµα να µην µπορούν να ρυθµιστούν-µεταβληθούν ανεξάρτητα. Είναι γενικά αποδεκτό (D.W.Fuerstenau and P.C.Kapur, [15] και Hamada at al., [16]) ότι οι διατµητικές δυνάµεις που ασκούνται σε ένα κόκκο αυξάνουν την κατανάλωση ενέργειας, χωρίς όµως ανταπόκριση όσο αναφορά την βελτίωση της κοκκοµετρίας, δηλαδή την µείωση του µεγέθους των κλασµάτων. Ο λόγος ορθών προς διατµητικών δυνάµεων που ασκούνται σε ένα σωµατίδιο µπορούν να ρυθµιστούν στον δακτυλιόµυλο σύµφωνα µε τις µηχανικές απαιτήσεις του προς λειοτρίβηση υλικού. Σε αντίθεση µε τον ραβδόµυλο ή τον σφαιρόµυλο, ο δακτυλιόµυλος χρησιµοποιεί αρκετούς µεταλλικούς δακτυλίους, οι οποίοι περιστρέφονται ελεύθερα κατά µήκος των βραχιόνων (arms) ενός ορθογώνιου πλαισίου και το οποίο επίσης περιστρέφεται γύρω από τον κεντρικό άξονα του κυλινδρικού µύλου. Η πρωτοτυπία του και συνάµα το κύριο πλεονέκτηµά του είναι η ευελιξία όσο αναφορά την µεταβολή-ρύθµιση του λόγου ορθής προς διατµητικής τάσης που δρουν σε ένα σωµατίδιο κατά την άλεση.

## **4.3 Περιγραφή του δακτυλιόµυλου**

Ο πρωτότυπος αυτός µύλος ξηρής λειοτρίβησης περιλαµβάνει ένα µεταλλικό κέλυφος, το οποίο περικλείει το κύριο σώµα του µύλου όπως φαίνεται και στο Σχήµα 4-1.

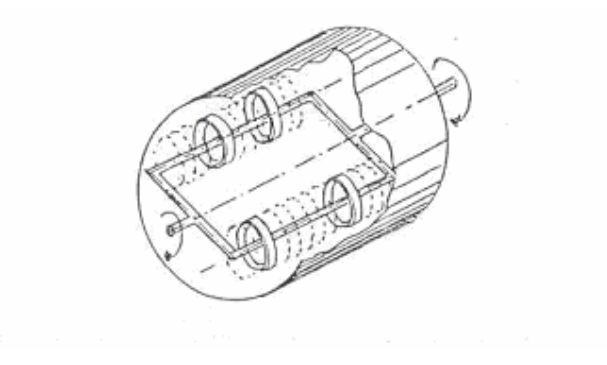

**Σχήµα 4-1: Τρισδιάστατη τοµή του δακτυλιόµυλου**

Μέσα στον µεταλλικό κύλινδρο (1) έχει τοποθετηθεί ένα ορθογώνιο µεταλλικό πλαίσιο (2) κατά µήκος του κύριου άξονα του κυλίνδρου και το οποίο είναι προσαρτηµένο στον κεντρικό άξονα (3). Ο κεντρικός άξονας µπορεί να περιστρέφεται µε την βοήθεια ενός ηλεκτρικού κινητήρα (4) µέσω ιµάντα, όπως φαίνεται και στην Εικόνα 4-1.

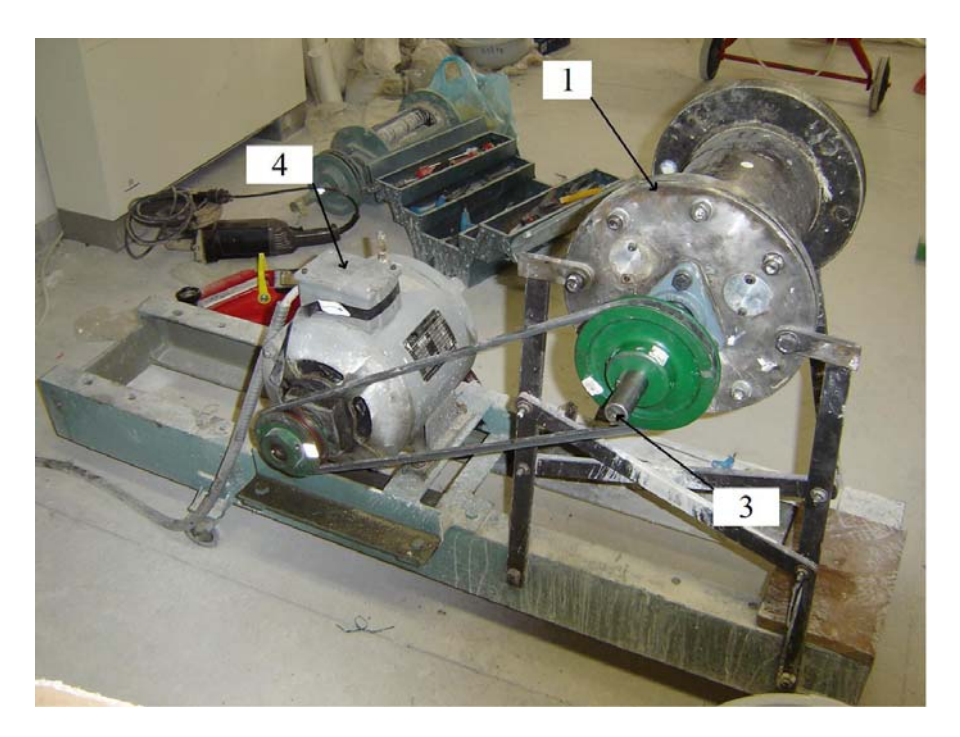

**Εικόνα 4-1: Μεταλλικός κύλινδρος–Σύνδεση δακτυλιόµυλου µε ηλεκτροκινητήρα µέσω ιµάντα**

Το ορθογώνιο αυτό µεταλλικό πλαίσιο περιλαµβάνει δύο βραχίονες, οι οποίοι παραµένουν παράλληλοι µε την βοήθεια δύο συνδετικών ράβδων. Ένας µεγάλος αριθµός από µεταλλικούς δακτυλίους εισάγονται κατά µήκος της κάθε συνδετικής ράβδου (5) όπως διακρίνεται και στην Εικόνα 4-2. Κάθε δακτύλιος µπορεί να κινείται ελεύθερα κατά µήκος και γύρω από την ράβδο. Κατά την διάρκεια της περιστροφής του ορθογώνιου πλαισίου, οι µεταλλικοί δακτύλιοι (6) λόγω της φυγόκεντρου δύναµης, ασκούν τάσεις στους κόκκους που βρίσκεται µεταξύ του εκάστοτε δακτυλίου και της εσωτερικής επιφάνειας του κελύφους του µύλου. Ταυτόχρονα δηµιουργούνται δυνάµεις τριβής µεταξύ των µεταλλικών δακτυλίων και της εσωτερικής επιφάνεια του µύλου.

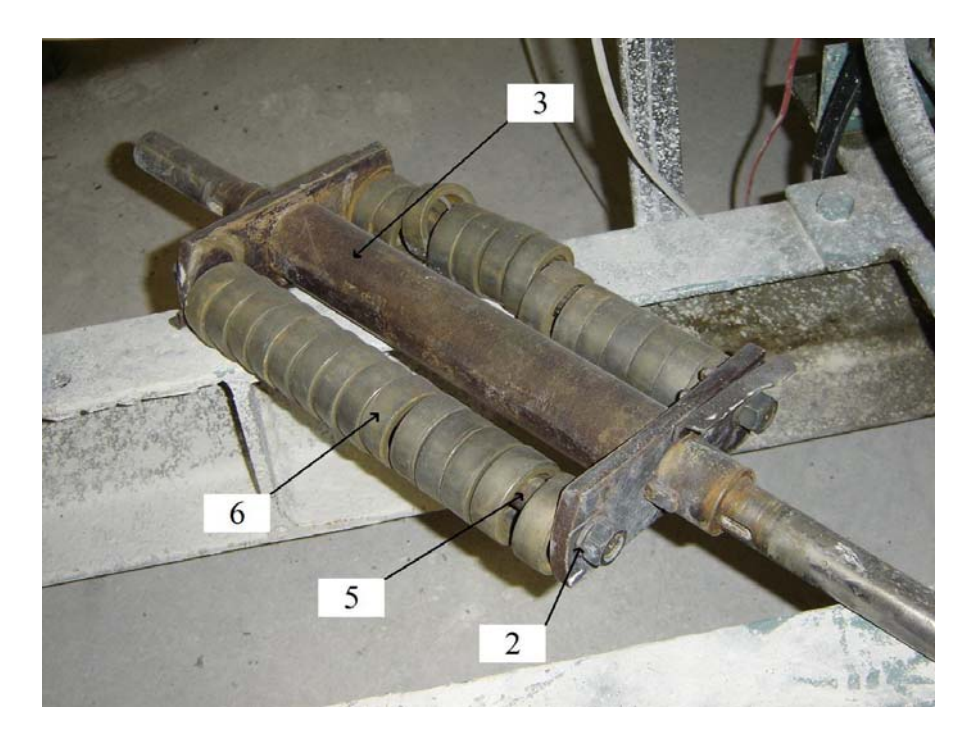

**Εικόνα 4-2: Μεταλλικό πλαίσιο-συνδετικές ράβδοι µε δακτυλίους και βραχίονες** 

Για τον λόγο αυτό οι δακτύλιοι περιστρέφονται ελεύθερα γύρω από τον άξονα συµµετρίας τους ενώ ταυτόχρονα ολισθαίνουν κατά µήκος των βραχιόνων του πλαισίου και κυλούν παράλληλα µε την εσωτερική επιφάνεια του µύλου. Τα σωµατίδια πληρούν το χώρο µεταξύ της εσωτερικής επιφάνειας του µύλου και των µεταλλικών δακτυλίων. Συνεπώς οι κόκκοι του υλικού υφίστανται την επίδραση ορθών και διατµητικών τάσεων.

Οι άξονες στους οποίους οι δακτύλιοι µπορούν να περιστρέφονται ελεύθερα, συνδέονται µε τον κύριο άξονα του µύλου µέσω µία ρυθµιζόµενης γωνίας *φ*, όπως φαίνεται και στο Σχήµα 4-2, και η οποία αίρει τον δακτύλιο µε µία ποικιλία τιµών της γωνίας φ. Ο τρόπος µε τον οποίο οι δακτύλιοι

'αιωρούνται' από τους άξονές τους, ελέγχει την ικανότητα του να µεταβάλλεται η γωνία φ (suspension angle φ).

Βάση των προηγούµενων, η διαδικασία λειοτρίβησης του δακτυλιόµυλου δύναται να βελτιστοποιηθεί µε την ρύθµιση των παρακάτω παραµέτρων:

- Το πλάτος της γωνίας φ, η οποία ρυθµίζεται, σύµφωνα µε την εξίσωση 4:3, µεταβάλλοντας την απόσταση των συνδετικών ράβδων *l*, την εσωτερική ακτίνα των δακτυλίων ή την ακτίνα των συνδετικών ράβδων ανάλογα µε τις απαιτήσεις του εκάστοτε υλικού και
- Το µέγεθος των δακτυλίων, που δρουν τις ορθές και διατµητικές τάσεις στους κόκκους του υλικού που βρίσκεται µεταξύ των δακτυλίων και της εσωτερικής επιφάνειας του µύλου, το οποίο επιλέγεται µε σκοπό την επίτευξη µέγιστης ενεργής επιφάνειας. Με τον τρόπο αυτό ρυθµίζεται ο λόγος ορθών προς διατµητικών δυνάµεων που δρουν στο υλικό σύµφωνα µε την εξίσωση 4:1.

Πρέπει να σηµειωθεί ότι κατά την διάρκεια λειτουργίας του µύλου, οι δακτύλιοι επιδεικνύουν µικρή σχετική κίνηση η οποία οφείλεται στο ότι το υλικό που βρίσκεται πάνω στην εσωτερική επιφάνεια του µύλου δεν έχει παντού το ίδιο πάχος. Οι δυνάµεις τριβής που δηµιουργούνται µεταξύ δύο διαδοχικών δακτυλίων είναι αµελητέες, το οποίο οφείλεται στο ότι ο µύλος βρίσκεται σε οριζόντια θέση και κατά συνέπεια καµία κάθετη δύναµη δεν ασκείται µεταξύ των δακτυλίων.

Τέλος, αναφορικά µε τις βιοµηχανικές εφαρµογές του δακτυλιόµυλου πρέπει να ειπωθεί ότι ο δακτυλιόµυλος λειτουργεί ήδη σε τρεις διαφορετικές βιοµηχανίες µε µεγάλη επιτυχία. Χρησιµοποιείται από µία βιοµηχανία τσιµέντου για λειοτρίβηση του τσιµέντου που προορίζεται να προστεθεί σε τούβλα ως βελτιωτικό για τις ιδιότητές τους, από µία βιοµηχανία λειοτρίβησης ανθρακικού ασβεστίου και τέλος από µία χαρτοβιοµηχανία για λειοτρίβηση των υλικών που χρησιµοποιεί ως πληρωτικά.

# **4.4 Ονοµατολογία**

#### **Πίνακας 4-1: Μεγέθη – Σύµβολα – Μονάδες**

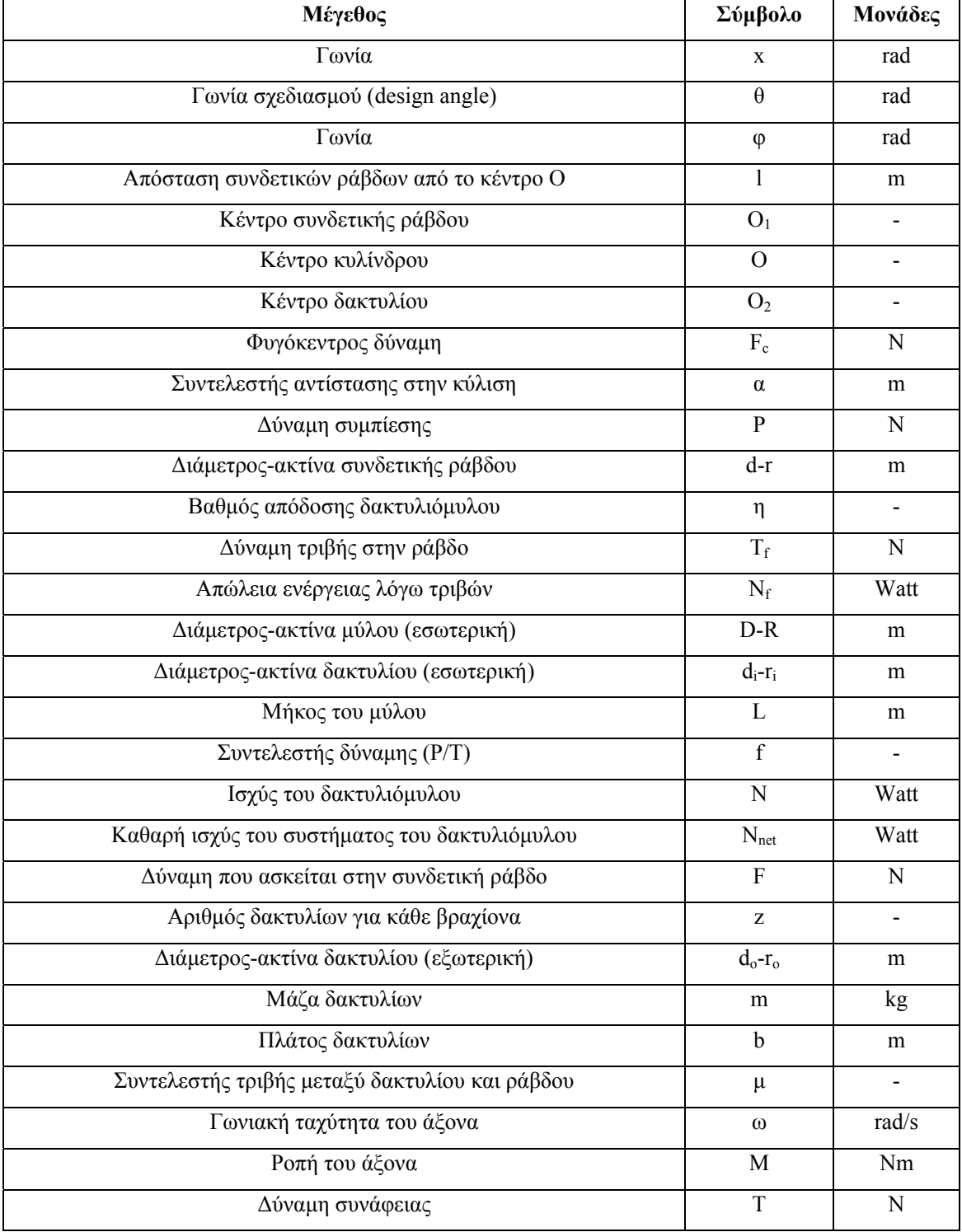

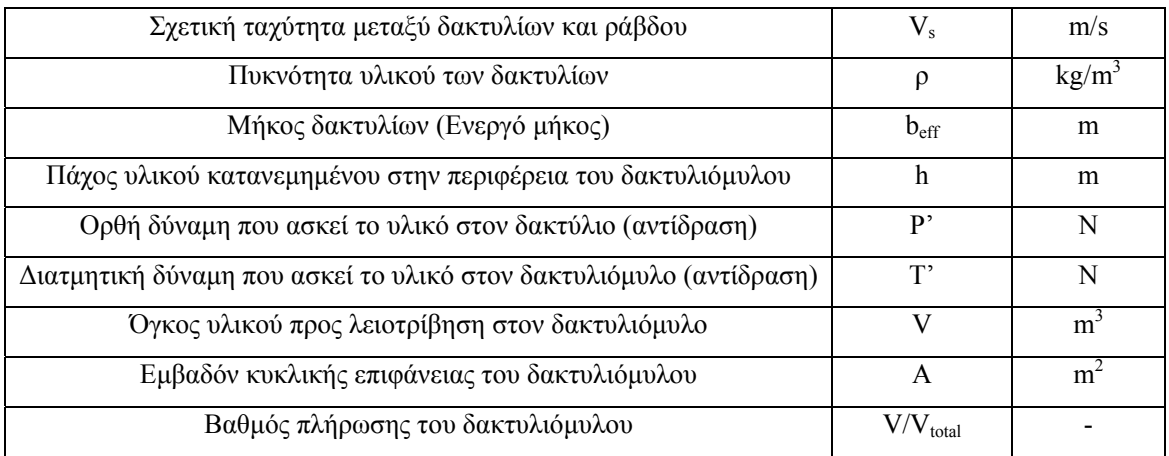

### **4.5 Ανάλυση των βασικών εξισώσεων του δακτυλιόµυλου**

### **4.5.1 Βασικές δυναµικές και κινηµατικές εξισώσεις**

Η 'γωνία σχεδιασμού' θ υπολογίζεται από τον νόμο των συνημίτονων στο τρίγωνο  $OO_1O_2$ (Σχήµα 4-2):

$$
\theta = \cos^{-1}\left(\frac{(R - r_o)^2 + (r_i - r)^2 - l^2}{2(R - r_o)(r_i - r)}\right)
$$
\n(4:1)

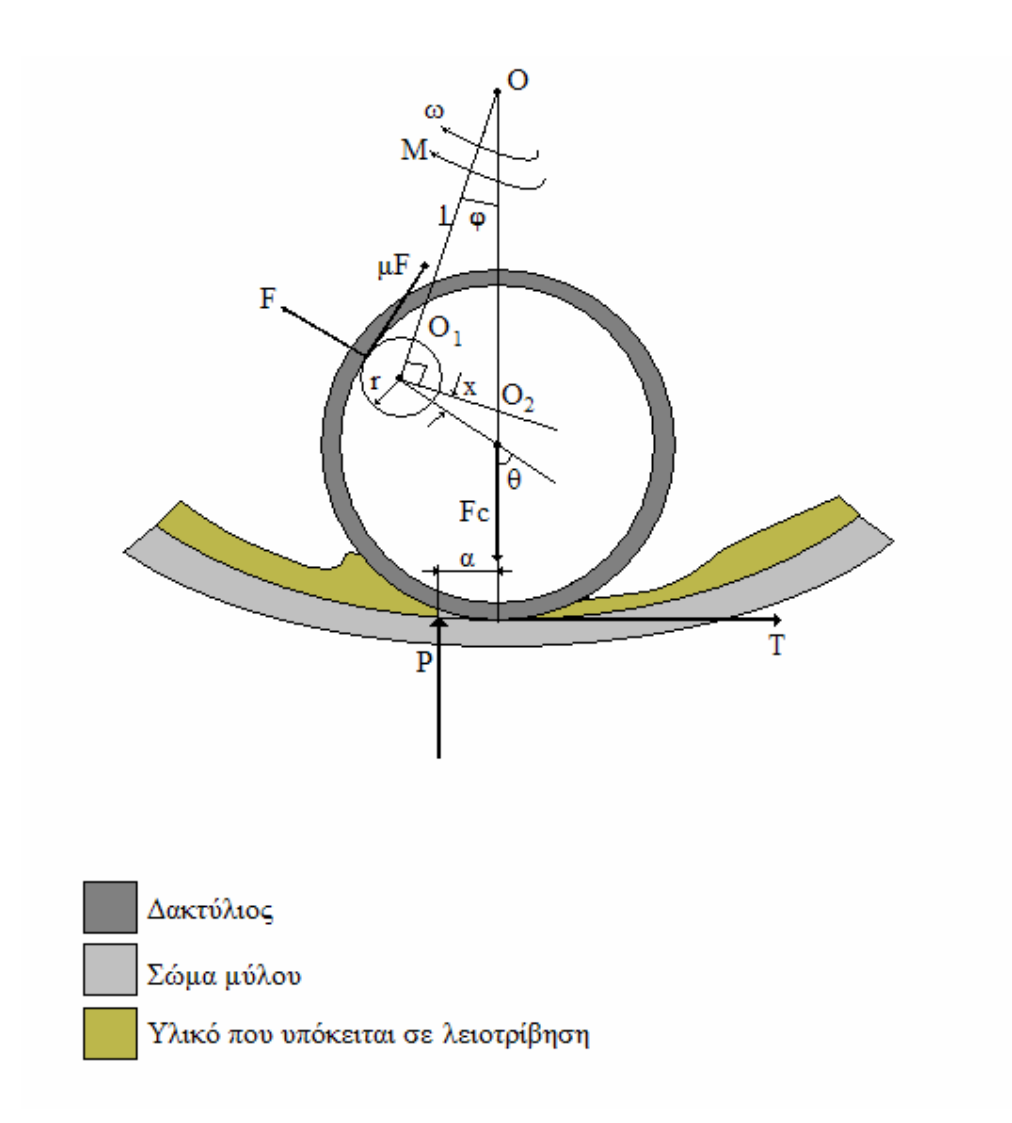

Σχήμα 4-2: Δυνάμεις που ασκούνται σε κόκκους κατά την λειοτρίβηση, στον δακτυλιόμυλο

Όπου:

*Ο*: το κέντρο του κυλίνδρου

*Ο1*: το κέντρο της συνδετικής ράβδου

*Ο2*: το κέντρο του δακτυλίου

*l*: απόσταση των συνδετικών ράβδων από το κέντρο Ο

*R*: η εσωτερική ακτίνα του µύλου

*r0*: η εξωτερική ακτίνα του δακτυλίου

*ri*: η εσωτερική ακτίνα του δακτυλίου

*r*: η ακτίνα του συνδετικού βραχίονα, και

*θ*: η γωνία σχεδιασµού (design angle)

Όλα τα µεγέθη που χρησιµοποιούνται στις εξισώσεις και στα σχήµατα παρουσιάζονται αναλυτικά στον Πίνακας 4-1.

Αν όµως η γωνία σχεδιασµού θ δίνεται, τότε η απόσταση των συνδετικών ράβδων (arms) *l* από το κέντρο υπολογίζεται ως εξής:

$$
l = \sqrt{(R - r_o)^2 + (r_i - r)^2 - [2 \cdot \cos \theta \cdot (R - r_o) \cdot (r_i - r)]}
$$
(4:2)

Η γωνία φ (Σχήμα 4-2) υπολογίζεται από τον νόμο των ημιτόνων στο τρίγωνο OO<sub>1</sub>O<sub>2</sub>:

$$
\frac{l}{\sin \theta} = \frac{r_i - r}{\sin \phi} \Rightarrow \phi = \sin^{-1} \left( \frac{\sin \theta (r_i - r)}{l} \right)
$$
(4:3)

Η γωνία *x* (Σχήµα 4-2) δίνεται από την ακόλουθη εξίσωση:

$$
x = \frac{\pi}{2} - \phi - \theta \tag{4:4}
$$

#### **4.5.2 Ανάλυση των δυνάµεων που ασκούνται στους δακτυλίους**

Για την επίτευξη ισορροπίας δυνάµεων κατά το οριζόντιο άξονα πρέπει να ισχύει:

$$
T = F(\sin \theta - \mu \cos \theta) \tag{4.5}
$$

Για την ισορροπία δυνάµεων κατά τον κατακόρυφο άξονα ισχύει:

$$
m\omega^{2}(R-r_{o})-P = F(\cos\theta + \mu\sin\theta)
$$
\n(4.6)

όπου m, η µάζα των δακτυλίων, η οποία συνδέεται µε την πυκνότητα του υλικού των δακτυλίων, ρ (gr/cm<sup>3</sup>) και με το ενεργό μήκος των δακτυλίων, b<sub>eff</sub> (mm) με τον εξής τύπο:  $m=\pi\bigl(r_o^2-r_i^2\bigr)b_{e\!f\!f} \cdot \rho$ 

∆ιαιρώντας κατά µέλη τις εξισώσεις 4:5 και 4:6 έχουµε:

$$
\frac{T}{m\omega^2(R-r_o)-P} = \frac{\sin\theta - \mu\cos\theta}{\cos\theta + \mu\sin\theta}
$$
(4:7)

Η εξίσωση 4:7 συσχετίζει την ορθή τάση με την διατμητική. Από τη στιγμή που καθένας δακτύλιος περιστρέφεται µε σταθερή γωνιακή ταχύτητα, το αλγεβρικό άθροισµα των ροπών (ως προς το Ο2) που προκαλούνται από τις P, T και F πρέπει να είναι µηδέν.

$$
-P \cdot a + T \cdot r_o - \mu F \cdot r_i = 0 \tag{4.8}
$$

Σύµφωνα µε τις εξισώσεις 4:5 και 4:6 υπολογίζεται η δύναµη F (εξίσωση 4:12). Αντικαθιστώντας την ορθή τάση (P), την διατµητική τάση (T) από τις εξισώσεις 4:6 και 4:7 στην εξίσωση 4:8 καθώς και την δύναμη F, υπολογίζεται η ορθή και η διατμητική τάση, εξισώσεις 4:9 και 4:10.

$$
P = m\omega^2 (R - r_o) \cdot \frac{r_o (\sin \theta - \mu \cos \theta) - \mu \cdot r_i}{r_o (\sin \theta - \mu \cos \theta) + \alpha (\cos \theta + \mu \sin \theta) - \mu \cdot r_i}
$$
(4:9)

$$
T = \frac{m\omega^2 (R - r_o) \cdot a(\sin \theta - \mu \cos \theta)}{r_o(\sin \theta - \mu \cos \theta) + a(\cos \theta + \mu \sin \theta) - \mu \cdot r_i}
$$
(4:10)

Ο συντελεστής δύναµης *f* (force factor) υπολογίζεται ως εξής:

$$
f = \frac{P}{T} = \frac{r_o}{a} - \mu \frac{r_i}{a} \cdot \frac{1}{\sin \theta - \mu \cos \theta}
$$
 (4:11)

Η µεταβολή της τιµής του συντελεστή δύναµης *f* αποτελεί ένα κρίσιµο πρόβληµα, λόγω του ότι εξαρτάται όχι µόνο από το υλικό (µ, α) αλλά και από τη γεωµετρία και τις σχεδιαστικές παραμέτρους του μύλου ( $r_0$ ,  $r_i$  και γωνία θ).

Συνεπώς αλλάζοντας την γωνία σχεδιασµού θ, χωρίς την µεταβολή καµίας άλλης από τις παραµέτρους λειτουργίας του µύλου, κάτι το οποίο µπορεί να γίνει ακόµα και κατά την διάρκεια που ο µύλος είναι σε λειτουργία, µεταβάλλεται ο συντελεστής δύναµης (P/T), έτσι ώστε να επιτευχθεί η βέλτιστη απόδοση του µύλου για συγκεκριµένο υλικό και για συγκεκριµένη κοκκοµετρία.

Η µεταβολή του λόγου ορθών προς διατµητικών δυνάµεων ρυθµίζεται µέσω της γωνίας σχεδιασµού θ. Η ρύθµιση της γωνίας θ επιτυγχάνεται µε την αλλαγή των υφιστάµενων δακτυλίων, µε άλλων διαφορετικής διαµέτρου (ro) και πάχους (ri). Ένας άλλος τρόπος ρύθµισης της θ είναι µεταβάλλοντας την απόσταση των συνδετικών ράβδων *l* ή το πάχος τους r. Οι µεταβολές που αναφέρθηκαν ρυθµίζουν την τιµή της γωνίας θ σύµφωνα µε την εξίσωση (4:1). Ο βέλτιστος συνδυασµός των δυνάµεων P και T, έχει ως αποτέλεσµα καλύτερη λειοτρίβηση των µικρότερων κλασµάτων του υλικού, όσο αναφορά την κατανοµή της κοκκοµετρίας καθώς και την ελαχιστοποίηση της κατανάλωσης ενέργειας για την συγκεκριµένη διαδικασία.

Η δύναµη F που ασκείται στη συνδετική ράβδο µπορεί να υπολογιστεί από τις εξισώσεις 4:5 και 4:6.

$$
F = \frac{m\omega^2 a \cdot (R - r_o)}{r_o(\sin\theta - \mu\cos\theta) + a(\cos\theta + \mu\sin\theta) - \mu \cdot r_i}
$$
(4:12)

Ενώ η δύναμη τριβής Τ<sub>f</sub> υπολογίζεται ως εξής:

$$
T_f = \mu \cdot F = \frac{m\omega^2 \mu \cdot a \cdot (R - r_o)}{r_o (\sin \theta - \mu \cos \theta) + a(\cos \theta + \mu \sin \theta) - \mu \cdot r_i}
$$
(4:13)

## **4.5.3 Υπολογισµός της συνολικής ισχύος, της καθαρής ισχύος και του βαθµού αποδόσεως του δακτυλιόµυλου**

Λαµβάνοντας υπόψη τις δυνάµεις F και T που δρουν στους δακτυλίους και κατά συνέπεια στη ράβδο σύζευξης, µπορούµε να υπολογίσουµε την ολική ροπή Μ για κάθε δακτύλιο.

$$
M = m\omega^2 a \cdot \frac{(R - r_o) \cdot [l \sin(\phi + \theta) - l \cos(\phi + \theta) + \mu \cdot r]}{r_o (\sin \theta - \mu \cos \theta) + a(\cos \theta + \mu \sin \theta) - \mu \cdot r_i}
$$
(4:14)

Η συνολική ισχύς του µύλου (total milling power, Ν) είναι το γινόµενο της ροπής M µε την γωνιακή ταχύτητα ω του άξονα.

$$
N = M \cdot \omega = m\omega^3 a \cdot \frac{(R - r_o) \cdot [l \sin(\phi + \theta) - l \cos(\phi + \theta) + \mu \cdot r]}{r_o (\sin \theta - \mu \cos \theta) + a(\cos \theta + \mu \sin \theta) - \mu \cdot r_i}
$$
(4:15)

Η σχετική ταχύτητα µεταξύ των δακτυλίων και της ράβδου είναι:

$$
V_s = \omega \cdot R \cdot \frac{r_i}{r_o} \tag{4:16}
$$

Η απώλεια ενέργειας λόγω τριβής υπολογίζεται σύµφωνα µε την εξίσωση 4:13.

$$
N_f = T_f \cdot V_s = \mu \cdot F \cdot V_s \tag{4.17}
$$

Η καθαρή ισχύς του συστήματος του μύλου (net power *N<sub>Net</sub>*) προκύπτει ως εξής:

$$
N_{net} = N - N_f \tag{4.18}
$$

Ο βαθµός αποδόσεως του µύλου (efficiency of the milling machine, *η*)*,* υπολογίζεται από την εξίσωση 4:19, και αποδεικνύεται ότι είναι ανεξάρτητη του συντελεστή α.

$$
\eta = 1 - \frac{N_f}{N} = 1 - \mu \cdot \frac{R}{l \sin(\phi + \theta) - l \cos(\phi + \theta) + \mu \cdot r}
$$
(4:19)

#### **4.6 Πρόγραµµα προσοµοίωσης της λειτουργίας του δακτυλιόµυλου**

Στην ενότητα αυτή θα παρουσιαστεί ένα καινοτόµο πρόγραµµα που κατασκευάστηκε στα πλαίσια της παρούσας διπλωµατικής εργασίας. Το πρόγραµµα αυτό χωρίζεται σε δύο ενότητες Α και Β. Σκοπός της ενότητας Β του προγράµµατος αυτού είναι η προσοµοίωση της λειτουργίας του δακτυλιόµυλου συναρτήσει των παραµέτρων που αναφέρθηκαν στις ενότητες 4.3 και 4.5. (Grinding simulation). Η κατασκευή του προγράµµατος έγινε στην γλώσσα προγραµµατισµού *visual basic.net* και χρησιµοποιήθηκαν οι εξισώσεις της ενότητας 4.5. Η λειτουργία του προγράµµατος είναι σχετικά απλή και το µόνο που απαιτείται από τον χρήστη, είναι η εισαγωγή των πέντε σηµαντικών γεωµετρικών παραµέτρων του µύλου, στις µονάδες µέτρησης που του ζητείται. Αυτό αποτελεί το πρώτο µέρος, της Α ενότητας του προγράµµατος, κατά το οποίο δύναται στον χρήστη η επιλογή να υπολογίσει την απόσταση των συνδετικών ράβδων (*l*) µέσω της γωνίας σχεδιασµού (*θο* ) ή το αντίστροφο, όπως φαίνεται και στην Εικόνα 4-3.

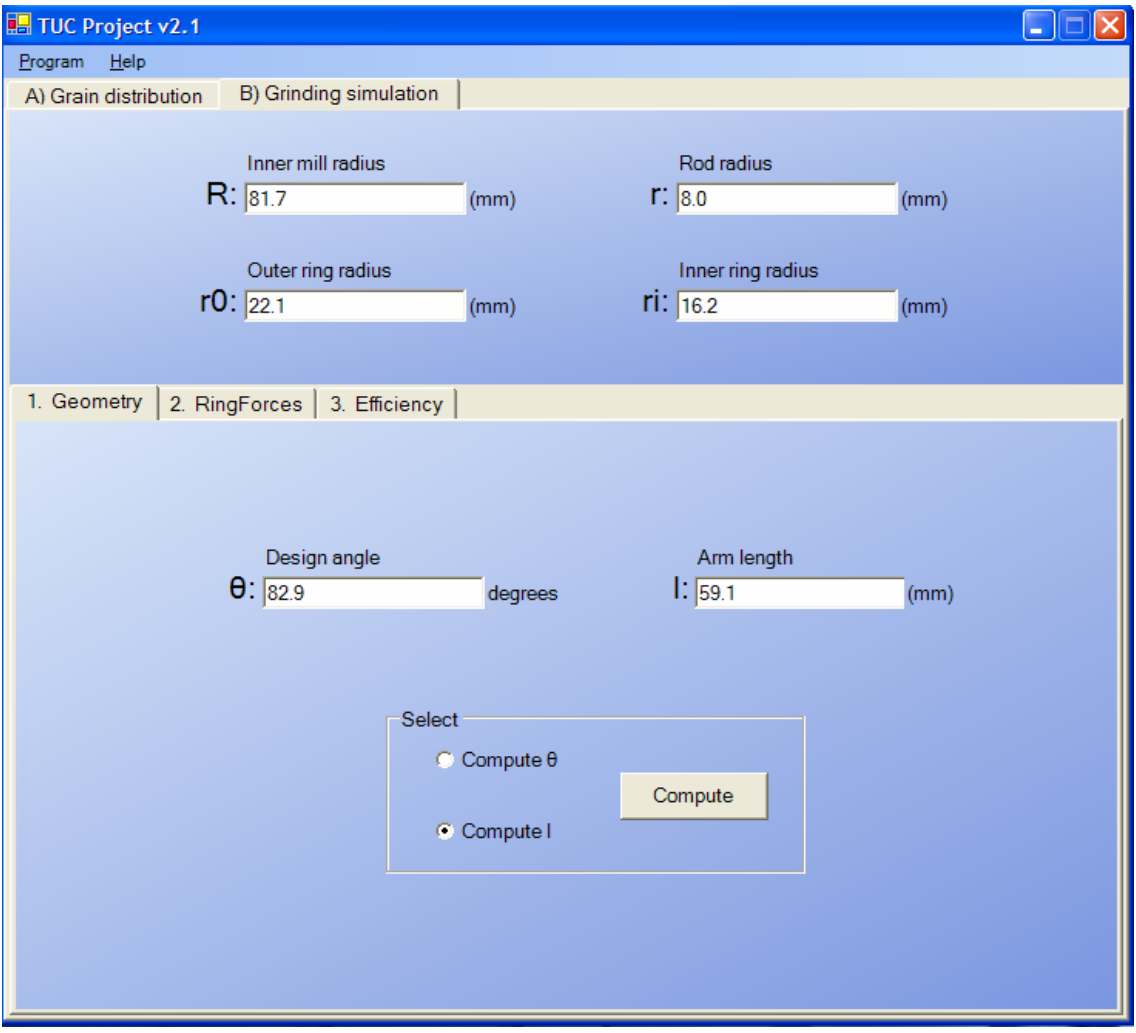

**Εικόνα 4-3: Υπολογισµός των γεωµετρικών παραµέτρων του δακτυλιόµυλου**

 Οι παράµετροι οι οποίοι τοποθετούνται στα κελιά υπόκεινται σε κάποιους µαθηµατικούς περιορισµούς, χωρίς τους οποίους δεν ισχύουν οι εξισώσεις της ενότητας 4.5 κατ' επέκταση το πρόγραµµα δεν µπορεί να λειτουργήσει και εµφανίζει µήνυµα σφάλµατος το οποίο εντοπίζει το λάθος και προτρέπει το χρήστη να το διορθώσει. Όπως για παράδειγµα ότι η εσωτερική ακτίνα του µύλου πρέπει να είναι µεγαλύτερη από την εξωτερική ακτίνα των δακτυλίων. Οι περιορισµοί είναι οι εξής:

- 1.  $r < r_i < r_o < R$
- 2. min  $l = R r_0 r_1 + r$
- 3. max  $l \rightarrow \theta = 90^\circ$
- 4.  $\theta > 0^{\circ}$  και  $\theta < 180^{\circ}$

Το δεύτερο µέρος του προγράµµατος συνυπολογίζει τις δοθείσες τιµές του χρήστη από το πρώτο καθώς και τα αποτελέσµατα που προέκυψαν, όπως φαίνεται και στην Εικόνα 4-4.

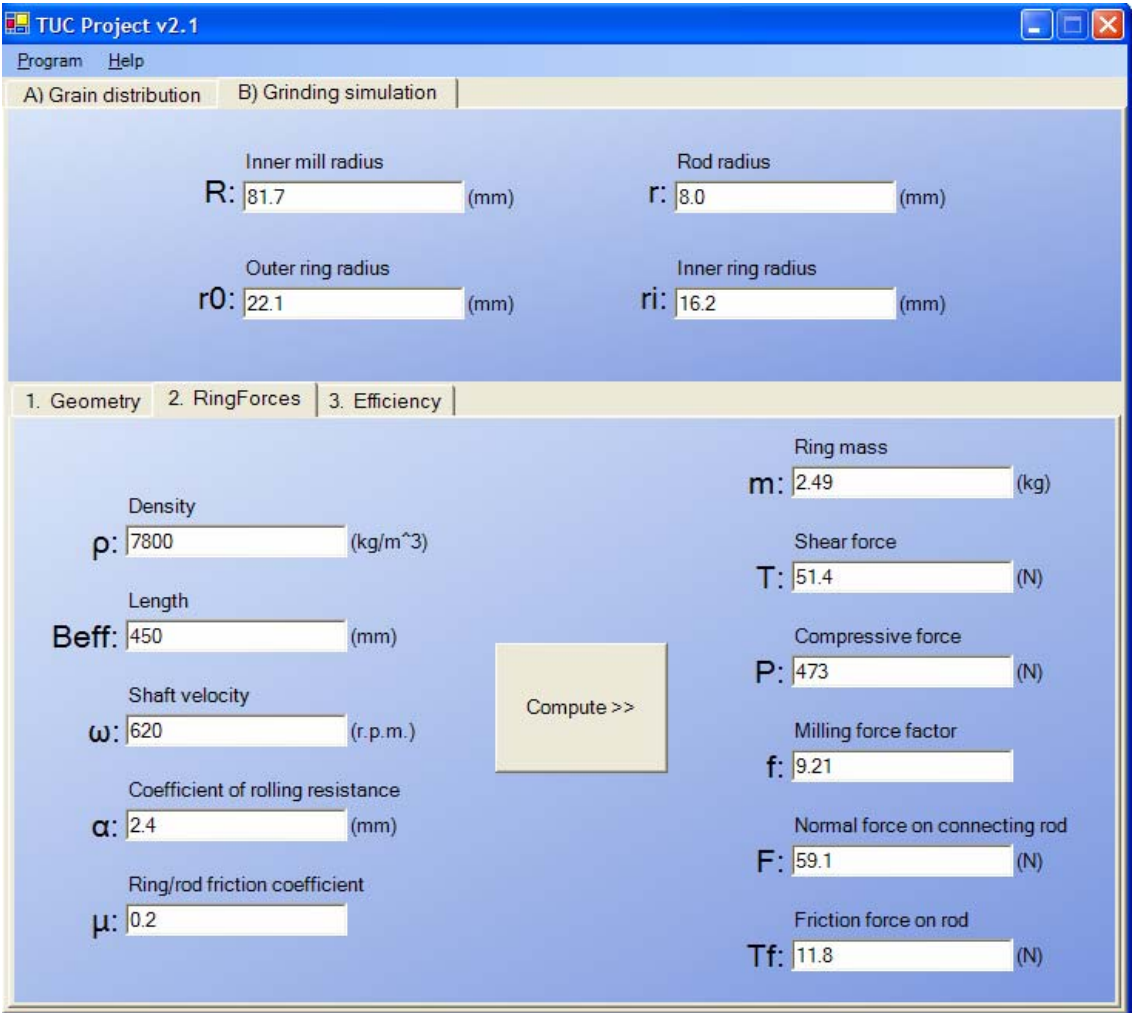

**Εικόνα 4-4: Υπολογισµός των δυνάµεων που ασκούνται στους κόκκους**

Στο δεύτερο µέρος του προγράµµατος ο χρήστης εισάγει την παράµετρο της πυκνότητας υλικού (*ρ*), από την οποία κατασκευάστηκαν οι δακτύλιοι καθώς και το συνολικό τους µήκος, αφού τοποθετηθούν ο ένας δίπλα στον άλλο πάνω στην συνδετική ράβδο. Το µήκος αυτό αναφέρεται ως ενεργό µήκος, Βeff. Επίσης εισάγονται και άλλες παράµετροι όπως η γωνιακή ταχύτητα του άξονα (*ω*), ο συντελεστής τριβής µεταξύ των δακτυλίων και την ράβδου (*µ*) και ο συντελεστής αντίστασης στην κύλιση (*α*). Χρησιµοποιώντας τα αποτελέσµατα του πρώτου µέρους και παράλληλα µε την εισαγωγή των νέων δεδοµένων τα οποία αναφέρθηκαν παραπάνω, το πρόγραµµα υπολογίζει µια νέα σειρά παραµέτρων, όπως φαίνεται στην Εικόνα 4-4. Οι παράµετροι αυτοί αφορούν τις δυνάµεις που ασκούνται στους κόκκους κατά την λειοτρίβηση. Υπολογίζεται µε τον τρόπο αυτό η ορθή (*P*) και η διατµητική (*T*) τάση που ασκούνται στο υλικό, ο συντελεστής δύναµης (*f = P/T*), την δύναµη που ασκείται στην συνδετική ράβδο (*F*), την δύναµη τριβής στην ράβδο (*Tf*) καθώς και την συνολική µάζα των δακτυλίων (*m*).

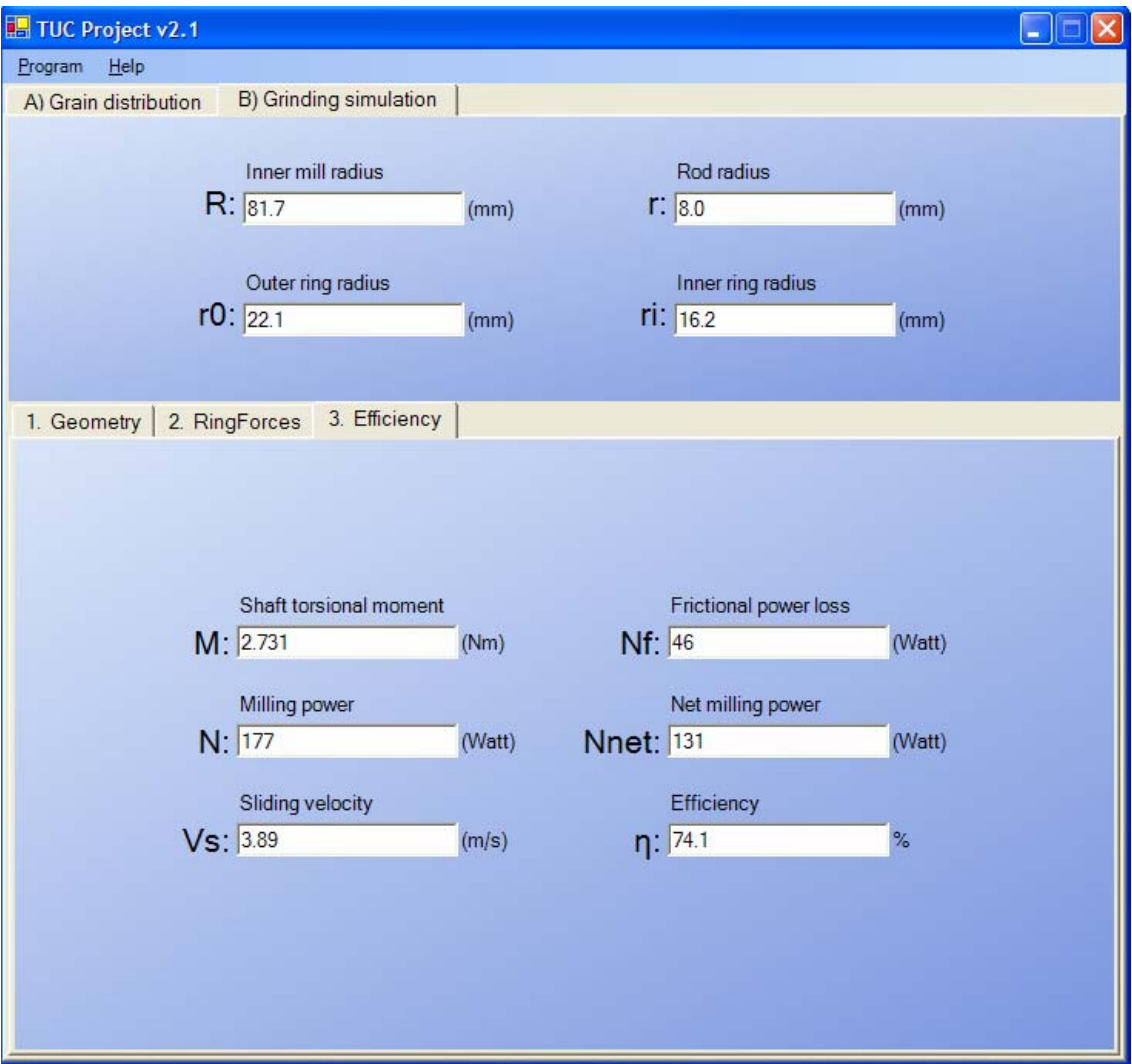

**Εικόνα 4-5: Υπολογισµός παραµέτρων που 'αξιολογούν' την απόδοση του δακτυλιόµυλου**

Με τη σειρά τους τα δεδοµένα αυτά χρησιµοποιούνται για τον υπολογισµό των τελικών και πιο σηµαντικών παραµέτρων (τρίτο µέρος-Efficiency) οι οποίες ουσιαστικά 'αξιολογούν' την απόδοση του µύλου. Οι παράµετροι αυτοί είναι: η ροπή του κεντρικού άξονα (*M*), την ισχύ του µύλου (*N*), την σχετική ταχύτητα µεταξύ των δακτυλίων και της ράβδου (*Vs*), τις απώλειες λόγω τριβών (*Nf*), την καθαρή ισχύ του συστήµατος (*Nnet*) και τέλος τον βαθµό αποδόσεως (*η*) του µύλου (Εικόνα 4-5).

#### **4.6.1 Αποτελέσµατα**

Βάση του παραπάνω προγράµµατος και µε σκοπό την βελτιστοποίηση της απόδοσης του δακτυλιόµυλου, παρουσιάζονται τα παρακάτω διαγράµµατα τα οποία προέκυψαν από την εφαρµογή του προγράµµατος. Το διάγραµµα 4-1 παριστά τον συντελεστή δύναµης *f*, συναρτήσει της γωνίας σχεδιασµού θ, για διάφορες τιµές του συντελεστή αντίστασης στην κύλιση (α). Ο συντελεστής δύναµης *f* ισούται µε τον λόγο ορθών προς διατµητικών δυνάµεων, δηλαδή P/T. Συνεπώς όσο αυξάνεται ο συντελεστής *f*, τόσο αυξάνονται οι ορθές έναντι των διατµητικών τάσεων που ασκούνται στο προς λειοτρίβηση υλικό. Παρατηρώντας το διάγραµµα 4-1, γίνεται κατανοητό ότι ο συντελεστής *f* και κατ' επέκταση η ορθές τάσεις που δέχεται το υλικό, αυξάνονται µειούµενου του συντελεστή α. Επίσης η µέγιστη τιµή του συντελεστή *f*, για κάθε τιµή του συντελεστή α, είναι για γωνία σχεδιασµού ίση με  $100^\circ$ .

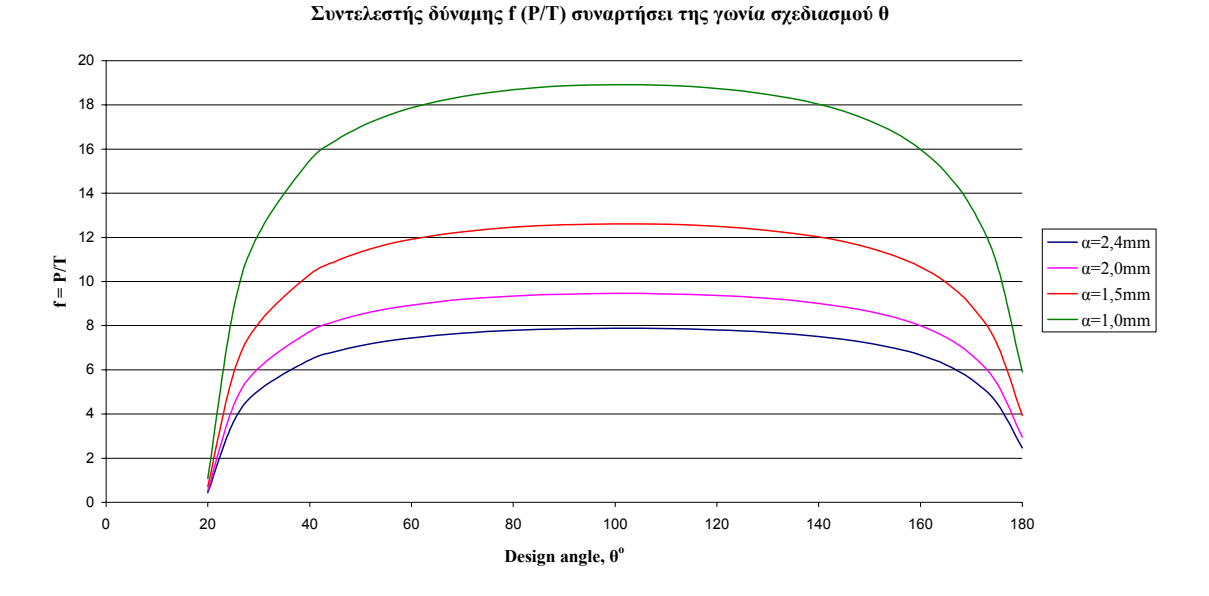

Διάγραμμα 4-1: Συντελεστής δύναμης ƒ, συναρτήσει της γωνίας σχεδιασμού  $\theta^o$ , για διάφορες τιμές του **συντελεστή αντίστασης στην κύλιση** *α*

Στο διάγραµµα 4-2 παρίσταται ο συντελεστής δύναµης *f* (P/T) συναρτήσει του συντελεστή κύλισης α και γίνεται απολύτως κατανοητό ότι όσο µειώνεται ο συντελεστής αντίστασης στην κύλιση α, τόσο αυξάνεται ο λόγος P/T, δηλαδή αυξάνονται οι ορθές δυνάµεις έναντι των διατµητικών.

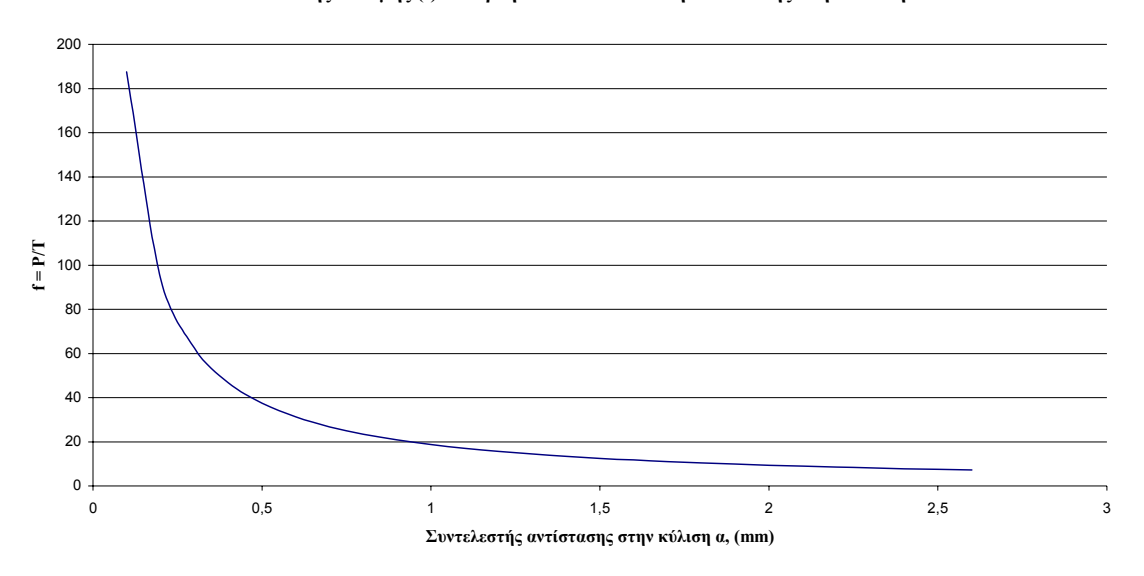

**Συντελεστής δύναµης (f) συναρτήσει του συντελεστή αντίστασης στην κύλιση α**

#### Διάγραμμα 4-2: Λόγος ορθών προς διατμητικών δυνάμεων (f), συναρτήσει του συντελεστή αντίστασης α

Στο διάγραµµα 4-3 παρίσταται ίσως η πιο σηµαντική παράµετρος του προγράµµατος προσοµοίωσης, ο βαθµός απόδοσης του µύλου (*η*) συναρτήσει της γωνίας σχεδιασµό θο (design angle).

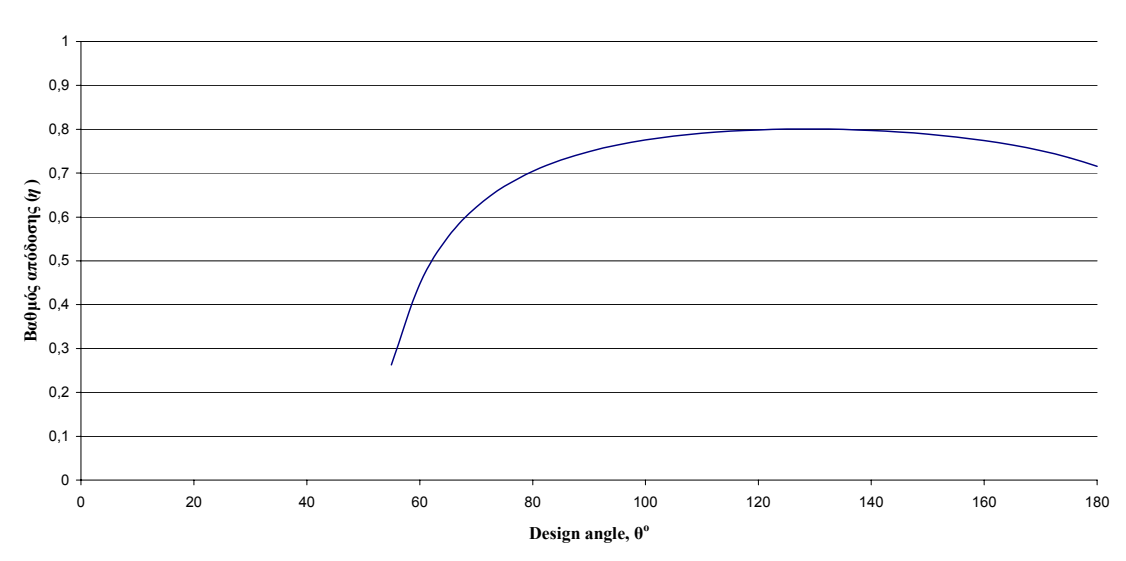

**Βαθµός απόδοσης,** *η* **συναρτήσει της γωνία σχεδιασµού,** *θ*

**∆ιάγραµµα 4-3: Βαθµός απόδοσης** *η***, συναρτήσει της γωνίας σχεδιασµού θ<sup>ο</sup>**

Από το διάγραµµα 4-3, προκύπτει ότι ο µέγιστος βαθµός απόδοσης (*η*), επιτυγχάνεται για γωνία σχεδιασμού 130<sup>°</sup>.
## **4.7 Γενικές αρχές και χαρακτηριστικά του δακτυλιόµυλου**

## **4.7.1 Αρχές σχεδιασµού**

Στην πλειοψηφία των µύλων λειοτρίβησης το επίπεδο επαφής µεταξύ της επιφάνειας λειοτρίβησης και του υλικού είναι µία εικονική ευθεία γραµµή η οποία ορίζεται από τα µεγαλύτερα σωµατίδια όπως χαρακτηριστικά φαίνεται στο Σχήµα 4-3.

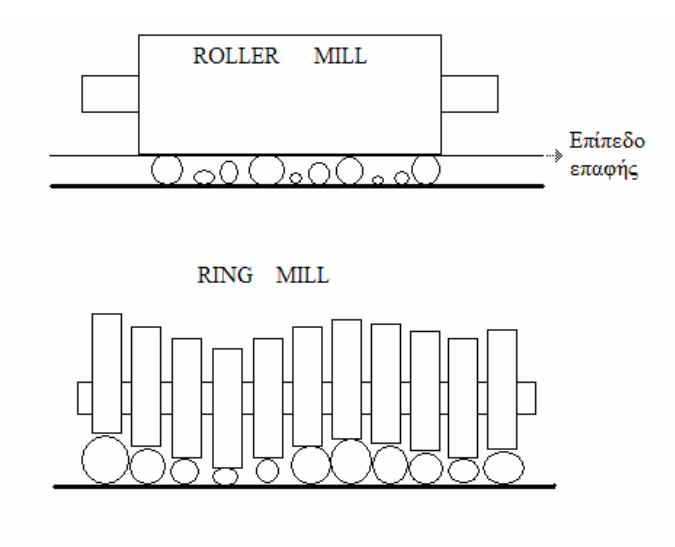

**Σχήµα 4-3: Επίπεδο επαφής σε συµβατικό µύλο και στον δακτυλιόµυλο**

Αυτό υποδηλώνει ότι τα µεγαλύτερα σωµατίδια αλέθονται αποτελεσµατικότερα από ότι τα µικρότερου µεγέθους σωµατίδια. Γενικά τα µεσαίου µεγέθους σωµατίδια δεν λειοτριβούνται ικανοποιητικά [14]. Αυτός ο λόγος είναι που οδήγησε στην ανάπτυξη κλειστών κυκλωµάτων µε µύλο και κόσκινα έτσι ώστε το υλικό σταδιακά να αλέθεται στο επιθυµητό τελικό αποτέλεσµα (τελική κοκκοµετρία).

Αν όµως το κύριο σώµα λειοτρίβησης του µύλου χωριζόταν σε µικρότερα κοµµάτια (δακτυλίους), όπως παρίσταται στο Σχήµα 4-4, τότε η επιφάνεια επαφής, από µία ευθεία που είναι σε ένα συµβατικό µύλο, θα σχηµάτιζε µία τεθλασµένη γραµµή όπως φαίνεται στο Σχήµα 4-3. Αυτό έχει σαν αποτέλεσµα οι δυνάµεις να ασκούνται σε ένα µεγαλύτερο αριθµό σωµατιδίων, και όχι µόνο στα µεγαλύτερα όπως γίνεται στους συµβατικούς µύλους. Με τον τρόπο αυτό έχουµε αύξηση του αριθµού των λειοτριβούµενων κόκκων και κατά συνέπεια βελτίωση της ποιότητας άλεσης.

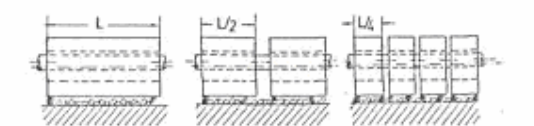

**Σχήµα 4-4: Αύξηση του αριθµού των δακτυλίων**

Είναι προφανές ότι όταν η επιφάνεια επαφής χωριστεί σε µικρότερα τµήµατα (Σχήµα 4-4), µε την ίδια ενέργεια λειοτρίβησης, οι δυνάµεις που θα ασκούνται από το κάθε τµήµα-δακτύλιο θα είναι µικρότερες. Το γεγονός αυτό µας επιβάλλει ένα φυσικό εµπόδιο στην αύξηση, µετά από ένα όριο, του αριθµού των τµηµάτων-δακτυλίων.

Κατά το σχεδιασµό του δακτυλιόµυλου υπάρχουν διάφοροι παράµετροι οι οποίοι θεωρούνται ότι συνεισφέρουν στην βελτιστοποίηση της απόδοσης του δακτυλιόµυλου. Η πιο σηµαντική παράµετρος όµως είναι η γωνία θ, η ρύθµιση της οποίας αποτελεί καινοτοµία. Ο λόγος για τον οποίο αποτελεί την πιο σηµαντική παράµετρο είναι ότι µέσω αυτής της γωνίας δίνεται η δυνατότητα µεταβολής του λόγου ορθών προς διατµητικών δυνάµεων (P/T) που ασκούνται στο προς λειοτρίβηση υλικό.

Η ρύθµιση της γωνίας θ αποτελεί καινοτοµία γιατί γίνεται σχετικά εύκολα στον ήδη υπάρχον µύλο µε την απλή αλλαγή κάποιων εξαρτηµάτων του. Έτσι µεταβάλλοντας τον λόγο P/T µέσω της γωνίας θ µπορούµε να βελτιστοποιήσουµε την απόδοση του δακτυλιόµυλου ανάλογα µε το προς λειοτρίβηση υλικό. Με τον τρόπο αυτό δίνεται η δυνατότητα λειοτρίβησης µεγάλης ποικιλίας υλικών διαφορετικών ιδιοτήτων στον ίδιο µύλο.

Η µεταβολή του λόγου ορθών προς διατµητικών τάσεων γίνεται εφικτή µέσω της ρύθµισης της γωνίας θ. Η ρύθµιση της γωνίας θ επιτυγχάνεται, σύµφωνα µε την εξίσωση 4:1, ως εξής: είτε αλλάζοντας τους υπάρχον δακτυλίους με άλλους διαφορετικού μεγέθους ή πάχους (r<sub>o</sub> ή r<sub>i</sub>), είτε µεταβάλλοντας την απόσταση των συνδετικών ράβδων (*l*), είτε αντικαθιστώντας τις συνδετικές ράβδους µε άλλες διαφορετικού πάχους (r).

Στον µέλλον η µεταβολή της γωνίας θ θα µπορούσε να γίνεται on line, όπως φαίνεται και στο Σχήµα 4-5, αλλάζοντας απλά την θέση των συνδετικών ράβδων έτσι ώστε να µεταβάλλεται η απόσταση *l* στην επιθυµητή τιµή. Με τον τρόπο αυτό θα δίνεται η δυνατότητα ρύθµισης του λόγου P/T αλλάζοντας τα σηµεία επαφής των συνδετικών ράβδων µε τους βραχίονες (για παράδειγµα από

Ο1-Ο1΄ σε Ο2-Ο2΄) µε τέτοιο τρόπο ώστε να µεταβάλλεται η απόσταση *l* ανάλογα µε τις ανάγκες του υλικού που λειοτριβείται (από *l*<sup>0</sup> σε *l*<sup>1</sup> και από *l1* σε *l*2).

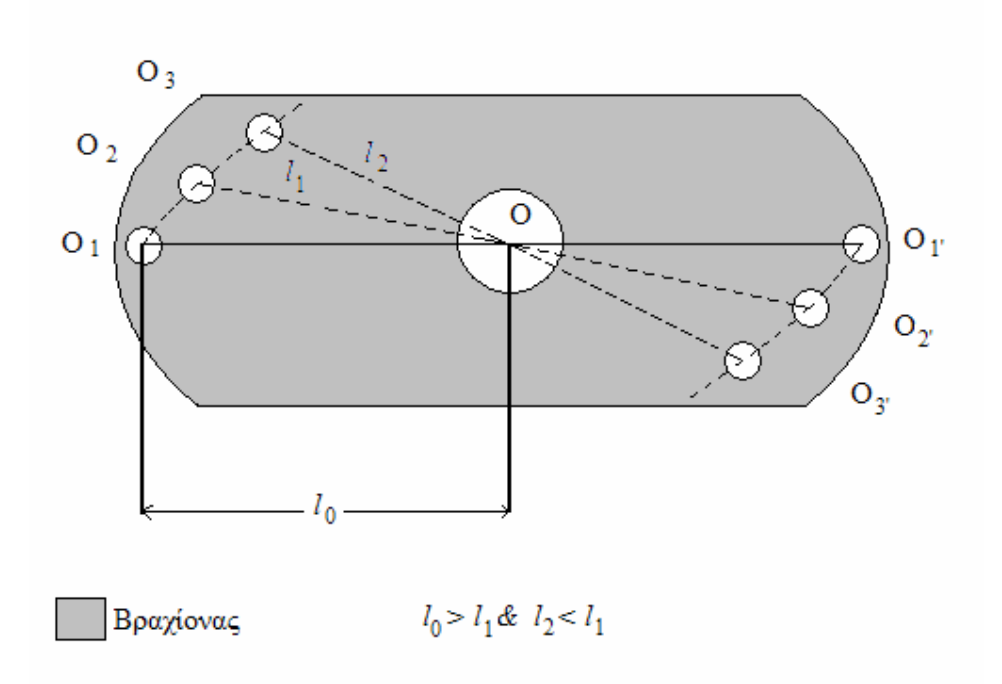

Σχήμα 4-5: On line μεταβολή της γωνίας θ, μέσω αλλαγής της απόστασης των συνδετικών ράβδων (l)

#### **4.7.2 Χαρακτηριστικά του δακτυλιόµυλου**

Το Σχήµα 4-6 δείχνει τις δυνάµεις που ασκούνται γενικά σε ένα σωµατίδιο κατά την άλεσή του στον δακτυλιόµυλο. Στους κυλινδρικούς µύλους, κάθε µία 'κεφαλή' λειοτρίβησης, ακολουθεί την εσωτερική κυλινδρική επιφάνεια του µύλου µε ταχύτητα περιστροφής ω, ασκώντας στα σωµατίδια δύο κύριες δυνάµεις οι οποίες είναι: την ορθή τάση, P, και την διατµητική τάση ,T.

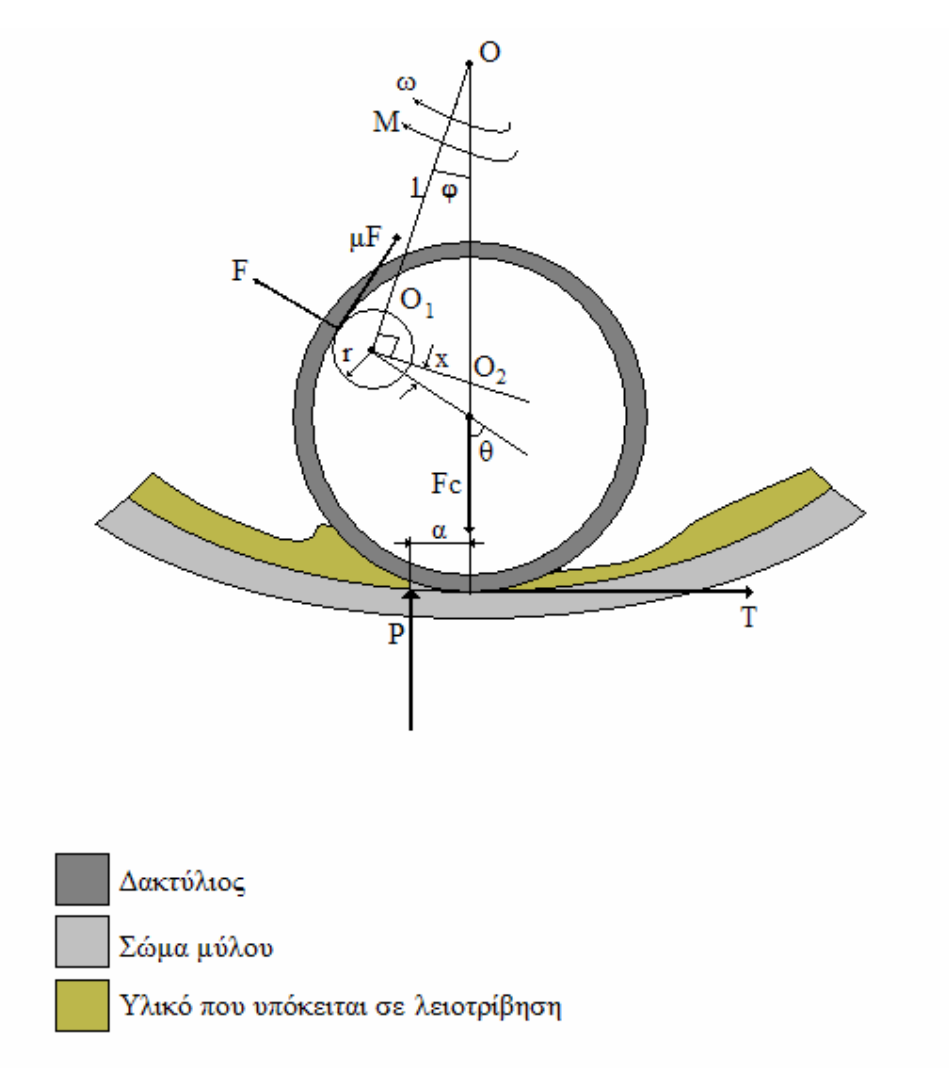

Σχήμα 4-6: Δυνάμεις που ασκούνται σε ένα σωματίδιο κατά την λειοτρίβηση στον δακτυλιόμυλο

Στις περιπτώσεις των δακτυλίων, των σφαιρών, των κώνων και των ράβδων η τάση ασκείται σε µία απόσταση α (offset distance) από το κέντρο της περιοχής επαφής και το α δείχνει την αντίσταση κύλισης (rolling resistance offset). Ο λόγος P/T εξαρτάται από τις σχεδιαστικές αρχές και εξασφαλίζει τον συντελεστή τριβής, µ, στην περίπτωση του δακτυλιόµυλου και τον λόγο rA/α. Αυτοί οι συντελεστές παραµένουν σταθεροί µέσα σε κάποια συγκεκριµένα όρια, από τη στιγµή που η

γεωµετρία στους υπάρχων µύλους, είναι γενικά προκαθορισµένη. Η θεωρητική ανάλυση (Π. Μακρής, [17]) έδειξε ότι ο λόγος P/T µπορεί να κυµαίνεται από µηδέν µέχρι rA/α, όπου rA είναι η εξωτερική διάµετρος των δακτυλίων και α η αντίσταση κύλισης, όπως φαίνεται και στο Σχήµα 4-6.

Η ελάχιστη ενέργεια για την άλεση ενός υλικού επιτυγχάνεται για ένα συγκεκριµένο λόγο P/T και ο οποίος χαρακτηρίζει κάθε ένα υλικό ξεχωριστά. Η ικανότητα του μύλου στο να ρυθμίζουμε τα γωνία ταλάντωσης φ (suspension angle), µας επιτρέπει να µεταβάλλουµε το λόγο P/T κάτι το οποίο µπορεί να οδηγήσει σε σηµαντική µείωση της καταναλισκόµενης ενέργειας. Παράλληλα αυξάνεται η ικανότητα του µύλου να αλέθει επιτυχώς µία µεγάλη ποικιλία υλικών. Αυτό σηµαίνει ότι για να επιτύχουµε µείωση της κατανάλωσης ενέργειας κατά την άλεση ενός συγκεκριµένου υλικού, θα πρέπει ο λόγος P/T να µεταβάλλεται µέχρι να βρούµε την βέλτιστη τιµή. Αυτό επιτυγχάνεται µεταβάλλοντας το P ή το T ή και τα δύο µαζί.

Σύµφωνα µε τα παραπάνω, το υλικό που υπόκειται σε λειοτρίβηση στον δακτυλιόµυλο, θεωρητικά κατανέµεται οµοιόµορφα στην περιφέρεια του κυλινδρικού τµήµατος του µύλου σχηµατίζοντας ένα στρώµα πάχους h, όπως φαίνεται και στο Σχήµα 4-7.

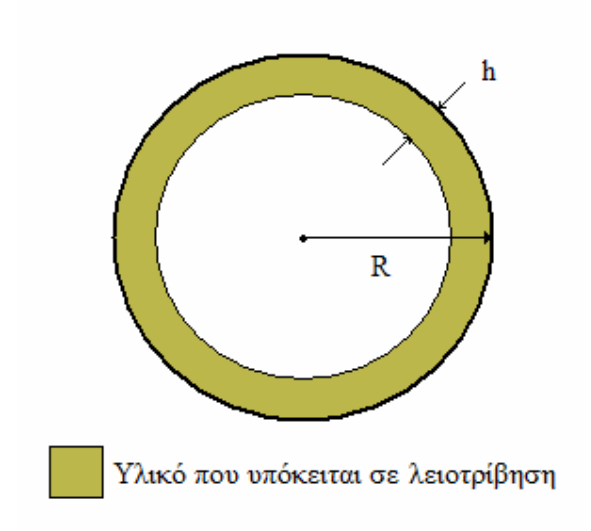

Σχήμα 4-7: Ομοιόμορφα κατανεμημένο υλικό στην περιφέρεια του δακτυλιόμυλου με πάχος h

Το υλικό αυτό κατά την διάρκεια της λειοτρίβησης δέχεται µία δύναµη F (η οποία αναλύεται στις P και T) από τον εκάστοτε δακτύλιο λόγω της φυγοκέντρου όπως φαίνεται και στο Σχήµα 4-6. Η δύναµη F που ασκείται από τον δακτύλιο στο υλικό αναλύεται στις P και T. Οι P και T ασκούνται στο υλικό σε µία απόσταση α, η οποία είναι ο συντελεστής αντίστασης στην κύλιση (coefficient of rolling resistance). Ο λόγος για τον οποίο υπάρχει αυτή η µετατόπιση του σηµείου εφαρµογής των δυνάµεων

P και T είναι το πάχος του ισοκατανεμημένου υλικού h. Το φαινόμενο αυτό διακρίνεται καλύτερα στο Σχήµα 4-8 που αποτελεί µεγέθυνση του σχήµατος 4-6. Το υλικό µε τη σειρά του λόγω δράσηςαντίδρασης ασκεί και αυτό µία δύναµη F' στον δακτύλιο, η οποία F' αναλύεται στις P' και Τ' όπως παρίσταται στο Σχήµα 4-8.

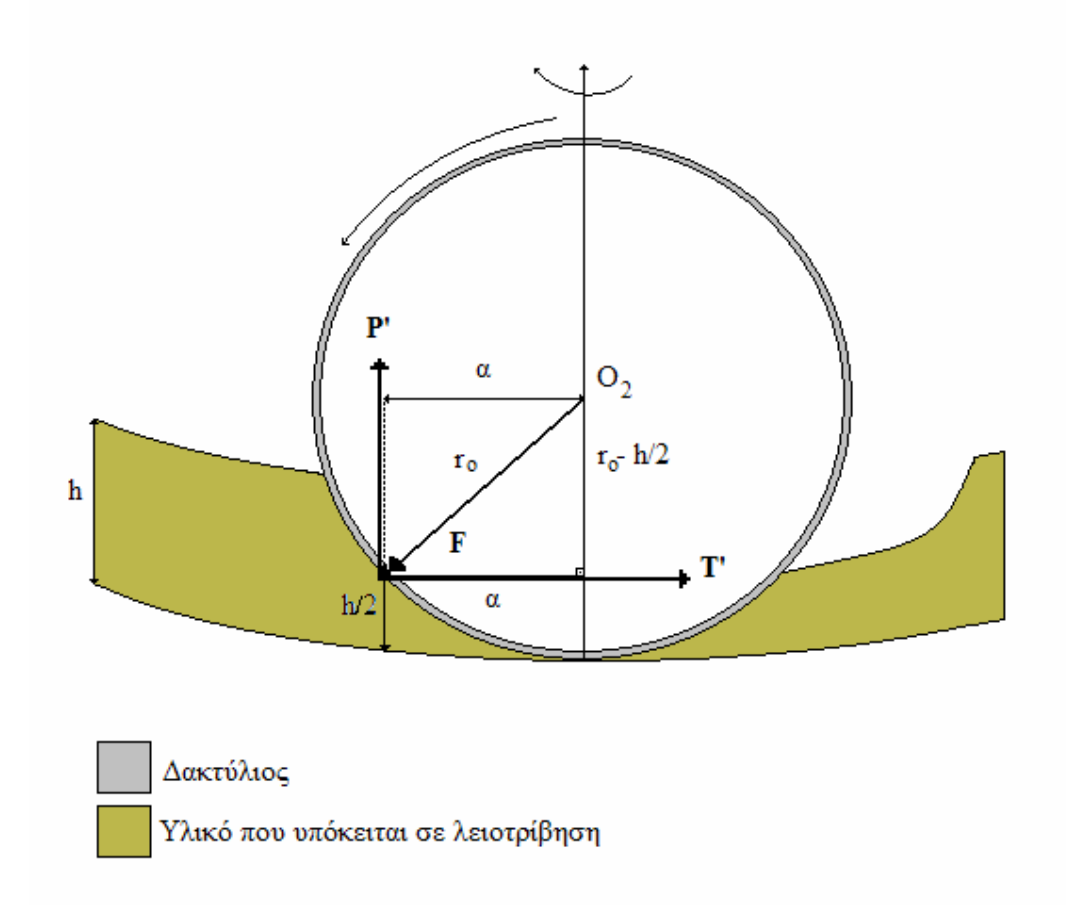

**Σχήµα 4-8: ∆υνάµεις P' και T' που ασκεί το υλικό στο δακτύλιο** 

Από τη γεωµετρία που προκύπτει υπολογίζεται ο συντελεστής α συναρτήσει του πάχους του υλικού h ως εξής:

$$
r_0^2 = a^2 + \left(r_0 - \frac{h}{2}\right)^2 \Rightarrow a^2 = r_0 h - \frac{h^2}{4}
$$
 (4:20)

$$
a = \sqrt{r_0 h - \frac{h^2}{4}}
$$
 (4:21)

Από τη σχέση 4:21 προκύπτει το ∆ιάγραµµα 4-4, από το οποίο συµπεραίνεται ότι το πάχος του υλικού h επηρεάζει τον συντελεστή αντίστασης στην κύλιση α µέχρι µία συγκεκριµένη τιµή, πέρα από την οποία ο συντελεστής α σταθεροποιείται σε µία τιµή ανεξάρτητα της αύξησης της τιµής του πάχους του υλικού h.

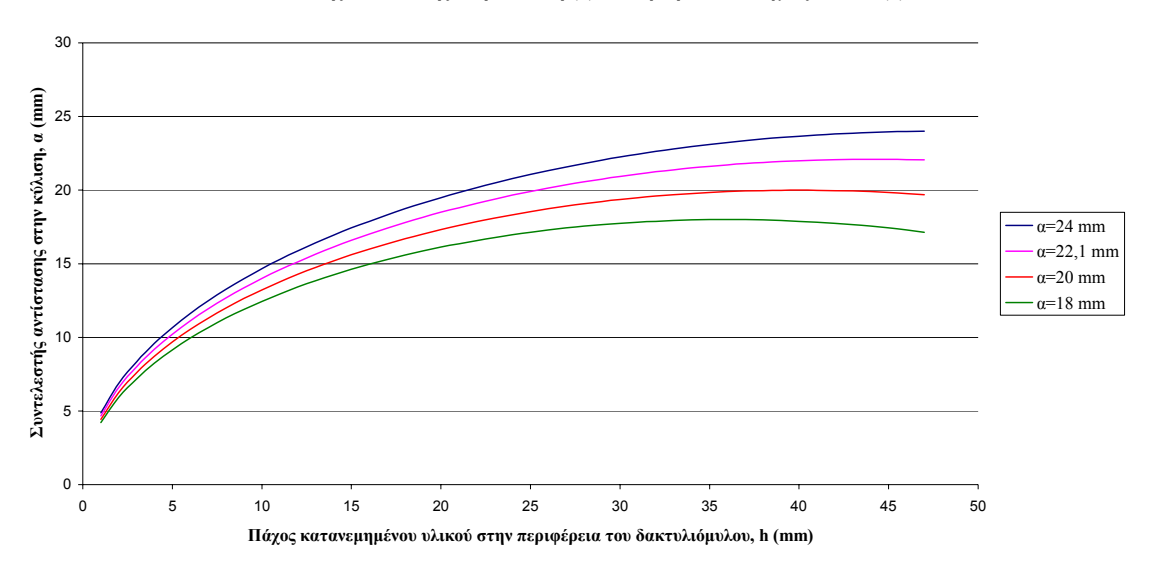

**Συντελεστής αντίστασης στην κύλιση (α), συναρτήσει του πάχους υλικού (h)**

**∆ιάγραµµα 4-4: Συντελεστής αντίστασης στην κύλιση α, συναρτήσει του πάχους του υλικού h** 

Συµπερασµατικά καταλήγουµε ότι ο συντελεστής αντίστασης στην κύλιση α, εξαρτάται από το πάχος του κατανεµηµένου υλικού µέχρι µία τιµή πέρα από την οποία παύει να τον επηρεάζει. Άρα και ο όγκος του υλικού (βαθµός πλήρωσης) που υπάρχει µέσα στον δακτυλιόµυλο (V), ο οποίος είναι συνάρτηση του πάχους h, επηρεάζει και αυτός µε την σειρά του τον συντελεστή αντίστασης στην κύλιση α µέχρι µία τιµή πέρα από την οποία το α σταθεροποιείται. Αυτό αποδεικνύεται παρακάτω.

Το υλικό του σχήµατος 4-7 έχει πάχος h και όγκο V και ισχύει ότι:

$$
V = A \cdot L \tag{4:22}
$$

$$
A = \pi R^2 - \pi (R - h)^2 \Rightarrow A = \pi h (2R - h)
$$
\n(4:23)

Από τις εξισώσεις 4:22 και 4:23 έχουµε:

$$
V = \pi h(2R - h) \cdot L \Rightarrow -\pi h^2 + 2\pi h R - \frac{V}{L} = 0 \tag{4.24}
$$

Η εξίσωση 4:24 είναι ένα πολυώνυμο 2<sup>ου</sup> βαθμού, το οποίο έχει δύο ρίζες, h<sub>1</sub> και h<sub>2</sub>:

$$
h_{1,2} = \frac{-2\pi R \pm \sqrt{4\pi^2 R^2 - \frac{4\pi V}{L}}}{-2\pi}
$$
 (4:25)

Από τις δύο αυτές ρίζες δεχόμαστε την  $h_1$  και απορρίπτουμε την  $h_2$ :

$$
h_1 = \frac{-2\pi R + \sqrt{4\pi^2 R^2 - \frac{4\pi V}{L}}}{-2\pi}
$$
 (4:26)

Από τις σχέσεις 4:26 και 4:21 συσχετίζεται ο βαθµός πλήρωσης του δακτυλιόµυλου συναρτήσει του συντελεστή αντίστασης στην κύλιση α και προκύπτει το ∆ιάγραµµα 4-5 που αποδεικνύει την εξάρτηση του βαθµού πλήρωσης από τον συντελεστή α.

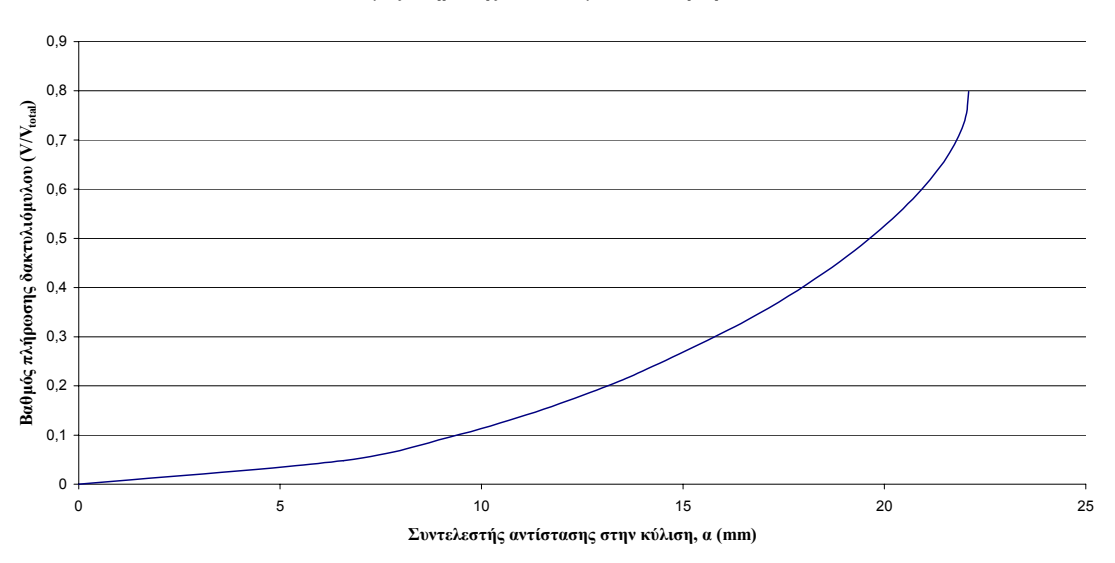

#### **Βαθµός πλήρωσης δακτυλιόµυλου συναρτήσει του α**

**∆ιάγραµµα 4-5: Βαθµός πλήρωσης συναρτήσει του συντελεστή αντίστασης στην κύλιση α**

## **4.8 ∆ιάταξη λειτουργίας του δακτυλιόµυλου**

Ο δακτυλιόµυλος για την λειοτρίβηση του υλικού, του παρέχεται ενέργεια από έναν ηλεκτροκινητήρα, ο οποίος είναι συνδεδεµένος µε τον δακτυλιόµυλο µέσω ενός ιµάντα. Επίσης για τον έλεγχο του ηλεκτροκινητήρα της εγκατάστασης χρησιµοποιείται µετατροπέας συχνότητας (frequency inverter).

#### **4.8.1 Ηλεκτροκινητήρας**

Για την κίνηση του άξονα του δακτυλιόµυλου χρησιµοποιείται ασυγχρόνιστος τριφασικός κινητήρας ισχύος 4,5 Ps (5,5 kW) ελληνικής κατασκευής, ο οποίος µεταδίδει την κίνηση µέσω ενός ιµάντα, όπως διακρίνεται στην διάταξη της Εικόνα 4-6.

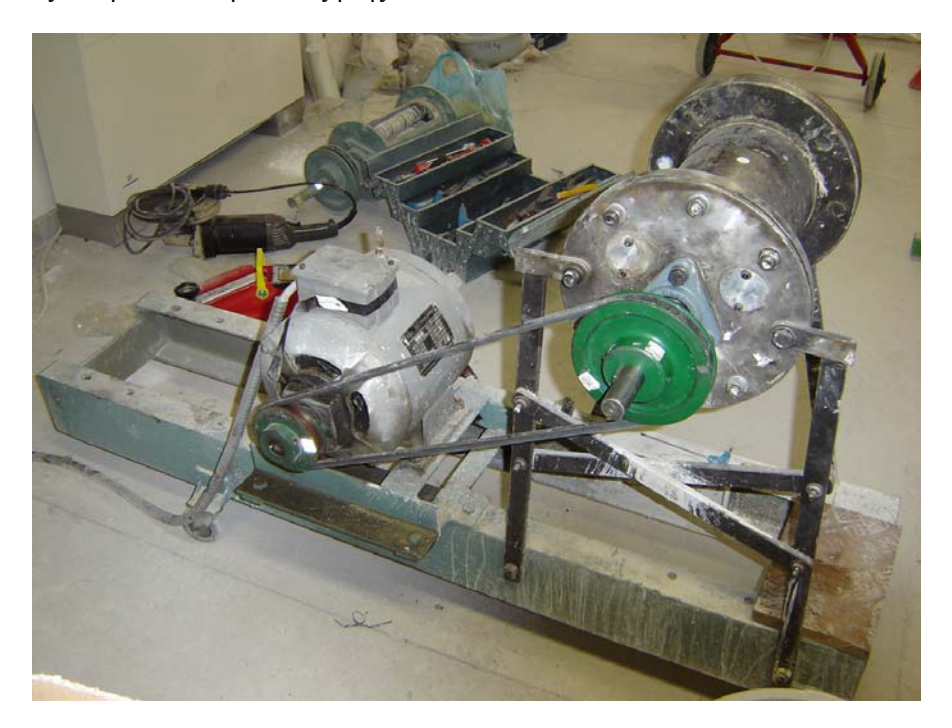

**Εικόνα 4-6: Σύστηµα κινητήρα – ιµάντα και δακτυλιόµυλου** 

#### **4.8.2 Μετατροπέας συχνότητας (Frequency inverter)**

Για τον έλεγχο του ηλεκτροκινητήρα της εγκατάστασης χρησιµοποιήθηκε µετατροπέας συχνότητας της εταιρίας LENZE. Η διάταξη αυτή είναι ένας σύνθετος µετατροπέας ο οποίος περιλαµβάνει το τριφασικό εναλλασσόµενο ρεύµα σταθερής συχνότητας 50 Hz του δικτύου της ∆.Ε.Η. και το µετατρέπει σε εναλλασσόµενο ρεύµα ελεγχόµενης συχνότητας (Εικόνα 4-7). Η ελεγχόµενη συχνότητα µπορεί να πάρει τιµές από 0 έως 480 Hz. Οι µεγάλες συχνότητες όµως είναι µόνο για ειδικής κατασκευής κινητήρες, ενώ για κινητήρες όπως αυτός των δοκιµών µας η συχνότητα δεν πρέπει να ξεπερνάει τα 50 Hz. Ο µετατροπέας συχνότητας (inverter) ελέγχει τον κινητήρα µε µεταβολή της παρεχόµενης τάσης και συχνότητας στο πρωτεύων.

Ο έλεγχος του κινητήρα µε τον τρόπο αυτό δίνει την δυνατότητα να πραγµατοποιηθεί κάθε φορά ο απαιτούµενος συνδυασµός ροπής και στροφών µε µικρές απώλειες και δυνατότητα ηλεκτρονικού ελέγχου.

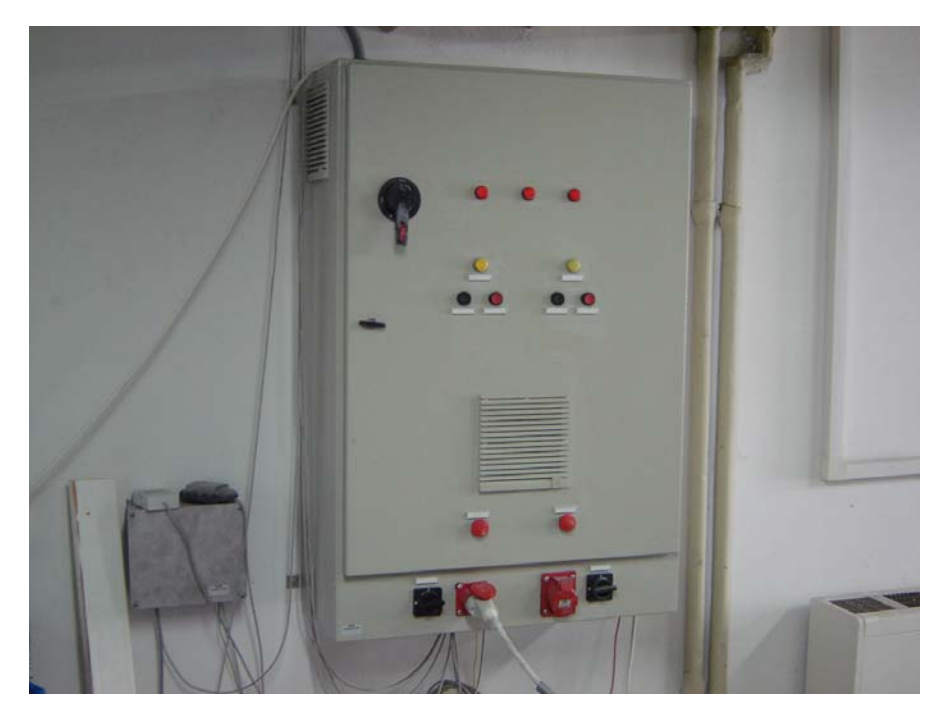

**Εικόνα 4-7: Μετατροπέας συχνότητας της LENZE (frequency inverter)** 

Ο έλεγχος του κινητήρα με το συγκεκριμένο inverter έγινε μέσω ηλεκτρονικού υπολογιστή, δηλαδή µε συνδυασµό οθόνης – πληκτρολογίου και ροοστάτη. Η οθόνη παρέχει την δυνατότητα να βλέπουµε µία σειρά από ενδείξεις όπως την συχνότητα εξόδου (Hz), την τάση του κινητήρα (volt), το ρεύµα του κινητήρα (Α) και το φορτίο του κινητήρα (% 5,5 kW). Με τον ροοστάτη ρυθµίζουµε την συχνότητα εξόδου και µε τον συνδυασµό οθόνης – πληκτρολόγιου προγραµµατίζουµε το inverter και παίρνουµε στην οθόνη την ένδειξη της καταναλισκόµενης ισχύς. Η ένδειξη αυτή εµφανίζεται στην οθόνη σαν ποσοστό %. Αυτό σηµαίνει ότι η ένδειξη που δίνει το inverter για την ισχύ του κινητήρα εµφανίζεται σαν ποσοστό της ονοµαστικής του ισχύς του.

# 5 ΣΥΓΚΡΙΤΙΚΟΣ ΠΕΙΡΑΜΑΤΙΚΟΣ ΕΛΕΓΧΟΣ ∆ΑΚΤΥΛΙΟΜΥΛΟΥ-ΡΑΒ∆ΟΜΥΛΟΥ

## **5.1 Γενικά**

Το πειραµατικό µέρος της παρούσας εργασίας περιλαµβάνει την πρωτογενή θραύση των υλικών σε σπαστήρα µε σιαγόνες για την λήψη δείγµατος τροφοδοσίας του δακτυλιόµυλου και εν συνεχεία τα δείγµατα υπέστησαν ξηρή λειοτρίβηση στον δακτυλιόµυλο. Κατά την λειοτρίβηση στον δακτυλιόµυλο πάρθηκαν δείγµατα υλικού για διάφορους χρόνους. Ως υλικά χρησιµοποιήθηκαν ο ασβεστόλιθος, από το Χορδάκι Χανίων, και ο χαλαζίας, από την Μακεδονία, τα οποία αποτελούν πολύ σηµαντικά υλικά λόγω του ότι υπάρχουν σε µεγάλη έκταση στον Ελλαδικό χώρο. Στο κεφάλαιο αυτό θα γίνει επίσης και αναφορά στον εξοπλισµό που χρησιµοποιήθηκε για την πρωτογενή θραύση (θραύση των υλικών της τροφοδοσίας), για την κοκκοµετρική ταξινόµηση της αρχικής τροφοδοσίας και για την κοκκοµετρική ανάλυση των προϊόντων της λειοτρίβησης του δακτυλιόµυλου.

## **5.2 Περιγραφή εξοπλισµού**

## **5.2.1 Εργαστηριακός θραυστήρας µε σιαγόνες**

Η θραύση των υλικών του µαρµάρου και του χαλαζία πραγµατοποιήθηκε στο Εργαστήριο Εµπλουτισµού Μεταλλευµάτων του Πολυτεχνείου Κρήτης µε την βοήθεια σιαγονωτού θραυστήρα (Jaw crusher) τύπου FRITSCH pulverisette 1, ο οποίος φαίνεται στην Εικόνα 5-1.

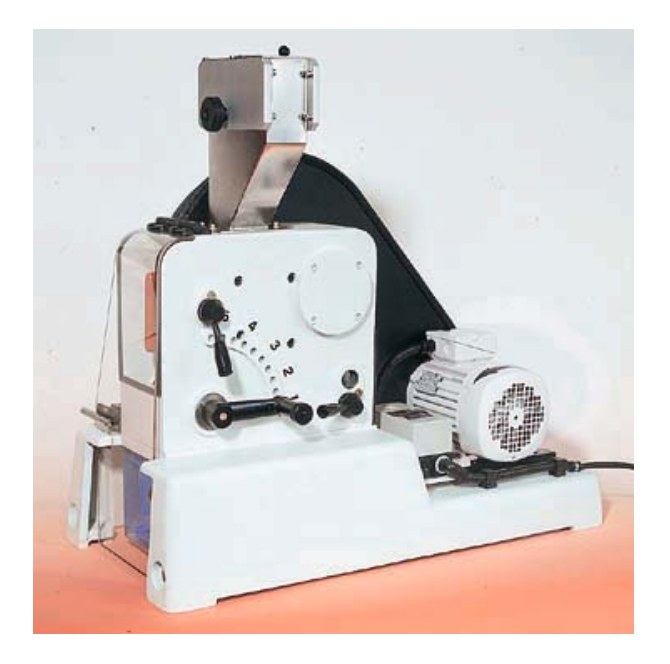

**Εικόνα 5-1: Εργαστηριακός θραυστήρας µε σιαγόνες τύπου FRITSCH pulverisette 1** 

41

Ο θραυστήρας µε σιαγόνες είναι τύπου FRITSCH pulverisette 1 και του οποίου το εσωτερικό τµήµα είναι κατασκευασµένο από σιδηρόκραµα Ni-Cr. Αποτελείται από µία ακίνητη επιφάνεια, σχεδόν κατακόρυφη, απέναντι στην οποία βρίσκεται µία δεύτερη, κινητή επιφάνεια υπό γωνία. Η κίνηση της δεύτερης επιφάνειας συνθλίβει τα σώµατα που βρίσκονται µεταξύ των δύο επιφανειών, που ενεργούν σαν είδος σιαγόνων. Το άνοιγµα στο πάνω µέρος των σιαγόνων καθορίζει το µέγεθος των τεµαχίων της τροφοδοσίας, ενώ το άνοιγµα στο κάτω µέρος καθορίζει το µέγεθος του προϊόντος που δεν είναι σταθερό. Ο θραυστήρας τύπου FRITSCH pulverisette 1 διαθέτει πέντε θέσεις που αντιστοιχούν σε πέντε διαφορετικά ανοίγµατα αποκένωσης. Στον Πίνακας 5-1 παρουσιάζονται τα εξής: α) το µέγεθος των µέγιστων και των ελάχιστων τιµών του ανοίγµατος αποκένωσης δ για κάθε θέση του σπαστήρα, β) η µέση τιµή του ανοίγµατος αποκένωσης και γ) η σχέση ανοίγµατος σε κάθε θέση η οποία ισούται µε τον λόγο της µέγιστης προς την ελάχιστη τιµή ανοίγµατος για κάθε θέση.

**Πίνακας 5-1: Χαρακτηριστικό άνοιγµα αποκένωσης δ για κάθε θέση του εργαστηριακού σπαστήρα µε σιαγόνες**

| Θέση                                                 |       |      |      |      |      |
|------------------------------------------------------|-------|------|------|------|------|
| $\delta_{\text{max}}/\delta_{\text{min}}(\text{mm})$ | 15/9  | 12/6 | 9/4  | 5/2  | 3/1  |
| $\delta_{\text{avg}}$ (mm)                           | 12.00 | 9.00 | 6.50 | 3.50 | 2.00 |
| Σχέση ανοίγματος                                     | 1.67  | 2.00 | 2.25 | 2.50 | 3.00 |

#### **5.2.2 Εργαστηριακός ραβδόµυλος**

Ο ραβδόµυλος αποτελεί, µαζί µε τον σφαιρόµυλο, τις κυριότερες µηχανές λειοτρίβησης κυλιόµενου φορτίου. Η αρχή λειτουργίας του ραβδόµυλου είναι η πτώση και η κύλιση των µέσων λειοτρίβησης, δηλαδή των ράβδων, που περιέχει. Αποτελείται από ένα κυλινδρικό κέλυφος που στηρίζεται στα δύο άκρα του και περιστρέφεται περί τον άξονά του. Οι κυριότερες δυνάµεις που ασκούνται επί των κόκκων του µεταλλεύµατος είναι οι δυνάµεις κρούσης, από την ελεύθερη πτώση των ράβδων (ή των σφαιρών αν επρόκειτο για σφαιρόµυλο), και δυνάµεις τριβής, οι οποίες δηµιουργούνται από την κύλιση των ράβδων µεταξύ τους.

Στην παρούσα διπλωµατική εργασία χρησιµοποιήθηκε εργαστηριακός ραβδόµυλος ασυνεχούς λειτουργίας τύπου Sepor (batch rod mill) Εικόνα 5-2. Ο ραβδόμυλος αυτός συνοδευόταν µε ένα σύστηµα τριών περιστρεφόµενων κυλίνδρων (Sepor drive rolls) µε την βοήθεια του οποίου ο µύλος µπορούσε να περιστραφεί γύρω από τον άξονά του.

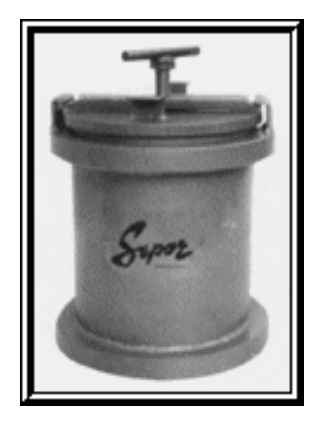

**Εικόνα 5-2: Εργαστηριακός ραβδόµυλος τύπου Sepor** 

Τα χαρακτηριστικά του εργαστηριακού ραβδόµυλου που χρησιµοποιήθηκε είναι:

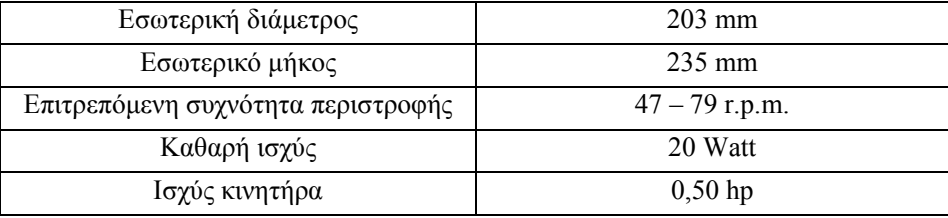

## **Πίνακας 5-2: Χαρακτηριστικά εργαστηριακού ραβδόµυλου**

## **5.2.3 Μηχανή κοσκίνισης**

Για την µέτρηση της κοκκοµετρικής κατανοµής των υλικών, του µαρµάρου και του χαλαζία, χρησιµοποιήθηκε ο εργαστηριακός δονητής κοσκίνων τύπου RETSCH VE 1000. Τα κύρια µέρη από τα οποία αποτελείται είναι τα εξής:

- ένα σύστηµα χρονοµέτρησης το οποίο επιτρέπει κοσκίνιση από 1 έως 99 λεπτά διακοπτόµενης ή συνεχής λειτουργίας
- ένα σύστηµα δόνησης το οποίο παρέχει δυνατότητα ρύθµισης του εύρους δόνησης από 0 έως 3 mm και
- ένα σύνολο εξαρτηµάτων τα οποία συγκρατούν τα κόσκινα το ένα κάτω από το άλλο.

Η κοσκίνιση των υλικών έγινε χρησιµοποιώντας τυποποιηµένα κόσκινα ASTM διαµέτρου Φ200 και βάθους 50 mm.

#### **5.2.4 Κοκκοµετρικός αναλυτής Laser**

Ο αναλυτής Mastersizer S της Malvern (Εικόνα 5-3) χρησιµοποιήθηκε για να µετρηθούν τα κλάσµατα των -0,710 mm των προϊόντων από την θραύση των υλικών του ασβεστόλιθου και του χαλαζία στον δακτυλιόµυλο.

Ο Mastersizer S είναι ένα σύστηµα µε 2 mW ισχύ He/Ne laser που χρησιµοποιείται για να υπολογίζει την κατανοµή κατά µέγεθος του προς ανάλυση υλικού. Η αρχή λειτουργίας του οργάνου βασίζεται στην εκτροπή των ακτίνων laser, όταν αυτές προσπίπτουν σε κόκκους. Η γωνία εκτροπής εξαρτάται από το µέγεθος του κόκκου και συγκεκριµένα, όσο µεγαλύτερο το µέγεθος, τόσο µικρότερη η γωνία εκτροπής.

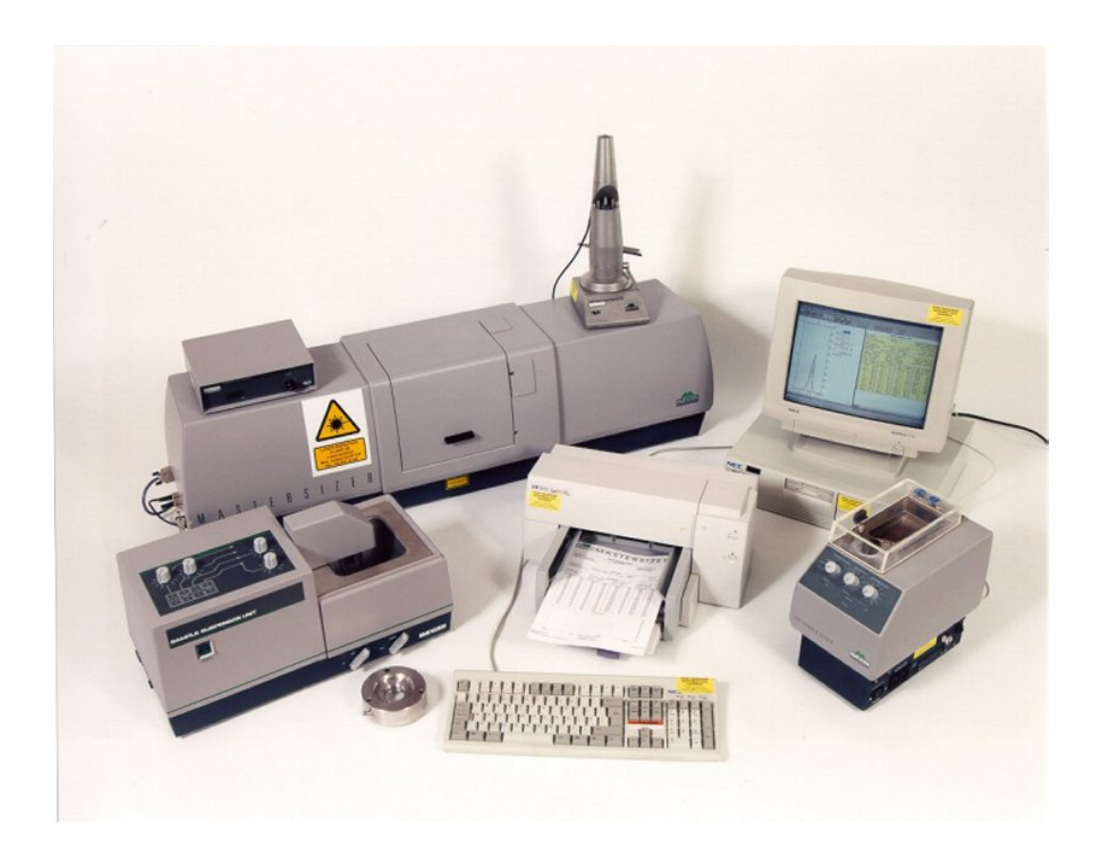

**Εικόνα 5-3: Ο κοκκοµετρικός αναλυτής Mastersizer S της Malvern** 

- Οι βασικές µονάδες από τις οποίες αποτελείται ο αναλυτής είναι:
- *α) Οπτική µονάδα µέτρησης (optical measurement unit)*

Η Mastersizer οπτική µονάδα µέτρησης περιλαµβάνει τα ακόλουθα µέρη:

• Ποµπό (transmitter), που περιλαµβάνει τη µονάδα του laser

- ∆έκτη (receiver), που περιλαµβάνει τη µονάδα του ανιχνευτή
- Περιοχή κάλυψης του δείγµατος (sampler area cover), που περιλαµβάνει το κελί µέτρησης και
- Φακό (range lens), Ο φακός που χρησιµοποιήθηκε ήταν ο 300 RF που αναλύει κόκκους µε µέγεθος 0.05-880 µm.

## *β) Μονάδα αιώρησης του δείγµατος (sample suspension unit)*

Η µονάδα αυτή διασπείρει το υλικό και είναι κατάλληλη για την µέτρηση της πλειοψηφίας των υλικών. Το σύστηµα χρησιµοποιεί 1 lt νερό µέσα στο οποίο το υπό µέτρηση υλικό είναι διασπαρµένο. Περιλαµβάνει επίσης, ένα σύστηµα υπερήχων και ανάδευσης για την διασπορά των συνεκτικών υλικών και για την αποφυγή της κροκίδωσης των κόκκων. Κατά την διαδικασία της µέτρησης ο πολφός µε την βοήθεια µίας αντλίας κυκλοφορεί συνεχώς µεταξύ του κελιού µέτρησης και της δεξαµενής.

## *γ) Σύστηµα Η/Υ*

Ο αναλυτής laser περιλαµβάνει ένα σύστηµα υπολογιστή (DTK computer) ο οποίος είναι συµβατός µε το λειτουργικό πρόγραµµα της Malvern, και έναν εκτυπωτή HP Deskjet 600 ο οποίος χρησιµοποιήθηκε για την εκτύπωση των αποτελεσµάτων της ανάλυσης.

*δ) Λειτουργικό πρόγραµµα της Malvern* 

#### **5.3 ∆ιαδικασία**

#### **5.3.1 ∆ιαδικασία θραύσης**

Στο εργαστήριο Εµπλουτισµού Μεταλλευµάτων του Πολυτεχνείου Κρήτης θραύτηκαν πρωτογενώς δείγµατα ασβεστόλιθου και χαλαζία. Η συνολική ποσότητα που θραύτηκε για κάθε υλικό ήταν 5 kg.

Αρχικά το κάθε υλικό θραύτηκε στο σιαγονωτό σπαστήρα στο µικρότερο άνοιγµα αποκένωσης του θραυστήρα δηλαδή στη θέση 1 (δ<sub>max</sub> /δ<sub>min</sub> = 3/1 mm). Το προϊόν της θραύσης οµογενοποιήθηκε και µε τη χρήση του διαχωριστή Jones χωρίσαµε την ποσότητα των 5 kg, για κάθε υλικό, σε 8 δείγµατα των 625 gr περίπου. Στη συνέχεια κοσκινίσαµε από ένα δείγµα για κάθε υλικό, για την µέτρηση της κοκκοµετρικής κατανοµής των προϊόντων που προέκυψε από την πρωτογενή θραύση. Τα µεγέθη των βρόχων που χρησιµοποιήθηκαν ήταν: 4, 2, 1, 0.5, 0.250, 0.125 και 0.063 mm.

#### **5.3.2 ∆ιαδικασία ξηρής λειοτρίβησης**

Τα δείγµατα που ετοιµάστηκαν στο Εργαστήριο Εµπλουτισµού Μεταλλευµάτων του Πολυτεχνείου Κρήτης, µεταφέρθηκαν στο Εθνικό Μετσόβιο Πολυτεχνείο για την διαδικασία ξηρής λειοτρίβησής τους στον δακτυλιόµυλο του Εργαστηρίου Τεχνολογίας Σκόνης στο τµήµα των Μηχανολόγων Μηχανικών.

Για την διαδικασία ξηρής λειοτρίβησης στον δακτυλιόµυλο χρησιµοποιήθηκαν συνολικά 4 δείγµατα από κάθε υλικό. Η διαδικασία λειοτρίβησης για κάθε υλικό περιλάµβανε τρεις δοκιµές κατά τις οποίες µεταβάλλαµε διάφορες παραµέτρους όπως φαίνονται αναλυτικά στον πίνακα που ακολουθεί (Πίνακας 5-3).

| Υλικό        | Αριθμός<br>δοκιμής | Πλήθος δειγμάτων<br>$\pi$ <sub>0</sub><br>χρησιμοποιήθηκαν | Φορτίο<br><b>δοκιμής</b> (gr) | R.P.M. |
|--------------|--------------------|------------------------------------------------------------|-------------------------------|--------|
| Ασβεστόλιθος | Δοκιμή1            |                                                            | 587,1                         | 800    |
|              | Δοκιμή2            |                                                            | 1203,5                        | 800    |
|              | Δοκιμή3            |                                                            | 587,6                         | 500    |
| Χαλαζίας     | Δοκιμή4            |                                                            | 660,3                         | 800    |
|              | Δοκιμή5            |                                                            | 1193,5                        | 800    |
|              | Δοκιμή6            |                                                            | 587,1                         | 500    |

**Πίνακας 5-3:Μεταβολή παραµέτρων ανά δοκιµή ξηρής λειοτρίβησης στον δακτυλιόµυλο**

Κάθε μία από τις 6 αυτές δοκιμές λειοτριβήθηκε και πάρθηκαν δείγματα ανά επιλεγμένα χρονικά διαστήµατα, τα οποία ήταν για 0, 10, 20, 40 και 80 sec. Ο χρόνος 0 sec αντιστοιχεί στο

αρχικό δείγµα τροφοδοσίας του δακτυλιόµυλου. Συνολικά δηλαδή για κάθε µία δοκιµή πάρθηκαν 4 δείγµατα (24 δείγµατα συνολικά). Η δειγµατοληψία επιλέχθηκε για την συγκεκριµένη περίπτωση λόγω της δυσκολίας εισαγωγής και εξαγωγής του υλικού στο δακτυλιόµυλο, µιας και η λειοτρίβηση δεν ήταν συνεχής αλλά σε batch.

## **5.3.3 ∆ιαδικασία κοσκίνισης**

Τα δείγµατα που πάρθηκαν ζυγίστηκαν και µετά κοσκινίστηκαν στο κόσκινο 0,710 mm, εν ξηρό. Τα κλάσµατα των -0,710 mm, αφού ζυγίστηκαν, χρησιµοποιήθηκαν για την µέτρηση της κοκκοµετρικής κατανοµής των δειγµάτων στον κοκκοµετρικό αναλυτή Mastersizer S της Malvern. Οι κοκκοµετρικές κατανοµές που προέκυψαν ανάχθηκαν στο ποσοστό επί της % του εκάστοτε κλάσµατος των -0,710 mm.

## **5.4 Επεξεργασία αποτελεσµάτων**

### **5.4.1 Κοκκοµετρικές κατανοµές**

Τα αποτελέσµατα της κοσκίνισης δείγµατος ασβεστόλιθου, της αρχικής τροφοδοσίας του δακτυλιόµυλου παρατίθενται στον πίνακα 5-4. Η γραφική παράσταση της κοκκοµετρικής κατανοµής της τροφοδοσίας του ασβεστόλιθου παρίσταται στο ∆ιάγραµµα 5-1.

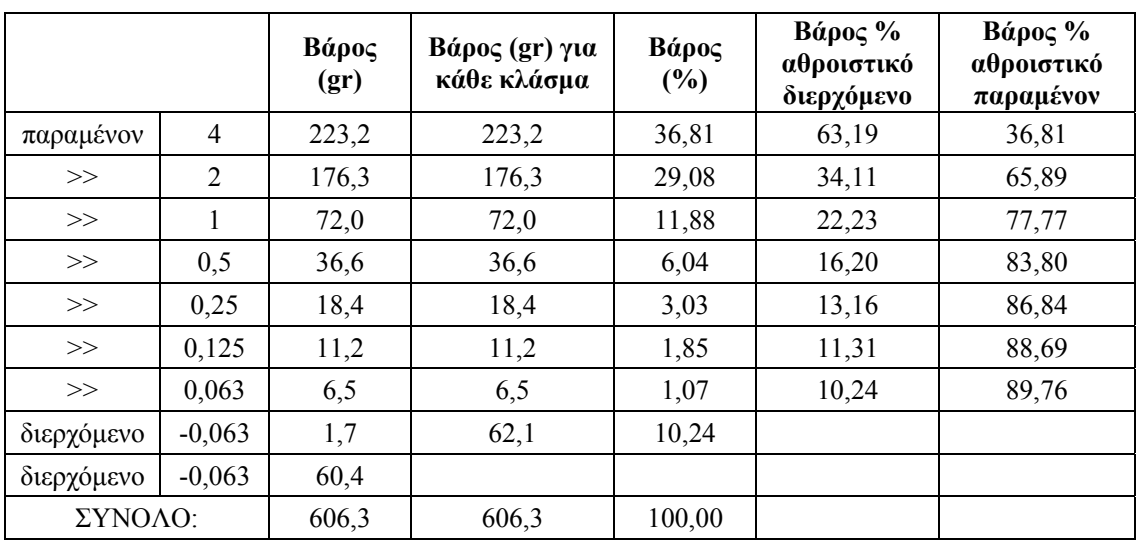

#### **Πίνακας 5-4: Αποτελέσµατα κοκκοµετρικής ανάλυσης για τον ασβεστόλιθο**

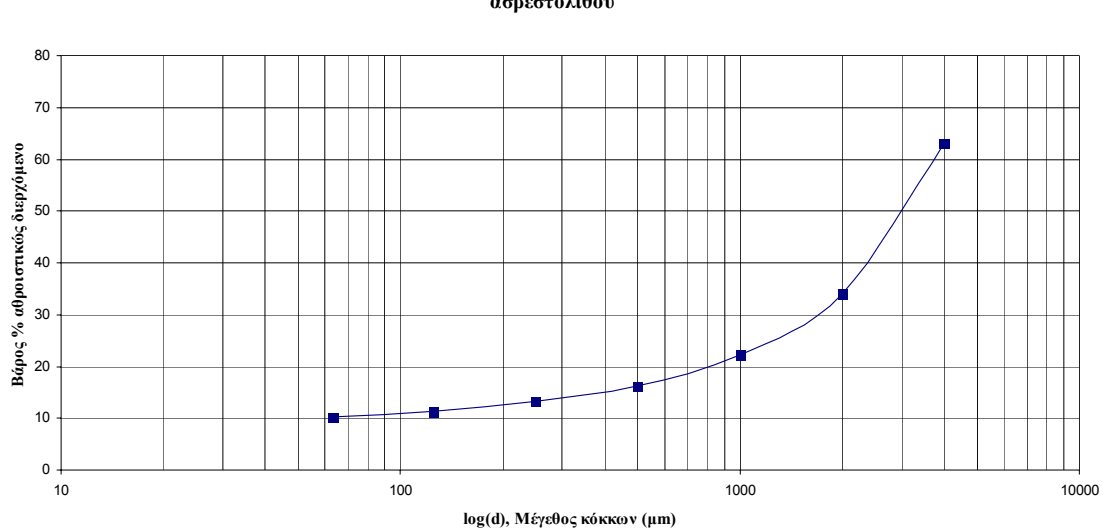

#### **Κοκκοµετρική ανάλυση τροφοδοσίας ασβεστολίθου**

**<sup>∆</sup>ιάγραµµα 5-1: Κοκκοµετρική κατανοµή τροφοδοσίας ασβεστόλιθου**

Τα αποτελέσµατα της κοσκίνισης δείγµατος χαλαζία, της αρχικής τροφοδοσίας του δακτυλιόµυλου, παρατίθενται αναλυτικά παρακάτω (Πίνακας 5-5).

| Κοσκίνιση: (mm) |          | Βάρος<br>(gr) | $\beta$ άρος (gr)<br>για κάθε<br>κλάσμα | Βάρος<br>$(\%)$ | Βάρος %<br>αθροιστικό<br>διερχόμενο | $\beta$ άρος %<br>αθροιστικό<br>παραμένον |
|-----------------|----------|---------------|-----------------------------------------|-----------------|-------------------------------------|-------------------------------------------|
| παραμένον       | 4        | 169,0         | 169,0                                   | 24,71           | 75,29                               | 24,71                                     |
| >>              | 2        | 251,8         | 251,8                                   | 36,82           | 38,46                               | 61,54                                     |
| >>              | 1        | 110,9         | 110,9                                   | 16,22           | 22,24                               | 77,76                                     |
| >>              | 0,5      | 56,8          | 56,8                                    | 8,31            | 13,94                               | 86,06                                     |
| >>              | 0,25     | 31,7          | 31,7                                    | 4,64            | 9,30                                | 90,70                                     |
| >>              | 0,125    | 26,3          | 26,3                                    | 3,85            | 5,45                                | 94,55                                     |
| >>              | 0,063    | 27,1          | 27,1                                    | 3,96            | 1,49                                | 98,51                                     |
| διερχόμενο      | $-0,063$ | 5,3           | 10,2                                    | 1,49            |                                     |                                           |
| διερχόμενο      | $-0,063$ | 4,9           |                                         |                 |                                     |                                           |
| ΣΥΝΟΛΟ:         |          | 683,8         | 683,8                                   | 100,00          |                                     |                                           |

**Πίνακας 5-5: Αποτελέσµατα κοκκοµετρικής ανάλυσης για τον χαλαζία**

Το γράφηµα της κοκκοµετρικής κατανοµής της τροφοδοσίας του δακτυλιόµυλου µε χαλαζία παρατίθεται στο ∆ιάγραµµα 5-2.

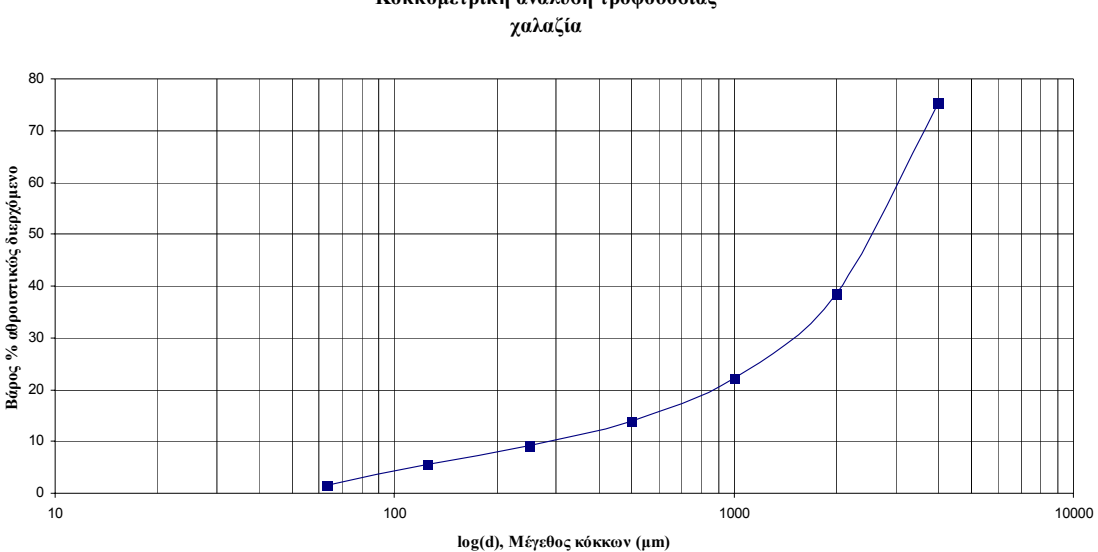

# **Κοκκοµετρική ανάλυση τροφοδοσίας**

**<sup>∆</sup>ιάγραµµα 5-2: Κοκκοµετρική κατανοµή τροφοδοσίας χαλαζία**

Κατά την διάρκεια λειοτρίβησης των υλικών στον δακτυλιόμυλο, του ασβεστόλιθου και του χαλαζία, πάρθηκαν δείγµατα σε προκαθορισµένα χρονικά διαστήµατα, όπως αναφέρεται αναλυτικά και στον Πίνακας 5-3. Τα δείγµατα αυτά εισήχθηκαν στον κοκκοµετρικό αναλυτή laser, Mastersizer S της Malvern, από τον οποίο εξήχθησαν τα αποτελέσµατα της κοκκοµετρικής κατανοµής του εκάστοτε δείγµατος. Με τον τρόπο αυτό γίνεται εφικτή η σύγκριση των κοκκοµετρικών κατανοµών των υλικών για διάφορους χρόνους λειοτρίβησης.

Για την περιγραφή της κοκκοµετρικής κατανοµής των υλικών συνήθως χρησιµοποιείται η αθροιστική κατανοµή (βάρος % αθροιστικώς διερχόµενο). Η αθροιστική κατανοµή κάθε κλάσµατος για τους αντίστοιχους χρόνους λειοτρίβησης και τις αντίστοιχες παραµέτρους λειτουργίας του δακτυλιόµυλου, παρίστανται στα διαγράµµατα 5-3 έως και 5-8. Τα διαγράµµατα αυτά έχουν στον οριζόντιο άξονα το µέγεθος των κόκκων, σε µm, και στον κατακόρυφο το βάρος % αθροιστικώς διερχόµενο από το αντίστοιχο µέγεθος. Επίσης ο οριζόντιος άξονας των διαγραµµάτων της αθροιστικής κατανοµής συναρτήσει του µεγέθους, είναι σε λογαριθµική κλίµακα, διότι µε τον τρόπο αυτό επιτυγχάνεται µία ισοκατανοµή των σηµείων. Εάν η κλίµακα των µεγεθών ήταν κανονική τότε θα υφίστανται µικρός αριθµός σηµείων στα µεγάλα µεγέθη, εν αντιθέσει µε τα µικρά µεγέθη όπου θα υπήρχε συνωστισµός.

Τα πειράµατα λειοτρίβησης στον δακτυλιόµυλο περιλάµβαναν τρεις δοκιµές για κάθε υλικό, έξι συνολικά, Στη 1<sup>η</sup> δοκιµή, ∆ιάγραµµα 5-3, ο ρυθµός περιστροφής του µύλου είναι 800 r.p.m. και το φορτίο (βάρος τροφοδοτούµενου υλικού) περίπου 625 gr ασβεστόλιθου.

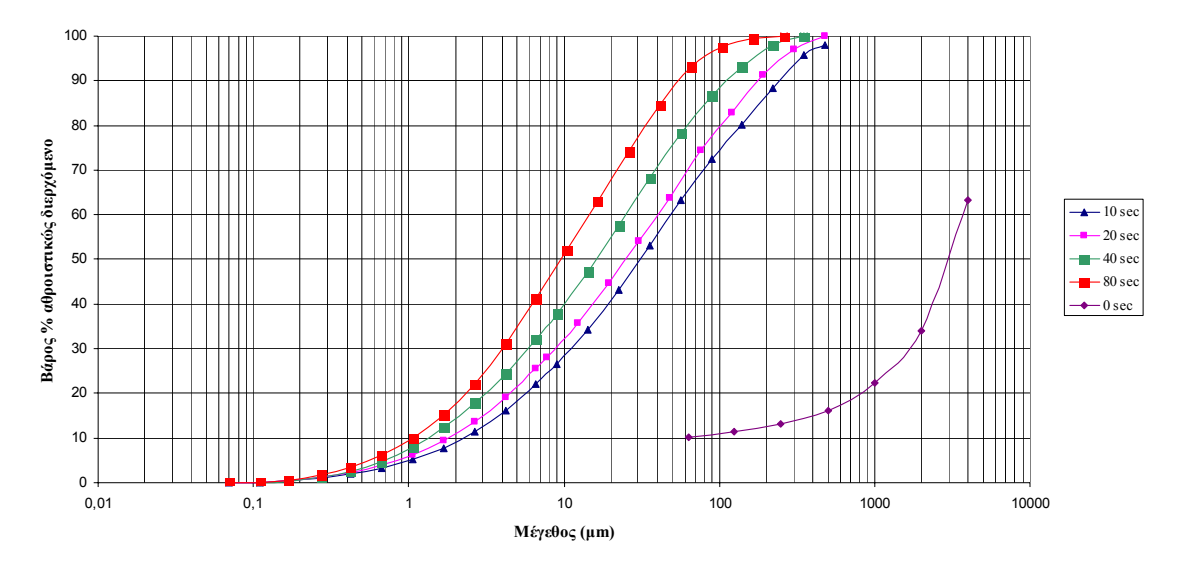

**Κατανοµή του διερχόµενου βάρους του ασβεστόλιθου (∆ΟΚΙΜΗ 1η)**

Διάγραμμα 5-3: Καμπύλες της αθροιστικής κατανομής του διερχόμενου βάρους του ασβεστόλιθου για **διαφορετικούς χρόνους λειοτρίβησης (1<sup>η</sup> ∆οκιµή)** 

Κατά την 2<sup>η</sup> δοκιµή, ∆ιάγραµµα 5-4, ο ρυθµός περιστροφής του µύλου παρέµεινε σταθερός στις 800 r.p.m. άλλαξε όµως το φορτίο που τοποθετήθηκε προς λειοτρίβηση, το οποίο στην περίπτωση αυτή ήταν 1200 gr περίπου. Στην 3<sup>η</sup> δοκιµή, ∆ιάγραµµα 5-5, ο ρυθµός περιστροφής του μύλου μειώνεται στις 500 r.p.m. και το φορτίο του είναι 625 gr περίπου, όσο και της 1<sup>ης</sup> δοκιμής.

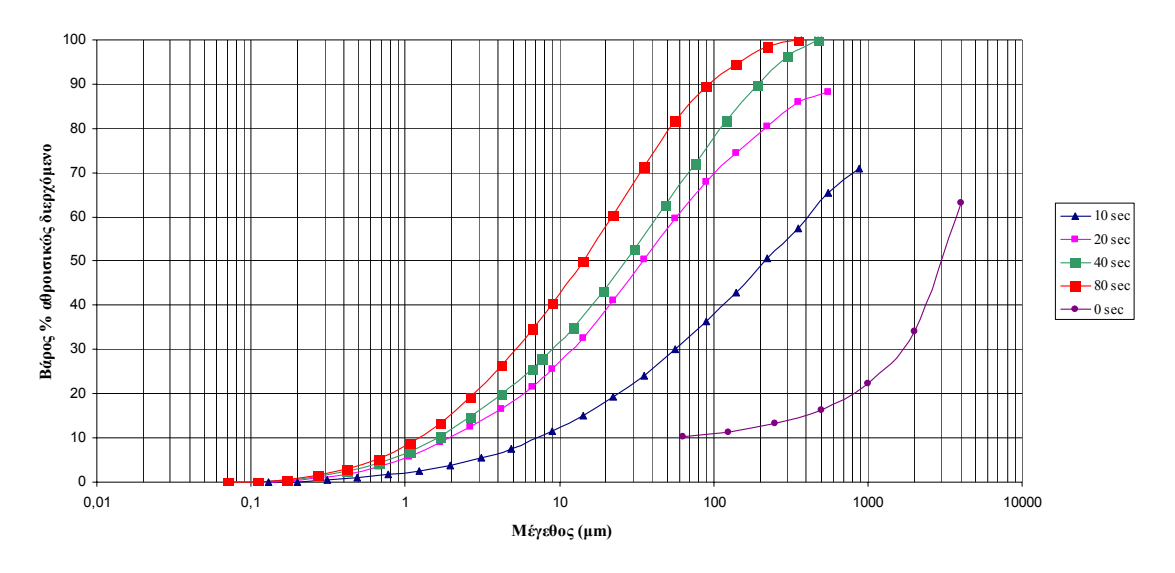

**Κατανοµή του διερχόµενου βάρους του ασβεστόλιθου (∆ΟΚΙΜΗ 2η)**

Διάγραμμα 5-4: Καμπύλες της αθροιστικής κατανομής του διερχόμενου βάρους του ασβεστόλιθου για **διαφορετικούς χρόνους λειοτρίβησης (2<sup>η</sup> ∆οκιµή)** 

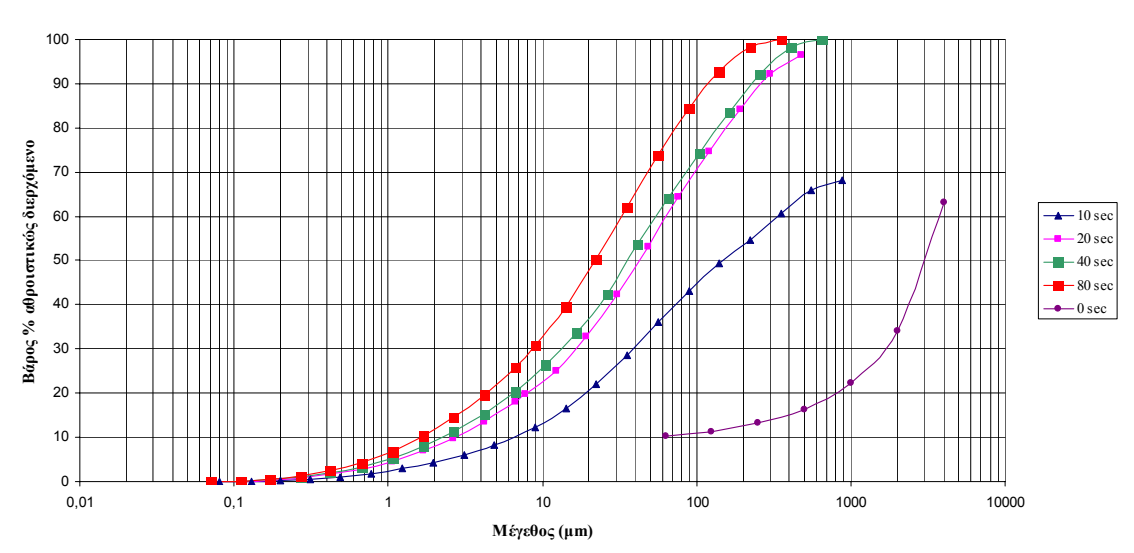

**Κατανοµή του διερχόµενου βάρους του ασβεστολίθου (∆ΟΚΙΜΗ 3η)**

Διάγραμμα 5-5: Καμπύλες της αθροιστικής κατανομής του διερχόμενου βάρους του ασβεστόλιθου για **διαφορετικούς χρόνους λειοτρίβησης (3<sup>η</sup> ∆οκιµή)** 

Κατά την 4<sup>η</sup> δοκιµή λειοτρίβησης, ∆ιάγραµµα 5-6, ο ρυθµός περιστροφής του µύλου είναι 800 r.p.m. και το φορτίο αποτελείται από 625 περίπου gr χαλαζία. Στην 5<sup>η</sup> δοκιµή, ∆ιάγραµµα 5-7, οι στροφές του µύλου παραµένουν στις 800 r.p.m. και το φορτίο του αυξάνεται στα περίπου 1250 gr χαλαζία.

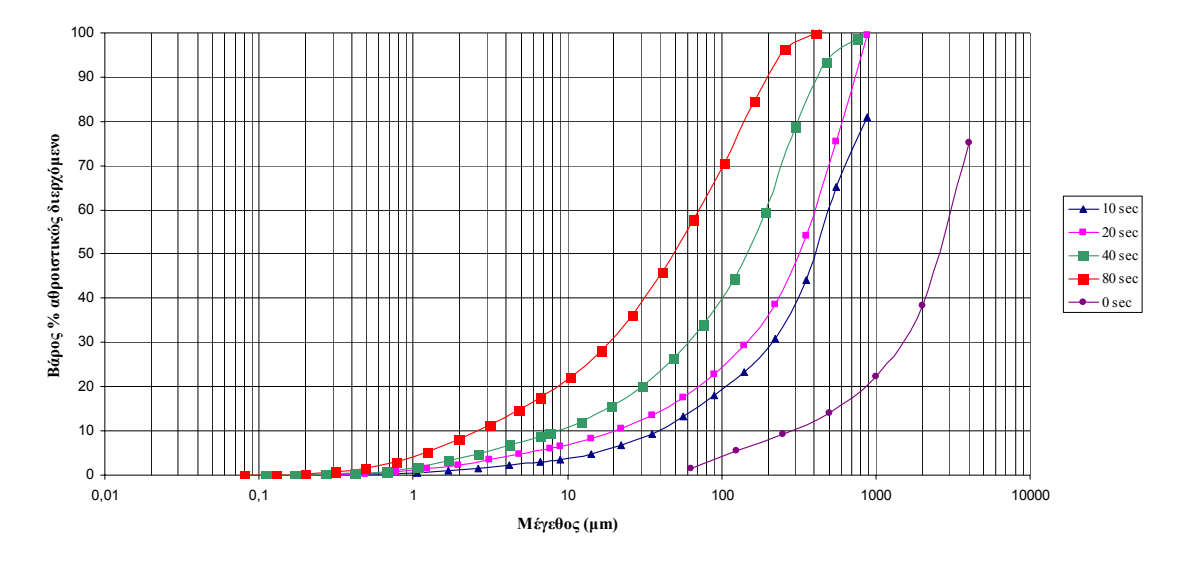

**Κατανοµή του διερχόµενου βάρους του χαλαζία (∆ΟΚΙΜΗ 4η)**

Διάγραμμα 5-6: Καμπύλες της αθροιστικής κατανομής του διερχόμενου βάρους του ασβεστόλιθου για **διαφορετικούς χρόνους λειοτρίβησης (4<sup>η</sup> ∆οκιµή)** 

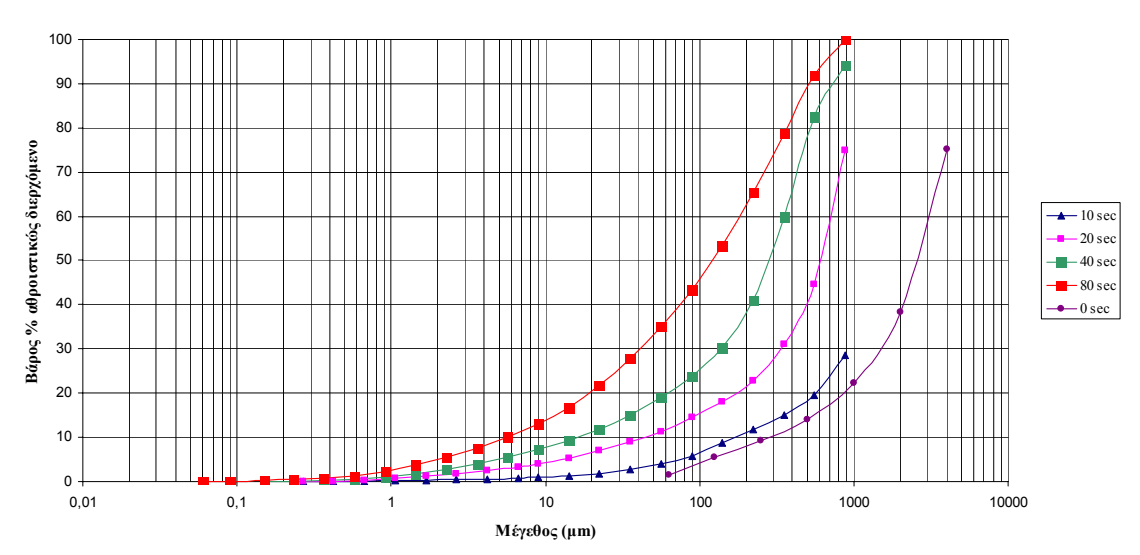

**Κατανοµή του διερχόµενου βάρους του χαλαζία (∆ΟΚΙΜΗ 5η)**

Διάγραμμα 5-7: Καμπύλες της αθροιστικής κατανομής του διερχόμενου βάρους του ασβεστόλιθου για **διαφορετικούς χρόνους λειοτρίβησης (5<sup>η</sup> ∆οκιµή)** 

Στην 6<sup>η</sup> και τελευταία δοκιµή, ∆ιάγραµµα 5-8, ο ρυθµός περιστροφής του µύλους µειώνεται στις 500 r.p.m. και το προς λειοτρίβηση φορτίο είναι περίπου 625 gr χαλαζία.

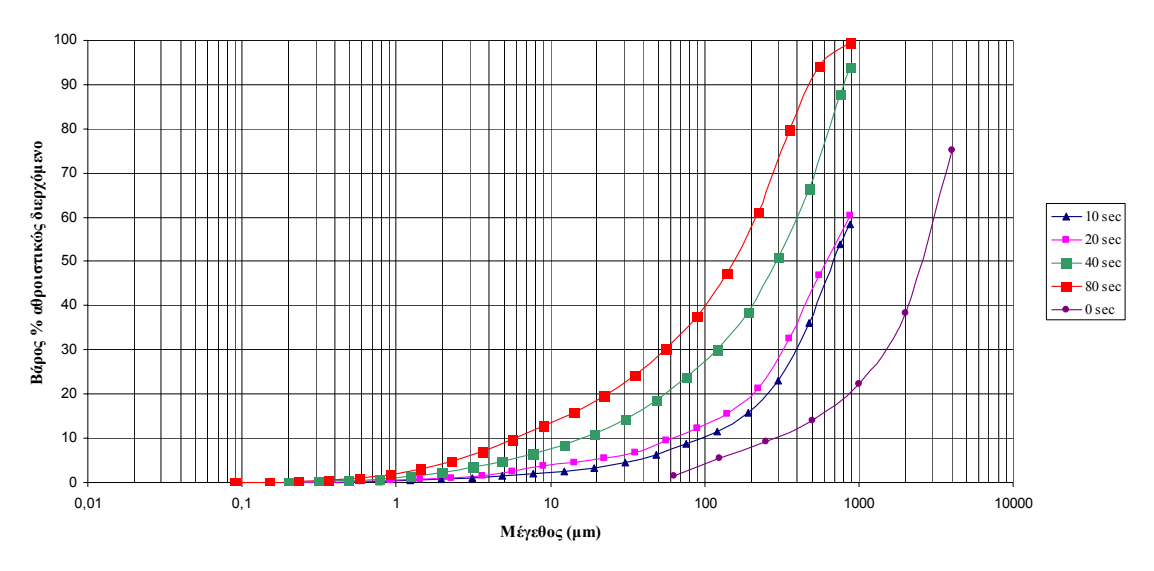

#### **Κατανοµή του διερχόµενου βάρους του χαλαζία (∆ΟΚΙΜΗ 6η)**

Διάγραμμα 5-8: Καμπύλες της αθροιστικής κατανομής του διερχόμενου βάρους του ασβεστόλιθου για **διαφορετικούς χρόνους λειοτρίβησης (6<sup>η</sup> ∆οκιµή)** 

Πρέπει να ληφθεί υπόψη ότι τα δείγµατα του ασβεστόλιθου και του χαλαζία που λειοτριβήθηκαν στον δακτυλιόµυλο προήλθαν από πρωτογενή θραύση σε σιαγονωτό σπαστήρα τύπου FRITSCH pulverisette 1. Το προϊόν της θραύσης υπέστη οµογενοποίηση και κατόπιν διαχωρίστηκε µε τη βοήθεια του διαχωριστήρα Jones. Με τον τρόπο αυτό η αρχική ποσότητα των 5 kg, για κάθε υλικό, χωρίστηκε σε 8 δείγµατα. Τα δείγµατα αυτά λόγω της προαναφερθείσας διαδικασίας έχουν όµοια κοκκοµετρική κατανοµή ενώ το βάρος τους είναι περίπου το ίδιο (όχι ακριβώς το ίδιο).

#### **5.4.2 Υπολογισµός της κλίσης α**

Παρατηρώντας τα διαγράµµατα των αθροιστικών κατανοµών βάρους συναρτήσει του µεγέθους, 5-3 έως 5-8, γίνεται εµφανές ότι τα γραφήµατα που δηµιουργούνται παρουσιάζουν κάποια καµπυλότητα στο άνω και κάτω µέρος τους. Για τον λόγο αυτό έχουν επινοηθεί διάφοροι µέθοδοι τροποποίησης των κλιµάκων των συντεταγµένων για να δίνεται µία ευθεία γραµµή.

Η επικρατέστερη εξίσωση η οποία χρησιµοποιείται για την µαθηµατική περιγραφή της αθροιστικής κατανοµής του βάρους συναρτήσει του µεγέθους είναι η εξίσωση Gates Gaudin Schuhman (G.G.S.) εξίσωση 5:1:

$$
W = 100 \left(\frac{d}{d_o}\right)^a \tag{5.1}
$$

όπου: W: το ποσοστό % του αθροιστικώς διερχόµενου βάρους από το µέγεθος d

dο: το µέγιστο µέγεθος κόκκου και

α: µία σταθερά που εξαρτάται από την κατανοµή µεγέθους.

Από τους λογαρίθµους της εξίσωσης 5:1:

$$
\log W = 2 + a \log d - a \log d_o \Rightarrow \log W = A + a \log d
$$

όπου:  $A = 2 - \alpha \log(d_0) = \sigma \tau \alpha \theta \epsilon \rho \dot{\alpha}$ 

Εποµένως η γραφική παράσταση του αθροιστικώς διερχόµενου βάρους συναρτήσει του µεγέθους, µε συντεταγµένες log – log, δίνει ευθεία γραµµή µε κλίση ίση µε α.

Τα διαγράµµατα των κατανοµών αθροιστικώς διερχόµενου βάρους σε συνάρτηση µε το µέγεθος, µε συντεταγµένες log – log, παρουσιάζονται στα διαγράµµατα 5-9 έως και 5-14. Από τις ευθείες που προκύπτουν, υπολογίζοντας τις κλίσεις τους, προκύπτει µία µαθηµατική έκφραση της αθροιστικής κατανοµής βάρους κατά µέγεθος για κάθε χρόνο λειοτρίβησης του δακτυλιόµυλου.

Για τον υπολογισµό των κλίσεων των διαγραµµάτων αυτών παραστήθηκαν γραφικά το αθροιστικώς διερχόµενο βάρος (log αθρ. διερχόµενο βάρος %) συναρτήσει του µεγέθους (log µέγεθος µm). Τα σηµεία που έτειναν ασυµπτωτικά προς το 100 παραλήφθηκαν, οπότε από τις ευθείες γραµµές των διαγραµµάτων 5-15 έως και 5-20 υπολογίζονται οι κλίσεις τους. Τα αποτελέσµατα (οι κλίσεις) παρουσιάζονται στους πίνακες 5-6 έως και 5-11.

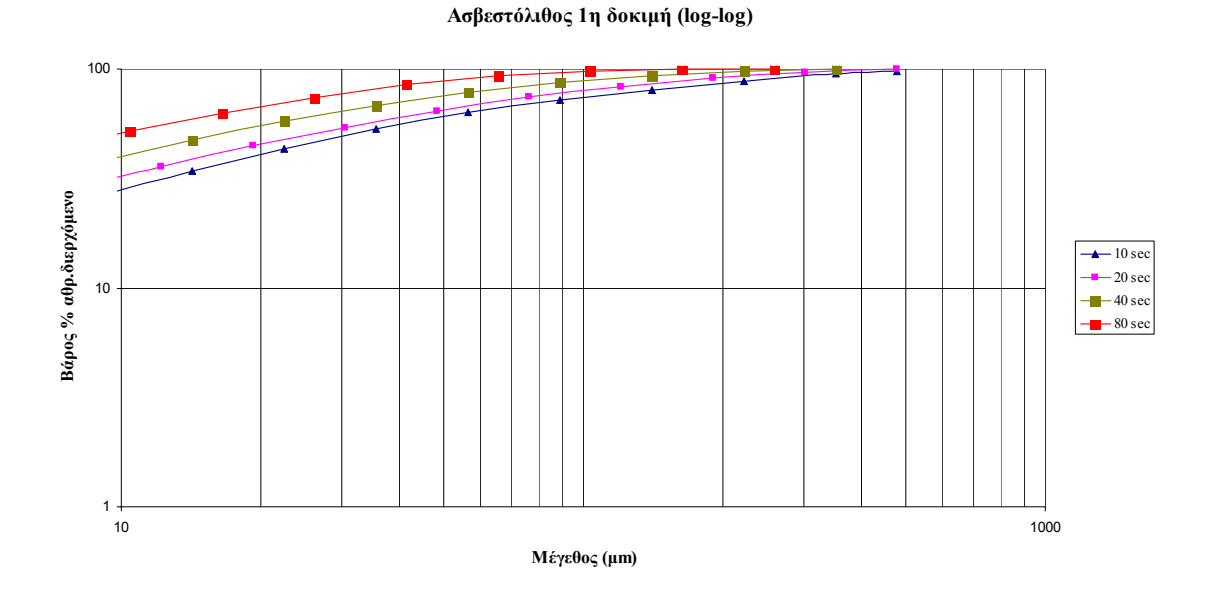

Διάγραμμα 5-9: Διάγραμμα αθροιστικής κατανομής του διερχόμενου βάρους του ασβεστόλιθου (1<sup>η</sup> **∆οκιµή) για διαφορετικούς χρόνους λειοτρίβησης µε συντεταγµένες log-log** 

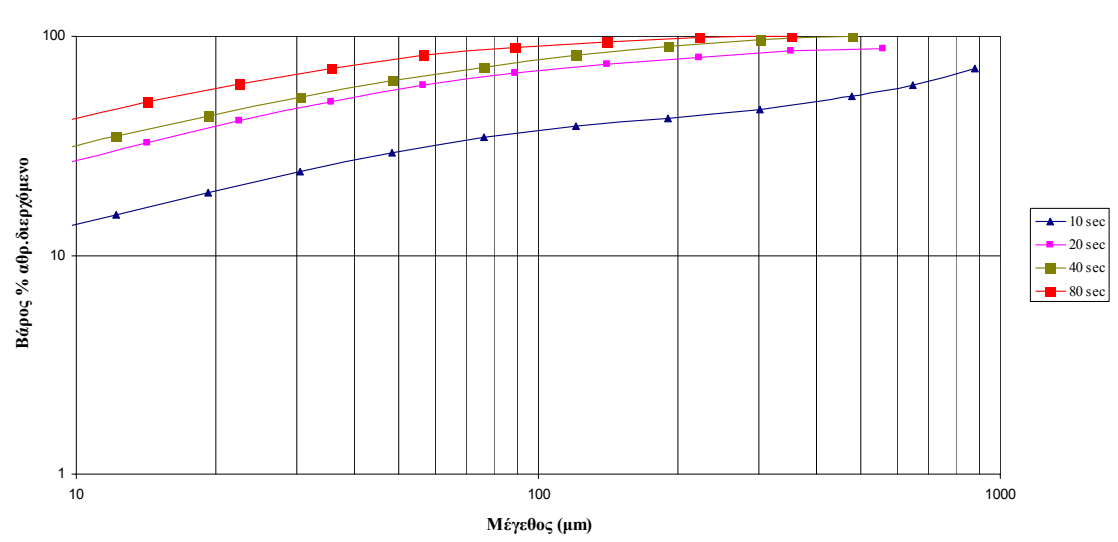

Διάγραμμα 5-10: Διάγραμμα αθροιστικής κατανομής του διερχόμενου βάρους του ασβεστόλιθου (2<sup>η</sup> **∆οκιµή) για διαφορετικούς χρόνους λειοτρίβησης µε συντεταγµένες log-log** 

**Ασβεστόλιθος 2η δοκιµή (log-log)**

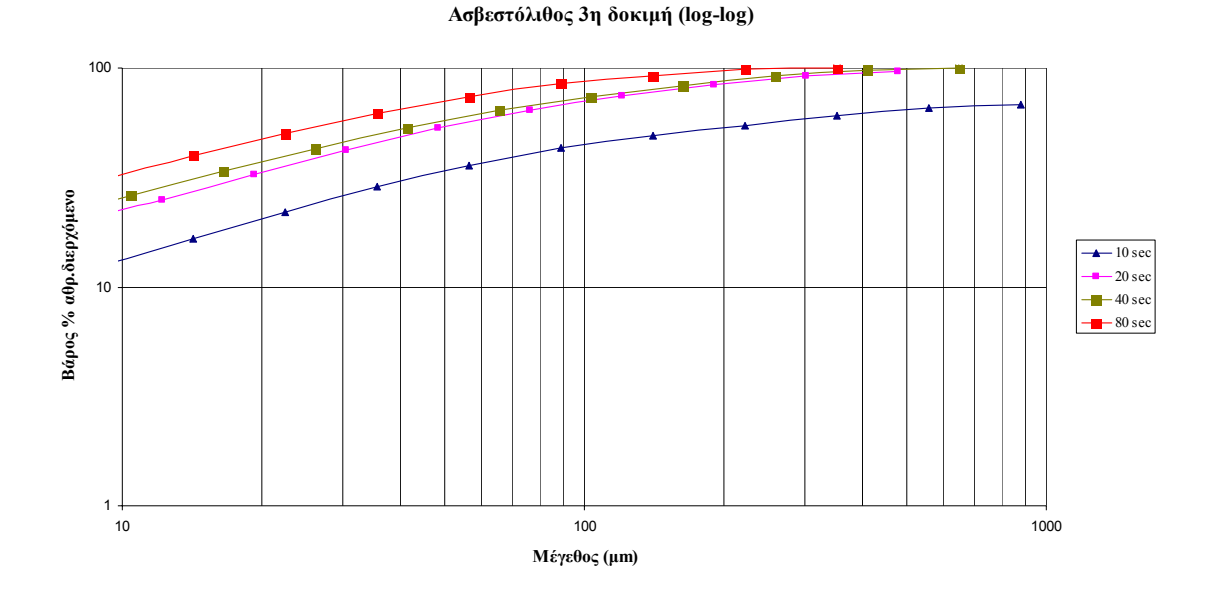

Διάγραμμα 5-11: Διάγραμμα αθροιστικής κατανομής του διερχόμενου βάρους του ασβεστόλιθου (3<sup>η</sup> **∆οκιµή) για διαφορετικούς χρόνους λειοτρίβησης µε συντεταγµένες log-log** 

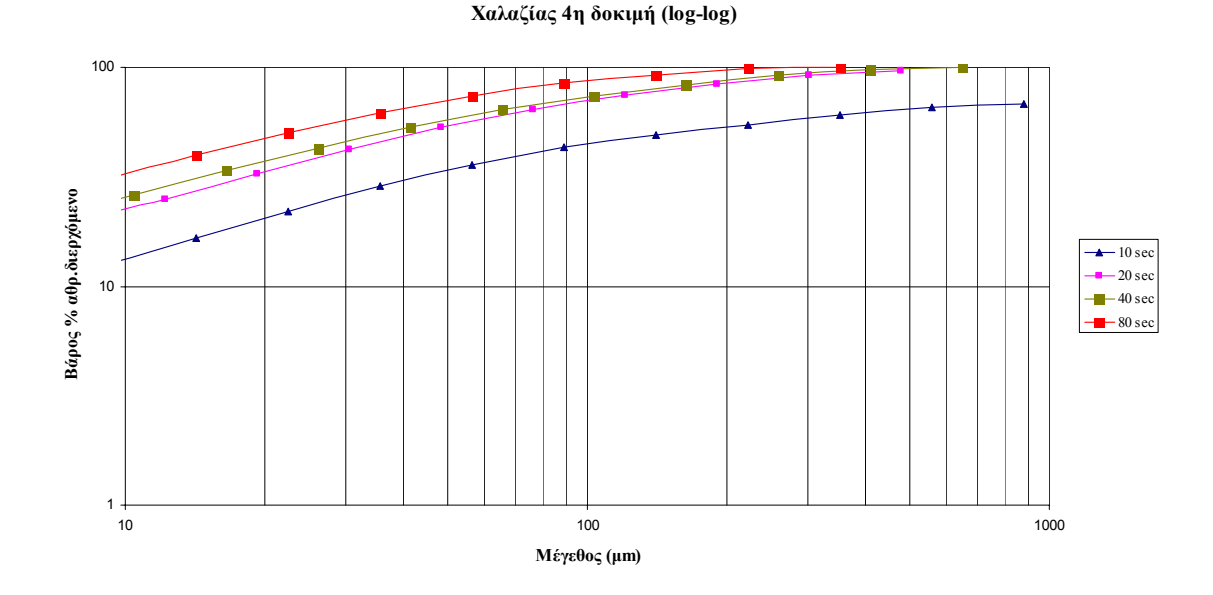

Διάγραμμα 5-12: Διάγραμμα αθροιστικής κατανομής του διερχόμενου βάρους του χαλαζία (4<sup>η</sup> Δοκιμή) **για διαφορετικούς χρόνους λειοτρίβησης µε συντεταγµένες log-log** 

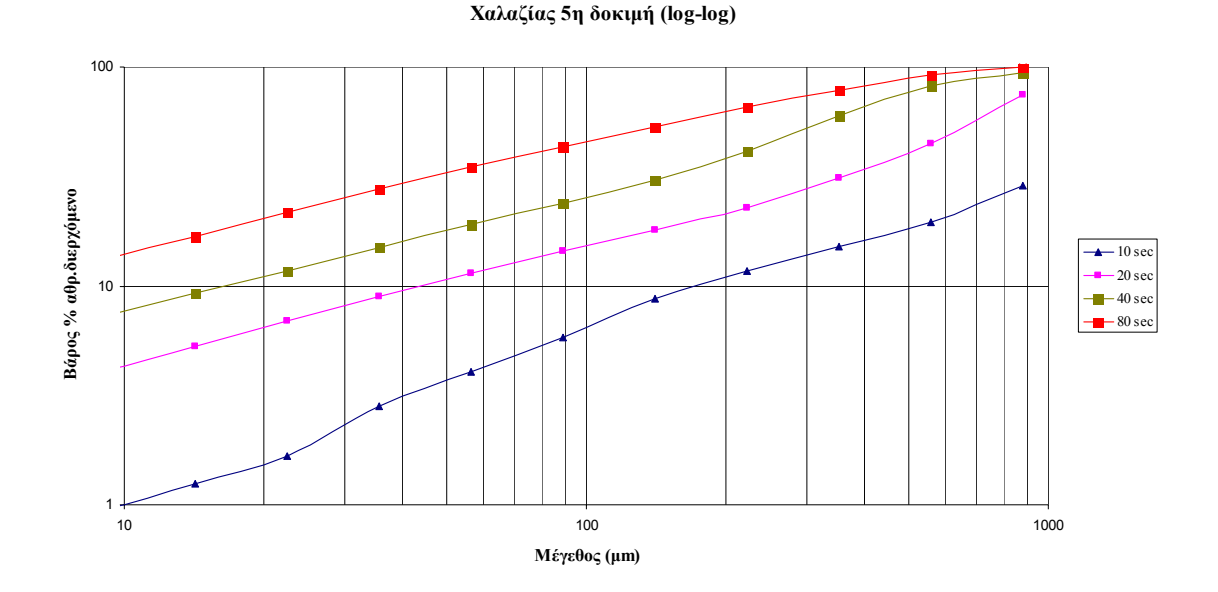

Διάγραμμα 5-13: Διάγραμμα αθροιστικής κατανομής του διερχόμενου βάρους του χαλαζία (5<sup>η</sup> Δοκιμή) **για διαφορετικούς χρόνους λειοτρίβησης µε συντεταγµένες log-log** 

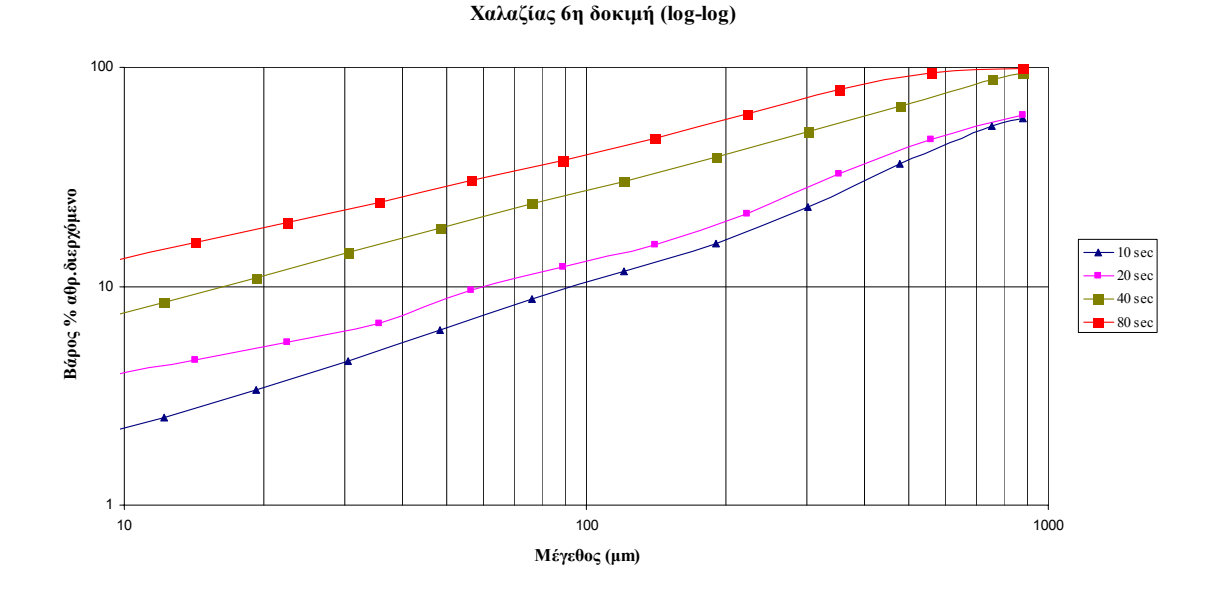

Διάγραμμα 5-14: Διάγραμμα αθροιστικής κατανομής του διερχόμενου βάρους του χαλαζία (6<sup>η</sup> Δοκιμή) **για διαφορετικούς χρόνους λειοτρίβησης µε συντεταγµένες log-log** 

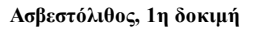

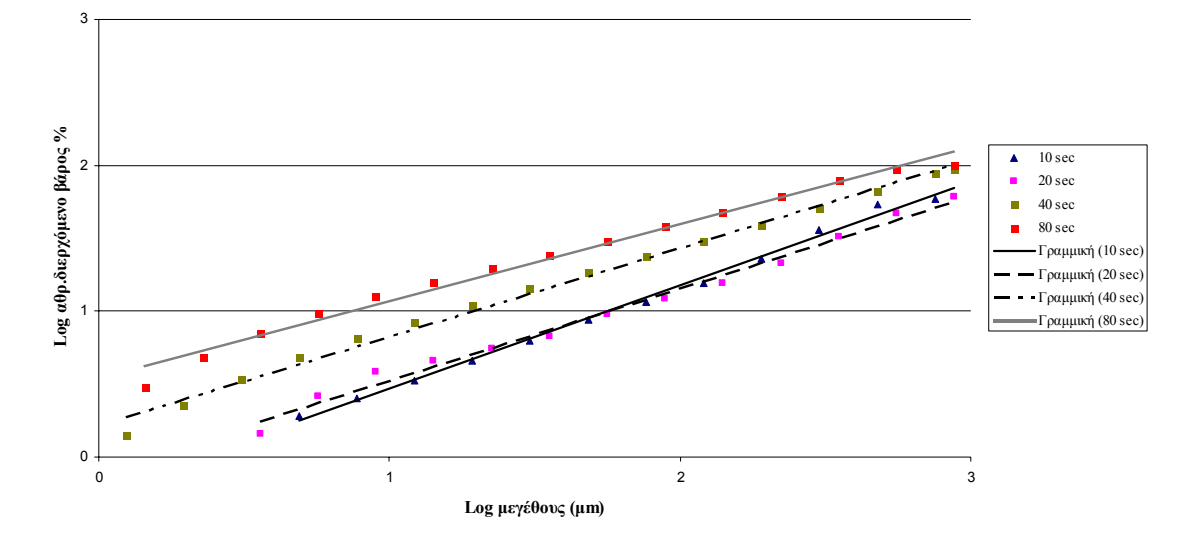

Διάγραμμα 5-15: Σημεία του log αθρ. διερχόμενου βάρους % σε συνάρτηση με το log μέγεθος του **ασβεστόλιθου και οι γραµµικές τους προσεγγίσεις για την 1<sup>η</sup> δοκιµή**

**Ασβεστόλιθος, 2η δοκιµή**

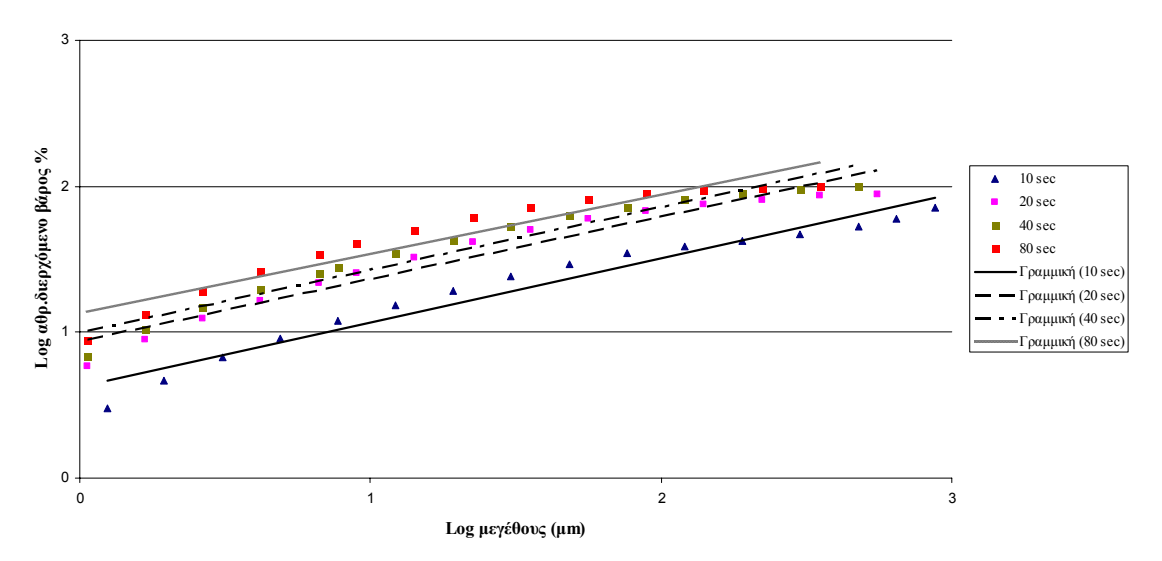

Διάγραμμα 5-16: Σημεία του log αθρ. διερχόμενου βάρους % σε συνάρτηση με το log μέγεθος του **ασβεστόλιθου και οι γραµµικές τους προσεγγίσεις για την 2<sup>η</sup> δοκιµή**

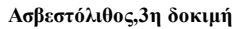

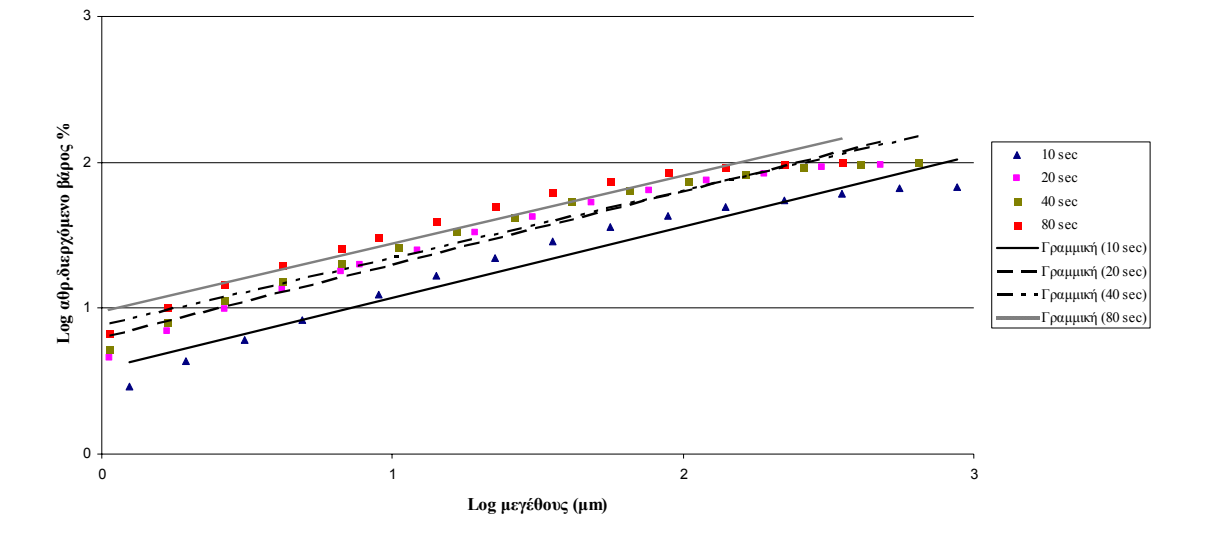

Διάγραμμα 5-17: Σημεία του log αθρ. διερχόμενου βάρους % σε συνάρτηση με το log μέγεθος του **ασβεστόλιθου και οι γραµµικές τους προσεγγίσεις για την 3<sup>η</sup> δοκιµή**

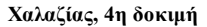

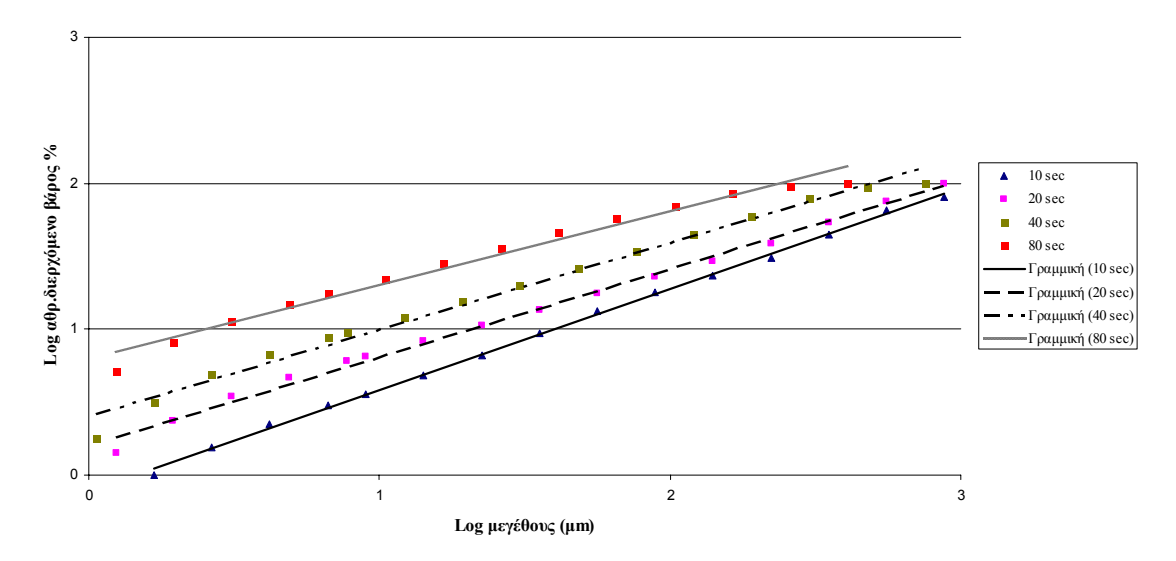

Διάγραμμα 5-18: Σημεία του log αθρ. διερχόμενου βάρους % σε συνάρτηση με το log μέγεθος του χαλαζία **και οι γραµµικές τους προσεγγίσεις για την 4<sup>η</sup> δοκιµή**

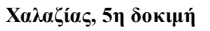

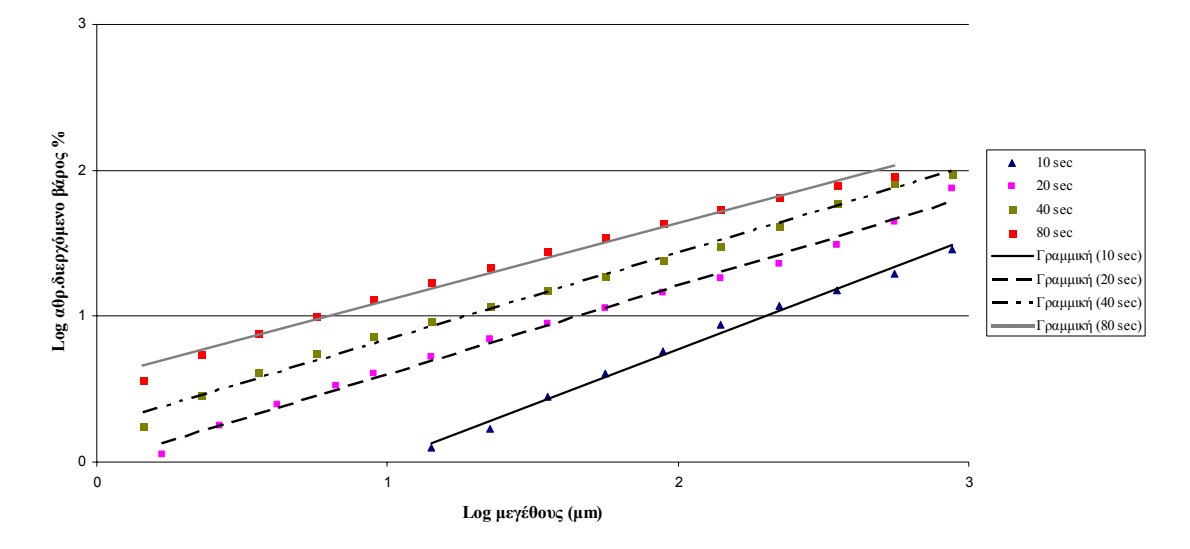

Διάγραμμα 5-19: Σημεία του log αθρ. διερχόμενου βάρους % σε συνάρτηση με το log μέγεθος του χαλαζία **και οι γραµµικές τους προσεγγίσεις για την 5<sup>η</sup> δοκιµή**

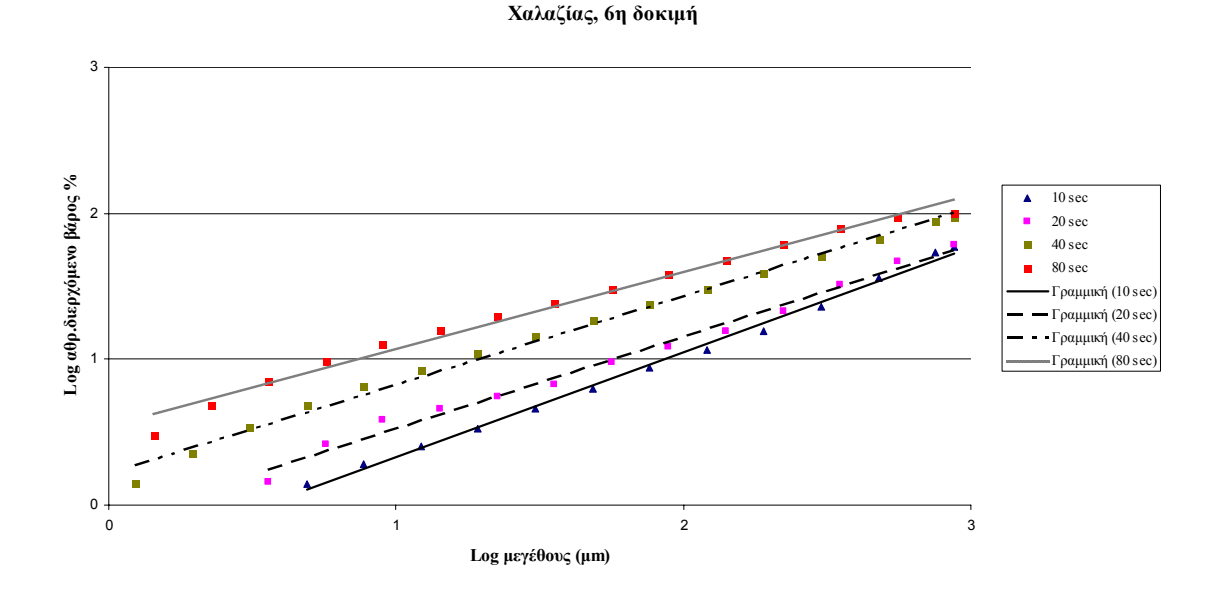

Διάγραμμα 5-20: Σημεία του log αθρ. διερχόμενου βάρους % σε συνάρτηση με το log μέγεθος του χαλαζία **και οι γραµµικές τους προσεγγίσεις για την 6<sup>η</sup> δοκιµή**

## **Πίνακας 5-6: Οι σταθερές α και Α της εξίσωσης G.G.S. (Gates Gaudin Schuhman) για τον ασβεστόλιθο της 1ης δοκιµής**

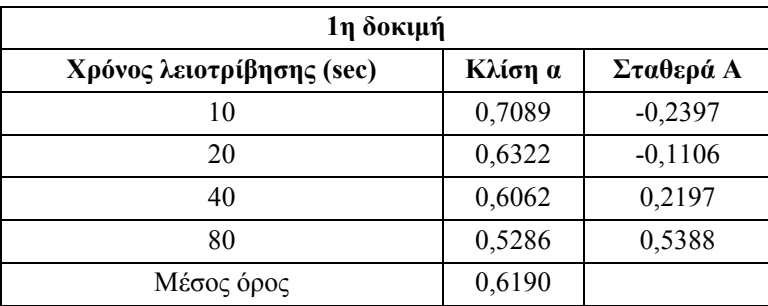

# **Πίνακας 5-7: Οι σταθερές α και Α της εξίσωσης G.G.S. (Gates Gaudin Schuhman) για τον ασβεστόλιθο της 2ης δοκιµής**

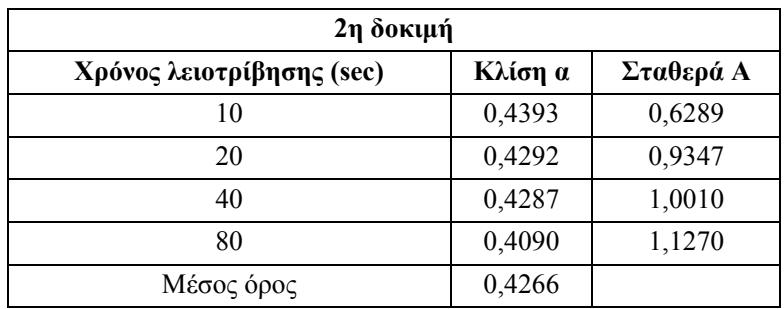

# **Πίνακας 5-8: Οι σταθερές α και Α της εξίσωσης G.G.S. (Gates Gaudin Schuhman) για τον ασβεστόλιθο της 3ης δοκιµής**

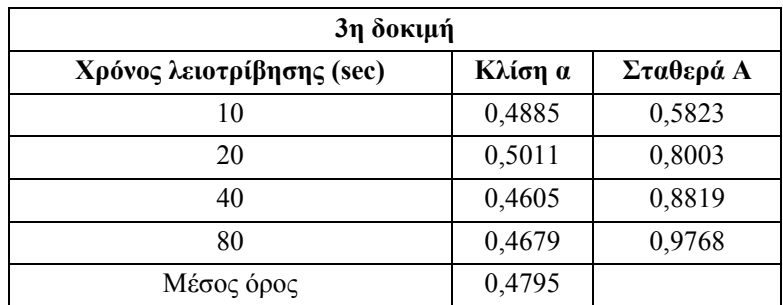

# **Πίνακας 5-9: Οι σταθερές α και Α της εξίσωσης G.G.S. (Gates Gaudin Schuhman) για τον χαλαζία της 4ης**

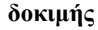

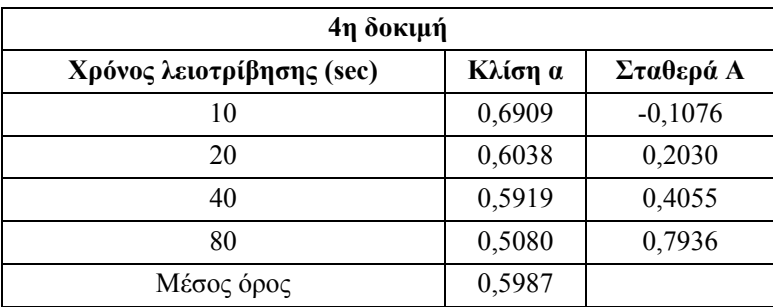

## **Πίνακας 5-10: Οι σταθερές α και Α της εξίσωσης G.G.S. (Gates Gaudin Schuhman) για τον χαλαζία της 5ης δοκιµής**

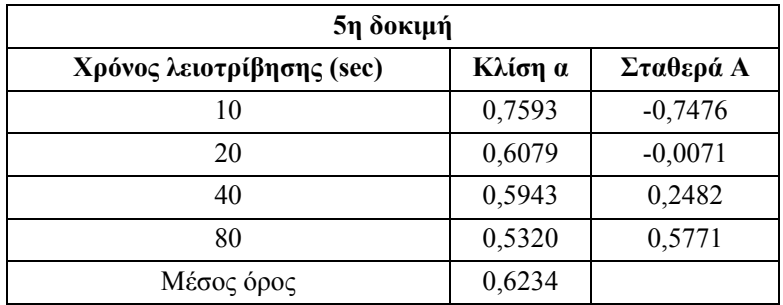

## **Πίνακας 5-11: Οι σταθερές α και Α της εξίσωσης G.G.S. (Gates Gaudin Schuhman) για τον χαλαζία της 6ης δοκιµής**

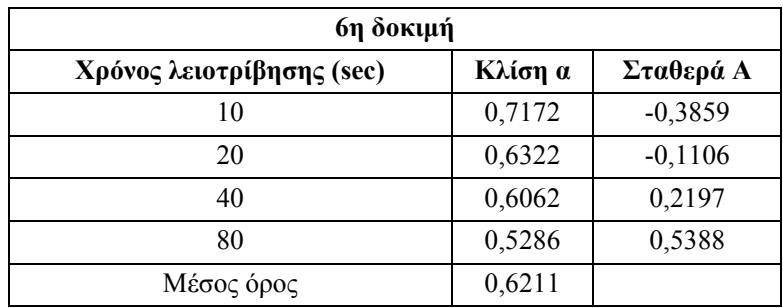

#### **5.4.3 Υπολογισµός ενέργειας κατά την λειοτρίβηση**

Ο έλεγχος του ηλεκτροκινητήρα της εγκατάστασης, χρησιµοποιεί ένα µετατροπέα συχνότητας της εταιρίας LENZE. Η διάταξη αυτή είναι ένας σύνθετος µετατροπέας ο οποίος περιλαµβάνει το τριφασικό εναλλασσόµενο ρεύµα σταθερής συχνότητας 50 Hz του δικτύου της ∆.Ε.Η. και το µετατρέπει σε εναλλασσόµενο ρεύµα ελεγχόµενης συχνότητας (Εικόνα 4-7). Η ελεγχόµενη συχνότητα µπορεί να πάρει τιµές από 0 έως 480 Hz. Για κινητήρες όπως αυτός των δοκιµών µας η συχνότητα δεν πρέπει να ξεπερνάει τα 50 Hz. Ο µετατροπέας συχνότητας (inverter) ελέγχει τον κινητήρα µε µεταβολή της παρεχόµενης τάσης και συχνότητας στο πρωτεύων. Ο έλεγχος του κινητήρα µε τον τρόπο αυτό δίνει την δυνατότητα να πραγµατοποιηθεί κάθε φορά ο απαιτούµενος συνδυασµός ροπής και στροφών µε µικρές απώλειες και δυνατότητα ηλεκτρονικού ελέγχου.

Ο έλεγχος του κινητήρα µε το συγκεκριµένο inverter έγινε µέσω ηλεκτρονικού υπολογιστή, δηλαδή µε συνδυασµό οθόνης – πληκτρολογίου και ροοστάτη. Με τον ροοστάτη ρυθµίζουµε την συχνότητα εξόδου και µε τον συνδυασµό οθόνης – πληκτρολόγιου προγραµµατίζουµε το inverter και παίρνουµε στην οθόνη την ένδειξη της καταναλισκόµενης ισχύς. Η ένδειξη αυτή εµφανίζεται στην οθόνη σαν ποσοστό %. Αυτό σηµαίνει ότι η ένδειξη που δίνει το inverter για την ισχύ του κινητήρα εµφανίζεται σαν ποσοστό της ονοµαστικής του ισχύς του (ονοµαστική ισχύς inverter = 5,5 kW).

Για τον υπολογισµό της ισχύς που του δακτυλιόµυλου χρειάζεται να µετατραπούν τα ποσοστά % που εµφάνιζε η οθόνη του Η/Υ, κατά την διάρκεια της εκάστοτε δοκιµής, σε kwatt. Η µετατροπή αυτή γίνεται µέσω της εξίσωσης 5:2. Ο Πίνακας 5-12 δείχνει την καταναλισκόµενη ισχύ, για κάθε δοκιµή, στον δακτυλιόµυλο συναρτήσει και των υπολοίπων παραµέτρων λειτουργίας.

$$
P = (x\% \cdot 5, 5) - 0,220 \tag{5.2}
$$

όπου x%: η ένδειξη που εµφανίζεται στην οθόνη του Η/Υ και P: η ισχύς σε kwatt.

| A/A          | Αρ.Δοκιμής | <b>Material</b><br>load (kg) | Ισχύς για κάθε στάδιο (Watt) |        |        |        | r.p.m. |
|--------------|------------|------------------------------|------------------------------|--------|--------|--------|--------|
|              |            |                              | 10 <sub>sec</sub>            | 20 sec | 40 sec | 80 sec |        |
| Ασβεστόλιθος | Δοκιμή 1   | 0,5871                       | 935                          | 825    | 660    | 660    | 800    |
|              | Δοκιμή 2   | 1,2035                       | 2035                         | 1980   | 1210   | 1100   | 800    |
|              | Δοκιμή 3   | 0,5876                       | 605                          | 440    | 385    | 330    | 500    |
| Χαλαζίας     | Δοκιμή 4   | 0,6603                       | 2035                         | 1980   | 1980   | 1925   | 800    |
|              | Δοκιμή 5   | 1,1935                       | 2805                         | 2640   | 2585   | 2530   | 800    |
|              | Δοκιμή 6   | 0,5871                       | 1100                         | 825    | 605    | 605    | 500    |

**Πίνακας 5-12: Ισχύς που απαιτεί ο δακτυλιόµυλος για κάθε δοκιµή ξεχωριστά**

Η ενέργεια που καταναλώνεται κατά την διάρκεια λειτουργίας του δακτυλιόμυλου μπορεί τώρα εύκολα να υπολογισθεί µέσω της εξίσωσης 5:3:

$$
E = P \times T \tag{5.3}
$$

όπου Ε: η ενέργεια (joule) που καταναλώνεται για την λειοτρίβηση, στον χρόνο T,

P: η ισχύς που απαιτείται και

T: ο χρόνος λειοτρίβησης.

Σύµφωνα µε την εξίσωση 5:3 προκύπτουν οι τιµές τις αθροιστικά καταναλισκόµενης ενέργειας για κάθε δοκιµή στον δακτυλιόµυλο στον Πίνακας 5-13.

| Χρόνος | Αθροιστική κατανάλωση ενέργειας στον δακτυλιόμυλο για κάθε δοκιμή (joule) |          |             |          |             |          |  |  |
|--------|---------------------------------------------------------------------------|----------|-------------|----------|-------------|----------|--|--|
| sec    | $Δ$ οκιμή 1                                                               | Δοκιμή 2 | $Δ$ οκιμή 3 | Δοκιμή 4 | $Δ$ οκιμή 5 | Δοκιμή 6 |  |  |
| 10     | 9350                                                                      | 20350    | 6050        | 20350    | 28050       | 11000    |  |  |
| 20     | 17600                                                                     | 40150    | 10450       | 40150    | 54450       | 19250    |  |  |
| 40     | 30800                                                                     | 64350    | 18150       | 79750    | 106150      | 31350    |  |  |
| 80     | 57200                                                                     | 108350   | 31350       | 156750   | 207350      | 55550    |  |  |

**Πίνακας 5-13: Κατανάλωση ενέργειας στον δακτυλιόµυλο, αθροιστικά, για κάθε δοκιµή** 

Η ισχύς που απαιτείται για την λειτουργία του δακτυλιόµυλου παρίσταται γραφικά στα διαγράµµατα 5-21 και 5-22. Το ∆ιάγραµµα 5-21 παριστά την ισχύ (watt) συναρτήσει του χρόνου για τις δοκιµές 1, 2, 4 και 5 που έγιναν µε τον ίδιο ρυθµό περιστροφής, αλλά µε διαφορετικό φορτίο. Το ∆ιάγραµµα 5-22 παριστά την ισχύ συναρτήσει του χρόνου για τις δοκιµές 1, 3, 4 και 6 που έγιναν µε το ίδιο φορτίο, αλλά µε διαφορετικό ρυθµό περιστροφής.

Η ενέργεια που καταναλώνει ο δακτυλιόµυλος για κάθε µία δοκιµή παρίσταται γραφικά στα διαγράµµατα 5-23 και 5-24. Το ∆ιάγραµµα 5-23 παριστά την κατανάλωση ενέργειας του δακτυλιόµυλου (joule) συναρτήσει του χρόνου για τις δοκιµές 1, 2, 4 και 5 που έγινα µε τον ίδιο ρυθµό περιστροφής, αλλά µε διαφορετικό φορτίο. Το ∆ιάγραµµα 5-24 παριστά την κατανάλωση ενέργειας για τις δοκιµές 1, 3, 4 και 6 που έγιναν µε το ίδιο φορτίο, αλλά µε διαφορετικό ρυθµό περιστροφής.

Η ειδική ενέργεια του δακτυλιόµυλου, Joule/kg, συναρτήσει του χρόνου λειοτρίβησης για κάθε δοκιµή υπολογίστηκε και οι τιµές της αναγράφονται στον

Πίνακας 5-14. Οι καµπύλες τις ειδικής ενέργειας συναρτήσει του χρόνου για τον ασβεστόλιθό παρίσταται γραφικά στο ∆ιάγραµµα 5-25, ενώ για τον χαλαζία στο ∆ιάγραµµα 5-26.

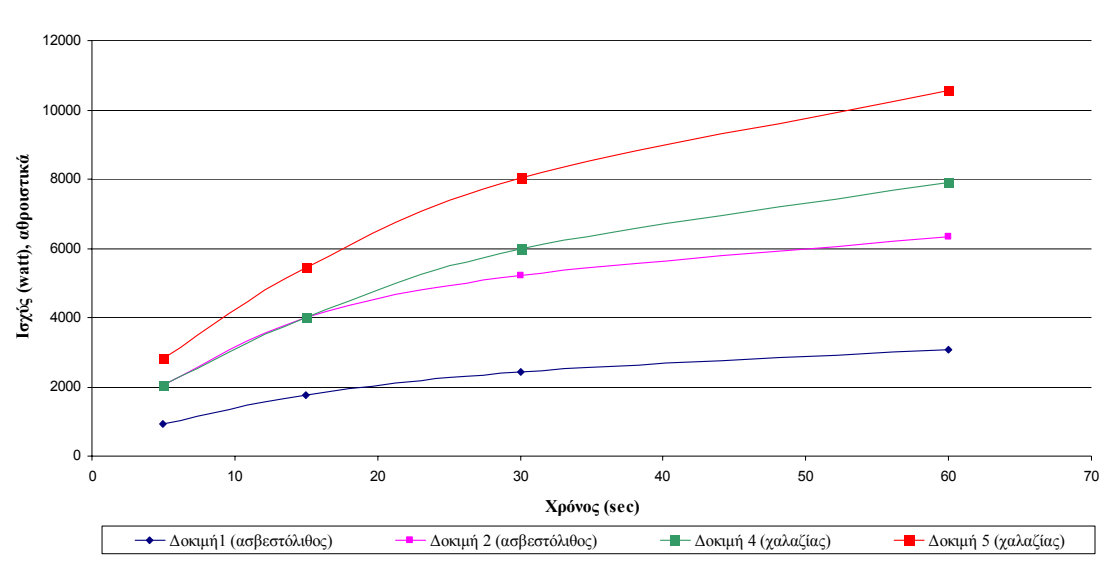

**∆ιάγραµµα ισχύος συναρτήση του χρόνου, για τον ίδιο ρυθµό περιστροφής (800 r.p.m.)**

Διάγραμμα 5-21: Ισχύς του δακτυλιόμυλου (αθροιστική) συναρτήσει του χρόνου για δοκιμές που έγιναν **µε τον ίδιο ρυθµό περιστροφής**

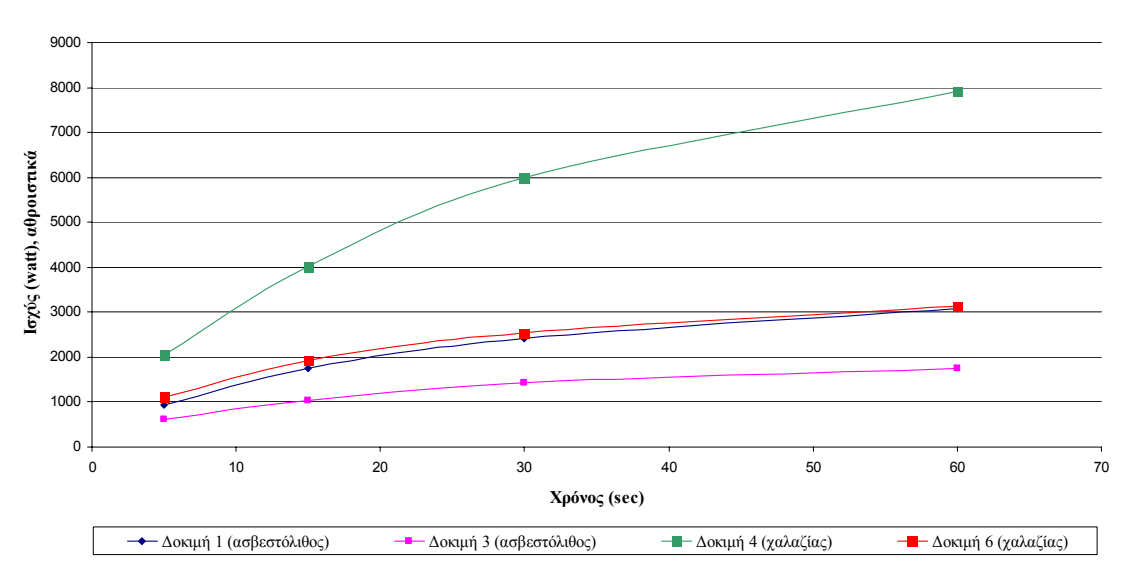

**∆ιάγραµµα ισχύος συνατρήσει του χρόνου, για την ίδια ποσότητα αρχικής τροφοδοσίας(~625 gr)**

Διάγραμμα 5-22: Ισχύς του δακτυλιόμυλου (αθροιστική) συναρτήσει του χρόνου για δοκιμές που έγιναν

#### **µε το ίδιο φορτίο**

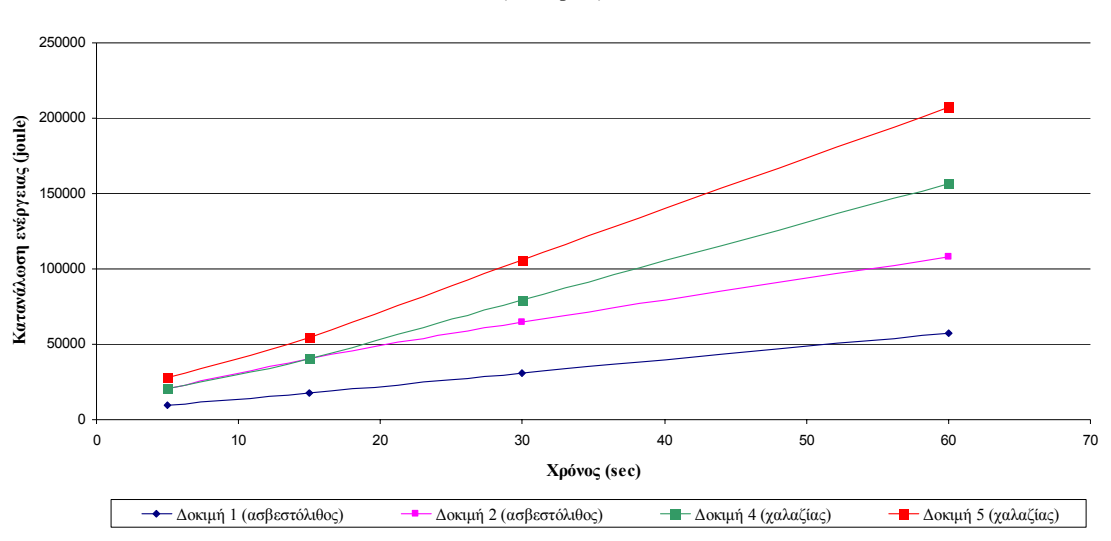

#### **∆ιαγραµµα κατανάλωσης ενέργειας του δακτυλιόµυλου, για σταθερό ρυθµό περιστροφής (800 r.p.m.)**

**∆ιάγραµµα 5-23: Κατανάλωση ενέργειας στον δακτυλιόµυλο (αθροιστική) συναρτήσει του χρόνου για δοκιµές που έγιναν µε τον ίδιο ρυθµό περιστροφής**

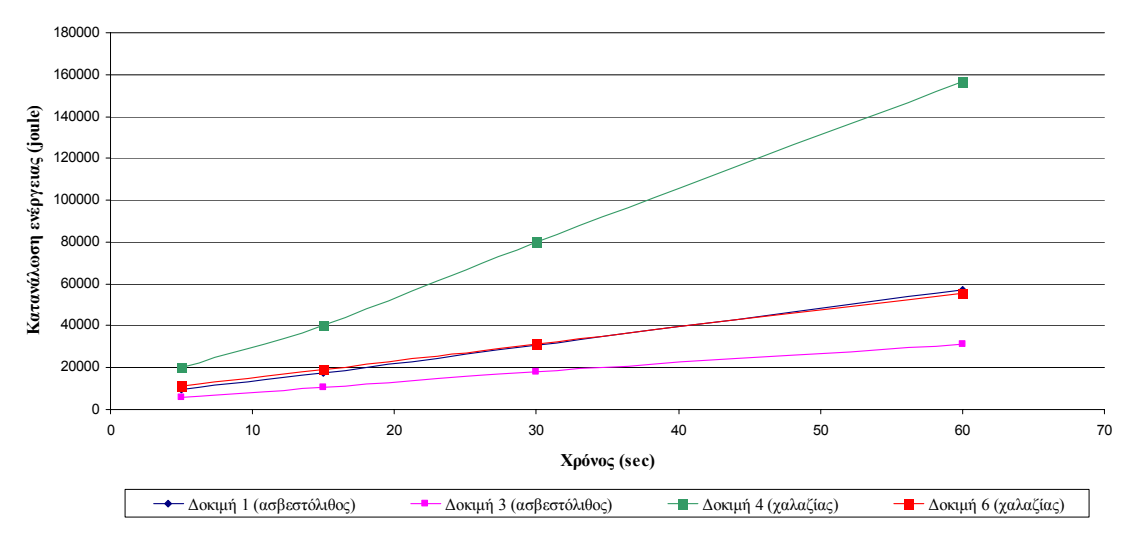

**∆ιαγραµµα κατανάλωσης ενέργειας του δακτυλιόµυλου, για ίδια ποσότητα υλικού τροφοδοσίας (~625 gr)**
### **∆ιάγραµµα 5-24: Κατανάλωση ενέργειας στον δακτυλιόµυλο (αθροιστική) συναρτήσει του χρόνου για δοκιµές που έγιναν µε το ίδιο φορτίο**

### **Πίνακας 5-14: Ειδική ενέργεια του δακτυλιόµυλου, σε joule/kg, συναρτήσει του χρόνου λειοτρίβησης για κάθε δοκιµή**

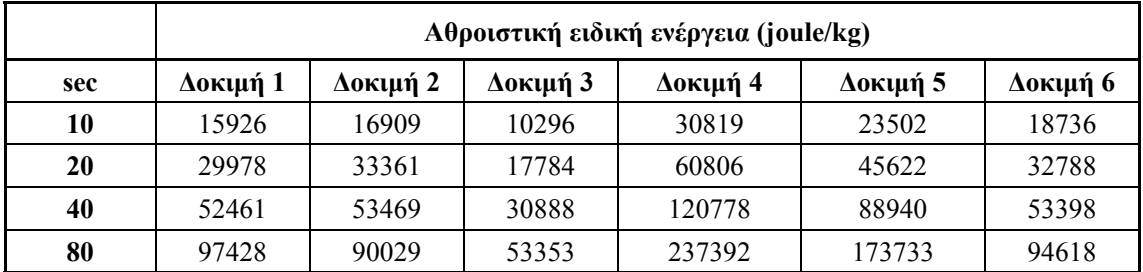

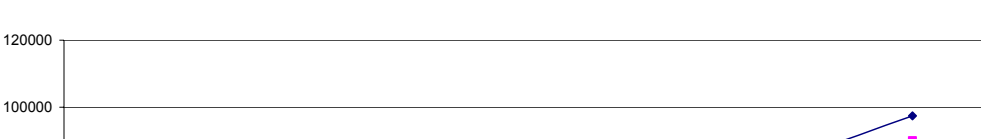

**Ειδική ενέργεια δακτυλιόµυλου για τις δοκιµές λειοτρίβησης µε ασβεστόλιθο**

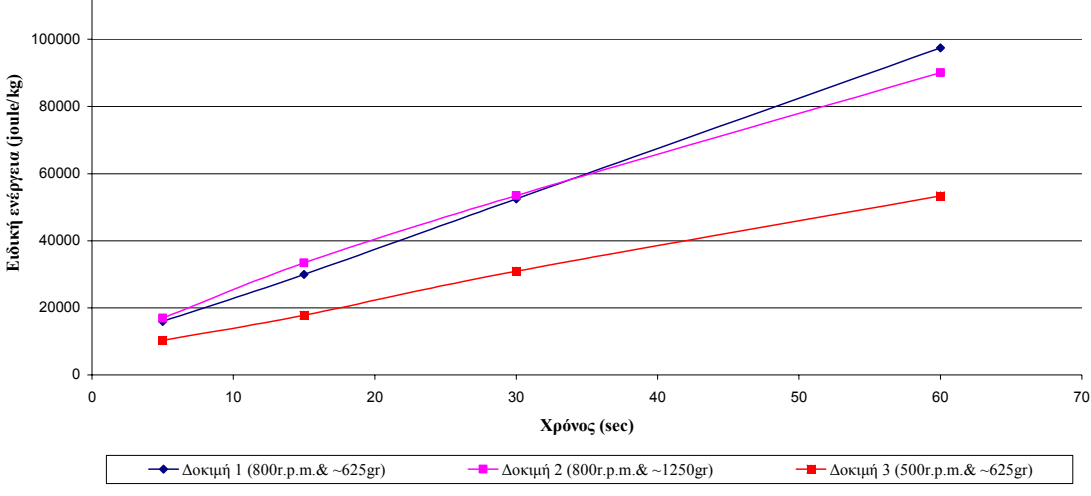

**∆ιάγραµµα 5-25: Ειδική ενέργεια (joule/kg) συναρτήσει του χρόνου για τις δοκιµές λειοτρίβησης ασβεστόλιθου**

Παρατηρώντας το ∆ιάγραµµα 5-25, το οποίο αφορά τις δοκιµές λειοτρίβησης του ασβεστόλιθου στον δακτυλιόμυλο, γίνεται εύκολα αντιληπτό ότι η 1<sup>η</sup> και η 2η δοκιμή απαιτούν περίπου την ίδια ειδική ενέργεια, αν και έγιναν σε διαφορετικές συνθήκες. Η μεν 1<sup>η</sup> δοκιμή έγινε με ρυθμό περιστροφής του δακτυλιόμυλου 800 r.p.m. και με φορτίο ~625 gr, η δε 2<sup>η</sup> δοκιμή έγινε με 800 r.p.m. αλλά με φορτίο διπλάσιο τη 1<sup>ης</sup> δοκιμής, δηλαδή ~1250 gr. Συμπερασματικά καταλήγουμε στο ότι για τον ασβεστόλιθο, ο δακτυλιόµυλος απαιτεί περίπου την ίδια ενέργεια για ανεξαρτήτως του

φορτίου που εισάγεται. ∆ηλαδή η ενέργεια που απαιτείται για την λειοτρίβηση φαίνεται ότι εξαρτάται από το ρυθμό περιστροφής του δακτυλιόμυλου και όχι από το φορτίο του. Γι' αυτό και η 3<sup>η</sup> δοκιμή η οποία έγινε µε τις λιγότερες r.p.m. φαίνεται να είναι η αποδοτικότερη όσο αναφορά την κατανάλωση ενέργειας ανά κιλό σε σχέση µε την 1<sup>η</sup> και την 2<sup>η</sup> δοκιµή.

Αντίθετα για τις δοκιµές λειοτρίβησης του χαλαζία, ∆ιάγραµµα 5-26, παρατηρείται ένας σαφής διαχωρισµός για τις δοκιµές 4, 5 και 6, όσο αναφορά την κατανάλωση ενέργειας στον δακτυλιόµυλο (ειδική ενέργεια), για κάθε µία από αυτές. Η κατανάλωση ενέργειας ανά κιλό φορτίου φαίνεται αυξημένη για την 4<sup>η</sup> δοκιμή σε σχέση με την 5<sup>η</sup> και 6<sup>η</sup> δοκιμή, παρόλο πού η 5<sup>η</sup> είχε μεγαλύτερο φορτίο από την 4<sup>η</sup>. Άρα για την λειοτρίβηση χαλαζία στον δακτυλιόμυλο, φαίνεται ότι οι συνθήκες της 5ης δοκιµής είναι αποδοτικότερες όσο αναφορά την κατανάλωση ενέργειας ανά κιλό. Αντίστοιχα από το ίδιο διάγραμμα οι συνθήκες της 6<sup>ης</sup> δοκιμής φαίνεται να είναι οι αποδοτικότερες όσο αναφορά την κατανάλωση ενέργειας ανά κιλό σε σχέση με την 4<sup>η</sup> και την 5<sup>η</sup> δοκιμή

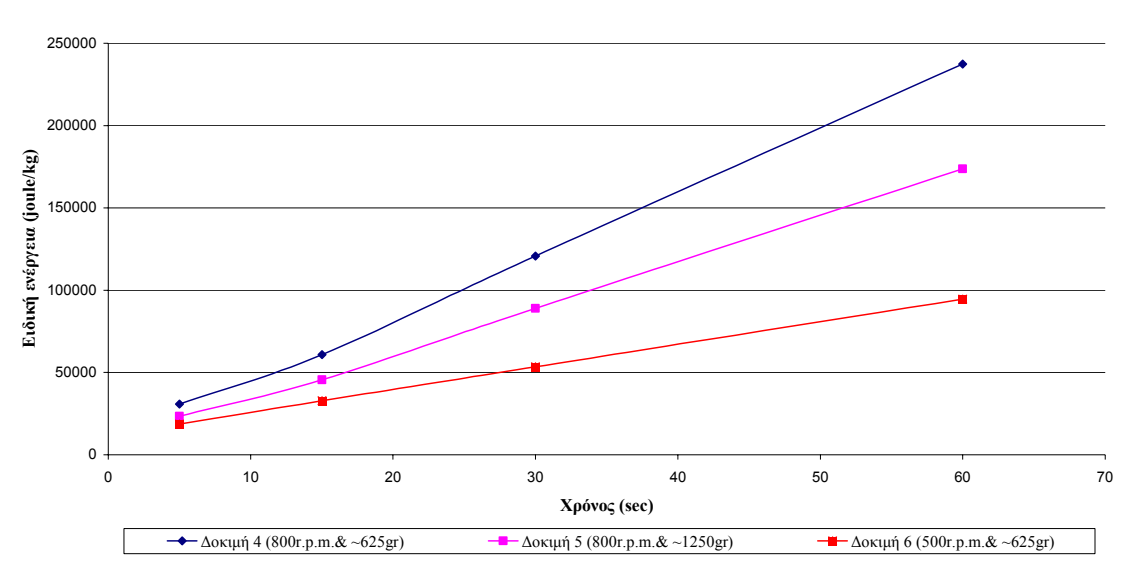

**Ειδική ενέργεια δακτυλιόµυλου για τις δοκιµές λειοτρίβησης µε χαλαζία**

**∆ιάγραµµα 5-26: Ειδική ενέργεια (joule/kg) συναρτήσει του χρόνου για τις δοκιµές λειοτρίβησης χαλαζία**

### **5.4.4 Λειτουργία θραύσης στον δακτυλιόµυλο (breakage function)**

Στην ενότητα αυτή θα παρουσιαστεί ένα απλό µαθηµατικό µοντέλο το οποίο περιγράφει την διαδικασία ελάττωσης του µεγέθους των κόκκων στον δακτυλιόµυλο σε batch grinding λειοτριβήσεις. Σκοπός είναι τα αποτελέσµατα τα οποία θα προκύψουν από την εργασία αυτή, θα συγκριθούν µε τα αποτελέσµατα από διάφορους άλλους µύλους.

Σε batch grinding, όπως αυτή στην παρούσα εργασία, το αρχικό φορτίο έχει αρχική κατανοµή κόκκων η οποία αντιστοιχεί στον χρόνο  $t_0 = 0$ , ή στην ενέργεια  $E_0 = 0$  και υπάρχουν αρκετά κλάσματα λειοτρίβησης τα οποία αντιστοιχούν σε διάφορους χρόνους λειοτρίβησης (t0-j) ή σε διαφορετικά ενεργειακά επίπεδα (E<sub>0-j</sub>). Το j κλάσμα αντιστοιχεί στον χρόνο t<sub>i</sub> και στην ενέργεια E<sub>i</sub> και η μάζα του κλάσματος j είναι  $M_{i,i}$  [19].

Σύµφωνα µε την αρχή διατήρησης της µάζας, το άθροισµα των µαζών των επιµέρους κλασµάτων ισούται µε τη µάζα της αρχικής τροφοδοσίας, εξίσωση 5:4.

$$
\sum_{i=1}^{n+1} M_{j,i} = M \tag{5:4}
$$

Στη θέση της µάζας Mj,i για κάθε κλάσµα µεγέθους i, µπορεί να χρησιµοποιηθεί η ισοδύναµη µάζα κλάσµατος wj,i=Mj,i/M. Έτσι η αρχή διατήρησης τα µάζας εκφράζεται τώρα από την εξίσωση 5:5.

$$
\sum_{i=1}^{n+1} w_{j,i} = 1 \tag{5.5}
$$

Η κατανοµή του µεγέθους κάθε κλάσµατος j µπορεί επίσης να εκφραστεί µέσω της αθροιστικής διερχόμενης μάζας  $P_{i,i}$  ή μέσω της αθροιστικής παραμένουσας μάζας  $R_{i,i}$ . Οι τιμές των Pj,i και Rj,i υπολογίζονται ως εξής:

$$
P_{j,i} = \sum_{i=1}^{n+1} w_{j,i}
$$
 (5:6)

$$
R_{j,i} = \sum_{1}^{i} w_{j,i}
$$
 (5:7)

Σαν συµπέρασµα από τα παραπάνω προκύπτουν τα εξής:

$$
P_{j,i} + R_{j,i} = 1, \quad P_{j,i} = 1 \text{ for } R_{j,i} = 0 \tag{5.8}
$$

Επίσης ισχύει:

$$
w_{j,i} = P_{j,i-1} - P_{j,i}
$$
\n(5:9)

$$
w_{j,i} = R_{j,i} - R_{j,i-1}
$$
\n(5:10)

Έστω Β<sub>j,i</sub> η μάζα του κλάσματος του υλικού με μέγεθος μεγαλύτερο από x<sub>i</sub> στην αρχική τροφοδοσία το οποίο θραύεται σε µικρότερα από xi τεµάχια, κατά την διάρκεια j της δοκιµής, δηλαδή το Bj,i είναι το παραχθέν βάρος. Από τα παραπάνω προκύπτουν:

$$
B_{j,i} = P_{j,i} - P_{0,i} \text{ for } B_{j,0} = 0 \tag{5.11}
$$

$$
B_{j,i} = R_{0,i} - R_{j,i} \text{ and } B_{j,n+1} = 0 \tag{5.12}
$$

Από τα πειραµατικά δεδοµένα τα οποία εξήχθησαν από τις δοκιµές λειοτρίβησης του ασβεστόλιθου και του χαλαζία στον δακτυλιόµυλο προκύπτουν οι παρακάτω πίνακες διερχόµενου βάρους σε kg για κάθε µία από τις έξι δοκιµές.

|                                                  |          | Δοκιμή 1η                            |                       |               |            |  |  |  |  |  |  |
|--------------------------------------------------|----------|--------------------------------------|-----------------------|---------------|------------|--|--|--|--|--|--|
| Ενέργεια (j/kg)                                  | $\theta$ | 15925,74                             | 29977,86              | 52461,25      | 97428,04   |  |  |  |  |  |  |
|                                                  |          |                                      | Διερχόμενο βάρος (kg) |               |            |  |  |  |  |  |  |
| $d$ ( $\mu$ m)                                   | 0 sec    | 40 sec<br>80 sec<br>10 sec<br>20 sec |                       |               |            |  |  |  |  |  |  |
| 707                                              | 0,112    | 0,575                                | 0,587                 | 0,587         | 0,587      |  |  |  |  |  |  |
| 500                                              | 0,098    | 0,572                                | 0,584                 | 0,587         | 0,587      |  |  |  |  |  |  |
| 354                                              | 0,090    | 0,564                                | 0,575                 | 0,581         | 0,587      |  |  |  |  |  |  |
| 250                                              | 0,080    | 0,528                                | 0,552                 | 0,575         | 0,587      |  |  |  |  |  |  |
| 177                                              | 0,073    | 0,499                                | 0,517                 | 0,564         | 0,585      |  |  |  |  |  |  |
| 125                                              | 0,069    | 0,446                                | 0,481                 | 0,531         | 0,575      |  |  |  |  |  |  |
| 88                                               | 0,066    | 0,429                                | 0,452                 | 0,505         | 0,564      |  |  |  |  |  |  |
| 63                                               | 0,062    | 0,382                                | 0,399                 | 0,476         | 0,534      |  |  |  |  |  |  |
| $\mathbf{r}$<br>$-1$<br>$\overline{\phantom{a}}$ |          | <u>.</u><br>$\blacksquare$           | $\mathbf{A}^n$        | $\sim$ $\sim$ | $\sqrt{2}$ |  |  |  |  |  |  |

**Πίνακας 5-15: ∆ιερχόµενο βάρος σε kg για την 1<sup>η</sup> δοκιµή λειοτρίβησης**

**Πίνακας 5-16: ∆ιερχόµενο βάρος σε kg για την 2<sup>η</sup> δοκιµή λειοτρίβησης**

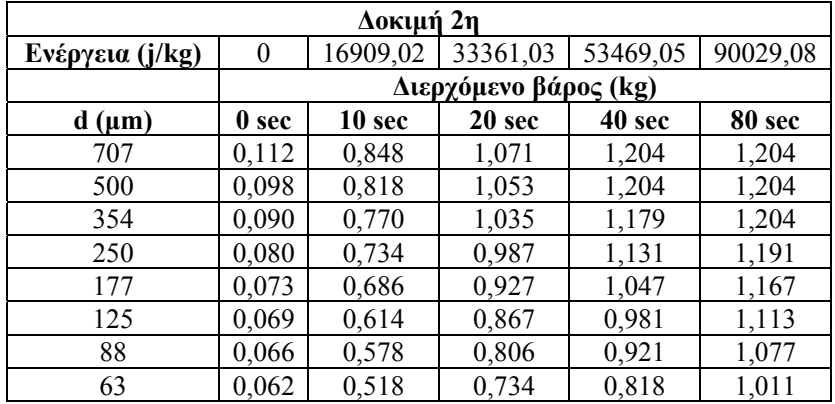

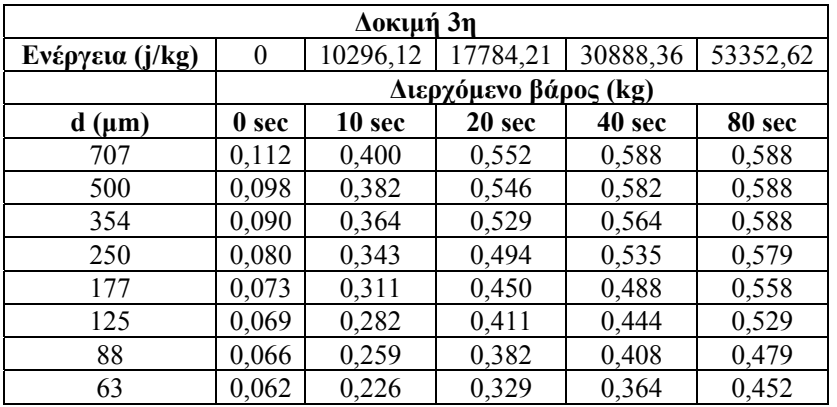

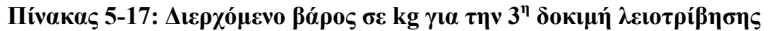

**Πίνακας 5-18: ∆ιερχόµενο βάρος σε kg για την 4<sup>η</sup> δοκιµή λειοτρίβησης**

|                 |          | Δοκιμή 4η             |          |          |          |  |  |  |  |  |  |  |
|-----------------|----------|-----------------------|----------|----------|----------|--|--|--|--|--|--|--|
| Ενέργεια (j/kg) | $\theta$ | 30819,32              | 60805,69 | 120778,4 | 237392,1 |  |  |  |  |  |  |  |
|                 |          | Διερχόμενο βάρος (kg) |          |          |          |  |  |  |  |  |  |  |
| $d$ ( $\mu$ m)  | 0 sec    | 10 sec                | 20 sec   | 40 sec   | 80 sec   |  |  |  |  |  |  |  |
| 707             | 0,120    | 0,396                 | 0,561    | 0,645    | 0,660    |  |  |  |  |  |  |  |
| 500             | 0,095    | 0,248                 | 0,436    | 0,624    | 0,660    |  |  |  |  |  |  |  |
| 354             | 0,079    | 0,165                 | 0,317    | 0,558    | 0,650    |  |  |  |  |  |  |  |
| 250             | 0,064    | 0,135                 | 0,248    | 0,462    | 0,629    |  |  |  |  |  |  |  |
| 177             | 0,048    | 0,112                 | 0,208    | 0,363    | 0,558    |  |  |  |  |  |  |  |
| 125             | 0,037    | 0,092                 | 0,172    | 0,293    | 0,492    |  |  |  |  |  |  |  |
| 88              | 0,024    | 0,073                 | 0,149    | 0,243    | 0,436    |  |  |  |  |  |  |  |
| 63              | 0,010    | 0,059                 | 0,122    | 0,205    | 0,376    |  |  |  |  |  |  |  |

**Πίνακας 5-19: ∆ιερχόµενο βάρος σε kg για την 5<sup>η</sup> δοκιµή λειοτρίβησης**

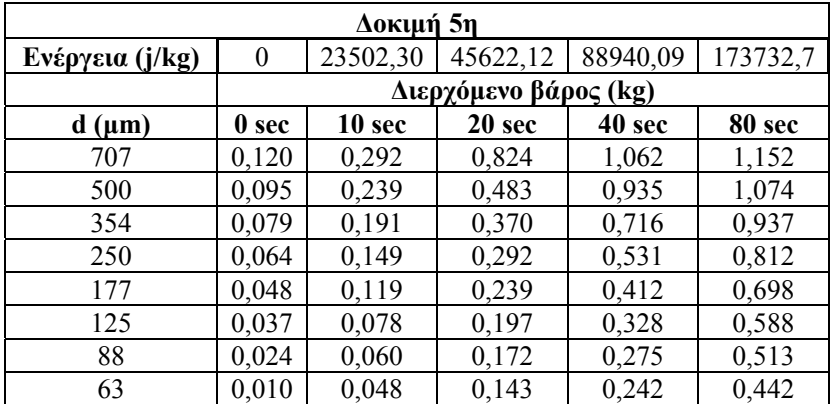

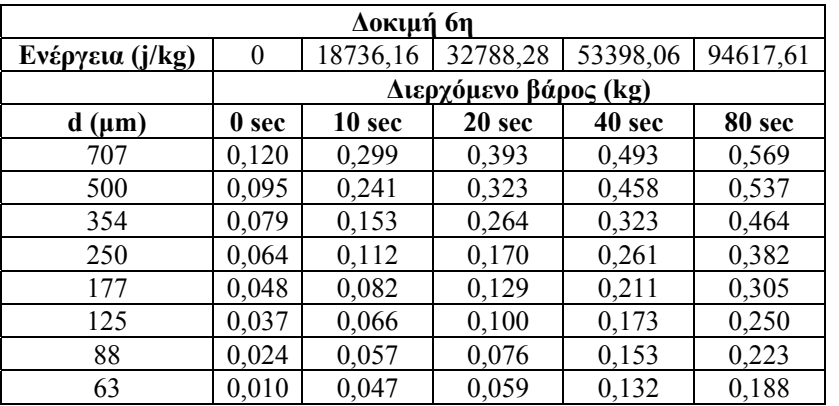

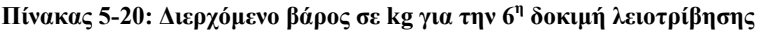

Από τους πίνακες 5-15 έως και 5-20 και από την εξίσωση 5:11 προκύπτουν οι πίνακες παραχθέντος βάρους σε kg για κάθε µία δοκιµή.

|                |       |                  |                     | <b>AOKIMH 1n</b> |        |
|----------------|-------|------------------|---------------------|------------------|--------|
|                |       |                  | Παραχθέν Βάρος (kg) |                  |        |
| $d$ ( $\mu$ m) | 0 sec | $10 \text{ sec}$ | 20 sec              | 40 sec           | 80 sec |
| 707            | 0,000 | 0,463            | 0,475               | 0,475            | 0,475  |
| 500            | 0,000 | 0,474            | 0,486               | 0,489            | 0,489  |
| 354            | 0,000 | 0,473            | 0,485               | 0,491            | 0,497  |
| 250            | 0,000 | 0,449            | 0,472               | 0,496            | 0,507  |
| 177            | 0,000 | 0,426            | 0,444               | 0,491            | 0,512  |
| 125            | 0,000 | 0,378            | 0,413               | 0,463            | 0,507  |
| 88             | 0,000 | 0,363            | 0,386               | 0,439            | 0,498  |
| 63             | 0,000 | 0,320            | 0,337               | 0,413            | 0,472  |

**Πίνακας 5-21: Παραχθέν βάρος σε kg για την 1<sup>η</sup> δοκιµή λειοτρίβησης**

**Πίνακας 5-22: Παραχθέν βάρος σε kg για την 2<sup>η</sup> δοκιµή λειοτρίβησης**

|                |                  |                   |                     | <b>AOKIMH 2n</b> |        |
|----------------|------------------|-------------------|---------------------|------------------|--------|
|                |                  |                   | Παραχθέν Βάρος (kg) |                  |        |
| $d$ ( $\mu$ m) | 0 <sub>sec</sub> | 10 <sub>sec</sub> | 20 sec              | 40 sec           | 80 sec |
| 707            | 0,000            | 0,736             | 0,959               | 1,091            | 1,091  |
| 500            | 0,000            | 0,720             | 0,955               | 1,105            | 1,105  |
| 354            | 0,000            | 0,680             | 0,945               | 1,089            | 1,113  |
| 250            | 0,000            | 0,654             | 0,907               | 1,052            | 1,112  |
| 177            | 0,000            | 0,613             | 0,854               | 0,974            | 1,095  |
| 125            | 0,000            | 0,545             | 0,798               | 0,912            | 1,045  |
| 88             | 0,000            | 0,512             | 0,741               | 0,855            | 1,011  |
| 63             | 0,000            | 0,455             | 0,672               | 0,756            | 0,949  |

|                |                  |                   |        | ΔΟΚΙΜΗ 3η           |        |
|----------------|------------------|-------------------|--------|---------------------|--------|
|                |                  |                   |        | Παραχθέν Βάρος (kg) |        |
| $d$ ( $\mu$ m) | 0 <sub>sec</sub> | 10 <sub>sec</sub> | 20 sec | 40 sec              | 80 sec |
| 707            | 0,000            | 0,287             | 0,440  | 0,475               | 0,475  |
| 500            | 0,000            | 0,284             | 0,448  | 0,484               | 0,489  |
| 354            | 0,000            | 0,274             | 0,439  | 0,474               | 0,497  |
| 250            | 0,000            | 0,263             | 0,414  | 0,455               | 0,499  |
| 177            | 0,000            | 0,239             | 0,377  | 0,415               | 0,485  |
| 125            | 0,000            | 0,213             | 0,343  | 0,375               | 0,460  |
| 88             | 0,000            | 0,193             | 0,316  | 0,343               | 0,413  |
| 63             | 0,000            | 0,164             | 0,267  | 0,302               | 0,390  |

**Πίνακας 5-23: Παραχθέν βάρος σε kg για την 3<sup>η</sup> δοκιµή λειοτρίβησης**

**Πίνακας 5-24: Παραχθέν βάρος σε kg για την 4<sup>η</sup> δοκιµή λειοτρίβησης**

|                |                  |        |        | ΔOKIMH <sub>4η</sub> |        |
|----------------|------------------|--------|--------|----------------------|--------|
|                |                  |        |        | Παραχθέν Βάρος (kg)  |        |
| $d$ ( $\mu$ m) | 0 <sub>sec</sub> | 10 sec | 20 sec | 40 sec               | 80 sec |
| 707            | 0,000            | 0,277  | 0,442  | 0,525                | 0,541  |
| 500            | 0,000            | 0,152  | 0,340  | 0,529                | 0,565  |
| 354            | 0,000            | 0,086  | 0,238  | 0,479                | 0,572  |
| 250            | 0,000            | 0,072  | 0,185  | 0,399                | 0,566  |
| 177            | 0,000            | 0,064  | 0,160  | 0,315                | 0,510  |
| 125            | 0,000            | 0,055  | 0,134  | 0,255                | 0,455  |
| 88             | 0,000            | 0,049  | 0,125  | 0,219                | 0,412  |
| 63             | 0,000            | 0,049  | 0,112  | 0,195                | 0,366  |

**Πίνακας 5-25: Παραχθέν βάρος σε kg για την 5<sup>η</sup> δοκιµή λειοτρίβησης**

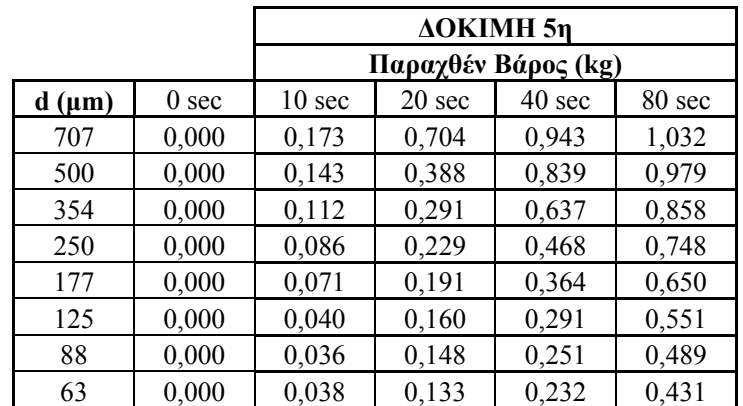

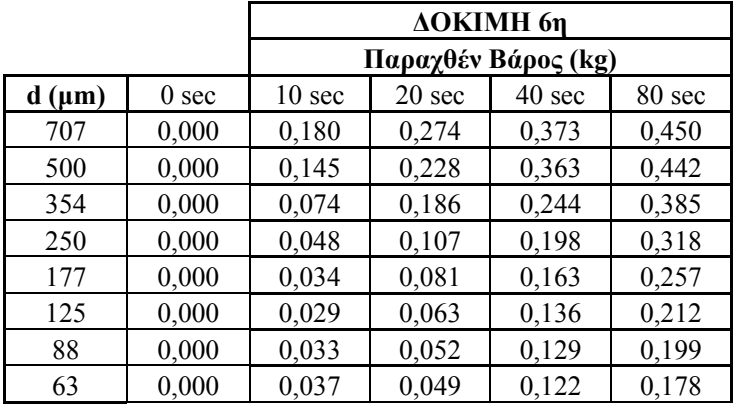

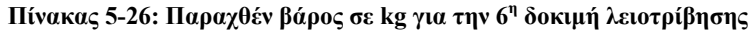

Από τους πίνακες 5-21 έως και 5-26 προκύπτουν τα παρακάτω διαγράµµατα παραχθέν βάρους σε kg συναρτήσει της ενέργειας για κάθε µία από τις έξι δοκιµές λειοτρίβησης ξεχωριστά.

#### **∆ιάγραµµα παραχθέντος βάρους, για τον ασβεστόλιθο (∆οκιµή 1)**

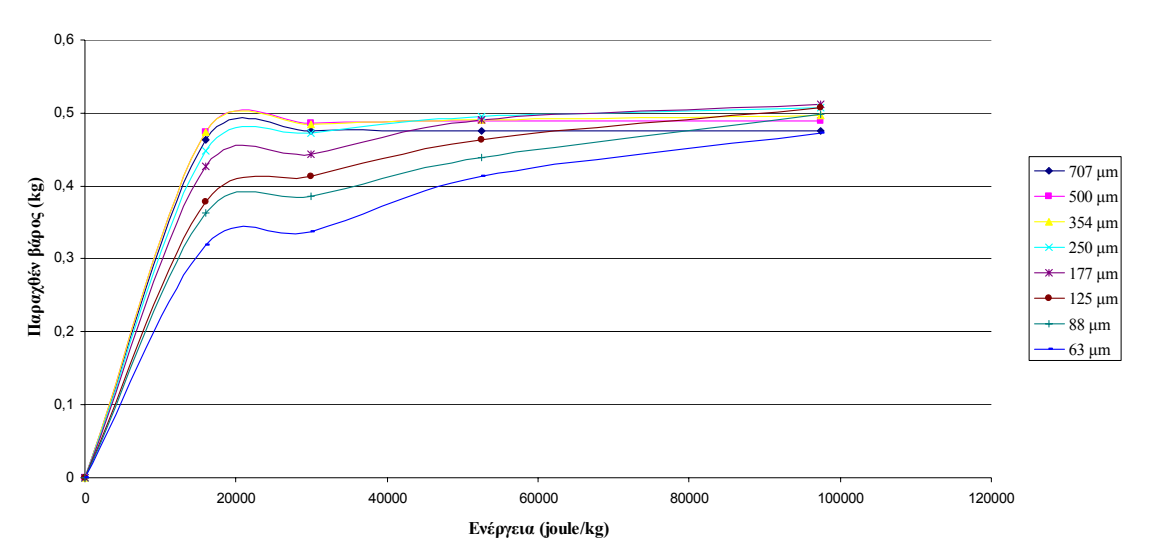

Διάγραμμα 5-27: Παραχθέν βάρος συναρτήσει της ειδικής ενέργειας για τον ασβεστόλιθο (1<sup>η</sup> δοκιμή)

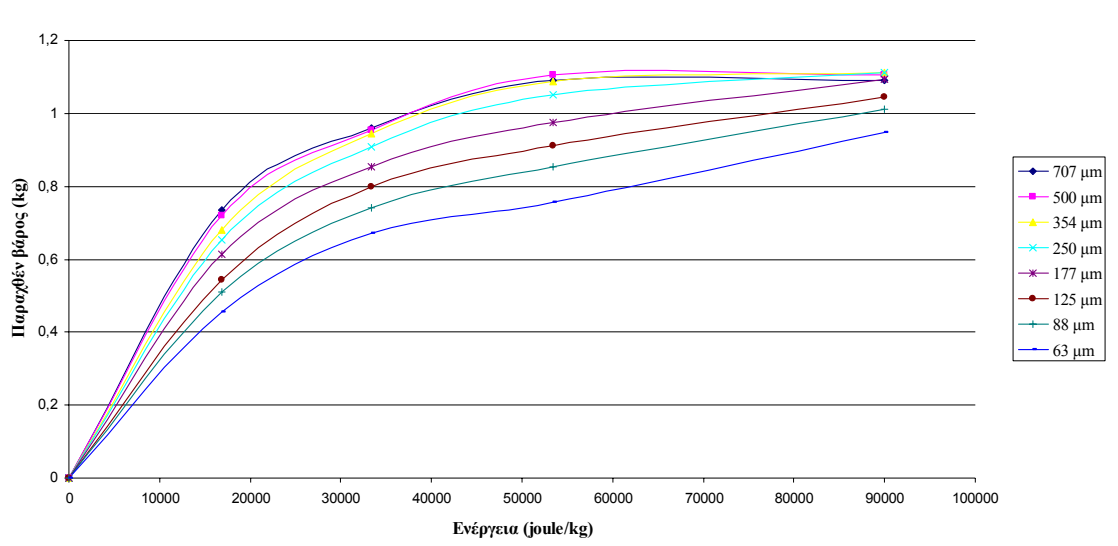

**∆ιάγραµµα παραχθέντος βάρους, για τον ασβεστόλιθο (∆οκιµή 2)**

Διάγραμμα 5-28 Παραχθέν βάρος συναρτήσει της ειδικής ενέργειας για τον ασβεστόλιθο (2<sup>η</sup> δοκιμή)

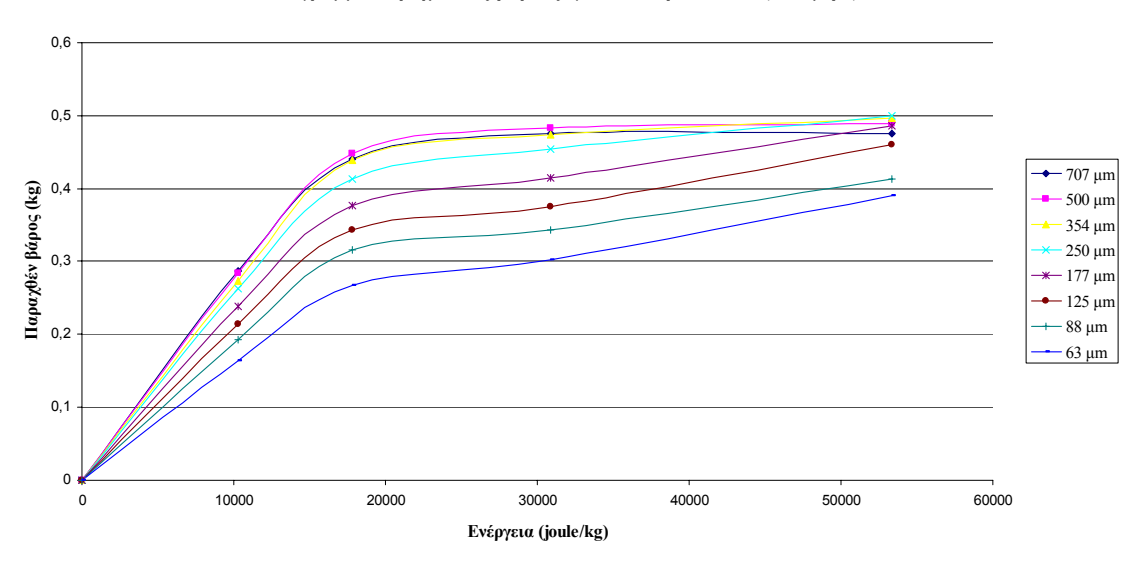

**∆ιάγραµµα παραχθέντος βάρους, για τον ασβεστόλιθο (∆οκιµή 3)**

Διάγραμμα 5-29 Παραχθέν βάρος συναρτήσει της ειδικής ενέργειας για τον ασβεστόλιθο (3<sup>η</sup> δοκιμή)

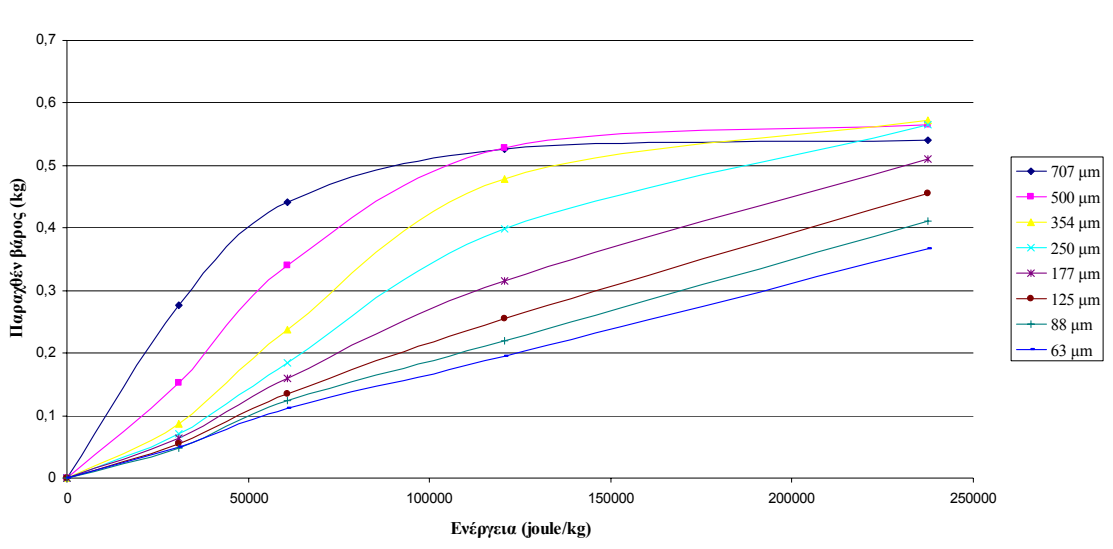

**∆ιάγραµµα παραχθέντος βάρους, για τον χαλαζία (∆οκιµή 4)**

**∆ιάγραµµα 5-30 Παραχθέν βάρος συναρτήσει της ειδικής ενέργειας για τον χαλαζία (4<sup>η</sup> δοκιµή)** 

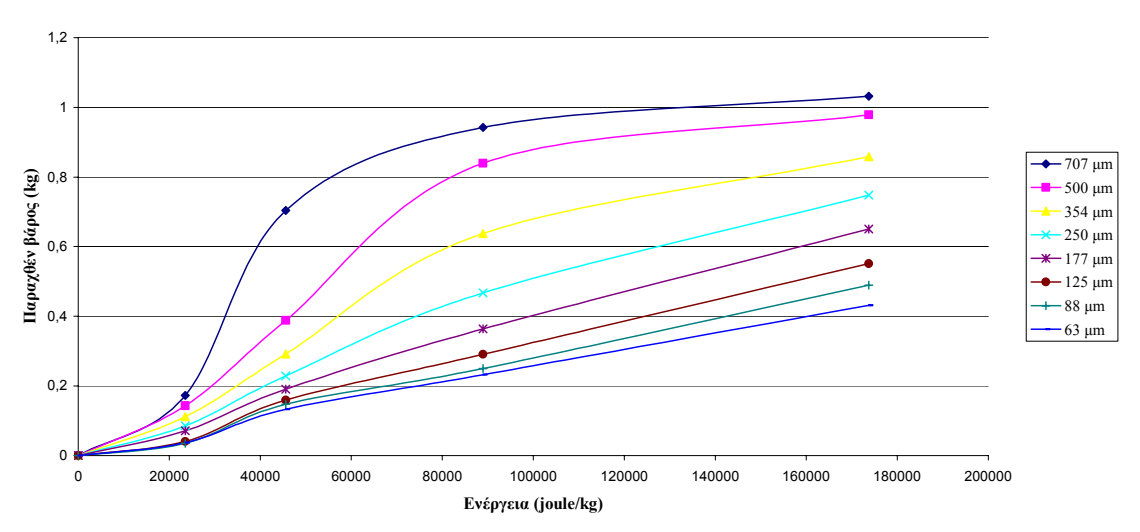

**∆ιάγραµµα παραχθέντος βάρους, για τον χαλαζία (∆οκιµή 5)**

**∆ιάγραµµα 5-31 Παραχθέν βάρος συναρτήσει της ειδικής ενέργειας για τον χαλαζία (5<sup>η</sup> δοκιµή)** 

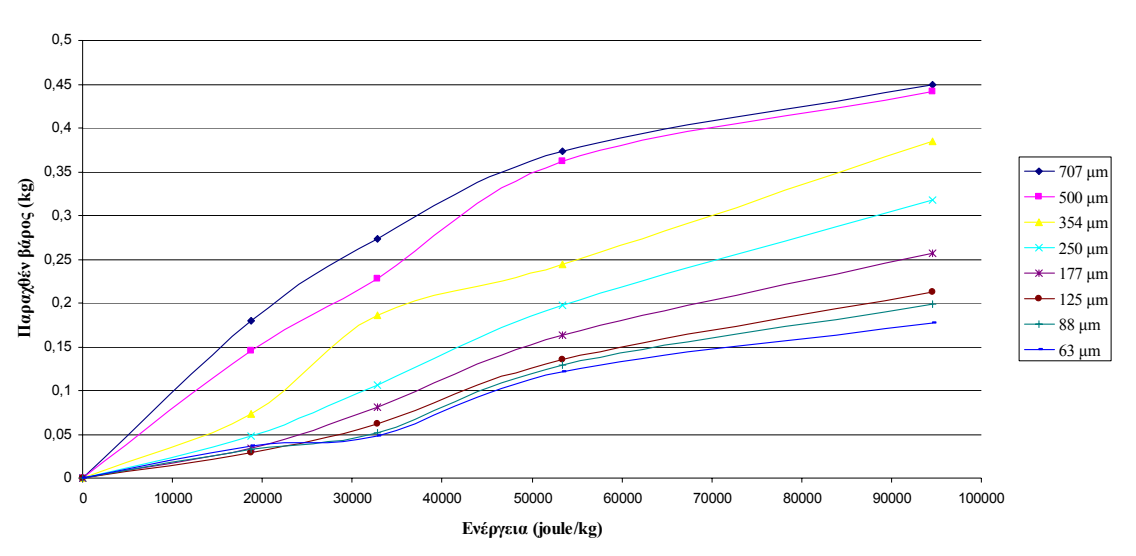

**∆ιάγραµµα παραχθέντος βάρους, για τον χαλαζία (∆οκιµή 6)**

Διάγραμμα 5-32: Παραχθέν βάρος συναρτήσει της ειδικής ενέργειας για τον χαλαζία (6<sup>η</sup> δοκιμή)

Γίνεται κατανοητό από τα παραπάνω διαγράµµατα ότι η ποσότητα του υλικού που µπορεί να λειοτριβηθεί και να διέλθει ένα συγκεκριµένο µέγεθος x δεν µπορεί να υπερβαίνει την αρχική ποσότητα της τροφοδοσίας M. Επίσης ο ρυθµός του παραχθέντος βάρους (κλίση των καµπύλων) είναι µικρότερος για τα µικρότερου µεγέθους κλάσµατα. Τα διαγράµµατα 5-27 έως 5-32, µπορούν να αναχθούν µε µέγιστο τη µονάδα για να είναι ευκολότερη η σύγκριση της παραχθέντος ποσότητας για κάθε κοκκοµετρικό κλάσµα ξεχωριστά. Έτσι προκύπτουν οι πίνακες 5-27 έως και 5-32 παραχθείσας ποσότητας που έχουν αναχθεί µε µέγιστο τη µονάδα. Οι τιµές των πινάκων 5-27 έως και 5-32 προέκυψαν από την επεξεργασία των µετρήσεων λειοτρίβησης της εκάστοτε δοκιµής.

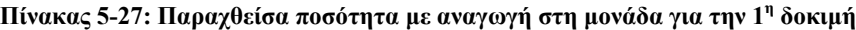

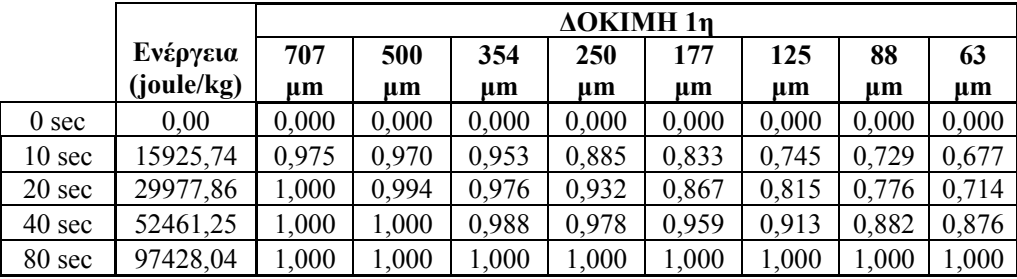

|                   |            |         | <b>AOKIMH 2n</b> |       |       |         |         |       |       |  |  |
|-------------------|------------|---------|------------------|-------|-------|---------|---------|-------|-------|--|--|
|                   | Ενέργεια   | 707     | 500              | 354   | 250   | 177     | 125     | 88    | 63    |  |  |
|                   | (joule/kg) | $\mu$ m | um               | um    | um    | $\mu$ m | $\mu$ m | um    | um    |  |  |
| 0 <sub>sec</sub>  | 0,00       | 0,000   | 0,000            | 0,000 | 0,000 | 0,000   | 0,000   | 0,000 | 0,000 |  |  |
| 10 <sub>sec</sub> | 16909,02   | 0,675   | 0,652            | 0,611 | 0,589 | 0,560   | 0,522   | 0,506 | 0,480 |  |  |
| 20 sec            | 33361,03   | 0,879   | 0,864            | 0,849 | 0,816 | 0,780   | 0,764   | 0,732 | 0,708 |  |  |
| 40 sec            | 53469,05   | 1,000   | 1,000            | 0.978 | 0,946 | 0,890   | 0,873   | 0,845 | 0,797 |  |  |
| 80 sec            | 90029,08   | 000.    | 1,000            | 1,000 | 1,000 | 1,000   | 1,000   | 1,000 | 1,000 |  |  |

**Πίνακας 5-28: Παραχθείσα ποσότητα µε αναγωγή στη µονάδα για την 2<sup>η</sup> δοκιµή**

**Πίνακας 5-29: Παραχθείσα ποσότητα µε αναγωγή στη µονάδα για την 3<sup>η</sup> δοκιµή**

|                  |            |         | <b>AOKIMH</b> 3n |         |       |         |         |         |         |  |  |
|------------------|------------|---------|------------------|---------|-------|---------|---------|---------|---------|--|--|
|                  | Ενέργεια   | 707     | 500              | 354     | 250   | 177     | 125     | 88      | 63      |  |  |
|                  | (joule/kg) | $\mu$ m | $\mu$ m          | $\mu$ m | um    | $\mu$ m | $\mu$ m | $\mu$ m | $\mu$ m |  |  |
| 0 <sub>sec</sub> | 0.00       | 0,000   | 0,000            | 0,000   | 0,000 | 0,000   | 0,000   | 0,000   | 0,000   |  |  |
| 10 sec           | 10296,12   | 0,605   | 0,580            | 0,551   | 0,527 | 0,492   | 0,464   | 0,467   | 0,420   |  |  |
| 20 sec           | 17784,21   | 0,926   | 0,916            | 0,882   | 0,829 | 0,776   | 0,745   | 0,765   | 0,684   |  |  |
| 40 sec           | 30888,36   | 1,000   | 0,988            | 0,953   | 0,912 | 0,855   | 0,815   | 0,829   | 0,774   |  |  |
| 80 sec           | 53352,62   | 1,000   | 000, 1           | 1,000   | 1,000 | 1,000   | 1,000   | 1,000   | 1,000   |  |  |

**Πίνακας 5-30: Παραχθείσα ποσότητα µε αναγωγή στη µονάδα για την 4<sup>η</sup> δοκιµή**

|                   |            |       | <b>AOKIMH</b> 4n |       |            |         |       |         |         |  |  |
|-------------------|------------|-------|------------------|-------|------------|---------|-------|---------|---------|--|--|
|                   | Ενέργεια   | 707   | 500              | 354   | <b>250</b> | 177     | 125   | 88      | 63      |  |  |
|                   | (joule/kg) | um    | $\mu$ m          | um    | um         | $\mu$ m | um    | $\mu$ m | $\mu$ m |  |  |
| 0 <sub>sec</sub>  | 0,00       | 0,000 | 0,000            | 0,000 | 0,000      | 0,000   | 0,000 | 0,000   | 0,000   |  |  |
| 10 <sub>sec</sub> | 30819,32   | 0,511 | 0,270            | 0,151 | 0,127      | 0,126   | 0,121 | 0,118   | 0,134   |  |  |
| 20 sec            | 60805,69   | 0,817 | 0,603            | 0,417 | 0,326      | 0,314   | 0,296 | 0,303   | 0,306   |  |  |
| 40 sec            | 120778,43  | 0,972 | 0,936            | 0,838 | 0,705      | 0,618   | 0,561 | 0,532   | 0,531   |  |  |
| 80 sec            | 237392,09  | 1,000 | 1,000            | 1,000 | 1,000      | 1,000   | 1,000 | 1,000   | 1,000   |  |  |

**Πίνακας 5-31: Παραχθείσα ποσότητα µε αναγωγή στη µονάδα για την 5<sup>η</sup> δοκιµή**

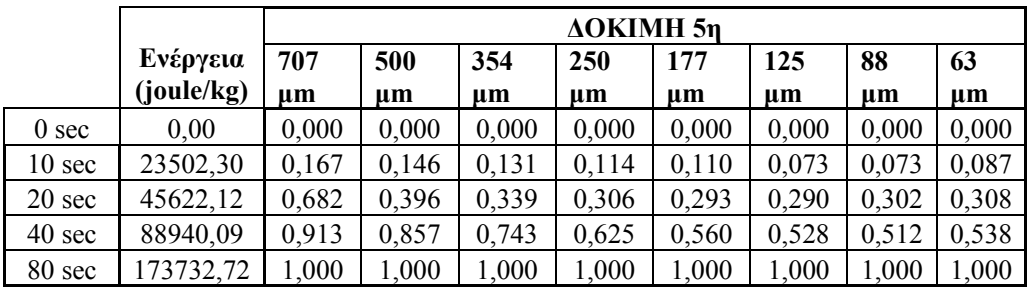

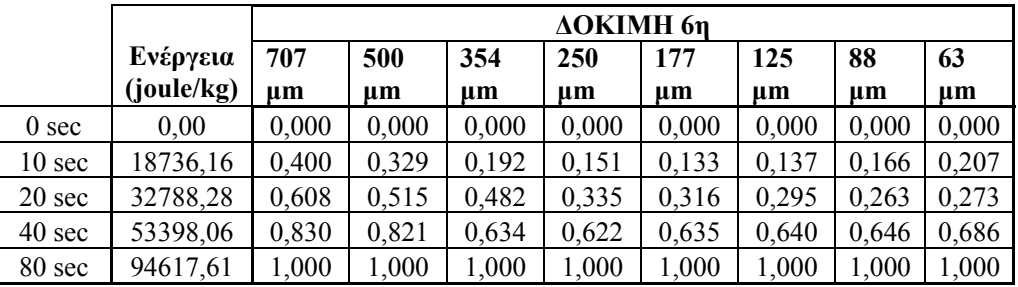

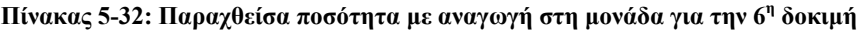

Από τους πίνακες 5-27 έως και 5-32 προκύπτουν τα διαγράµµατα παραχθείσας ποσότητας (µε µέγιστο τη µονάδα) συναρτήσει της ενέργειας για κάθε µία δοκιµή.

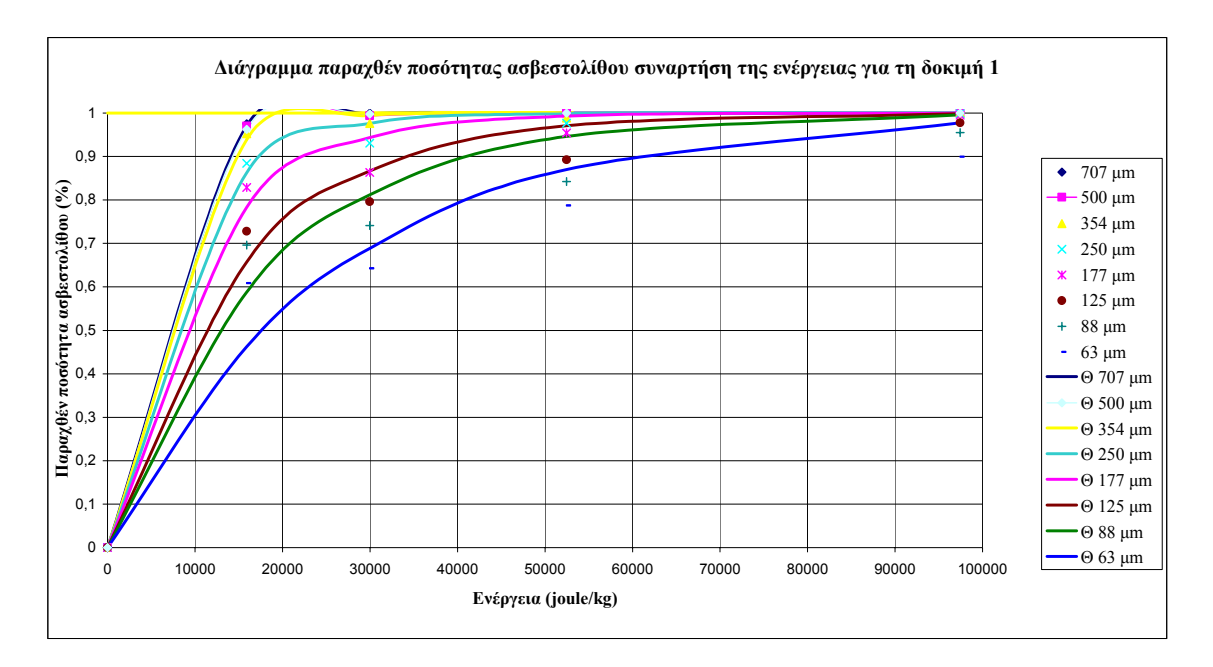

**∆ιάγραµµα 5-33: Παραχθείσα ποσότητα ασβεστόλιθου (%) για την 1<sup>η</sup> δοκιµή**

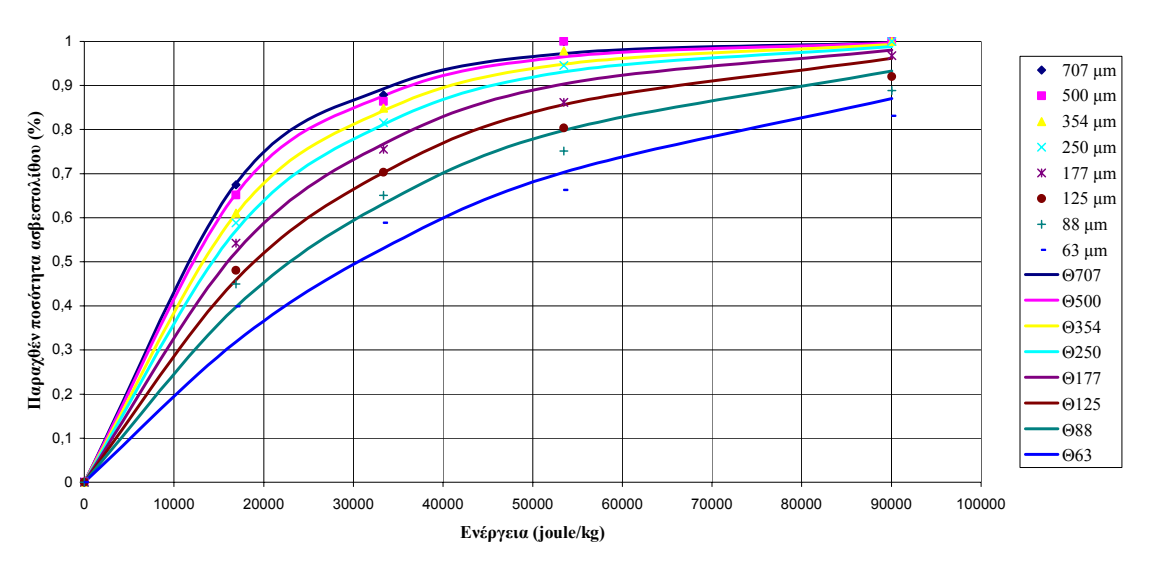

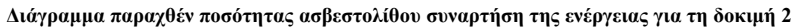

**∆ιάγραµµα 5-34 Παραχθείσα ποσότητα ασβεστόλιθου (%) για την 2<sup>η</sup> δοκιµή**

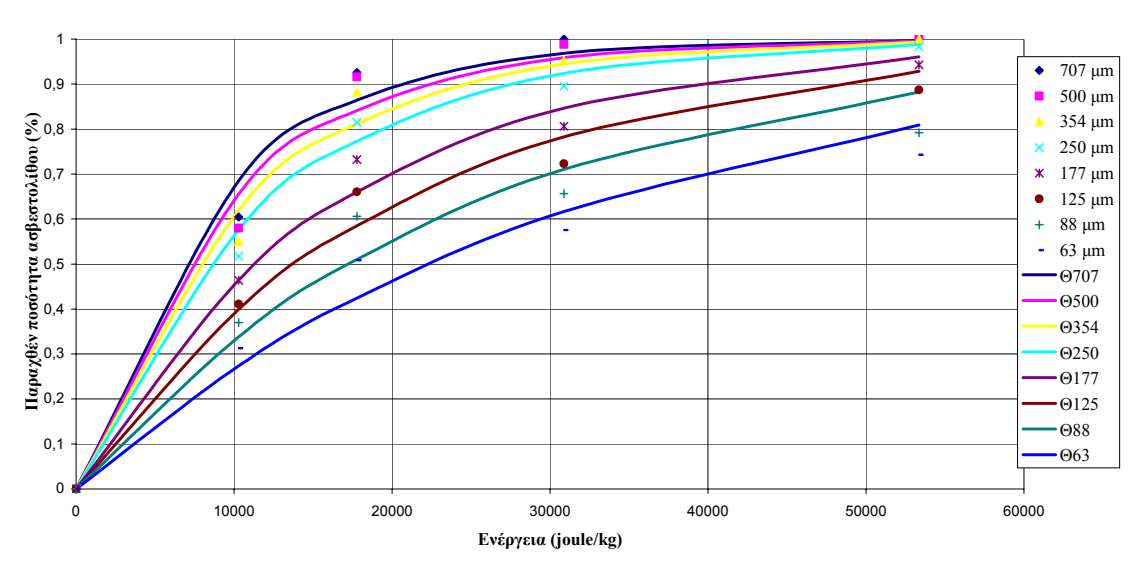

**∆ιάγραµµα παραχθέν ποσότητας ασβεστολίθου συναρτήση της ενέργειας για την δοκιµή 3**

**∆ιάγραµµα 5-35 Παραχθείσα ποσότητα ασβεστόλιθου (%) για την 3<sup>η</sup> δοκιµή**

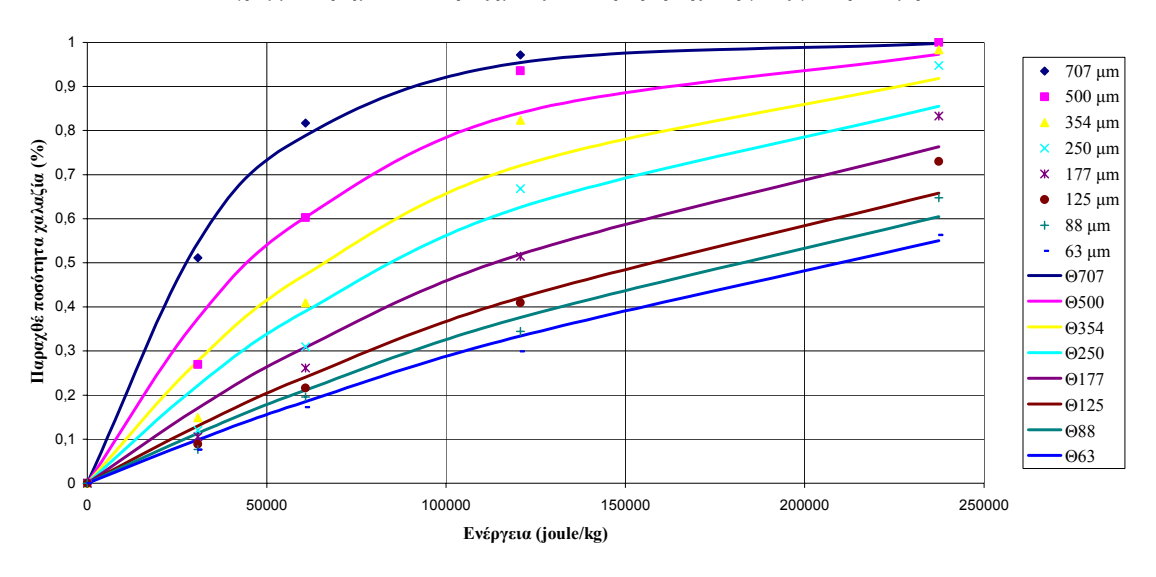

**∆ιάγραµµα παραχθέν ποσότητας χαλαζία συναρτήση της ενέργειας για τη δοκιµή 4**

**∆ιάγραµµα 5-36 Παραχθείσα ποσότητα χαλαζία (%) για την 4<sup>η</sup> δοκιµή**

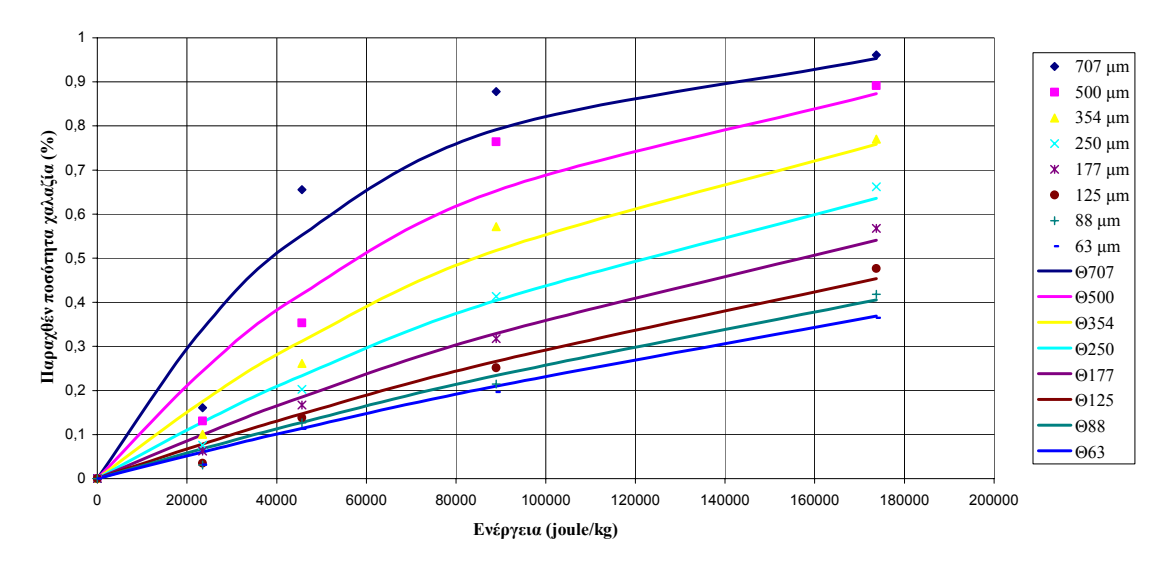

**∆ιάγραµµα παραχθέν ποσότητας χαλαζία συναρτήση της ενέργειας για την δοκιµή 5**

**∆ιάγραµµα 5-37 Παραχθείσα ποσότητα χαλαζία (%) για την 5<sup>η</sup> δοκιµή**

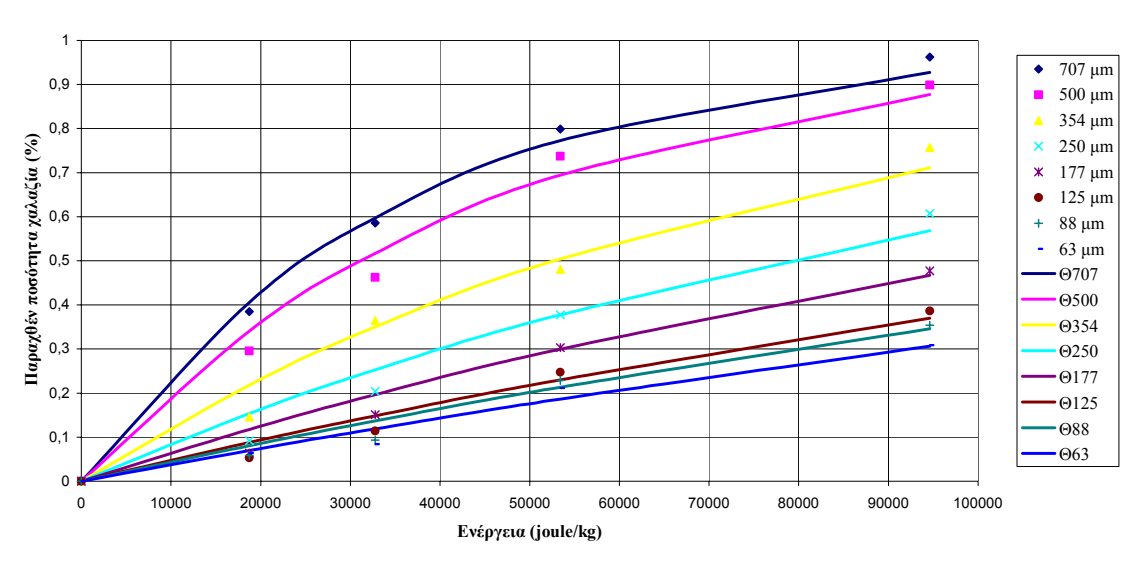

**∆ιάγραµµα παραχθέν ποσότητας χαλαζία συναρτήση της ενέργειας για τη δοκιµή 6** 

**∆ιάγραµµα 5-38: Παραχθείσα ποσότητα χαλαζία (%) για την 6<sup>η</sup> δοκιµή**

Έτσι καταλήγουµε στην εξίσωση 5:13:

$$
w_{j,i} = w_{0,i} + B_{j,i-1} - B_{j,i}
$$
\n(5:13)

Η εξίσωση 5:13 περιγράφει ότι η µάζα του κλάσµατος i στην j δοκιµή είναι ίση µε τη µάζα της αρχική τροφοδοσία η οποία έχει το ίδιο µέγεθος i, συν την µάζα κλάσµατος µεγαλύτερου µεγέθους του υλικού το οποίο θραύτηκε σε µέγεθος µικρότερο από i-1 κατά την διάρκεια της δοκιµής, µείον την µάζα κλάσµατος η οποία θραύτηκε σε µέγεθος µικρότερο από i κατά την διάρκεια της ίδιας δοκιµής. Για να ισχύει η εξίσωση 5:13, πρέπει το άθροισµα όλων των κλασµάτων να δίνεί:

$$
\sum_{i=1}^{n+1} w_{j,i} = \sum_{i=1}^{n+1} w_{0,i} + \sum_{i=1}^{n+1} B_{j,i-1} - \sum_{i=1}^{n+1} B_{j,i}
$$
(5:14)

Από την εξίσωση 5:5 και την 5:14 καταλήγουµε στην εξίσωση 5:15, η οποία ισχύει λόγω του ότι και οι δύο όροι της εξίσωσης είναι µηδενικοί (Εξίσωση 5:11 και 5:12).

$$
B_{j,0} = B_{j,n+1} \tag{5.15}
$$

Άρα καταλήγουµε στο ότι όσο αναφορά το ισοζύγιο µάζας, η επιλογή της λειτουργίας θραύσης, η οποία δίνει το B<sub>ii</sub>, δεν είναι μεγάλης σημασίας και ο μοναδικός περιορισμός είναι να ταιριάζουν τα πειραµατικά δεδοµένα µε το µαθηµατικό µοντέλο. Στην περίπτωσή µας το µαθηµατικό µοντέλο που επιλέχθηκε είναι το εξής:

$$
B_{j,i} = M_{\max,x} (1 - \exp(-k_i \cdot e_j))
$$
\n(5:16)

όπου ki , η παράµετρος του ρυθµού λειοτρίβησης που αντιστοιχεί στο µέγεθος xi και Μmax,x η µέγιστη παραγόµενη µάζα για κάθε κλάσµα xi. Από την εξίσωση 5:16 προκύπτουν οι πίνακες 5-33 έως και 5- 38, οι τιµές των οποίων αποτελούν την θεωρητική προσέγγιση του µοντέλου που επιλέχθηκε. Για τον υπολογισµό των τιµών της θεωρητικής προσέγγισης λαµβάνονται αρχικά τυχαίες τιµές για ki. Τα πραγµατικά ki υπολογίζονται µετέπειτα µε την βοήθεια του excel όπως περιγράφεται παρακάτω.

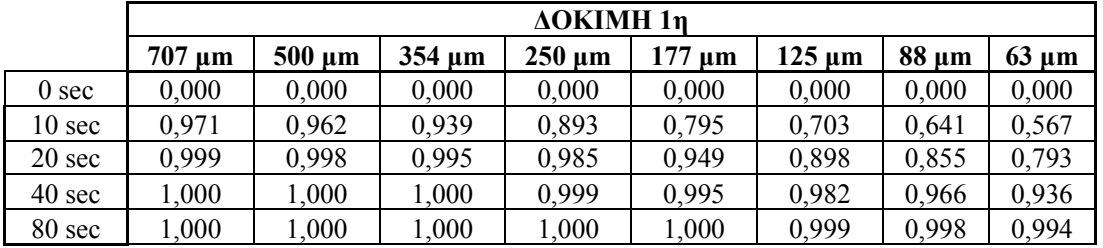

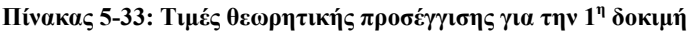

**Πίνακας 5-34: Τιµές θεωρητικής προσέγγισης για την 2<sup>η</sup> δοκιµή**

|                   |             | ΔOKIMH 2n   |             |             |             |             |              |            |  |  |  |  |
|-------------------|-------------|-------------|-------------|-------------|-------------|-------------|--------------|------------|--|--|--|--|
|                   | $707 \mu m$ | $500 \mu m$ | $354 \mu m$ | $250 \mu m$ | $177 \mu m$ | $125 \mu m$ | <b>88 μm</b> | $63 \mu m$ |  |  |  |  |
| 0 <sub>sec</sub>  | 0,00        | 0,00        | 0,00        | 0,00        | 0,00        | 0,00        | 0,00         | 0,00       |  |  |  |  |
| 10 <sub>sec</sub> | 0.74        | 0,72        | 0,69        | 0,62        | 0.49        | 0.42        | 0.40         | 0,35       |  |  |  |  |
| 20 sec            | 0,93        | 0,92        | 0,90        | 0,85        | 0,73        | 0,66        | 0,63         | 0,58       |  |  |  |  |
| 40 sec            | 0.99        | 0,98        | 0,98        | 0.95        | 0,88        | 0,83        | 0,80         | 0,75       |  |  |  |  |
| 80 sec            | 1,00        | 1,00        | 1,00        | 0,99        | 0,97        | 0,95        | 0,93         | 0,90       |  |  |  |  |

**Πίνακας 5-35: Τιµές θεωρητικής προσέγγισης για την 3<sup>η</sup> δοκιµή**

|                   |             | <b>AOKIMH 3n</b> |             |        |        |             |            |            |  |  |  |  |
|-------------------|-------------|------------------|-------------|--------|--------|-------------|------------|------------|--|--|--|--|
|                   | $707 \mu m$ | $500 \mu m$      | $354 \mu m$ | 250 um | 177 um | $125 \mu m$ | $88 \mu m$ | $63 \mu m$ |  |  |  |  |
| 0 <sub>sec</sub>  | 0.00        | 0,00             | 0,00        | 0.00   | 0,00   | 0,00        | 0,00       | 0,00       |  |  |  |  |
| 10 <sub>sec</sub> | 0,68        | 0,66             | 0,63        | 0.58   | 0,50   | 0.42        | 0,33       | 0,26       |  |  |  |  |
| 20 sec            | 0,86        | 0,85             | 0,82        | 0,78   | 0,70   | 0,61        | 0.50       | 0,41       |  |  |  |  |
| 40 sec            | 0.97        | 0.96             | 0.95        | 0.93   | 0.88   | 0.81        | 0.70       | 0.60       |  |  |  |  |
| 80 sec            | 00,1        | 1,00             | 0.99        | 0.99   | 0.97   | 0.94        | 0,88       | 0,79       |  |  |  |  |

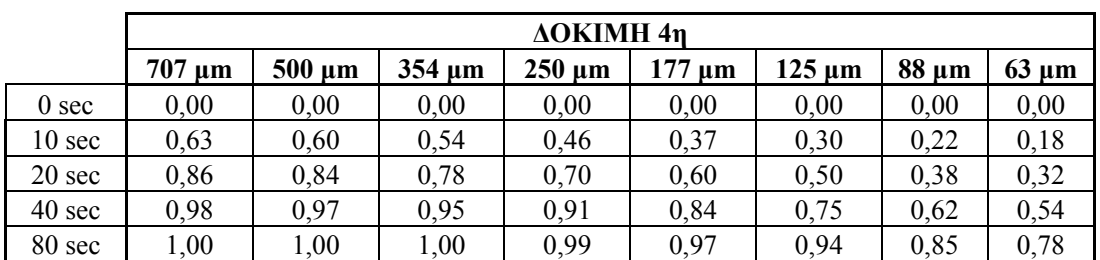

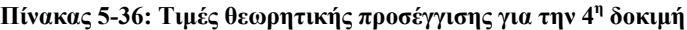

**Πίνακας 5-37: Τιµές θεωρητικής προσέγγισης για την 5<sup>η</sup> δοκιµή**

|                   |             | <b>AOKIMH</b> 5n |             |             |             |             |            |            |  |  |  |
|-------------------|-------------|------------------|-------------|-------------|-------------|-------------|------------|------------|--|--|--|
|                   | $707 \mu m$ | $500 \mu m$      | $354 \mu m$ | $250 \mu m$ | $177 \mu m$ | $125 \mu m$ | $88 \mu m$ | $63 \mu m$ |  |  |  |
| $0$ sec           | 0,00        | 0,00             | 0,00        | 0,00        | 0,00        | 0,00        | 0,00       | 0,00       |  |  |  |
| 10 <sub>sec</sub> | 0,38        | 0,38             | 0,35        | 0,31        | 0,26        | 0,23        | 0,20       | 0,14       |  |  |  |
| 20 sec            | 0,61        | 0,61             | 0,57        | 0,51        | 0.44        | 0,39        | 0,34       | 0,26       |  |  |  |
| 40 sec            | 0,84        | 0.84             | 0,81        | 0,75        | 0,67        | 0,62        | 0,56       | 0.44       |  |  |  |
| 80 sec            | 0,97        | 0,97             | 0,96        | 0,93        | 0,89        | 0,85        | 0,80       | 0,68       |  |  |  |

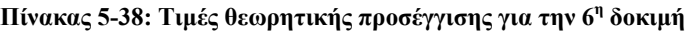

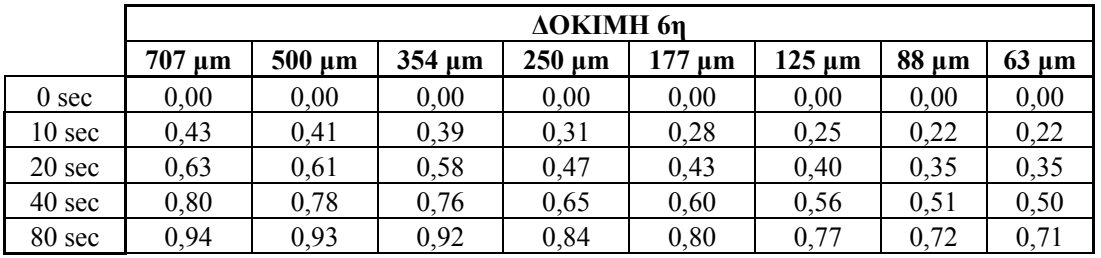

Συγκρίνοντας τις µετρούµενες τιµές µε τις θεωρητικές οι οποίες προέκυψαν µέσω της εξίσωσης 5:16 χρησιµοποιούµε την µέθοδο ελαχίστων τετραγώνων. Έτσι προκύπτει µία νέα σειρά πινάκων, οι τιµές των οποίων είναι η τετραγωνική διαφορά των θεωρητικών µείων των πειραµατικών τιµών. Έχοντας υπολογίσει τις τετραγωνικές διαφορές, µε ki τυχαίες τιµές, καλούµαστε µε την βοήθεια του excel και συγκεκριμένα μέσω της εντολής Εργαλεία>Αναζήτηση στόχου, να υπολογίσουμε τις πραγματικές τιμές των k<sub>i</sub> ξεχωριστά για κάθε κλάσμα. Τα k<sub>i</sub> που θέλουμε να υπολογίσουµε πρέπει να είναι τέτοια έτσι ώστε η τετραγωνική διαφορά των θεωρητικών µείων των πειραµατικών τιµών για κάθε κλάσµα να είναι η ελάχιστη δυνατή. Στους πίνακες 5-39 έως και 5-44 παρουσιάζονται οι τετραγωνικές διαφορές καθώς και το άθροισµά τους (που είναι το ελάχιστο) για κάθε κλάσµα.

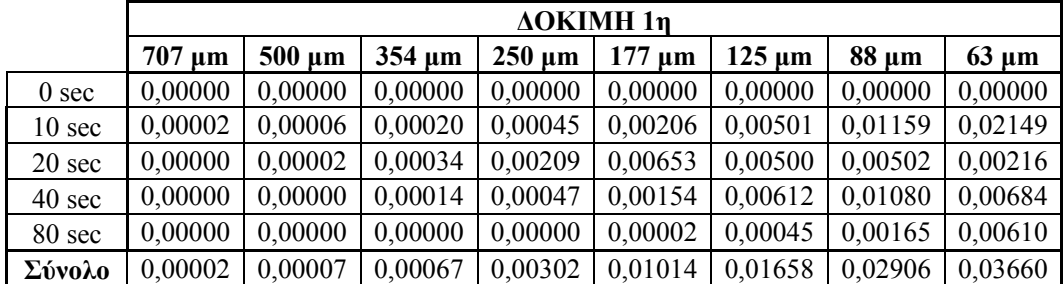

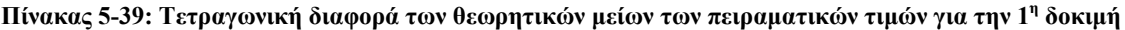

Πίνακας 5-40: Τετραγωνική διαφορά των θεωρητικών μείων των πειραματικών τιμών για την 2<sup>η</sup> δοκιμή

|                  |             | $\Delta$ OKIMH $2\eta$ |             |             |             |             |            |            |
|------------------|-------------|------------------------|-------------|-------------|-------------|-------------|------------|------------|
|                  | $707 \mu m$ | $500 \mu m$            | $354 \mu m$ | $250 \mu m$ | $177 \mu m$ | $125 \mu m$ | $88 \mu m$ | $63 \mu m$ |
| 0 <sub>sec</sub> | 0,00000     | 0,00000                | 0,00000     | 0,00000     | 0,00000     | 0,00000     | 0,00000    | 0,00000    |
| $10 \text{ sec}$ | 0,00001     | 0,00001                | 0,00000     | 0,00031     | 0,00041     | 0,00046     | 0,00275    | 0,00645    |
| 20 sec           | 0,00021     | 0,00016                | 0,00003     | 0,00002     | 0,00014     | 0,00000     | 0,00036    | 0,00334    |
| 40 sec           | 0,00077     | 0,00122                | 0,00089     | 0,00022     | 0,00173     | 0,00279     | 0,00222    | 0,00162    |
| 80 sec           | 0,00001     | 0,00001                | 0,00005     | 0,00012     | 0,00015     | 0,00173     | 0,00191    | 0,00153    |
| Σύνολο           | 0,00099     | 0,00140                | 0,00097     | 0,00067     | 0,00243     | 0,00497     | 0,00724    | 0,01294    |

Πίνακας 5-41: Τετραγωνική διαφορά των θεωρητικών μείων των πειραματικών τιμών για την 3<sup>η</sup> δοκιμή

|                  |             | <b>AOKIMH</b> 3n |             |             |             |             |            |            |
|------------------|-------------|------------------|-------------|-------------|-------------|-------------|------------|------------|
|                  | $707 \mu m$ | $500 \mu m$      | $354 \mu m$ | $250 \mu m$ | $177 \mu m$ | $125 \mu m$ | $88 \mu m$ | $63 \mu m$ |
| 0 <sub>sec</sub> | 0,00000     | 0,00000          | 0,00000     | 0,00000     | 0,00000     | 0,00000     | 0,00000    | 0,00000    |
| $10 \text{ sec}$ | 0,00643     | 0,00566          | 0,00468     | 0,00340     | 0,00000     | 0,00015     | 0,00097    | 0,00150    |
| 20 sec           | 0,00385     | 0,00564          | 0,00496     | 0,00178     | 0,00519     | 0,00570     | 0,00921    | 0,00701    |
| 40 sec           | 0,00098     | 0,00085          | 0,00006     | 0,00077     | 0,00162     | 0,00362     | 0,00288    | 0,00173    |
| 80 sec           | 0,00001     | 0,00002          | 0,00004     | 0,00003     | 0,00031     | 0,00174     | 0,00821    | 0,00441    |
| Σύνολο           | 0,01127     | 0,01216          | 0,00974     | 0,00599     | 0,00713     | 0,01121     | 0,02127    | 0,01465    |

Πίνακας 5-42: Τετραγωνική διαφορά των θεωρητικών μείων των πειραματικών τιμών για την 4<sup>η</sup> δοκιμή

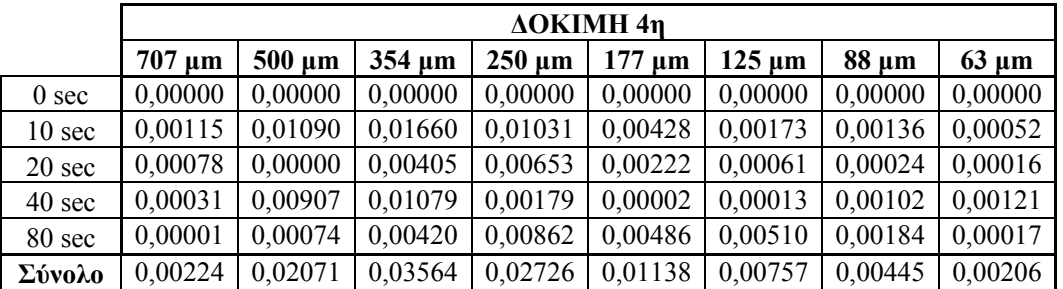

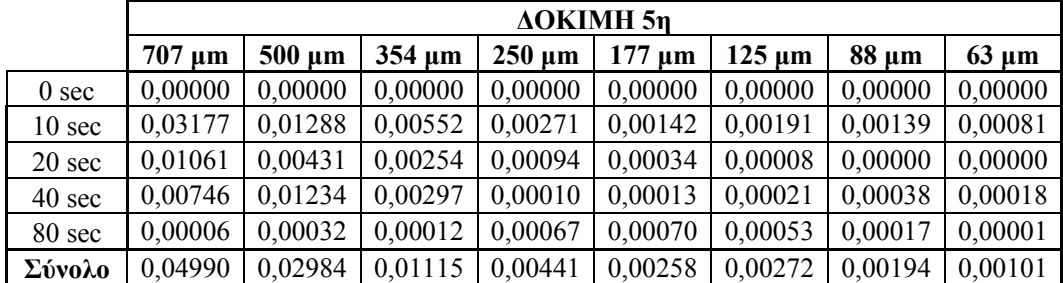

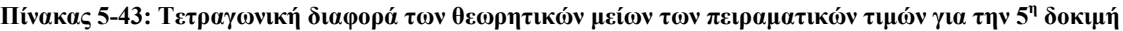

Πίνακας 5-44: Τετραγωνική διαφορά των θεωρητικών μείων των πειραματικών τιμών για την 6<sup>η</sup> δοκιμή

|                  |             | <b>AOKIMH</b> 6n |             |             |             |             |            |            |
|------------------|-------------|------------------|-------------|-------------|-------------|-------------|------------|------------|
|                  | $707 \mu m$ | $500 \mu m$      | $354 \mu m$ | $250 \mu m$ | $177 \mu m$ | $125 \mu m$ | $88 \mu m$ | $63 \mu m$ |
| 0 <sub>sec</sub> | 0,00000     | 0,00000          | 0,00000     | 0,00000     | 0,00000     | 0,00000     | 0,00000    | 0,00000    |
| $10 \text{ sec}$ | 0,00043     | 0,00199          | 0,00526     | 0,00380     | 0,00288     | 0,00120     | 0,00048    | 0,00004    |
| 20 sec           | 0,00014     | 0,00295          | 0,00023     | 0,00239     | 0,00206     | 0,00118     | 0,00192    | 0,00121    |
| 40 sec           | 0,00069     | 0,00185          | 0,00056     | 0,00000     | 0,00002     | 0,00031     | 0,00024    | 0,00063    |
| 80 sec           | 0,00121     | 0,00044          | 0,00214     | 0,00153     | 0,00010     | 0,00025     | 0,00006    | 0,00000    |
| Σύνολο           | 0,00247     | 0,00723          | 0,00818     | 0,00772     | 0,00505     | 0.00293     | 0,00270    | 0,00188    |

Για τα παραπάνω αθροίσµατα των τετραγωνικών διαφορών κάθε κλάσµατος προκύπτουν τα πραγµατικά ki, τα οποία παρουσιάζονται στον πίνακα 5-45.

|                | Ρυθμός λειοτρίβησης Κ(x) |          |          |          |          |            |          |          |
|----------------|--------------------------|----------|----------|----------|----------|------------|----------|----------|
| $d$ ( $\mu$ m) | 707                      | 500      | 354      | 250      | 177      | 125        | 88       | 63       |
| 1η Δοκιμή      | $2.21E-04$               | 2,06E-04 | 1,75E-04 | 1,25E-04 | 9.61E-05 | 6,73E-05   | 5,57E-05 | 3,89E-05 |
| 2η Δοκιμή      | $6.7E-0.5$               | 6.27E-05 | 5.55E-05 | 5E-05    | 4.37E-05 | 3,63E-05   | $3E-05$  | 2.27E-05 |
| $3η Δο$ κιμή   | 0.000112                 | 0,000103 | 9,38E-05 | 8,33E-05 | 6.06E-05 | 4.94E-05   | 4.01E-05 | 3,11E-05 |
| $4$ η Δοκιμή   | 2,56E-05                 | 1,52E-05 | 1,05E-05 | 8,14E-06 | 6.07E-06 | $4.52E-06$ | 3,91E-06 | 3,36E-06 |
| $5η$ Δοκιμή    | 1,76E-05                 | 1.19E-05 | 8,19E-06 | 5,82E-06 | 4.48E-06 | 3,48E-06   | 2,99E-06 | 2,64E-06 |
| $6η$ Δοκιμή    | 2,77E-05                 | 2,22E-05 | 1,31E-05 | 8,88E-06 | 6,66E-06 | 4.89E-06   | 4.49E-06 | 3,86E-06 |

**Πίνακας 5-45: Ρυθµός λειοτρίβησης K(x), για κάθε κλάσµα**

Σύµφωνα µε τα πειραµατικά δεδοµένα από τις δοκιµές λειοτρίβησης στον δακτυλιόµυλο ο ρυθµός λειοτρίβησης, K(x), σχετίζεται µε το µέγεθος xi µέσω της εξίσωσης 5:17 ως εξής:

$$
k_i = Ax_i^2 + Bx_i \tag{5.17}
$$

Ο ρυθµός θραύσης που προέκυψε από την επεξεργασία των παραπάνω δεδοµένων, δηλαδή τα ki συναρτήσει της κοκκοµετρίας xi, για κάθε µία από τις δοκιµές λειοτρίβησης στον δακτυλιόµυλο παρατίθενται στα διαγράµµατα 5-39 και 5-40 και παρουσιάζονται αναλυτικά στον πίνακα 5-46.

|             | $K(x) = Ax^2+Bx$              | R.P.M. | $Φ$ ορτίο (kg) | Υλικό        |
|-------------|-------------------------------|--------|----------------|--------------|
| 1η Δοκιμή   | $y = -453.41x^{2} + 0.6357x$  | 800    | 0,5871         | Ασβεστόλιθος |
| 2η Δοκιμή   | $y = -250.71x^{2} + 0.2653x$  | 800    | 1,2035         | $\gt$        |
| 3η Δοκιμή   | $y = -357,73x^{2} + 0,4045x$  | 500    | 0,5876         | $\gt$        |
| 4η Δοκιμή   | $y = 7{,}6392x^2 + 0{,}0296x$ | 800    | 0,6603         | Χαλαζίας     |
| $5η$ Δοκιμή | $y = -0.0287x^{2} + 0.0245x$  | 800    | 1,1935         | $\gt$        |
| $6η$ Δοκιμή | $y = -0.1585x^2 + 0.0402x$    | 500    | 0,5871         | $\gt$        |

**Πίνακας 5-46: Ρυθµός λειοτρίβησης για κάθε µία δοκιµή ξεχωριστα**

**Ρυθµός λειοτρίβισης συναρτήσει της κοκκοµετρίας για τις δοκιµές του ασβεστόλιθου**

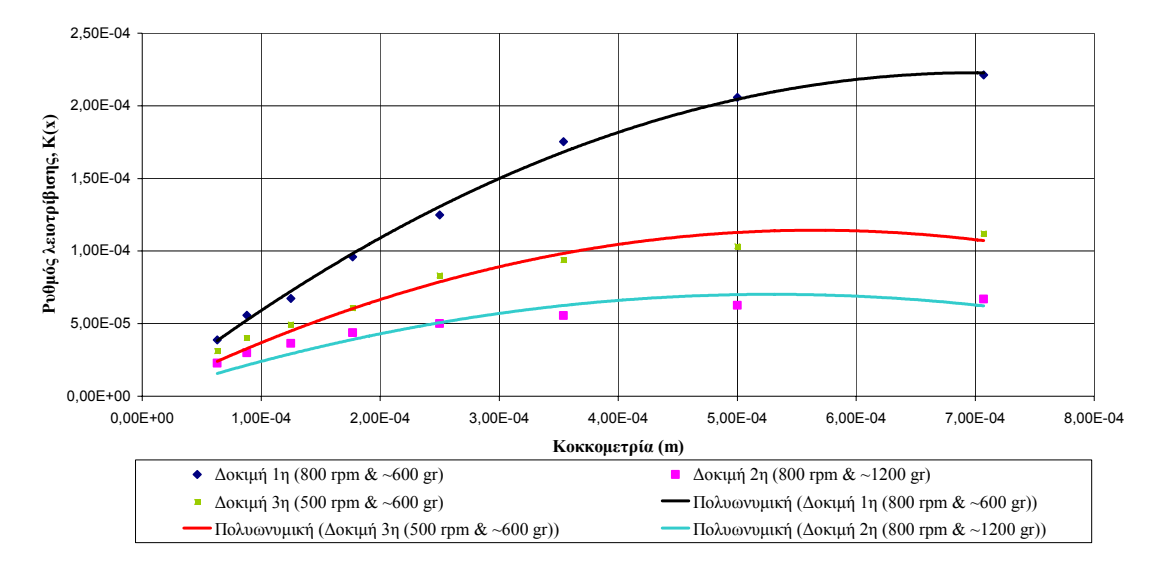

Διάγραμμα 5-39: Ρυθμός λειοτρίβησης για την 1<sup>η</sup> , 2<sup>η</sup> και 3<sup>η</sup> δοκιμή στον δακτυλιόμυλο (λειοτρίβηση **ασβεστόλιθου)** 

Από το διάγραμμα 5-39 συμπεραίνουμε ότι η  $1^n$  δοκιμή έχει τον υψηλότερο ρυθμό λειοτρίβησης και από τις τρεις δοκιµές λειοτρίβησης του ασβεστόλιθου για κάθε κοκκοµετρικό κλάσμα. Το ίδιο ισχύει και για την 3<sup>η</sup> δοκιμή της οποίας ο ρυθμός λειοτρίβησης είναι μεγαλύτερος σε σχέση µε της 2ης για κάθε κλάσµα.

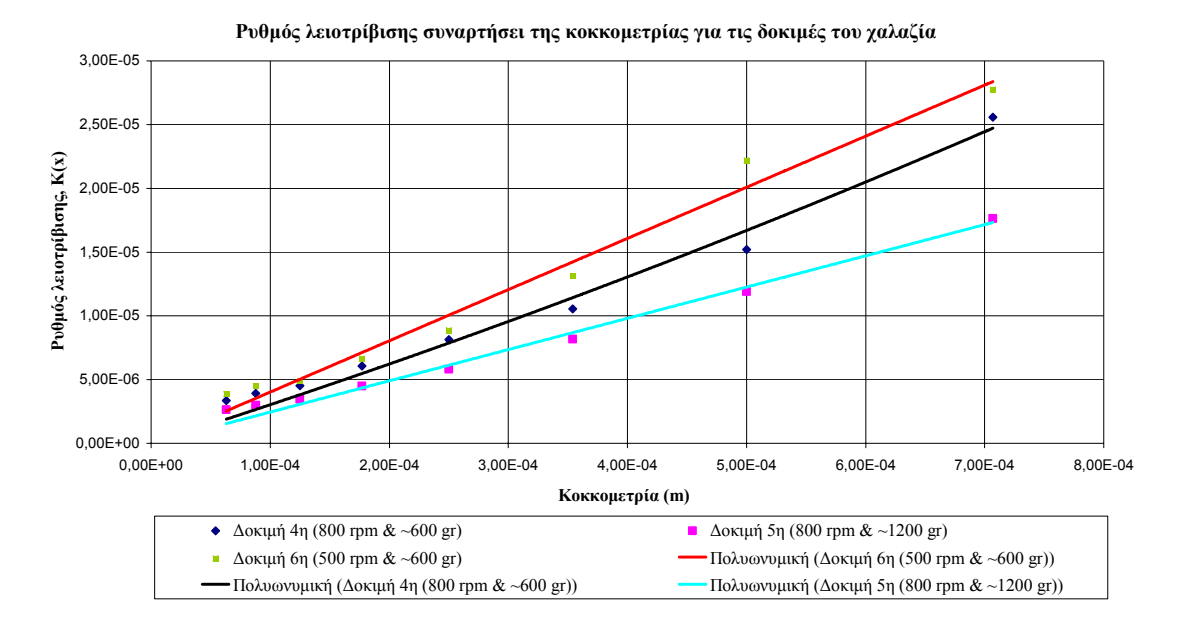

Διάγραμμα 5-40: Ρυθμός λειοτρίβησης για την 4<sup>η</sup>, 5<sup>η</sup> και 6<sup>η</sup> δοκιμή στον δακτυλιόμυλο (λειοτρίβηση **χαλαζία)** 

Για τις δοκιμές λειοτρίβησης του χαλαζία η 6<sup>η</sup> δοκιμή έχει τον μεγαλύτερο ρυθμό λειοτρίβησης για όλα τα κλάσµατα, ακολουθεί η 4<sup>η</sup> δοκιµή και τέλος η δοκιµή µε το µικρότερο ρυθµό λειοτρίβησης είναι η 5<sup>η</sup> . Όσο αναφορά την σύγκριση µεταξύ του ρυθµού λειοτρίβησης του ασβεστόλιθου και του χαλαζία για τις ίδιες συνθήκες λειτουργίας του δακτυλιόµυλου, παρατίθενται τα διαγράµµατα 5-41, 5-42 και 5-43.

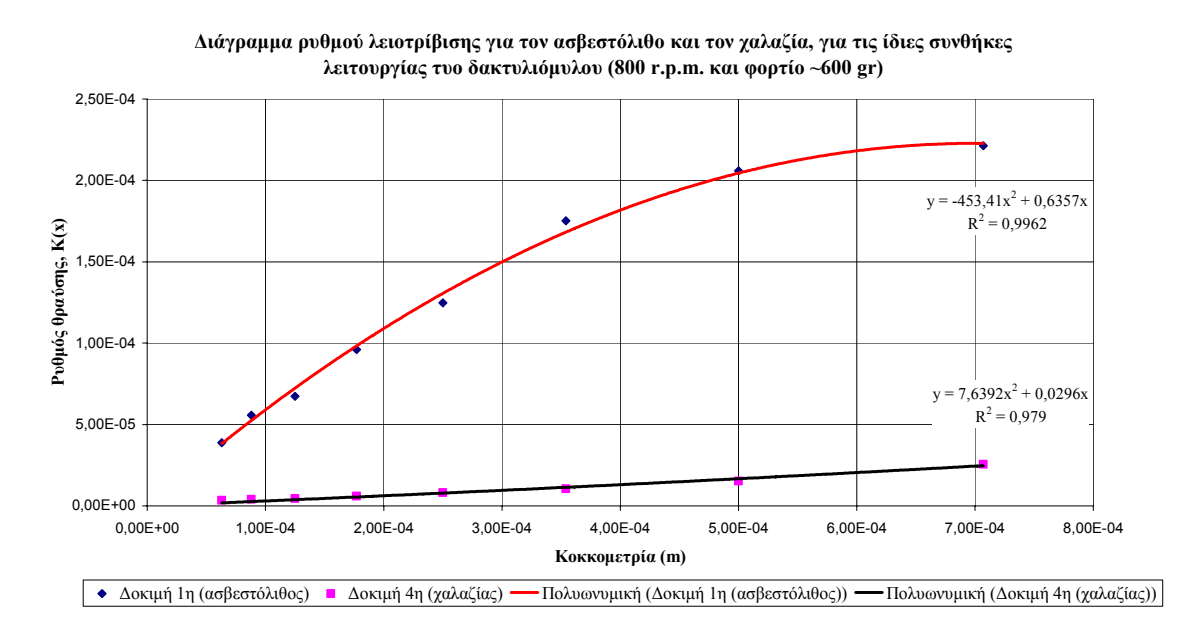

**∆ιάγραµµα 5-41: Ρυθµός λειοτρίβησης ασβεστόλιθου και χαλαζία για 800 r.pm. & ~600 gr** 

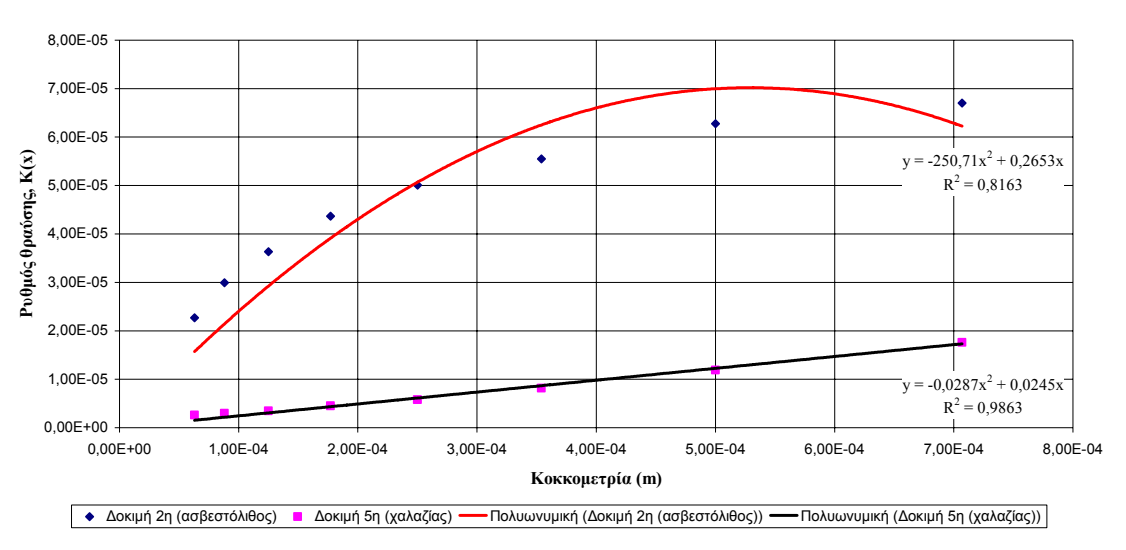

**∆ιάγραµµα ρυθµού λειοτρίβισης για ασβεστόλιθο και χαλαζία για τις ίδιες συνθήκες λειτουργίας του δακτυλιόµυλου (800 r.p.m. και φορτίο ~1200 gr)**

**∆ιάγραµµα 5-42: Ρυθµός λειοτρίβησης ασβεστόλιθου και χαλαζία για 800 r.pm. & ~1200 gr** 

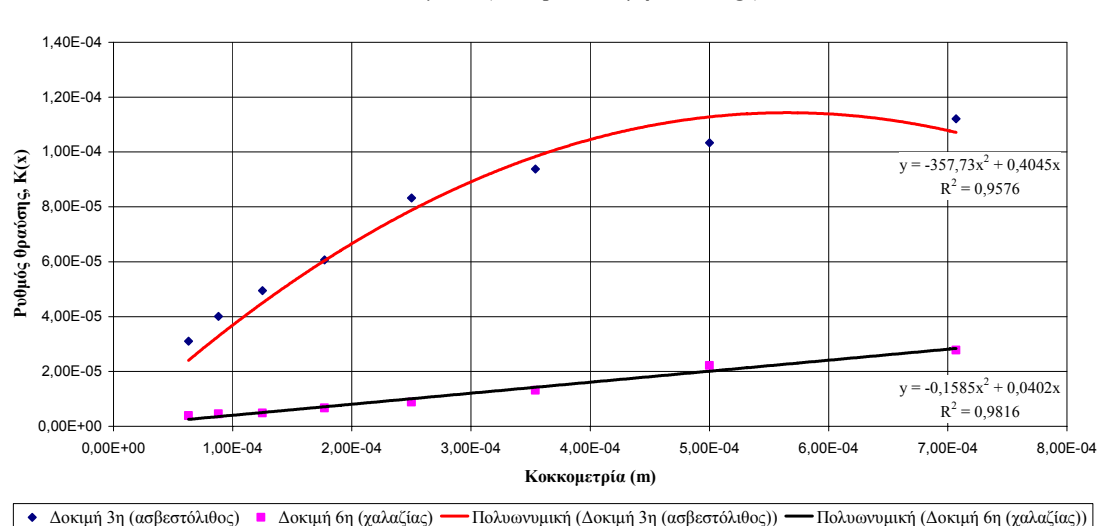

**∆ιάγραµµα ρυθµού λειοτρίβισης για ασβεστόλιθο και χαλαζία για τις ίδιες συνθήκες λειτουργίας του δακτυλιόµυλου (500 r.p.m. και φορτίο ~600 gr)** 

**∆ιάγραµµα 5-43: Ρυθµός λειοτρίβησης ασβεστόλιθου και χαλαζία για 500 r.pm. & ~600 gr** 

Από τα διαγράµµατα 5-41 έως και 5-43 παρατηρούµε ότι ο ρυθµός λειοτρίβησης του ασβεστολίθου είναι µεγαλύτερος σε σχέση µε του χαλαζία και στις τρεις περιπτώσεις.

Για µεγάλου µεγέθους κόκκους της αρχικής τροφοδοσίας ο υπολογισµό του ki είναι ασαφής για δύο κυρίως λόγους. Πρώτον, γιατί τα µεγάλου µεγέθους τεµαχίδια 'εξαφανίζονται' λειοτριβούνται πολύ γρήγορα στον µύλο και ο υπολογισµός του ki βασίζεται σε πολύ λίγες µετρήσεις.

∆εύτερον, οι πολύ µεγάλοι κόκκοι µπορούν να υπερβαίνουν το βέλτιστο µέγεθος για λειοτρίβηση και να µην θραύονται άµεσα και να παρουσιάζουν έναν µικρότερο ρυθµό θραύσης. Για κόκκους µικρότερου µεγέθους από ότι τα µεγαλύτερα τεµαχίδια της αρχικής τροφοδοσίας, ο ρυθµός λειοτρίβησης ki µπορεί να εκφραστεί από γραµµική εξίσωση:

$$
k_i = a \cdot x_i \tag{5.18}
$$

Οι τιµές της σταθεράς α διαφέρουν από µύλο σε µύλο και από υλικό σε υλικό και µπορεί να χρησιµοποιηθούν για να κατηγοριοποιήσουν τα ορυκτά. Η σταθερά α είναι ένας δείκτης που περιγράφει την ευκολία µε την οποία θραύεται ένα υλικό σε ένα συγκεκριµένο µύλο.

Όσο αναφορά την παράµετρο ki, αφού το ej είναι σε joule/kg, το ki θα είναι σε kg/joule. Διαιρώντας την εξίσωση 5:18 με την πυκνότητα του υλικού, η οποία είναι σε kg/m $^3$  , έχουμε:

$$
\frac{k_i}{\rho} = \frac{\alpha}{\rho} \cdot x_i \tag{5:19}
$$

Aντικαθιστώντας  $k_i/\rho = \lambda_i$  και  $\rho/\alpha = \gamma$  έχουμε:

$$
x_i = \gamma \cdot \lambda_i \tag{5:20}
$$

Οι μονάδες για το λ<sub>i</sub> είναι m<sup>3</sup>/joule και για το γ joule/m<sup>2</sup>. Η σταθερά γ έχει διαστάσεις ενέργειας προς επιφάνεια και είναι ίδια για όλα τα µεγέθη του εκάστοτε υλικού και εξαρτάται µόνο από την ποιότητα (δοµή και σκληρότητα) του υλικού. Οι τιµές του γ για τις τρεις δοκιµές του ασβεστόλιθου και τις τρεις δοκιµές του χαλαζία στον δακτυλιόµυλο παρουσιάζονται στον Πίνακας 5-47. Άλλα πειραματικά αποτελέσματα από την λειοτρίβηση υλικών στον εργαστηριακό ραβδόμυλο του εργαστηρίου του Εµπλουτισµού του Πολυτεχνείου Κρήτης, παρουσιάζονται στον πίνακα 5-47.

Πίνακας 5-47: Πειραματικές τιμές του ρυθμού λειοτρίβησης και της επιφανειακής τάσης από τις δοκιμές **λειοτρίβησης στον δακτυλιόµυλο**

| Δακτυλιόμυλος |                           |                              |                          |                 |                         |  |  |
|---------------|---------------------------|------------------------------|--------------------------|-----------------|-------------------------|--|--|
| Υλικό         | N <sub>0</sub><br>Δοκιμής | Συνθήκες<br>$\frac{kg}{RPM}$ | $\alpha$<br>(kg/joule.m) | ρ<br>$(kg/m^3)$ | (joule/m <sup>2</sup> ) |  |  |
| Ασβεστόλιθος  | 1n                        | 0.6 / 800                    | 0,6357                   | 2710            | 4.263                   |  |  |
|               | 2n                        | 1.2 / 800                    | 0,4045                   | 2710            | 6.700                   |  |  |
|               | 3n                        | 0.6 / 500                    | 0,2653                   | 2710            | 10.215                  |  |  |
| Χαλαζίας      | 4n                        | 0.6 / 800                    | 0,0296                   | 2650            | 89.527                  |  |  |
|               | 5n                        | 1.2 / 800                    | 0,0245                   | 2650            | 108.163                 |  |  |
|               | 6n                        | 0.6 / 500                    | 0,0402                   | 2650            | 65.920                  |  |  |

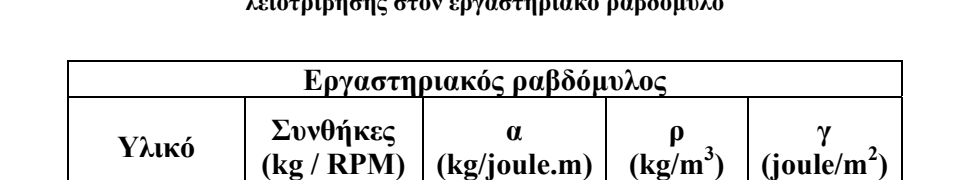

Λατερίτης | 1.0 / 70 | 0,36 | 3900 | 10.780 Μάρμαρο | 1.0 / 70 | 0,50 | 2700 | 5.453 Μαγνησίτης 1.0 / 70 0,26 3060 11.868  $\chi$ αλαζίας 1.0/70 1 0,21 2650 12.560

Πίνακας 5-48: Πειραματικές τιμές του ρυθμού λειοτρίβησης και της επιφανειακής τάσης από δοκιμές **λειοτρίβησης στον εργαστηριακό ραβδόµυλο**

Η συγκέντρωση ισχύος ανά µονάδα όγκου του ραβδόµυλου είναι η εξής:

$$
\frac{IZXYZ}{OTKO\Sigma} = \frac{20}{7,6} \frac{watt}{lit} = 2,63 \frac{watt}{lit}
$$

Η µέγιστη συγκέντρωση ισχύος ανά µονάδα όγκου του δακτυλιόµυλου για τις δοκιµές που έγιναν είναι η εξής:

$$
\frac{IZXYZ}{OTKO\Sigma} = \frac{2800}{9,8} \frac{watt}{lit} = 285,7 \frac{watt}{lit}
$$

Η διαφορά όσο αναφορά την συγκέντρωση ισχύος ανά µονάδα όγκου µεταξύ του δακτυλιόµυλου και του εργαστηριακού ραβδόµυλου είναι κάτι παραπάνω από εµφανής. Παρόλα αυτά πρέπει να τονίσουµε ότι η ισχύς ανά µονάδα όγκου σε ένα βιοµηχανικό ραβδόµυλο είναι περίπου 15(watt/lit). Η µεγάλη συγκέντρωση ισχύος ανά µονάδα όγκου που παρουσιάζει ο δακτυλιόµυλος είναι ένα µεγάλο πλεονέκτηµα όσο αναφορά την λειοτρίβηση µικρών κλασµάτων τα οποία ο ραβδόµυλος αδυνατεί να λειοτριβήση περεταίρω.

## **5.5 Πρόγραµµα πρόβλεψης της κοκκοµετρική κατανοµής των προϊόντων λειοτρίβησης του δακτυλιόµυλου**

Η ενότητα Α αποτελεί ένα συµπληρωµατικό πρόγραµµα σκοπός του οποίου είναι η πρόβλεψη της κοκκοµετρικής κατανοµής των προϊόντων από την λειοτρίβηση υλικού. Σύµφωνα µε αυτό, ο χρήστης αρχικά εισάγει το πλήθος των κοκκοµτρικών κλασµάτων και τις τιµές αυτών σε µm. Μετά χρειάζεται να συµπληρώσει τη δεύτερη στήλη (fraction passing) µε το διερχόµενο κλάσµα για κάθε κοκκοµετρία.

| TUC Project v2.1                                                                                                    |                                                                                                    |                                                                                                    |                                                                                                    | ∥× <br>$\Box$ $\Box$                                                           |
|----------------------------------------------------------------------------------------------------|----------------------------------------------------------------------------------------------------|----------------------------------------------------------------------------------------------------|----------------------------------------------------------------------------------------------------|--------------------------------------------------------------------------------|
| Help<br>Program                                                                                                    |                                                                                                    |                                                                                                    |                                                                                                    |                                                                                |
| A) Grain distribution<br>B) Grinding simulation                                                                                                    |                                                                                                    |                                                                                                    |                                                                                                    |                                                                                |
| Fraction passing:<br>Size (µm):                                                                                                    | $K(x)$ :                                                                                                    | E1 (J/kg):<br>15926                                                                                     | E2 (J/kg):<br>29978                                                                                | E3 (J/kg):<br>52461                                                            |
| 707<br>0.704<br>500<br>0.38<br>354<br>0.248<br>250<br>0.18<br>177<br>0.147<br>125<br>0.126<br>88<br>0.114<br>63<br>0.097<br>44.5<br>0.083<br>31.5<br>0.07<br>22.3<br>0.059<br>$\vee$<br>v | 0.000485267919668<br>0.000343133<br>0.000242910668112<br>0.00017153325<br>0.000121438667028<br>8.57583125E-05<br>6.0372119808E-05<br>4.3220111508E-05<br>3.0528053493E-05<br>2.1609527877E-05<br>1.529806455828E-0 | 1<br>$\wedge$<br>0.997<br>0.984<br>0.947<br>0.877<br>0.777<br>0.661<br>0.546<br>0.436<br>0.341<br>0.262 | 1<br>$\land$<br>1<br>0.999<br>0.995<br>0.978<br>0.933<br>0.855<br>0.753<br>0.633<br>0.513<br>0.405 | 1<br>1<br>1<br>1<br>0.999<br>0.99<br>0.963<br>0.906<br>0.815<br>0.701<br>0.578 |
|                                                                                                    | K(x) type                                                                                                    |                                                                                                    |                                                                                                    |                                                                                |
| A: 0.532                                                                                                    |                                                                                                    | $Ax^2 + Bx + \Gamma$                                                                                    |                                                                                                    |                                                                                |
| B: 0.686                                                                                                    | $Ax^2 + Bx$                                                                                                    |                                                                                                    | Compute                                                                                            |                                                                                |
| $\Gamma$ : $\boxed{0}$                                                                                                    | $C Ax + B$                                                                                                    |                                                                                                    |                                                                                                    |                                                                                |
|                                                                                                    |                                                                                                    |                                                                                                    |                                                                                                    |                                                                                |

**Εικόνα 5-4: Ενότητα Α-Πρόβλεψη κοκκοµετρικής κατανοµής προϊόντων**

Το πρόγραµµα δίνει την δυνατότητα στον χρήστη να επιλέξει τον τύπο της εξίσωσης που θα χρησιµοποιηθεί για τον υπολογισµό του ρυθµού λειοτρίβησης, K(x), κάθε κλάσµατος (Εικόνα 5-4), καθώς και του συντελεστές της συγκεκριµένης εξίσωσης Α, Β και Γ. Επίσης χρειάζεται να εισαχθούν και η ενέργειες λειοτρίβησης για κάθε ένα από τα τρία στάδια λειοτρίβησης (Ε1, Ε2, Ε3) σε J/kg. Το πρόγραµµα στην συνέχεια υπολογίζει, µέσω του επιλεγµένου τύπου, το K(x) για κάθε κλάσµα. Αρχικά το πρόγραµµα υπολογίζει το µέγεθος Wi για κάθε κλάσµα µέσω της εξίσωσης 5:21,

$$
W_i = (1 - P_i)(1 - e^{-k_i \cdot e_i})
$$
\n(5:21)

εν συνεχεία υπολογίζει την κοκκοµετρική κατανοµή των προϊόντων για κάθε µία από τις τρεις ενέργειες λειοτρίβησης µέσω της εξίσωσης 5:22 και στη συνέχεια µας εµφανίζει στις τρεις τελευταίες στήλες τη διερχόµενη µάζα για κάθε κλάσµα η οποία έχει αναχθεί στη µονάδα µέσω της εξίσωσης 5:23.

$$
P_{i,T_i} = W_i + P_i \tag{5.22}
$$

Mass 
$$
\_{in} in \_{mill} \_{finer(\%)} = \frac{P_{i,T_i}}{M}
$$
 (5:23)

όπου Μ: η συνολική µάζα του υλικού (material load).

#### **5.5.1 Αποτελέσµατα**

Με βάση το παραπάνω πρόγραµµα έγιναν δύο δοκιµές πρόβλεψης της κοκκοµετρικής κατανοµής των προϊόντων λειοτρίβησης. Στην πρώτη δοκιµή χρησιµοποιήθηκαν σαν δεδοµένα μετρήσεις από την 1<sup>η</sup> πειραματική δοκιμή λειοτρίβησης ασβεστόλιθου και στην δεύτερη δοκιμή χρησιμοποιήθηκαν πειραματικά αποτελέσματα από την 4<sup>η</sup> πειραματική δοκιμή λειοτρίβησης χαλαζία. Τα δεδοµένα που χρησιµοποιήθηκαν παρατίθενται στον παρακάτω πίνακα.

**Πίνακας 5-49: Πειραµατικά δεδοµένα που χρησιµοποιήθηκαν για τις δοκιµές προσοµοίωσης**

|                          | Ασβεστόλιθος 1ης δοκιμής | Χαλαζίας 4ης δοκιμής     |                         |  |
|--------------------------|--------------------------|--------------------------|-------------------------|--|
| <b>Size</b><br>$(\mu m)$ | <b>Fraction passing</b>  | <b>Size</b><br>$(\mu m)$ | <b>Fraction passing</b> |  |
| 707                      | 0,704                    | 707                      | 0,764                   |  |
| 500                      | 0,380                    | 500                      | 0,383                   |  |
| 354                      | 0,248                    | 354                      | 0,215                   |  |
| 250                      | 0,180                    | 250                      | 0,129                   |  |
| 177                      | 0,147                    | 177                      | 0,081                   |  |
| 125                      | 0,126                    | 125                      | 0,041                   |  |
| 88                       | 0,114                    | 88                       | 0,015                   |  |
| 63                       | 0,097                    | 63                       | 0,007                   |  |
| 44,5                     | 0,083                    | 44,5                     | 0,005                   |  |
| 31,5                     | 0,070                    | 31,5                     | 0,003                   |  |
| 22,3                     | 0,059                    | 22,3                     | 0,002                   |  |
| 15,8                     | 0,051                    |                          |                         |  |
| 11,1                     | 0,046                    |                          |                         |  |

Τα αποτελέσµατα που προέκυψαν παρατίθενται γραφικά στα διαγράµµατα

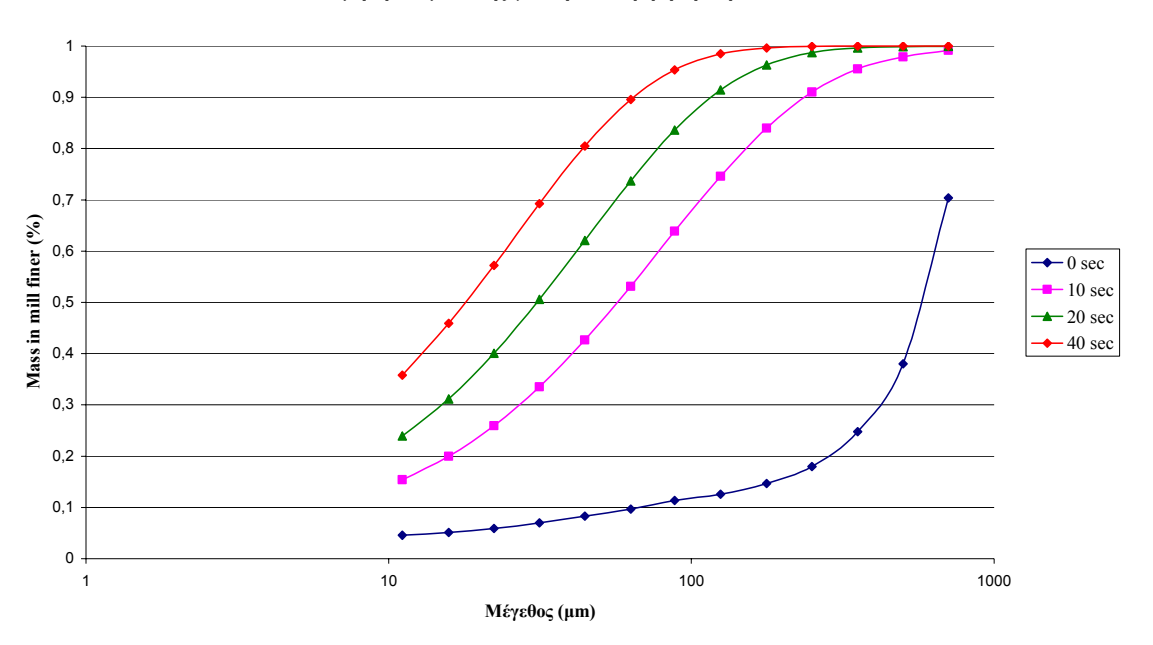

**∆οκιµή προσοµοίωσης για την λειοτρίβηση ασβεστόλιθου**

**∆ιάγραµµα 5-44: Αποτελέσµατα προσοµοίωσης λειοτρίβησης ασβεστόλιθου στον δακτυλιόµυλο**

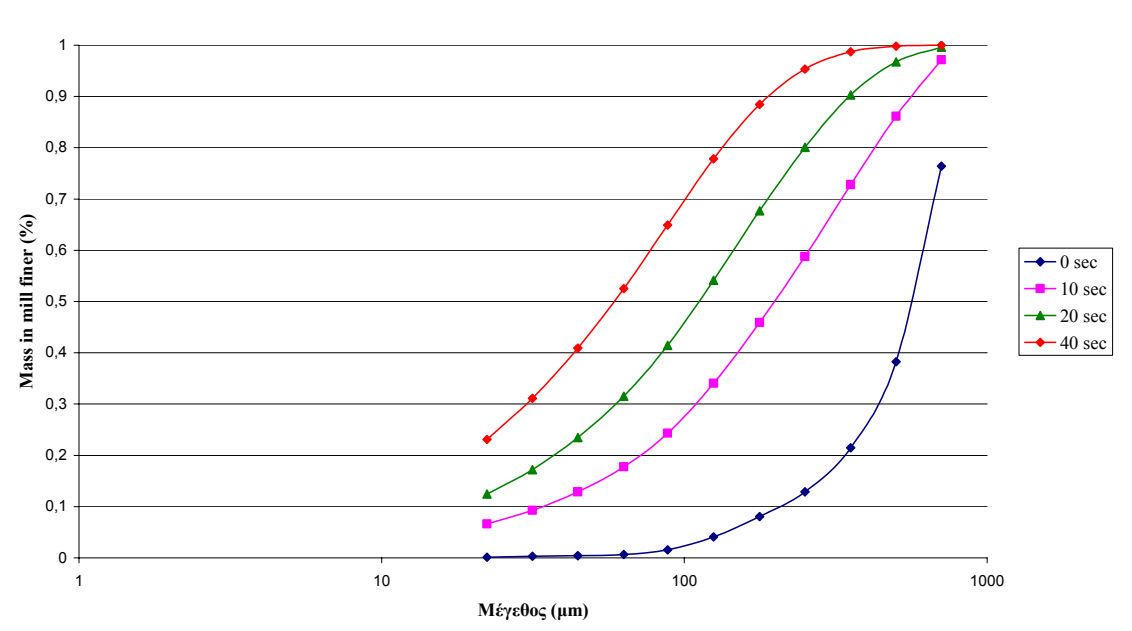

**∆οκιµή προσοµοίωσης για την λειοτρίβηση χαλαζία**

**∆ιάγραµµα 5-45: Αποτελέσµατα προσοµοίωσης λειοτρίβησης χαλαζία στον δακτυλιόµυλο**

## 6 ΣΥΜΠΕΡΑΣΜΑΤΑ

Κατά την διάρκεια εκτέλεσης των πειραµάτων λειοτρίβησης στον δακτυλιόµυλο, η οθόνη του Η/Υ έδειχνε συνεχώς την ένδειξη ισχύος που απαιτούσε ο δακτυλιόµυλος την εκάστοτε χρονική στιγµή. Έτσι έγιναν τρεις σηµαντικές παρατηρήσεις:

- Η απαιτούµενη, από τον δακτυλιόµυλο, ισχύς έφτανε την µέγιστη τιµή της κατά την έναρξη της εκάστοτε δοκιµής, και σταδιακά µειωνόταν µέχρι που σταθεροποιούταν σε µία τιµή µέχρι το τέλος της δοκιµής.
- Η κατανάλωση ενέργειας αυξάνεται µε την αύξηση της γωνιακής ταχύτητας του κεντρικού άξονα, για την ίδια ποσότητα υλικού µέσα στον δακτυλιόµυλο.
- Η κατανάλωση ενέργειας αυξάνεται µε την αύξηση της ποσότητας του προς λειοτρίβηση υλικού, για την ίδια γωνιακή ταχύτητα του κεντρικού άξονα.

Η τελευταία παρατήρηση σε συνδυασµό µε την εξίσωση 4:15 οδηγεί στο συµπέρασµα ότι ο συντελεστής αντίστασης στην κύλιση α, εξαρτάται από τον όγκο του προς λειοτρίβηση υλικού, δηλαδή από το πάχος του κατανεµηµένου υλικού στην εσωτερική περιφέρεια του δακτυλιόµυλου και όχι από την γωνιακή ταχύτητα. Αυτό αποδεικνύεται από την εξίσωση 4:21, από την οποία προκύπτει το διάγραµµα 4-4.

Όλα τα εξαρτήµατα του δακτυλιόµυλου έχουν απλές γεωµετρικές µορφές, συγκεκριµένα είναι κυλινδρικές ράβδοι ή κύλινδροι και το κόστος απόκτησής του ή κατασκευής τους είναι πολύ χαµηλό. Αυτό έχει σαν αποτέλεσµα το κόστος κατασκευής και συντήρησης του να παραµένει σε χαµηλά επίπεδα, το οποίο σε συνδυασµό µε την χαµηλή κατανάλωση ενέργειας (η οποία ρυθµίζεται µέσω των κατασκευαστικών παραµέτρων) καθιστούν τον δακτυλιόµυλο κατάλληλο για βιοµηχανικές εφαρµογές.

Η θεωρητική ανάλυση αποδεικνύει ότι η χρήση κυκλικών δακτυλίων αντί ενός ενιαίου οδηγεί σε λειοτριβήσεις µε µεγαλύτερο βαθµό απόδοσης και σε προϊόντα µε αυξηµένο ποσοστό λεπτοµερών κλασµάτων. Η ρύθµιση των παραµέτρων σχεδιασµού του δακτυλιόµυλου και των συνθηκών λειτουργίας του, συναρτήσει των χαρακτηριστικών του εκάστοτε υλικού, µειώνει την κατανάλωση ενέργειας ανά µονάδα παραγόµενου προϊόντος. Ο βαθµός απόδοσης της λειοτρίβησης βελτιώνεται αυξάνοντας την ενεργή επιφάνεια ανά µονάδα όγκου του δακτυλιόµυλου και παράλληλα µειώνει το κόστος ανά µονάδα χρόνου και όγκου.

Σηµείο αναφοράς αποτελεί επίσης και η 'προσαρµοστικότητα' του δακτυλιόµυλου στις ανάγκες λειοτρίβησης του εκάστοτε υλικού. Η µεταβολή του λόγου ορθών προς διατµητικών δυνάµεων ρυθµίζεται µέσω της γωνίας σχεδιασµού θ. Η ρύθµιση της γωνίας θ επιτυγχάνεται µε την αλλαγή των υφιστάμενων δακτυλίων, με άλλων διαφορετικής διαμέτρου (r<sub>0</sub>) και πάχους (r<sub>i</sub>). Ένας άλλος τρόπος ρύθµισης της θ είναι µεταβάλλοντας την απόσταση των συνδετικών ράβδων *l* ή το πάχος τους r. Οι µεταβολές που αναφέρθηκαν ρυθµίζουν την τιµή της γωνίας θ σύµφωνα µε την εξίσωση (4:1). Ο βέλτιστος συνδυασµός των δυνάµεων P και T, έχει ως αποτέλεσµα καλύτερη λειοτρίβηση των µικρότερων κλασµάτων του υλικού, όσο αναφορά την κατανοµή της κοκκοµετρίας καθώς και την ελαχιστοποίηση της κατανάλωσης ενέργειας για την συγκεκριµένη διαδικασία. Με τον τρόπο αυτό µέσω της γωνίας σχεδιασµού θ, υπάρχει η δυνατότητα βελτιστοποίησης της λειτουργίας του δακτυλιόµυλου, δηλαδή ρύθµισης των τάσεων (ορθών και διατµητικών) που ασκούν οι δακτύλιοι στο υλικό κατά την λειοτρίβηση. Ουσιαστικά ο δακτυλιόµυλος δύναται να λειοτριβήσει υλικά µε διαφορετικές ορυκτολογικές ιδιότητες έχοντας σε όλες τις περιπτώσεις υψηλό βαθµό απόδοσης, εφόσον ρυθµιστεί κατάλληλα και σύµφωνα µε την θεωρητική ανάλυση.

Η περιγραφή του φαινοµένου της λειοτρίβησης στον δακτυλιόµυλο έγινε µε την βοήθεια ενός µαθηµατικού µοντέλου, το οποίο συνδέει την ενέργεια µε τον ρυθµό λειοτρίβησης ως εξής:

$$
W_i = (1 - P_i) \left( 1 - e^{-k_i \cdot e_i} \right)
$$

$$
W_i = R_i \left( 1 - e^{-k_i \cdot e_i} \right)
$$

όπου Wi: το παραγόµενο κλάσµα,Pi: το διερχόµενο κλάσµα, Ri: το παραµένον κλάσµα, ki: ο ρυθµός λειοτρίβησης και ei: η ενέργεια (j/kg).

Ο ρυθµός λειοτρίβησης στον δακτυλιόµυλο επηρεάζεται από δύο παραµέτρους οι οποίες είναι ο ρυθµός περιστροφής και το φορτίο του µύλου. Όσο αναφορά τον ρυθµό λειοτρίβησης του ασβεστόλιθου, που περιγράφεται στο ∆ιάγραµµα 5-39 φαίνεται ξεκάθαρα ότι είναι µεγαλύτερος για την 1<sup>η</sup> δοκιμή, δηλαδή τον μεγαλύτερο ρυθμό λειοτρίβησης τον έχει η δοκιμή με τον μεγαλύτερο ρυθµό περιστροφής (800 r.p.m.) και το µικρότερο φορτίο (~600 gr). Άρα συµπεραίνουµε ότι (όσο αναφορά τον ασβεστόλιθο) για δοκιµές µε ίδιο φορτίο, µεγαλύτερο ρυθµό λειοτρίβησης έχει η δοκιµή με τον μεγαλύτερο ρυθμό περιστροφής. Αν συγκρίνουμε, στο ίδιο διάγραμμα, την  $1^n$  και την  $2^n$ δοκιµή συµπεραίνουµε ότι για δοκιµές που έχουν τον ίδιο ρυθµό περιστροφής, µεγαλύτερο ρυθµό λειοτρίβησης έχει αυτή η οποία έχει το μικρότερο φορτίο. Συγκρίνοντας την 3<sup>η</sup> με την 2<sup>η</sup> δοκιμή και λαµβάνοντας υπ'όψην όλα τα παραπάνω καταλήγουµε στο ότι, όσο αναφορά τον ασβεστόλιθο, ο ρυθµός λειοτρίβησης εξαρτάται περισσότερο από το φορτίο και αυξάνεται µε τη µείωσή του. Όσο αναφορά τον ρυθµό λειοτρίβησης του χαλαζία στον δακτυλιόµυλο, που περιγράφεται στο ∆ιάγραµµα 5-40, υπάρχει µία διαφοροποίηση του ρυθµού λειοτρίβησης σε σχέση µε τον ρυθµό λειοτρίβησης του ασβεστόλιθου. Παρατηρούμε η δοκιμή με το μεγαλύτερο ρυθμό λειοτρίβησης είναι η 6<sup>η</sup> δοκιμή δηλαδή η δοκιµή µε το µικρότερο φορτίο και το µικρότερο ρυθµό περιστροφής. Αν συγκρίνουµε την 6<sup>η</sup> με την 4<sup>η</sup> δοκιμή βλέπουμε ότι έχουν το ίδιο φορτίο (~600 gr) αλλά η 6<sup>η</sup> έχει μικρότερο ρυθμό περιστροφής σε σχέση με την 4<sup>η</sup>. Άρα καταλήγουμε στο ότι όσο αναφορά τον χαλαζία ο ρυθμός

λειοτρίβησης είναι αντιστρόφως ανάλογος του ρυθµού περιστροφής όπως στις περιπτώσεις όπου το φορτίο είναι το ίδιο (6<sup>η</sup> και 4<sup>η</sup> δοκιμή), δηλαδή ο ρυθμός λειοτρίβησης είναι μεγαλύτερος για την δοκιµή που έχει µικρότερο ρυθµό περιστροφής. Αυτό πιθανότατα οφείλεται στην αυξηµένη σκληρότητα που παρουσιάζει ο χαλαζίας σαν υλικό σε σχέση µε τον ασβεστόλιθο και γι'αυτό φαίνεται να µην ευνοείται ο υψηλός ρυθµός περιστροφής κατά την λειοτρίβησή του.

Τα αποτελέσµατα που προέκυψαν όσο αναφορά την κατανάλωση ενέργειας δείχνει ότι ο δακτυλιόµυλος, στις δοκιµές λειοτρίβησης που πραγµατοποιήθηκαν έχει µεγαλύτερη κατανάλωση ενέργειας σε σχέση µε τα αποτελέσµατα λειοτρίβησης στον ραβδόµυλο. Η διαφορά όµως στην κατανάλωση ενέργειας µεταξύ των δύο µύλων δεν είναι όµως πραγµατική αφού για τον µεν δακτυλιόµυλο η καταγραφή της παρεχόµενης ισχύος γινόταν στην οθόνη του Η/Υ, ενώ για τον υπολογισμό της καταναλισκόμενης ενέργειας στον ραβδόμυλο είχε ληφθεί στους υπολογισμούς η καθαρή ισχύς. Αυτό σηµαίνει ότι στην πραγµατικότητα η καταναλισκόµενη ενέργεια στον ραβδόµυλο είναι µεγαλύτερη από αυτή που παρουσιάζεται.

Το πλεονέκτηµα το δακτυλιόµυλου έναντι του ραβδόµυλου είναι η αυξηµένη συγκέντρωση ισχύος που παρουσιάζει ανά µονάδα όγκου του. Αυτό έχει σαν αποτέλεσµα ένας δακτυλιόµυλος µικρού όγκου να αντικαθιστά πολύ µεγαλύτερους, σε όγκο, ραβδόµυλους. Επίσης η µεγάλη συγκέντρωση ισχύς δίνει την ικανότητα στον δακτυλιόµυλο να είναι αποτελεσµατικότερος για λειοτριβήσεις σε µικρά κλάσµατα όπου οι συµβατικοί µύλοι κυλιόµενου φορτίου (ραβδόµυλος, σφαιρόµυλος) χρειάζονται πολύ περισσότερο χρόνο, τόσο που η λειοτρίβηση να καθίσταται πρακτικά αδύνατη. Ο περιορισµός του ραβδόµυλου όσο αναφορά την ισχύ που µπορεί να δεχτεί, οφείλεται στην κρίσιµη συχνότητας περιστροφής του, πέρα από την οποία το υλικό δεν λειοτριβείται αλλά απλά περιστρέφεται µαζί µε το κέλυφός του.

Η συγκέντρωση ισχύος ανά µονάδα όγκου του ραβδόµυλου είναι η εξής:

$$
\frac{IZXYZ}{OTKO\Sigma} = \frac{20}{7,6} \frac{watt}{lit} = 2,63 \frac{watt}{lit}
$$

Η µέγιστη συγκέντρωση ισχύος ανά µονάδα όγκου του δακτυλιόµυλου για τις δοκιµές που έγιναν είναι η εξής:

$$
\frac{IZXYZ}{OTKO\Sigma} = \frac{2800}{9,8} \frac{watt}{lit} = 285,7 \frac{watt}{lit}
$$

Η διαφορά όσο αναφορά την συγκέντρωση ισχύος ανά µονάδα όγκου µεταξύ του δακτυλιόµυλου και του εργαστηριακού ραβδόµυλου είναι κάτι παραπάνω από εµφανής. Παρόλα αυτά πρέπει να τονίσουµε ότι η ισχύς ανά µονάδα όγκου σε ένα βιοµηχανικό ραβδόµυλο είναι περίπου 15(watt/lit). Ακόµα και σ'αυτή τη περίπτωση η διαφορά µεταξύ του δακτυλιόµυλου και του ραβδόµυλου είναί µεγάλη.

Γενικά παρατηρείται ότι οι έρευνες όσο αναφορά τις µηχανές λειοτρίβησης επικεντρώνονται σε µύλους οι οποίοι παρουσιάζουν αυξηµένη συγκέντρωση ισχύος ανά µονάδα όγκου. Ο λόγος είναι ότι οι µύλοι αυτοί απαιτούν µικρότερο χώρο και κυρίως είναι αποτελεσµατικότεροι για λειοτριβήσεις σε µικρά κλάσµατα όπου οι συµβατικοί µύλοι κυλιόµενου φορτίου αδυνατούν να φέρουν εις πέρας. Λαµβάνοντας υπ'όψη όλα τα παραπάνω συµπεράσµατα καταλήγουµε στο ότι ο δακτυλιόµυλος αποτελεί µία αξιόλογη εναλλακτική λύση όσο αναφορά τις µηχανές λειοτρίβησης για την συνεχώς αυξανόµενη τάση παραγωγής κονιαµάτων µε χαµηλό κόστος.

## 7 ΒΙΒΛΙΟΓΡΑΦΙΑ

[1] Η. Σταµπολιάδης (2001). Εµπλουτισµός µεταλλευµάτων, Χανιά

[2] Wendehorst, R. (1975). Dipl.-Ing. Reinhard Wendehorst Baustoffkunde, Hannover

[3] E. Stamboliadis (2004). Energy-size relationship in batch grinding, case studies of marble and quartz, Int. Min.Proc. Symposium, Cesme, Turkey

[4] Η. Σταµπολιάδης (2001). Μηχανική των τεµαχιδίων, Χανιά

[5] Ζ. Αγιουτάντης (2002). Μηχανική πετρωµάτων, Χανιά

[6] Β.Α. Πετράκης (2004). Σχέση ενέργειας και µεγέθους κόκκων κατά την λειοτρίβηση ψαθυρών υλικών, Μεταπτυχιακή διατριβή, Πολυτεχνείο Κρήτης, Τµήµα Μηχανικών Ορυκτών Πόρων, Χανιά

[7] P.R. Rittinger, (1867). Lehrbuch der Aufbereitungskunde, Berlin

[8] F. Kick, (1885). Das Gesetz der proportionalen widerstande und seine. Anwendung, Arthur Felix, Leiozig

[9] F.C. Bond, (1952). The third theory of comminution, Trans. AIME, Mining Eng

[10] R.J. Charles (1957). Energy – size reduction relationships in comminution, Trans. AIME, Mining Eng

[11] E. Stamboliadis (1996). The relationship of energy and particle size in comminution, Mining and Metallurgical Annals, vol.6(2)

[12] Σ.Ι. Τσιµπούκης (1995). Μελέτη θραύσης και λειοτρίβησης ψαθυρών υλικών, ∆ιπλωµατική εργασία, Πολυτεχνείο Κρήτης, Τµήµα Μηχανικών Ορυκτών Πόρων, Χανιά

[13] Η. Σταμπολιάδης (2000). Σχέση ενέργειας και μεγέθους τεμαχίων κατά την κατάτμηση, 3<sup>ο</sup> Συνέδριο Ορυκτού Πλούτου, Τόµος Β, Τεχνικό επιµελητήριο Ελλάδος, Αθήνα

[14] V. Spitas, P. Makris, M. Founti, (1999). A novel dry pulverizer for low cost production of powders, to appear in Particulate Sci. and Techn: an Int. J., Taylor & Francis

[15] D.W. Fuerstenau and P.C. Kapur, (1994). A new approach to assessing the grindability of solids and the energy efficiency of grinding mills, Minerals and Metallurgical Processing, vol 11

[16] K. Hamada, S. Yamamoto, M. Nagao and M. Senna, (1996). Measurement of the compressive force caused by the grinding ring in a multi-ring media mill, Chem. Eng. Sci. of Japan

[17] P. Makris (1995). Optimale Konstruktion Von Feinstzerkleinerungs-maschinen, Proceedings of ICED 95, ed. V. Hubka, Praha

[18] E. Th. Stamboliadis (2004). Energy distribution in comminution. A new approach to the laws of Rittinger, Bond and Kick, C.M.Q. vol 43, No 2, pp 249-258

[19] E. Th. Stamboliadis (2004). Application of computer assisted mathematical analysis for the interpretation of mineral grinding data, 1<sup>st</sup> Int.Conf. "From scientific compating to compatational engineering", Athens

# ΚΑΤΑΛΟΓΟΣ ΕΙΚΟΝΩΝ

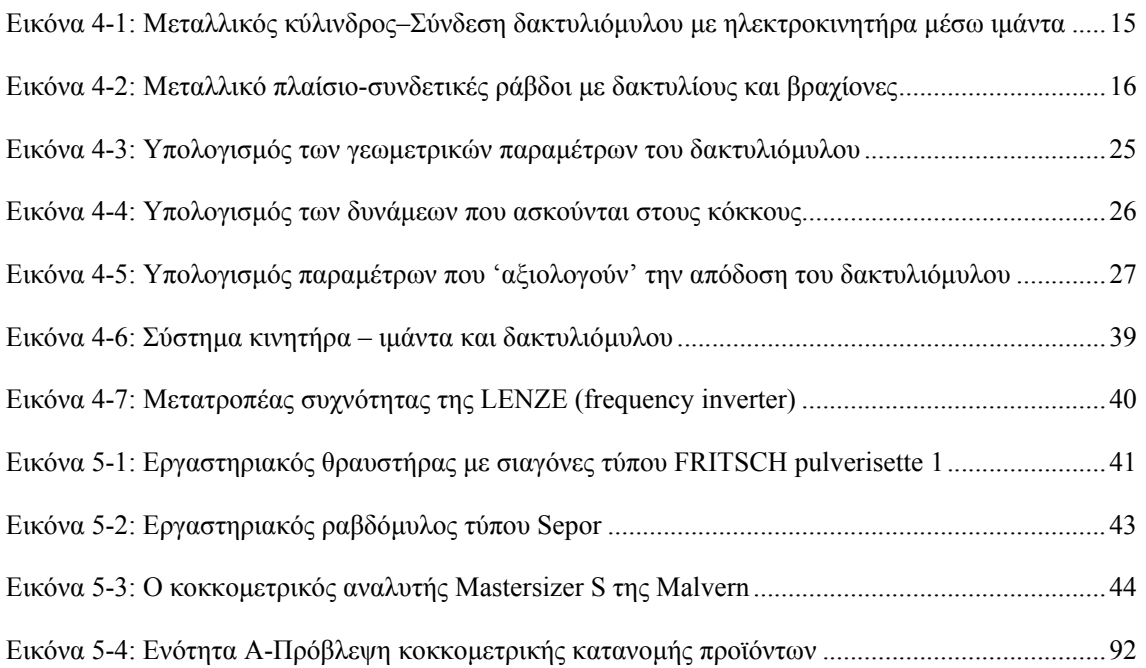

## ΚΑΤΑΛΟΓΟΣ ΣΧΗΜΑΤΩΝ

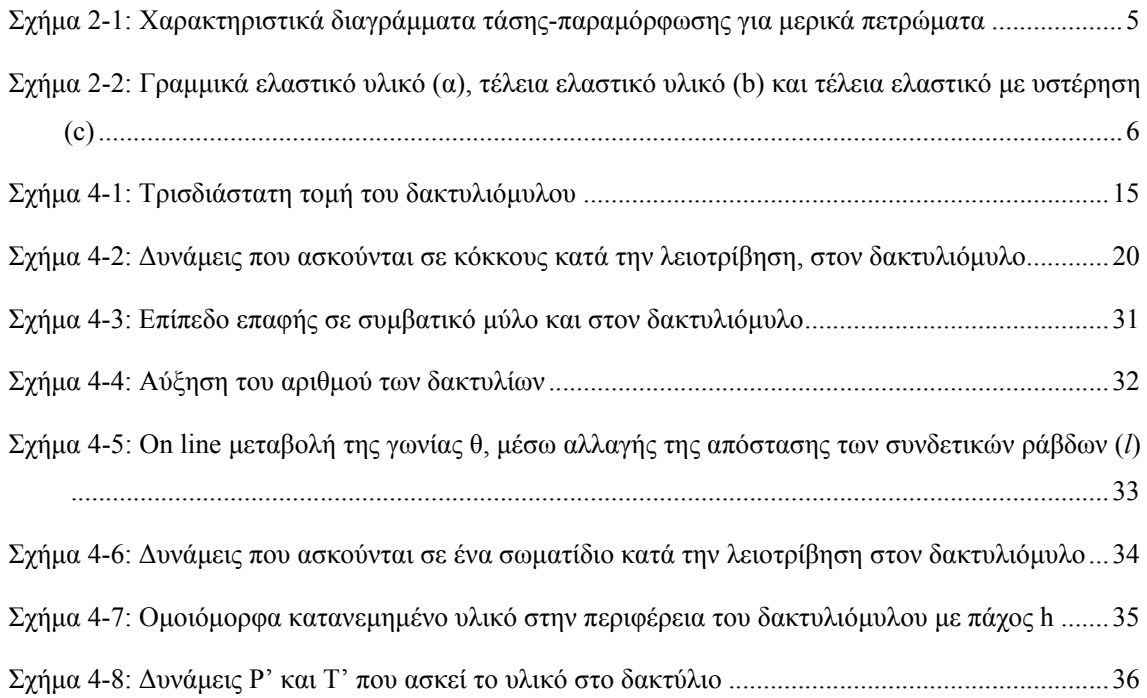

# ΚΑΤΑΛΟΓΟΣ ∆ΙΑΓΡΑΜΜΑΤΩΝ

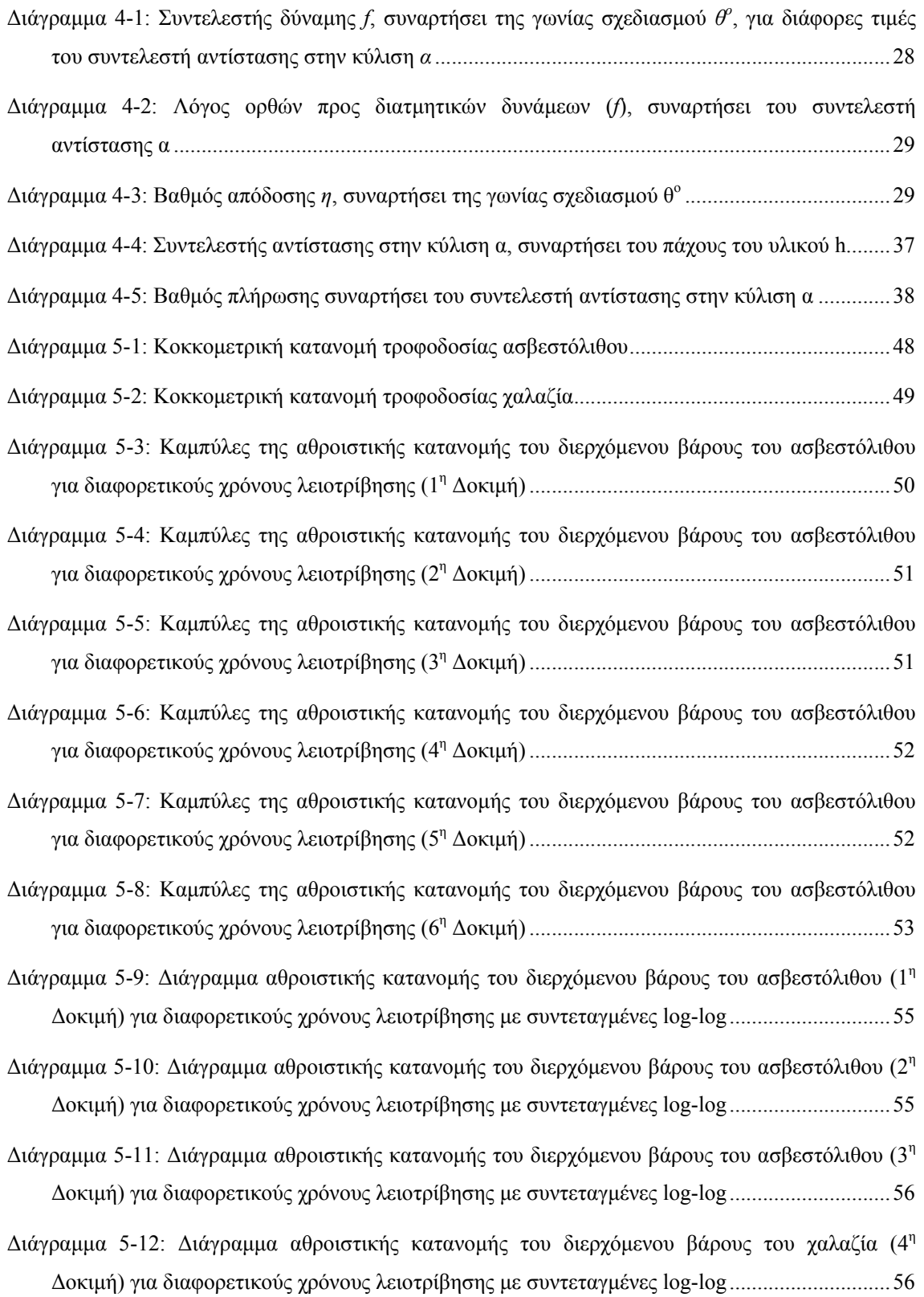
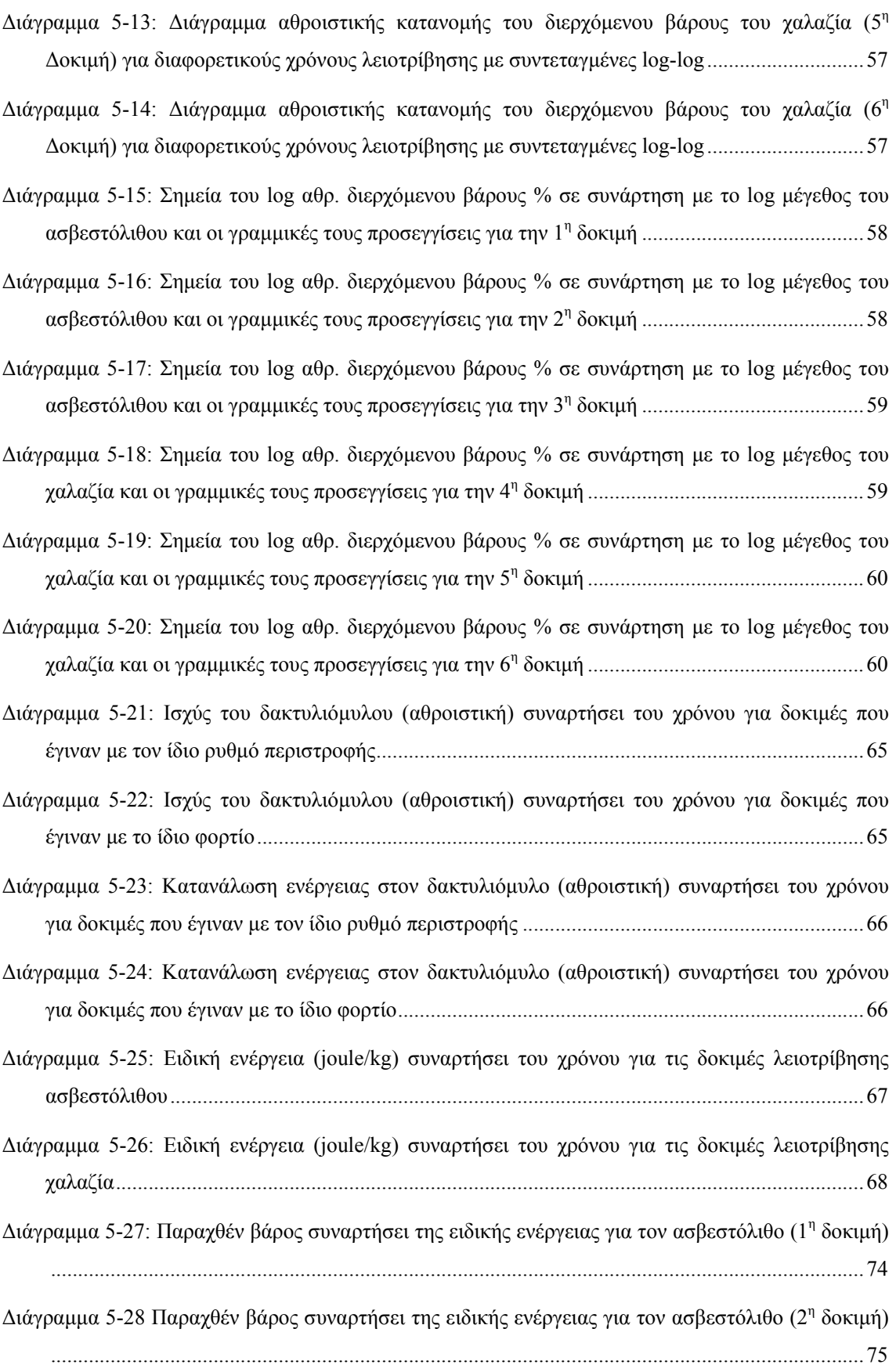

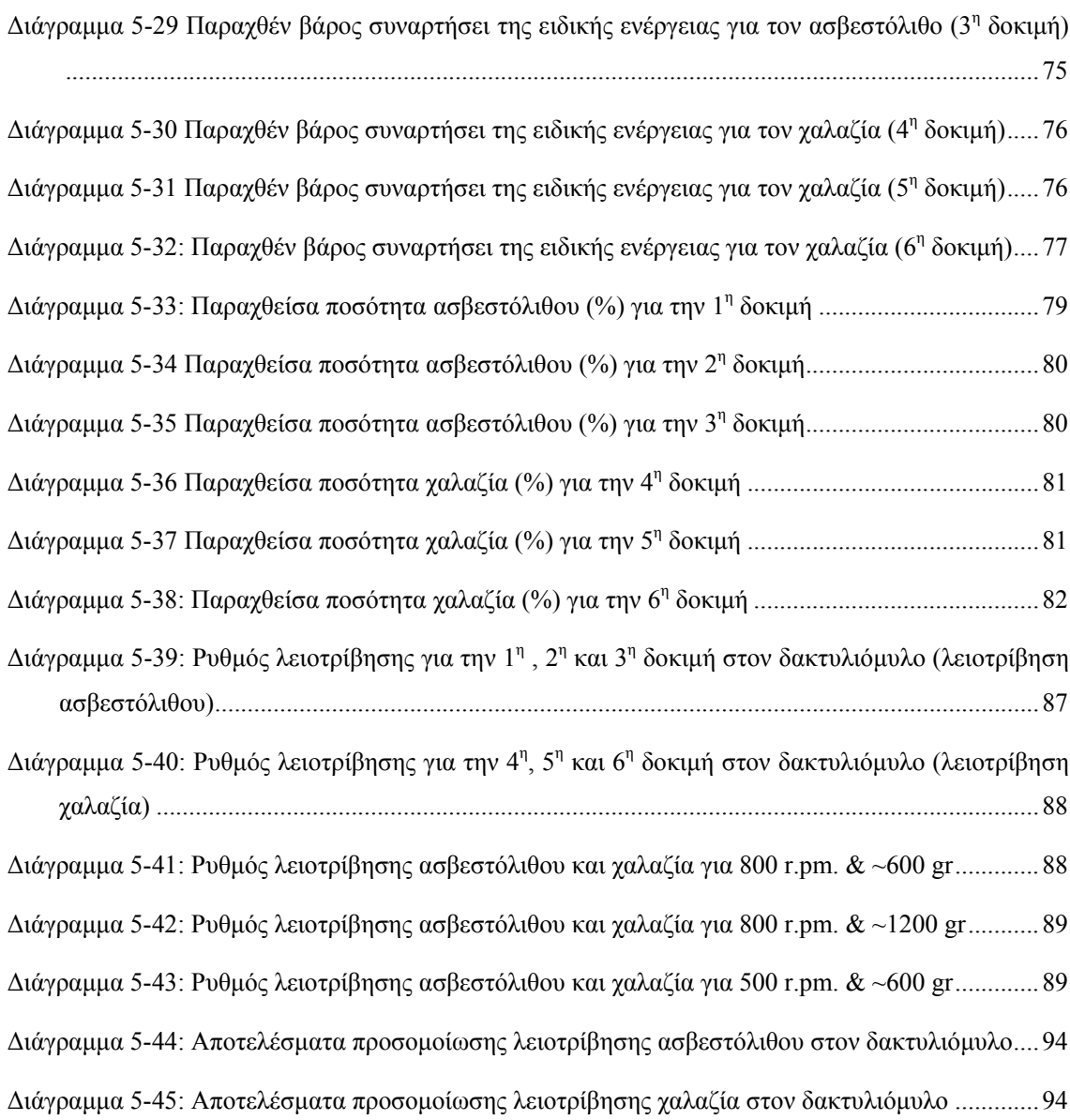

# ΚΑΤΑΛΟΓΟΣ ΠΙΝΑΚΩΝ

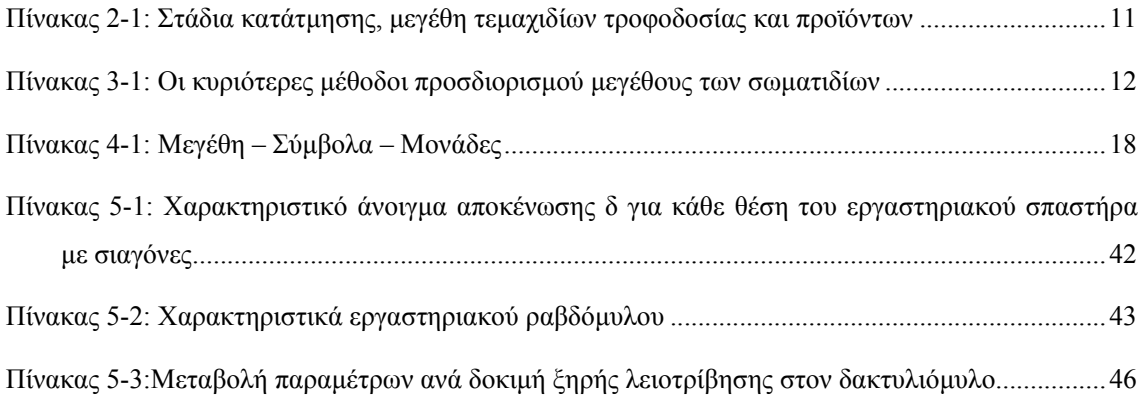

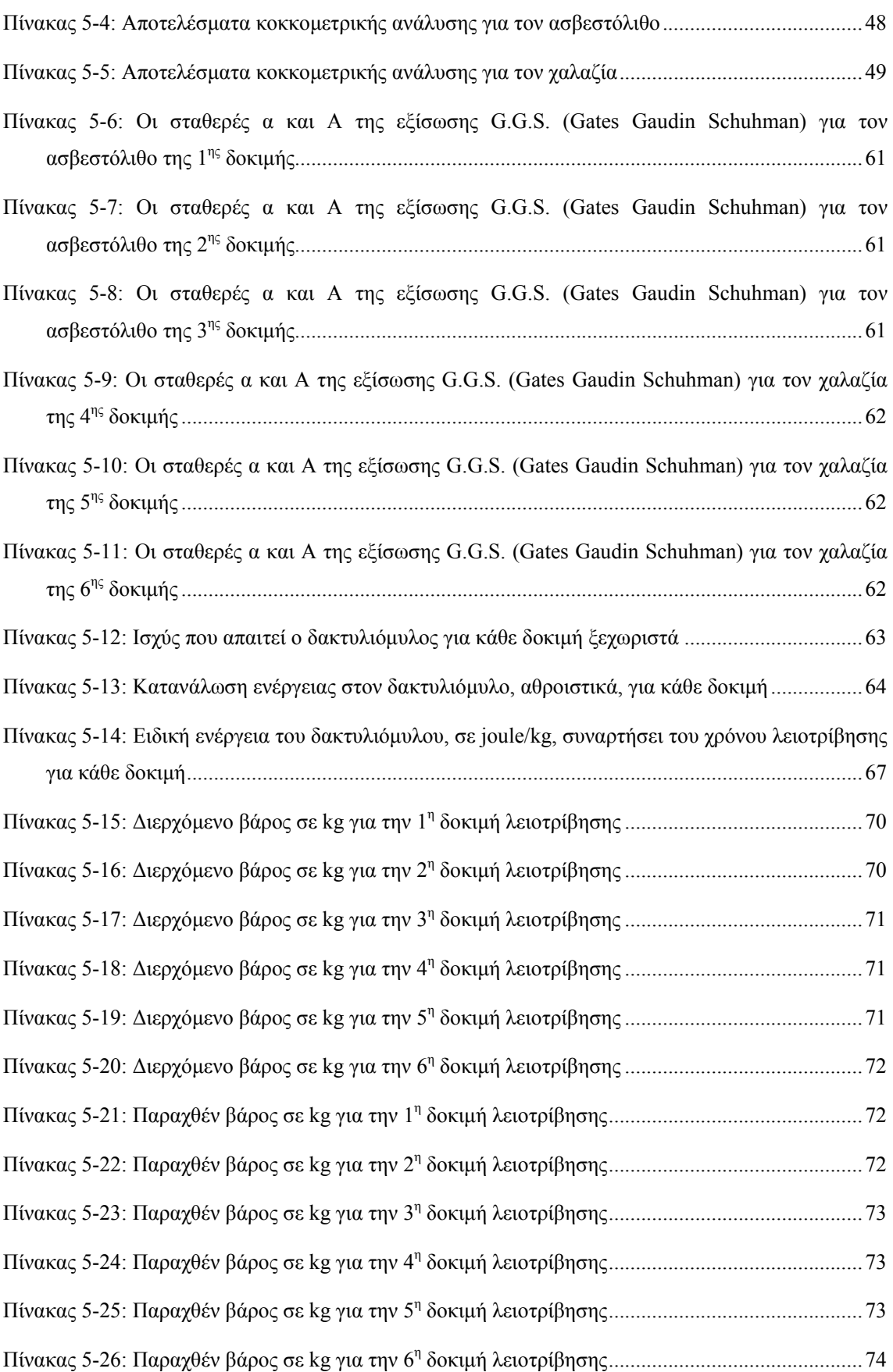

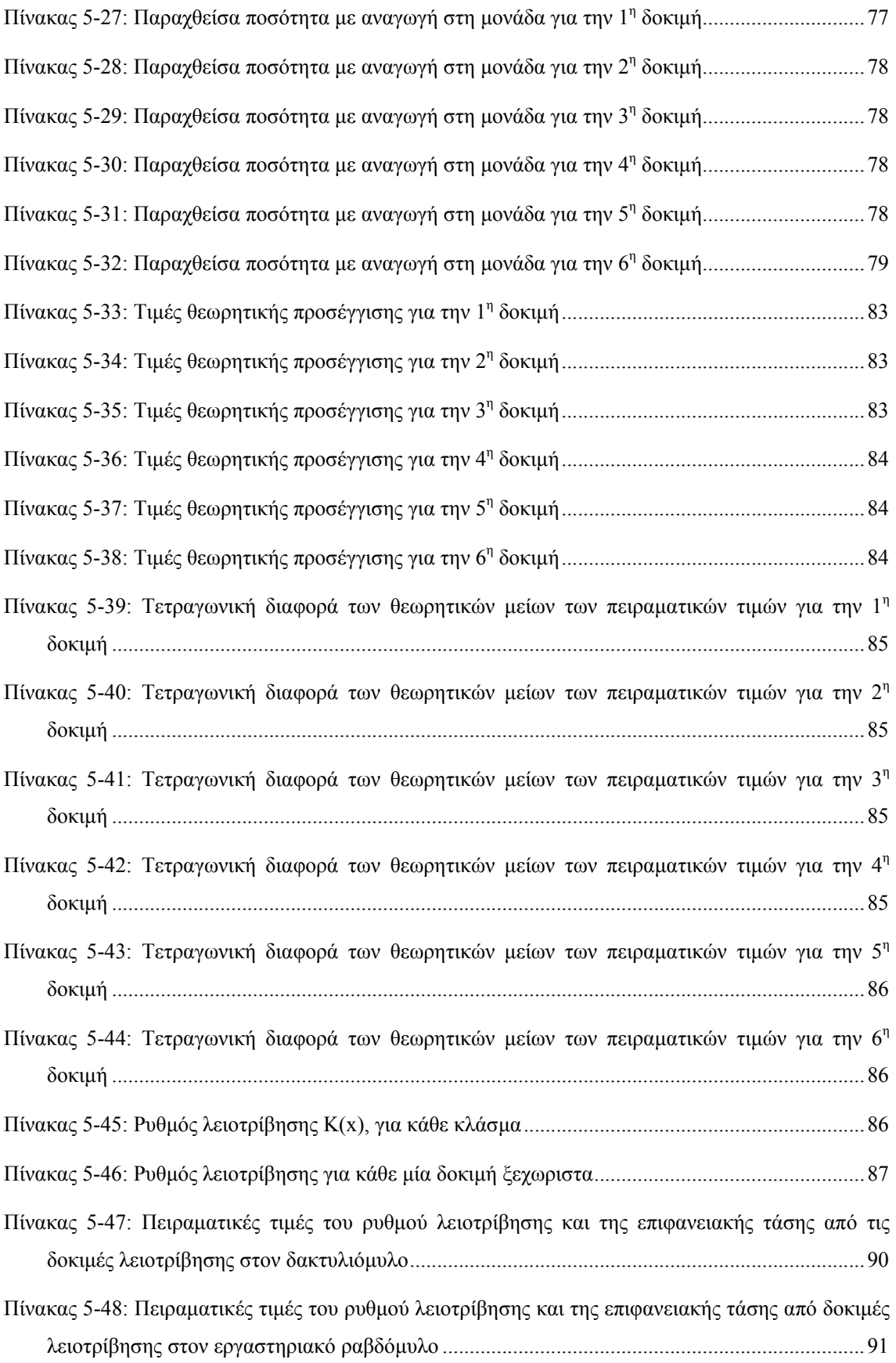

Πίνακας 5-49: Πειραµατικά δεδοµένα που χρησιµοποιήθηκαν για τις δοκιµές προσοµοίωσης..........93

## ΠΑΡΑΡΤΗΜΑ

#### **Κώδικας 'CMain.vb**

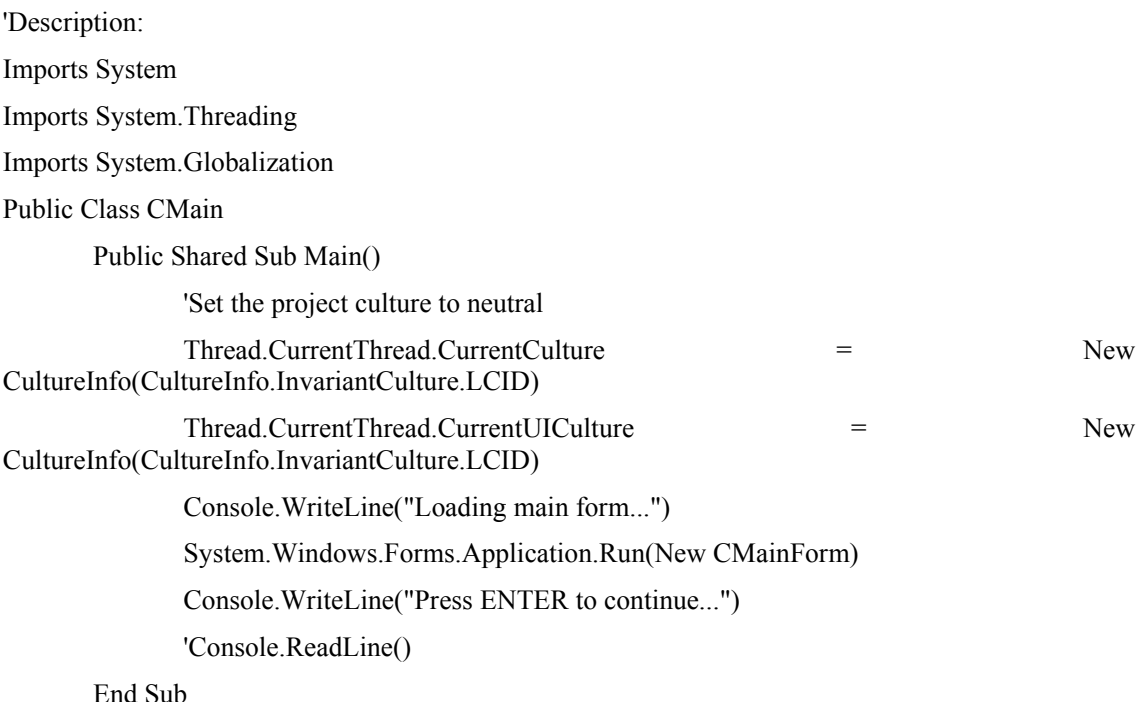

End Class

Public Class CGeometry

 Public Function ComputeLamda(ByVal bigR As Double, ByVal smallR As Double, ByVal r0 As Double, ByVal ri As Double, ByVal Theta As Double) As Double

Dim Lamda As Double

Lamda = Math.Pow((bigR - r0), 2) + Math.Pow((ri - smallR), 2) - (Math.Cos(Theta) \* 2 \* (bigR - r0) \* (ri - smallR))

Lamda = Math.Sqrt(Lamda)

Return Lamda

End Function

 Public Function ComputeTheta(ByVal bigR As Double, ByVal smallR As Double, ByVal r0 As Double, ByVal ri As Double, ByVal Lamda As Double) As Double

Dim Theta As Double

Theta = Math.Pow((bigR - r0), 2) + Math.Pow((ri - smallR), 2) - Math.Pow(Lamda,

2)

Theta = Theta /  $(2 * (bigR - r0) * (ri - smallR))$  Theta = Math.Acos(Theta) Return Theta

End Function

Public Function ComputeF(ByVal smallR As Double, ByVal ri As Double, ByVal Theta As Double, ByVal Lamda As Double) As Double

 Dim F As Double  $F = Math.Sin(Theta) * (ri - smallR)$  $F = F / L$ amda $F = Math.Asin(F)$  Return F End Function Public Function ComputeX(ByVal F As Double, ByVal Theta As Double) As Double Dim X As Double  $X = (Math.PI / 2) - F - Theta$  Return X End Function End Class Public Class CRingForce Public Sub New() End Sub Public m\_greekm As Double Public m\_T As Double Public m\_P As Double Public m\_Tf As Double Public m\_bigF As Double Public Function ComputeT( \_ ByVal Omega As Double, \_ ByVal bigR As Double, \_ ByVal smallR As Double, \_ ByVal ri As Double, \_ ByVal r0 As Double, \_ ByVal smallm As Double, \_ ByVal greekm As Double, \_ ByVal smalla As Double, \_ ByVal Theta As Double \_ ) As Double Dim T As Double  $T = \text{smallm} * \text{Math.Pow}(\text{Omega}, 2) * (\text{bigR - r0}) * \text{smalla} * (\text{Math.Sin}(\text{Theta}) - \text{model})$ greekm \* Math.Cos(Theta))  $T = T / r0$  \* (Math.Sin(Theta) - greekm \* Math.Cos(Theta))

+ smalla \* (Math.Cos(Theta) + greekm \* Math.Sin(Theta)) \_

 - greekm \* ri  $Me.m_T = T$  Return T End Function Public Function ComputeP( \_ ByVal Omega As Double, \_ ByVal bigR As Double, \_ ByVal smallR As Double, \_ ByVal ri As Double, \_ ByVal r0 As Double, \_ ByVal smallm As Double, \_ ByVal greekm As Double, \_ ByVal smalla As Double, \_ ByVal Theta As Double \_ ) As Double Dim P As Double  $P = \text{smallm} * \text{Math.Pow}(\text{Omega}, 2) * (\text{bigR - r0}) *$  r0 \* (Math.Sin(Theta) - greekm \* Math.Cos(Theta)) - \_ greekm \* ri  $P = P / r0$  \* (Math.Sin(Theta) - greekm \* Math.Cos(Theta)) + smalla \* (Math.Cos(Theta) + greekm \* Math.Sin(Theta)) \_ - greekm \* ri  $Me.m$   $P = P$  Return P End Function Public ReadOnly Property smallF() As Double Get Return m\_P / m\_T End Get End Property Public Function ComputeBigF( \_ ByVal Omega As Double, \_ ByVal bigR As Double, \_ ByVal smallR As Double, \_ ByVal ri As Double, \_ ByVal r0 As Double, \_ ByVal smallm As Double, \_

 ByVal greekm As Double, \_ ByVal smalla As Double, \_ ByVal Theta As Double \_ ) As Double Dim bigF As Double bigF = smallm \* Math.Pow(Omega, 2) \* smalla \* (bigR - r0)  $bigF = bigF / r0 * (Math.Sin(Theta) - green * Math.Cos(Theta))$  + smalla \* (Math.Cos(Theta) + greekm \* Math.Sin(Theta)) \_ - greekm \* ri Return bigF End Function Public Function ComputeTf() As Double Return Me.m\_greekm \* Me.m\_bigF End Function End Class Public Class CEfficiency Public m\_M As Double Public m\_N As Double Public m\_Vs As Double Public m\_Nf As Double Public m\_Nnet As Double Public m\_H As Double Public Function ComputeM(ByVal Omega As Double, \_ ByVal bigR As Double, \_ ByVal smallR As Double, \_ ByVal ri As Double, \_ ByVal r0 As Double, \_ ByVal smallm As Double, \_ ByVal greekm As Double, \_ ByVal smalla As Double, \_ ByVal Theta As Double, \_ ByVal greekF As Double, \_ ByVal Lamda As Double \_ ) As Double Dim M As Double  $M = \text{smallm} * \text{Math.Pow}(\text{Omega}, 2) * \text{smalla} * (\text{bigR - r0}) *$  $(Lamda * Math.Sin(greekF + theta) - Lambda * Math.Cos(greekF +Theta) + greekm$ \* smallR)

 $M = M / r0 * (Math. Sin(Theta) - green * Math. Cos(Theta))$ + smalla \* (Math.Cos(Theta) + greekm \* Math.Sin(Theta)) \_ - greekm \* ri Return M End Function Public Function ComputeN(ByVal M As Double, ByVal Omega As Double) As Double Return M \* Omega End Function Public Function ComputeVs(ByVal Omega As Double, \_ ByVal bigR As Double, \_ ByVal ri As Double, \_ ByVal r0 As Double \_ ) As Double Return Omega \* bigR \* (ri / r0) End Function Public Function ComputeNf(ByVal Tf As Double, ByVal Vs As Double) As Double Return Tf \* Vs End Function Public Function ComputeNnet(ByVal N As Double, ByVal Nf As Double) As Double Return N - Nf End Function Public Function ComputeH(ByVal N As Double, ByVal Nf As Double) As Double Return  $1 - (Nf/N)$ End Function

### End Class

#### **Κώδικας 'CMainForm.vb**

'Description:

Imports System.Windows.Forms

Imports System.Collections

Public Class CMainForm

Inherits System.Windows.Forms.Form

#Region " Windows Form Designer generated code "

Public Sub New()

MyBase.New()

'This call is required by the Windows Form Designer.

InitializeComponent()

'Add any initialization after the InitializeComponent() call

End Sub

'Form overrides dispose to clean up the component list.

Protected Overloads Overrides Sub Dispose(ByVal disposing As Boolean)

If disposing Then

If Not (components Is Nothing) Then

components.Dispose()

End If

End If

MyBase.Dispose(disposing)

#### End Sub

'Required by the Windows Form Designer

Private components As System.ComponentModel.IContainer

'NOTE: The following procedure is required by the Windows Form Designer

'It can be modified using the Windows Form Designer.

'Do not modify it using the code editor.

Friend WithEvents TabControl2 As System.Windows.Forms.TabControl

Friend WithEvents TabPage4 As System.Windows.Forms.TabPage

Friend WithEvents XpGradientPanel5 As SteepValley.Windows.Forms.XPGradientPanel

Friend WithEvents Label16 As System.Windows.Forms.Label

Friend WithEvents Label15 As System.Windows.Forms.Label

Friend WithEvents Label14 As System.Windows.Forms.Label

Friend WithEvents Label13 As System.Windows.Forms.Label

Friend WithEvents Label10 As System.Windows.Forms.Label

Friend WithEvents Label9 As System.Windows.Forms.Label

 Friend WithEvents Label8 As System.Windows.Forms.Label Friend WithEvents Label7 As System.Windows.Forms.Label Friend WithEvents txtsmallr As System.Windows.Forms.TextBox Friend WithEvents txtRi As System.Windows.Forms.TextBox Friend WithEvents Label4 As System.Windows.Forms.Label Friend WithEvents Label3 As System.Windows.Forms.Label Friend WithEvents txtR0 As System.Windows.Forms.TextBox Friend WithEvents txtBigR As System.Windows.Forms.TextBox Friend WithEvents Label2 As System.Windows.Forms.Label Friend WithEvents Label1 As System.Windows.Forms.Label Friend WithEvents TabControl1 As System.Windows.Forms.TabControl Friend WithEvents TabPage1 As System.Windows.Forms.TabPage Friend WithEvents XpGradientPanel2 As SteepValley.Windows.Forms.XPGradientPanel Friend WithEvents Label18 As System.Windows.Forms.Label Friend WithEvents Label17 As System.Windows.Forms.Label Friend WithEvents Label12 As System.Windows.Forms.Label Friend WithEvents Label11 As System.Windows.Forms.Label Friend WithEvents Label5 As System.Windows.Forms.Label Friend WithEvents txtLamda As System.Windows.Forms.TextBox Friend WithEvents Label6 As System.Windows.Forms.Label Friend WithEvents txtTheta As System.Windows.Forms.TextBox Friend WithEvents GroupBox1 As System.Windows.Forms.GroupBox Friend WithEvents btnCompute As System.Windows.Forms.Button Friend WithEvents rdbLamda As System.Windows.Forms.RadioButton Friend WithEvents rdbTheta As System.Windows.Forms.RadioButton Friend WithEvents TabPage2 As System.Windows.Forms.TabPage Friend WithEvents XpGradientPanel3 As SteepValley.Windows.Forms.XPGradientPanel Friend WithEvents Label66 As System.Windows.Forms.Label Friend WithEvents Label67 As System.Windows.Forms.Label Friend WithEvents txtGreekR As System.Windows.Forms.TextBox Friend WithEvents Label68 As System.Windows.Forms.Label Friend WithEvents Label63 As System.Windows.Forms.Label Friend WithEvents Label64 As System.Windows.Forms.Label Friend WithEvents txtBeff As System.Windows.Forms.TextBox Friend WithEvents Label65 As System.Windows.Forms.Label Friend WithEvents btnRingForces As System.Windows.Forms.Button Friend WithEvents Label42 As System.Windows.Forms.Label

 Friend WithEvents Label43 As System.Windows.Forms.Label Friend WithEvents txtTf As System.Windows.Forms.TextBox Friend WithEvents Label44 As System.Windows.Forms.Label Friend WithEvents Label39 As System.Windows.Forms.Label Friend WithEvents Label40 As System.Windows.Forms.Label Friend WithEvents txtBigF As System.Windows.Forms.TextBox Friend WithEvents Label41 As System.Windows.Forms.Label Friend WithEvents Label37 As System.Windows.Forms.Label Friend WithEvents txtSmallf As System.Windows.Forms.TextBox Friend WithEvents Label38 As System.Windows.Forms.Label Friend WithEvents Label33 As System.Windows.Forms.Label Friend WithEvents Label34 As System.Windows.Forms.Label Friend WithEvents txtP As System.Windows.Forms.TextBox Friend WithEvents Label35 As System.Windows.Forms.Label Friend WithEvents Label28 As System.Windows.Forms.Label Friend WithEvents Label31 As System.Windows.Forms.Label Friend WithEvents txtT As System.Windows.Forms.TextBox Friend WithEvents Label32 As System.Windows.Forms.Label Friend WithEvents Label29 As System.Windows.Forms.Label Friend WithEvents txtGreekm As System.Windows.Forms.TextBox Friend WithEvents Label30 As System.Windows.Forms.Label Friend WithEvents Label25 As System.Windows.Forms.Label Friend WithEvents Label26 As System.Windows.Forms.Label Friend WithEvents txtSmalla As System.Windows.Forms.TextBox Friend WithEvents Label27 As System.Windows.Forms.Label Friend WithEvents Label22 As System.Windows.Forms.Label Friend WithEvents Label23 As System.Windows.Forms.Label Friend WithEvents txtOmega As System.Windows.Forms.TextBox Friend WithEvents Label24 As System.Windows.Forms.Label Friend WithEvents Label19 As System.Windows.Forms.Label Friend WithEvents Label20 As System.Windows.Forms.Label Friend WithEvents txtSmallm As System.Windows.Forms.TextBox Friend WithEvents Label21 As System.Windows.Forms.Label Friend WithEvents TabPage3 As System.Windows.Forms.TabPage Friend WithEvents XpGradientPanel4 As SteepValley.Windows.Forms.XPGradientPanel Friend WithEvents Label62 As System.Windows.Forms.Label Friend WithEvents Label54 As System.Windows.Forms.Label

 Friend WithEvents txtH As System.Windows.Forms.TextBox Friend WithEvents Label55 As System.Windows.Forms.Label Friend WithEvents Label56 As System.Windows.Forms.Label Friend WithEvents Label57 As System.Windows.Forms.Label Friend WithEvents txtNnet As System.Windows.Forms.TextBox Friend WithEvents Label58 As System.Windows.Forms.Label Friend WithEvents Label59 As System.Windows.Forms.Label Friend WithEvents Label60 As System.Windows.Forms.Label Friend WithEvents txtNf As System.Windows.Forms.TextBox Friend WithEvents Label61 As System.Windows.Forms.Label Friend WithEvents Label50 As System.Windows.Forms.Label Friend WithEvents Label51 As System.Windows.Forms.Label Friend WithEvents txtVs As System.Windows.Forms.TextBox Friend WithEvents Label52 As System.Windows.Forms.Label Friend WithEvents Label47 As System.Windows.Forms.Label Friend WithEvents Label48 As System.Windows.Forms.Label Friend WithEvents txtN As System.Windows.Forms.TextBox Friend WithEvents Label49 As System.Windows.Forms.Label Friend WithEvents Label36 As System.Windows.Forms.Label Friend WithEvents Label45 As System.Windows.Forms.Label Friend WithEvents txtM As System.Windows.Forms.TextBox Friend WithEvents Label46 As System.Windows.Forms.Label Friend WithEvents TabPage5 As System.Windows.Forms.TabPage Friend WithEvents XpGradientPanel6 As SteepValley.Windows.Forms.XPGradientPanel Friend WithEvents MenuBar1 As TD.SandBar.MenuBar Friend WithEvents MenuBarItem1 As TD.SandBar.MenuBarItem Friend WithEvents MenuButtonItem1 As TD.SandBar.MenuButtonItem Friend WithEvents MenuBarItem5 As TD.SandBar.MenuBarItem Friend WithEvents MenuButtonItem2 As TD.SandBar.MenuButtonItem Friend WithEvents XpGradientPanel1 As SteepValley.Windows.Forms.XPGradientPanel Friend WithEvents GroupBox2 As System.Windows.Forms.GroupBox Friend WithEvents Label53 As System.Windows.Forms.Label Friend WithEvents Label69 As System.Windows.Forms.Label Friend WithEvents Label70 As System.Windows.Forms.Label Friend WithEvents txtT3 As System.Windows.Forms.TextBox Friend WithEvents txtT2 As System.Windows.Forms.TextBox Friend WithEvents txtT1 As System.Windows.Forms.TextBox

 Friend WithEvents btnCompute2 As System.Windows.Forms.Button Friend WithEvents Label71 As System.Windows.Forms.Label Friend WithEvents Label72 As System.Windows.Forms.Label Friend WithEvents Label73 As System.Windows.Forms.Label Friend WithEvents txtG As System.Windows.Forms.TextBox Friend WithEvents txtB As System.Windows.Forms.TextBox Friend WithEvents txtA As System.Windows.Forms.TextBox Friend WithEvents rbn3 As System.Windows.Forms.RadioButton Friend WithEvents rbn2 As System.Windows.Forms.RadioButton Friend WithEvents rbn1 As System.Windows.Forms.RadioButton Friend WithEvents Label74 As System.Windows.Forms.Label Friend WithEvents lstK As System.Windows.Forms.ListBox Friend WithEvents lstT1 As System.Windows.Forms.ListBox Friend WithEvents lstT2 As System.Windows.Forms.ListBox Friend WithEvents lstT3 As System.Windows.Forms.ListBox Friend WithEvents TextBox1 As System.Windows.Forms.TextBox Friend WithEvents Label75 As System.Windows.Forms.Label Friend WithEvents Label76 As System.Windows.Forms.Label Friend WithEvents TextBox2 As System.Windows.Forms.TextBox <System.Diagnostics.DebuggerStepThrough()> Private Sub InitializeComponent() Me.TabControl2 = New System.Windows.Forms.TabControl Me.TabPage5 = New System.Windows.Forms.TabPage Me.XpGradientPanel6 = New SteepValley.Windows.Forms.XPGradientPanel Me.Label76 = New System.Windows.Forms.Label Me.TextBox2 = New System.Windows.Forms.TextBox Me.Label75 = New System.Windows.Forms.Label Me.TextBox1 = New System.Windows.Forms.TextBox Me.Label74 = New System.Windows.Forms.Label Me.lstT3 = New System.Windows.Forms.ListBox Me.lstT2 = New System.Windows.Forms.ListBox Me.lstT1 = New System.Windows.Forms.ListBox Me.lstK = New System.Windows.Forms.ListBox Me.Label71 = New System.Windows.Forms.Label Me.Label72 = New System.Windows.Forms.Label Me.Label73 = New System.Windows.Forms.Label Me.txtG = New System.Windows.Forms.TextBox

 $Me.txtB = New System. Windows. Forms. TextBox$ 

 Me.txtA = New System.Windows.Forms.TextBox Me.Label70 = New System.Windows.Forms.Label Me.Label69 = New System.Windows.Forms.Label Me.Label53 = New System.Windows.Forms.Label Me.txtT3 = New System.Windows.Forms.TextBox Me.txtT2 = New System.Windows.Forms.TextBox  $Me.txtT1 = New System. Windows. Forms. TextBox$  Me.GroupBox2 = New System.Windows.Forms.GroupBox Me.btnCompute2 = New System.Windows.Forms.Button Me.rbn3 = New System.Windows.Forms.RadioButton Me.rbn2 = New System.Windows.Forms.RadioButton Me.rbn1 = New System.Windows.Forms.RadioButton Me.TabPage4 = New System.Windows.Forms.TabPage Me.XpGradientPanel5 = New SteepValley.Windows.Forms.XPGradientPanel Me.Label16 = New System.Windows.Forms.Label Me.Label15 = New System.Windows.Forms.Label Me.Label14 = New System.Windows.Forms.Label Me.Label13 = New System.Windows.Forms.Label Me.Label10 = New System.Windows.Forms.Label Me.Label9 = New System.Windows.Forms.Label Me.Label8 = New System.Windows.Forms.Label Me.Label7 = New System.Windows.Forms.Label Me.txtsmallr = New System.Windows.Forms.TextBox Me.txtRi = New System.Windows.Forms.TextBox Me.Label4 = New System.Windows.Forms.Label Me.Label3 = New System.Windows.Forms.Label Me.txtR0 = New System.Windows.Forms.TextBox Me.txtBigR = New System.Windows.Forms.TextBox Me.Label2 = New System.Windows.Forms.Label Me.Label1 = New System.Windows.Forms.Label Me.TabControl1 = New System.Windows.Forms.TabControl Me.TabPage1 = New System.Windows.Forms.TabPage Me.XpGradientPanel2 = New SteepValley.Windows.Forms.XPGradientPanel Me.Label18 = New System.Windows.Forms.Label Me.Label17 = New System.Windows.Forms.Label Me.Label12 = New System.Windows.Forms.Label Me.Label11 = New System.Windows.Forms.Label

 Me.Label5 = New System.Windows.Forms.Label Me.txtLamda = New System.Windows.Forms.TextBox Me.Label6 = New System.Windows.Forms.Label Me.txtTheta = New System.Windows.Forms.TextBox  $Me.GroupBox1 = New System. Windows. Forms. GroupBox$  Me.btnCompute = New System.Windows.Forms.Button Me.rdbLamda = New System.Windows.Forms.RadioButton Me.rdbTheta = New System.Windows.Forms.RadioButton Me.TabPage2 = New System.Windows.Forms.TabPage Me.XpGradientPanel3 = New SteepValley.Windows.Forms.XPGradientPanel Me.Label66 = New System.Windows.Forms.Label Me.Label67 = New System.Windows.Forms.Label Me.txtGreekR = New System.Windows.Forms.TextBox Me.Label68 = New System.Windows.Forms.Label Me.Label63 = New System.Windows.Forms.Label Me.Label64 = New System.Windows.Forms.Label Me.txtBeff = New System.Windows.Forms.TextBox Me.Label65 = New System.Windows.Forms.Label Me.btnRingForces = New System.Windows.Forms.Button Me.Label42 = New System.Windows.Forms.Label Me.Label43 = New System.Windows.Forms.Label Me.txtTf = New System.Windows.Forms.TextBox Me.Label44 = New System.Windows.Forms.Label Me.Label39 = New System.Windows.Forms.Label Me.Label40 = New System.Windows.Forms.Label Me.txtBigF = New System.Windows.Forms.TextBox Me.Label41 = New System.Windows.Forms.Label Me.Label37 = New System.Windows.Forms.Label Me.txtSmallf = New System.Windows.Forms.TextBox Me.Label38 = New System.Windows.Forms.Label Me.Label33 = New System.Windows.Forms.Label Me.Label34 = New System.Windows.Forms.Label Me.txtP = New System.Windows.Forms.TextBox Me.Label35 = New System.Windows.Forms.Label Me.Label28 = New System.Windows.Forms.Label Me.Label31 = New System.Windows.Forms.Label  $Me.txtT = New System. Windows. Forms. TextBox$ 

 Me.Label32 = New System.Windows.Forms.Label Me.Label29 = New System.Windows.Forms.Label Me.txtGreekm = New System.Windows.Forms.TextBox Me.Label30 = New System.Windows.Forms.Label Me.Label25 = New System.Windows.Forms.Label Me.Label26 = New System.Windows.Forms.Label Me.txtSmalla = New System.Windows.Forms.TextBox Me.Label27 = New System.Windows.Forms.Label Me.Label22 = New System.Windows.Forms.Label Me.Label23 = New System.Windows.Forms.Label Me.txtOmega = New System.Windows.Forms.TextBox Me.Label24 = New System.Windows.Forms.Label Me.Label19 = New System.Windows.Forms.Label Me.Label20 = New System.Windows.Forms.Label Me.txtSmallm = New System.Windows.Forms.TextBox Me.Label21 = New System.Windows.Forms.Label Me.TabPage3 = New System.Windows.Forms.TabPage Me.XpGradientPanel4 = New SteepValley.Windows.Forms.XPGradientPanel Me.Label62 = New System.Windows.Forms.Label Me.Label54 = New System.Windows.Forms.Label Me.txtH = New System.Windows.Forms.TextBox Me.Label55 = New System.Windows.Forms.Label Me.Label56 = New System.Windows.Forms.Label Me.Label57 = New System.Windows.Forms.Label Me.txtNnet = New System.Windows.Forms.TextBox Me.Label58 = New System.Windows.Forms.Label Me.Label59 = New System.Windows.Forms.Label Me.Label60 = New System.Windows.Forms.Label Me.txtNf = New System.Windows.Forms.TextBox Me.Label61 = New System.Windows.Forms.Label Me.Label50 = New System.Windows.Forms.Label Me.Label51 = New System.Windows.Forms.Label  $Me.txtVs = New System. Windows. Forms. TextBox$  Me.Label52 = New System.Windows.Forms.Label Me.Label47 = New System.Windows.Forms.Label Me.Label48 = New System.Windows.Forms.Label Me.txtN = New System.Windows.Forms.TextBox

 Me.Label49 = New System.Windows.Forms.Label Me.Label36 = New System.Windows.Forms.Label Me.Label45 = New System.Windows.Forms.Label Me.txtM = New System.Windows.Forms.TextBox Me.Label46 = New System.Windows.Forms.Label Me.MenuBar1 = New TD.SandBar.MenuBar Me.MenuBarItem1 = New TD.SandBar.MenuBarItem Me.MenuButtonItem1 = New TD.SandBar.MenuButtonItem Me.MenuBarItem5 = New TD.SandBar.MenuBarItem Me.MenuButtonItem2 = New TD.SandBar.MenuButtonItem Me.XpGradientPanel1 = New SteepValley.Windows.Forms.XPGradientPanel Me.TabControl2.SuspendLayout() Me.TabPage5.SuspendLayout() Me.XpGradientPanel6.SuspendLayout() Me.GroupBox2.SuspendLayout() Me.TabPage4.SuspendLayout() Me.XpGradientPanel5.SuspendLayout() Me.TabControl1.SuspendLayout() Me.TabPage1.SuspendLayout() Me.XpGradientPanel2.SuspendLayout() Me.GroupBox1.SuspendLayout() Me.TabPage2.SuspendLayout() Me.XpGradientPanel3.SuspendLayout() Me.TabPage3.SuspendLayout() Me.XpGradientPanel4.SuspendLayout() Me.XpGradientPanel1.SuspendLayout() Me.SuspendLayout() and the contract of the contract of 'TabControl2 and the contract of the contract of Me.TabControl2.Controls.Add(Me.TabPage5) Me.TabControl2.Controls.Add(Me.TabPage4) Me.TabControl2.Dock = System.Windows.Forms.DockStyle.Fill Me.TabControl2.Font = New System.Drawing.Font("Microsoft Sans Serif", 9.75!) Me.TabControl2.ItemSize = New System.Drawing.Size(60, 18) Me.TabControl2.Location = New System.Drawing.Point(0, 22)

Me.TabControl2.Name = "TabControl2"

```
Me.TabControl2. SelectedIndex = 0 Me.TabControl2.Size = New System.Drawing.Size(730, 634) 
                Me.TabControl2.TabIndex = 30 
and the contract of the contract of
                'TabPage5 
and the contract of the
                Me.TabPage5.Controls.Add(Me.XpGradientPanel6) 
                Me.TabPage5.Location = New System.Drawing.Point(4, 22) 
                Me.TabPage5.Name = "TabPage5" 
                Me.TabPage5.Size = New System.Drawing.Size(722, 608) 
               Me.TabPage5.TabIndex = 1Me.TabPage5.Text = " A) Grain distribution "and the contract of the
                'XpGradientPanel6 
and the contract of the contract of
                Me.XpGradientPanel6.Controls.Add(Me.txtG) 
                Me.XpGradientPanel6.Controls.Add(Me.txtB) 
                Me.XpGradientPanel6.Controls.Add(Me.txtA) 
                Me.XpGradientPanel6.Controls.Add(Me.Label76) 
                Me.XpGradientPanel6.Controls.Add(Me.TextBox2) 
                Me.XpGradientPanel6.Controls.Add(Me.Label75) 
                Me.XpGradientPanel6.Controls.Add(Me.TextBox1) 
                Me.XpGradientPanel6.Controls.Add(Me.Label74) 
                Me.XpGradientPanel6.Controls.Add(Me.lstT3) 
                Me.XpGradientPanel6.Controls.Add(Me.lstT2) 
                Me.XpGradientPanel6.Controls.Add(Me.lstT1) 
                Me.XpGradientPanel6.Controls.Add(Me.lstK) 
                Me.XpGradientPanel6.Controls.Add(Me.Label71) 
                Me.XpGradientPanel6.Controls.Add(Me.Label72) 
                Me.XpGradientPanel6.Controls.Add(Me.Label73) 
                Me.XpGradientPanel6.Controls.Add(Me.Label70) 
                Me.XpGradientPanel6.Controls.Add(Me.Label69) 
                Me.XpGradientPanel6.Controls.Add(Me.Label53) 
                Me.XpGradientPanel6.Controls.Add(Me.txtT3) 
                Me.XpGradientPanel6.Controls.Add(Me.txtT2) 
                Me.XpGradientPanel6.Controls.Add(Me.txtT1) 
                Me.XpGradientPanel6.Controls.Add(Me.GroupBox2)
```
 Me.XpGradientPanel6.Dock = System.Windows.Forms.DockStyle.Fill  $Me.XpGradient Panel 6. Location = New System. Drawing. Point(0, 0)$  Me.XpGradientPanel6.Name = "XpGradientPanel6" Me.XpGradientPanel6.Size = New System.Drawing.Size(722, 608)  $Me.XpGradientPanel6.TabIndex = 0$ and the contract of the 'Label76 and the contract of the Me.Label76.BackColor = System.Drawing.Color.Transparent

Me.Label76.Location = New System.Drawing.Point(104, 88)

Me.Label76.Name = "Label76"

Me.Label76.Size = New System.Drawing.Size(112, 23)

 $Me.Label 76. TabIndex = 22$ 

 $Me.Label 76. Text = "Passing (kg):"$ 

Me.Label76.TextAlign = System.Drawing.ContentAlignment.MiddleLeft

'TextBox2

and the contract of the contract of

and the contract of the

Me.TextBox2.Location = New System.Drawing.Point(104, 112)

Me.TextBox2.Multiline = True

Me.TextBox2.Name = "TextBox2"

Me.TextBox2.ScrollBars = System.Windows.Forms.ScrollBars.Vertical

Me.TextBox2.Size = New System.Drawing.Size(104, 184)

 $Me.TextBox2.TabIndex = 21$ 

 Me.TextBox2.Text = "0.119665" & Microsoft.VisualBasic.ChrW(13) & Microsoft.VisualBasic.ChrW(10) & "0.09532172" & Microsoft.VisualBasic.ChrW(13) & Microsoft.VisualBasic.ChrW(10) & "0.078637" & Microsoft.VisualBasic.ChrW(13) & Microsoft.VisualBasic.ChrW(10) & "0.0635934" & Microsoft.VisualBasic.ChrW(13) & Microsoft.VisualBasic.ChrW(10) & "0.047866" & Microsoft.VisualBasic.ChrW(13) & Microsoft.VisualBasic.ChrW(10) & "0.0372671" & Microsoft.VisualBasic.ChrW(13) & Microsoft.VisualBasic.ChrW(10) & "0.023933" & Microsoft.VisualBasic.ChrW(13) & Microsoft. VisualBasic.ChrW(10) & "0.01018"  $&$ 

 "862" and the contract of the

'Label75

and the contract of the contract of

Me.Label75.BackColor = System.Drawing.Color.Transparent

Me.Label75.Location = New System.Drawing.Point(8, 88)

Me.Label75.Name = "Label75"

 Me.Label75.Size = New System.Drawing.Size(72, 23)  $Me.Label 75. TabIndex = 20$  $Me.Label 75. Text = "Size (µm):"$  Me.Label75.TextAlign = System.Drawing.ContentAlignment.MiddleLeft and the contract of the contract of 'TextBox1 and the contract of the Me.TextBox1.Location = New System.Drawing.Point(8, 112)  $Me.TextBox1$ . Multiline = True Me.TextBox1.Name = "TextBox1" Me.TextBox1.ScrollBars = System.Windows.Forms.ScrollBars.Vertical Me.TextBox1.Size = New System.Drawing.Size(80, 184) Me.TextBox1.TabIndex = 19 Me.TextBox1.Text =  $"707" \&$  Microsoft.VisualBasic.ChrW(13) & Microsoft.VisualBasic.ChrW(10) & "500" & Microsoft.VisualBasic.ChrW(13) & Microsoft.VisualBasic.ChrW(10) & "354" & Microsoft.VisualBasic.ChrW(13) & Microsoft.VisualBasic.ChrW(10) & "250" & Microsoft.VisualBasic.ChrW(13) & Microsoft.VisualBasic.ChrW(10) & "177" & Microsoft.VisualBasic.ChrW(13) & Microsoft.VisualBasic.ChrW(10) & "125" & Microsoft.VisualBasic.ChrW(13) & Microsoft. VisualBasic.ChrW(10) & "88" & Microsoft. VisualBasic.ChrW(13) & Microsoft. VisualBasic.ChrW(10) & "63" and the contract of the contract of

'Label74

```
and the contract of the
                 Me.Label74.BackColor = System.Drawing.Color.Transparent 
                 Me.Label74.Location = New System.Drawing.Point(240, 88) 
                 Me.Label74.Name = "Label74" 
                 Me.Label74.Size = New System.Drawing.Size(96, 23) 
                Me.Label74.TabIndex = 18Me.Label 74. Text = "K(x):" Me.Label74.TextAlign = System.Drawing.ContentAlignment.MiddleLeft 
and the contract of the contract of
                 'lstT3 
and the contract of the
                Me.lstT3.ItemHeight = 16 Me.lstT3.Location = New System.Drawing.Point(608, 112) 
                 Me.lstT3.Name = "lstT3" 
                 Me.lstT3.ScrollAlwaysVisible = True 
                 Me.lstT3.Size = New System.Drawing.Size(104, 180)
```

```
Me.lstT3.TabIndex = 17and the contract of the
                 'lstT2 
and the contract of the contract of
                Me.lstT2.ItemHeight = 16 Me.lstT2.Location = New System.Drawing.Point(496, 112) 
                 Me.lstT2.Name = "lstT2" 
                 Me.lstT2.ScrollAlwaysVisible = True 
                 Me.lstT2.Size = New System.Drawing.Size(104, 180) 
                Me.lstT2.TabIndex = 16and the contract of the
                 'lstT1 
and the contract of the
                 Me.lstT1.ItemHeight = 16 
                 Me.lstT1.Location = New System.Drawing.Point(384, 112) 
                 Me.lstT1.Name = "lstT1" 
                 Me.lstT1.ScrollAlwaysVisible = True 
                 Me.lstT1.Size = New System.Drawing.Size(104, 180) 
                Me.lstT1.TabIndex = 15and the contract of the contract of
                 'lstK 
and the contract of the
                 Me.lstK.ItemHeight = 16 
                 Me.lstK.Location = New System.Drawing.Point(240, 112) 
                 Me.lstK.Name = "lstK" 
                 Me.lstK.ScrollAlwaysVisible = True 
                 Me.lstK.Size = New System.Drawing.Size(136, 180) 
                 Me.lstK.TabIndex = 14 
and the contract of the contract of
                 'Label71 
and the contract of the
                 Me.Label71.BackColor = System.Drawing.Color.Transparent 
                 Me.Label71.Location = New System.Drawing.Point(136, 488) 
                 Me.Label71.Name = "Label71" 
                 Me.Label71.Size = New System.Drawing.Size(24, 16) 
                Me.Label 71.TablIndex = 13 Me.Label71.Text = "Γ:"
```

```
 Me.Label71.TextAlign = System.Drawing.ContentAlignment.MiddleLeft 
and the contract of the
                 'Label72 
and the contract of the contract of
                 Me.Label72.BackColor = System.Drawing.Color.Transparent 
                 Me.Label72.Location = New System.Drawing.Point(136, 448) 
                 Me.Label72.Name = "Label72" 
                 Me.Label72.Size = New System.Drawing.Size(24, 16) 
                Me.Label 72.TablIndex = 12 Me.Label72.Text = "B:" 
                 Me.Label72.TextAlign = System.Drawing.ContentAlignment.MiddleLeft 
and the contract of the
                 'Label73 
and the contract of the contract of
                 Me.Label73.BackColor = System.Drawing.Color.Transparent 
                 Me.Label73.Location = New System.Drawing.Point(136, 408) 
                 Me.Label73.Name = "Label73" 
                 Me.Label73.Size = New System.Drawing.Size(24, 16) 
                 Me.Label73.TabIndex = 11 
                Me.Label 73.Text = "A:" Me.Label73.TextAlign = System.Drawing.ContentAlignment.MiddleLeft 
and the contract of the
                 'txtG 
and the contract of the contract of
                 Me.txtG.Location = New System.Drawing.Point(152, 488) 
                 Me.txtG.Name = "txtG" 
                 Me.txtG.Size = New System.Drawing.Size(96, 22) 
                Me.txtG.TabIndex = 10 Me.txtG.Text = "0.0000117" 
and the contract of the contract of
                 'txtB 
and the contract of the
                 Me.txtB.Location = New System.Drawing.Point(152, 448) 
                 Me.txtB.Name = "txtB" 
                 Me.txtB.Size = New System.Drawing.Size(96, 22) 
                Me.txtB.TabIndex = 9Me.txtB.Text = "0.6118"
```

```
and the contract of the contract of
                 'txtA 
and the contract of the
                 Me.txtA.Location = New System.Drawing.Point(152, 408) 
                 Me.txtA.Name = "txtA" 
                 Me.txtA.Size = New System.Drawing.Size(96, 22) 
                Me.txtA.TabIndex = 8Me.txtA.Text = " -445.27"and the contract of the
                 'Label70 
and the contract of the
                 Me.Label70.BackColor = System.Drawing.Color.Transparent 
                 Me.Label70.Location = New System.Drawing.Point(616, 56) 
                 Me.Label70.Name = "Label70" 
                 Me.Label70.Size = New System.Drawing.Size(72, 23) 
                Me.Label 70.TablIndex = 7Me.Label 70.Text = "T3 (sec):" Me.Label70.TextAlign = System.Drawing.ContentAlignment.MiddleLeft 
and the contract of the contract of
                 'Label69 
and the contract of the
                 Me.Label69.BackColor = System.Drawing.Color.Transparent 
                 Me.Label69.Location = New System.Drawing.Point(512, 56) 
                 Me.Label69.Name = "Label69" 
                 Me.Label69.Size = New System.Drawing.Size(72, 23) 
                Me.Label 69. TabIndex = 6Me.Label 69. Text = "T2 (sec):" Me.Label69.TextAlign = System.Drawing.ContentAlignment.MiddleLeft 
and the contract of the contract of
                 'Label53 
and the contract of the
                 Me.Label53.BackColor = System.Drawing.Color.Transparent 
                 Me.Label53.Location = New System.Drawing.Point(392, 56) 
                 Me.Label53.Name = "Label53" 
                 Me.Label53.Size = New System.Drawing.Size(72, 23) 
                Me.Label 53.Tablndex = 5Me.Label 53. Text = "T1 (sec):"
```

```
 Me.Label53.TextAlign = System.Drawing.ContentAlignment.MiddleLeft 
and the contract of the
                 'txtT3 
and the contract of the contract of
                 Me.txtT3.Location = New System.Drawing.Point(616, 80) 
                 Me.txtT3.Name = "txtT3" 
                 Me.txtT3.Size = New System.Drawing.Size(72, 22) 
                Me.txtT3.TabIndex = 4Me.txtT3.Text = "80"and the contract of the contract of
                 'txtT2 
and the contract of the
                 Me.txtT2.Location = New System.Drawing.Point(504, 80) 
                Me.txtT2.Name = "txtT2" Me.txtT2.Size = New System.Drawing.Size(72, 22) 
                Me.txtT2.TabIndex = 3Me.txtT2.Text = "40"and the contract of the contract of
                 'txtT1 
and the contract of the contract of
                 Me.txtT1.Location = New System.Drawing.Point(392, 80) 
                Me.txtT1.Name = "txtT1" Me.txtT1.Size = New System.Drawing.Size(72, 22) 
                Me.txtT1.TabIndex = 2Me.txtT1.Text = "20"and the contract of the
                 'GroupBox2 
and the contract of the contract of
                 Me.GroupBox2.BackColor = System.Drawing.Color.Transparent 
                 Me.GroupBox2.Controls.Add(Me.btnCompute2) 
                 Me.GroupBox2.Controls.Add(Me.rbn3) 
                 Me.GroupBox2.Controls.Add(Me.rbn2) 
                 Me.GroupBox2.Controls.Add(Me.rbn1) 
                 Me.GroupBox2.Location = New System.Drawing.Point(320, 376) 
                 Me.GroupBox2.Name = "GroupBox2" 
                 Me.GroupBox2.Size = New System.Drawing.Size(280, 152) 
                Me.GroupBox2.TabIndex = 1
```

```
 Me.GroupBox2.TabStop = False 
                Me.GroupBox2.Text = "K(x) type"and the contract of the
                 'btnCompute2 
and the contract of the contract of
                 Me.btnCompute2.BackColor = System.Drawing.SystemColors.Control 
                 Me.btnCompute2.Location = New System.Drawing.Point(160, 64) 
                 Me.btnCompute2.Name = "btnCompute2" 
                 Me.btnCompute2.Size = New System.Drawing.Size(96, 32) 
                Me.btnCompute2.TabIndex = 3 Me.btnCompute2.Text = "Compute" 
and the contract of the
                 'rbn3 
and the contract of the contract of
                 Me.rbn3.Location = New System.Drawing.Point(24, 104) 
                 Me.rbn3.Name = "rbn3" 
                Me.rbn3.TabIndex = 2Me cdot b n3. Text = "Ax + B"and the contract of the contract of
                 'rbn2 
and the contract of the
                 Me.rbn2.Location = New System.Drawing.Point(24, 72) 
                 Me.rbn2.Name = "rbn2" 
                Me.rbn2.TabIndex = 1Me.rbn2.Text = "Ax^2 + Bx"and the contract of the
                 'rbn1 
and the contract of the contract of
                 Me.rbn1.Checked = True 
                 Me.rbn1.Location = New System.Drawing.Point(24, 40) 
                 Me.rbn1.Name = "rbn1" 
                 Me.rbn1.Size = New System.Drawing.Size(128, 24) 
                Me.rbh1.TabIndex = 0 Me.rbn1.TabStop = True 
                Me.rbn1.Text = "Ax^2 + Bx + \Gamma"
and the contract of the
                 'TabPage4
```
and the contract of the

and the contract of the contract of Me.TabPage4.Controls.Add(Me.XpGradientPanel5) Me.TabPage4.Controls.Add(Me.TabControl1)  $Me.TabPage 4. Location = New System. Drawing. Point(4, 22)$  Me.TabPage4.Name = "TabPage4" Me.TabPage4.Size = New System.Drawing.Size(722, 608) Me.TabPage4.TabIndex  $= 0$ Me.TabPage4.Text = " B) Grinding simulation " and the contract of the 'XpGradientPanel5 and the contract of the Me.XpGradientPanel5.Controls.Add(Me.Label16) Me.XpGradientPanel5.Controls.Add(Me.Label15) Me.XpGradientPanel5.Controls.Add(Me.Label14) Me.XpGradientPanel5.Controls.Add(Me.Label13) Me.XpGradientPanel5.Controls.Add(Me.Label10) Me.XpGradientPanel5.Controls.Add(Me.Label9) Me.XpGradientPanel5.Controls.Add(Me.Label8) Me.XpGradientPanel5.Controls.Add(Me.Label7) Me.XpGradientPanel5.Controls.Add(Me.txtsmallr) Me.XpGradientPanel5.Controls.Add(Me.txtRi) Me.XpGradientPanel5.Controls.Add(Me.Label4) Me.XpGradientPanel5.Controls.Add(Me.Label3) Me.XpGradientPanel5.Controls.Add(Me.txtR0) Me.XpGradientPanel5.Controls.Add(Me.txtBigR) Me.XpGradientPanel5.Controls.Add(Me.Label2) Me.XpGradientPanel5.Controls.Add(Me.Label1) Me.XpGradientPanel5.Dock = System.Windows.Forms.DockStyle.Fill  $Me.XpGradient Panel 5. Location = New System. Drawing. Point(0, 0)$  Me.XpGradientPanel5.Name = "XpGradientPanel5" Me.XpGradientPanel5.Size = New System.Drawing.Size(722, 184) Me.XpGradientPanel5.TabIndex = 29 and the contract of the contract of 'Label16

Me.Label16.BackColor = System.Drawing.Color.Transparent

 Me.Label16.Font = New System.Drawing.Font("Microsoft Sans Serif", 9.75!, System.Drawing.FontStyle.Regular, System.Drawing.GraphicsUnit.Point, CType(161, Byte))

```
 Me.Label16.Location = New System.Drawing.Point(576, 120) 
                Me.Label16.Name = "Label16" 
                Me.Label16.Size = New System.Drawing.Size(40, 23) 
               Me.Label16.Tablndex = 41Me.Label16.Text = "(mm)" Me.Label16.TextAlign = System.Drawing.ContentAlignment.MiddleLeft 
and the contract of the
                'Label15 
and the contract of the
                Me.Label15.BackColor = System.Drawing.Color.Transparent 
                Me.Label15.Font = New System.Drawing.Font("Microsoft Sans Serif", 9.75!, 
System.Drawing.FontStyle.Regular, System.Drawing.GraphicsUnit.Point, CType(161, Byte)) 
                Me.Label15.Location = New System.Drawing.Point(576, 48) 
                Me.Label15.Name = "Label15" 
                Me.Label15.Size = New System.Drawing.Size(40, 23) 
               Me.Label15.Tablndex = <math>40</math>Me.Label15.Text = "(mm)" Me.Label15.TextAlign = System.Drawing.ContentAlignment.MiddleLeft 
and the contract of the contract of
                'Label14 
and the contract of the
                Me.Label14.BackColor = System.Drawing.Color.Transparent 
                Me.Label14.Font = New System.Drawing.Font("Microsoft Sans Serif", 9.75!, 
System.Drawing.FontStyle.Regular, System.Drawing.GraphicsUnit.Point, CType(161, Byte)) 
                Me.Label14.Location = New System.Drawing.Point(296, 120) 
                Me.Label14.Name = "Label14" 
               Me.Label14. Size = New System. Drawing. Size(40, 23) Me.Label14.TabIndex = 39 
               Me.Label14.Text = "(mm)" Me.Label14.TextAlign = System.Drawing.ContentAlignment.MiddleLeft 
and the contract of the
                'Label13 
and the contract of the contract of
                Me.Label13.BackColor = System.Drawing.Color.Transparent 
                Me.Label13.Font = New System.Drawing.Font("Microsoft Sans Serif", 9.75!, 
System.Drawing.FontStyle.Regular, System.Drawing.GraphicsUnit.Point, CType(161, Byte)) 
                Me.Label13.Location = New System.Drawing.Point(296, 48) 
                Me.Label13.Name = "Label13"
```

```
 Me.Label13.Size = New System.Drawing.Size(40, 23) 
                Me.Label13.Tablndex = 38Me.Label13.Text = "(mm)" Me.Label13.TextAlign = System.Drawing.ContentAlignment.MiddleLeft 
and the contract of the contract of
                 'Label10 
and the contract of the
                 Me.Label10.BackColor = System.Drawing.Color.Transparent 
                 Me.Label10.Font = New System.Drawing.Font("Microsoft Sans Serif", 9.75!, 
System.Drawing.FontStyle.Regular, System.Drawing.GraphicsUnit.Point, CType(161, Byte)) 
                 Me.Label10.Location = New System.Drawing.Point(432, 96) 
                 Me.Label10.Name = "Label10" 
                 Me.Label10.Size = New System.Drawing.Size(120, 23) 
                Me.Label10.TablIndex = 37Me.Label10.Text = "Inner ring radius"
                 Me.Label10.TextAlign = System.Drawing.ContentAlignment.MiddleLeft 
and the contract of the
                'Label9 
and the contract of the contract of
                 Me.Label9.BackColor = System.Drawing.Color.Transparent 
                 Me.Label9.Font = New System.Drawing.Font("Microsoft Sans Serif", 9.75!, 
System.Drawing.FontStyle.Regular, System.Drawing.GraphicsUnit.Point, CType(161, Byte)) 
                 Me.Label9.Location = New System.Drawing.Point(152, 96) 
                 Me.Label9.Name = "Label9" 
                 Me.Label9.Size = New System.Drawing.Size(120, 23) 
                 Me.Label9.TabIndex = 36 
                Me. Label 9. Text = "Outer ring radius"
                 Me.Label9.TextAlign = System.Drawing.ContentAlignment.MiddleLeft 
and the contract of the contract of
                 'Label8 
and the contract of the
                 Me.Label8.BackColor = System.Drawing.Color.Transparent 
                 Me.Label8.Font = New System.Drawing.Font("Microsoft Sans Serif", 9.75!, 
System.Drawing.FontStyle.Regular, System.Drawing.GraphicsUnit.Point, CType(161, Byte)) 
                 Me.Label8.Location = New System.Drawing.Point(432, 24) 
                 Me.Label8.Name = "Label8" 
                 Me.Label8.Size = New System.Drawing.Size(120, 23) 
                Me.Label 8.Tablndex = 35
```

```
 Me.Label8.Text = "Rod radius" 
                 Me.Label8.TextAlign = System.Drawing.ContentAlignment.MiddleLeft 
and the contract of the
                 'Label7 
and the contract of the contract of
                 Me.Label7.BackColor = System.Drawing.Color.Transparent 
                 Me.Label7.Font = New System.Drawing.Font("Microsoft Sans Serif", 9.75!, 
System.Drawing.FontStyle.Regular, System.Drawing.GraphicsUnit.Point, CType(161, Byte)) 
                 Me.Label7.Location = New System.Drawing.Point(152, 24) 
                 Me.Label7.Name = "Label7" 
                 Me.Label7.Size = New System.Drawing.Size(120, 23) 
                 Me.Label7.TabIndex = 34 
                 Me.Label7.Text = "Inner mill radius" 
                 Me.Label7.TextAlign = System.Drawing.ContentAlignment.MiddleLeft 
and the contract of the
                 'txtsmallr 
and the contract of the
                 Me.txtsmallr.Location = New System.Drawing.Point(432, 48) 
                 Me.txtsmallr.Name = "txtsmallr" 
                 Me.txtsmallr.Size = New System.Drawing.Size(144, 22) 
                Me.txtsmallr.TabIndex = 33
                Me.txtsmallr.Text = "8.0"and the contract of the contract of
                 'txtRi 
and the contract of the contract of
                 Me.txtRi.Location = New System.Drawing.Point(432, 120) 
                 Me.txtRi.Name = "txtRi" 
                 Me.txtRi.Size = New System.Drawing.Size(144, 22) 
                Me.txtRi.TabIndex = 32
                Me.txtRi.Text = "16.2"and the contract of the
                 'Label4 
and the contract of the contract of
                 Me.Label4.BackColor = System.Drawing.Color.Transparent 
                 Me.Label4.Font = New System.Drawing.Font("Microsoft Sans Serif", 15.75!, 
System.Drawing.FontStyle.Regular, System.Drawing.GraphicsUnit.Point, CType(161, Byte)) 
                 Me.Label4.Location = New System.Drawing.Point(408, 48) 
                 Me.Label4.Name = "Label4"
```

```
 Me.Label4.Size = New System.Drawing.Size(24, 16) 
                Me.Label 4.Tablndex = 31Me.Label4.Text = "r:" Me.Label4.TextAlign = System.Drawing.ContentAlignment.MiddleRight 
and the contract of the contract of
                 'Label3 
and the contract of the
                 Me.Label3.BackColor = System.Drawing.Color.Transparent 
                 Me.Label3.Font = New System.Drawing.Font("Microsoft Sans Serif", 15.75!, 
System.Drawing.FontStyle.Regular, System.Drawing.GraphicsUnit.Point, CType(161, Byte)) 
                 Me.Label3.Location = New System.Drawing.Point(400, 120) 
                 Me.Label3.Name = "Label3" 
                 Me.Label3.Size = New System.Drawing.Size(32, 16) 
                Me.Label 3.Tablndex = 30 Me.Label3.Text = "ri:" 
                 Me.Label3.TextAlign = System.Drawing.ContentAlignment.MiddleRight 
and the contract of the
                 'txtR0 
and the contract of the contract of
                 Me.txtR0.Location = New System.Drawing.Point(152, 120) 
                 Me.txtR0.Name = "txtR0" 
                 Me.txtR0.Size = New System.Drawing.Size(144, 22) 
                Me.txtR0.TabIndex = 27Me.txtR0.Text = "22.1"and the contract of the contract of
                 'txtBigR 
and the contract of the
                 Me.txtBigR.Location = New System.Drawing.Point(152, 48) 
                 Me.txtBigR.Name = "txtBigR" 
                 Me.txtBigR.Size = New System.Drawing.Size(144, 22) 
                Me.txtBigR.TabIndex = 26Me.txtBigR.Text = "81.7"and the contract of the contract of
                 'Label2 
and the contract of the
                 Me.Label2.BackColor = System.Drawing.Color.Transparent
```
 Me.Label2.Font = New System.Drawing.Font("Microsoft Sans Serif", 15.75!, System.Drawing.FontStyle.Regular, System.Drawing.GraphicsUnit.Point, CType(161, Byte))

```
 Me.Label2.Location = New System.Drawing.Point(112, 120) 
                Me.Label2.Name = "Label2" 
                Me.Label2.Size = New System.Drawing.Size(40, 16) 
                Me.Label2.TabIndex = 29 
                Me.Label2.Text = "r0:" 
                Me.Label2.TextAlign = System.Drawing.ContentAlignment.MiddleRight 
and the contract of the
                'Label1 
and the contract of the
                Me.Label1.BackColor = System.Drawing.Color.Transparent 
                Me.Label1.Font = New System.Drawing.Font("Microsoft Sans Serif", 15.75!, 
System.Drawing.FontStyle.Regular, System.Drawing.GraphicsUnit.Point, CType(161, Byte)) 
                Me.Label1.Location = New System.Drawing.Point(120, 48) 
                Me.Label1.Name = "Label1" 
                Me.Label1.Size = New System.Drawing.Size(32, 16) 
               Me.Label1.Tablndex = 28Me.Label1.Text = "R:" Me.Label1.TextAlign = System.Drawing.ContentAlignment.MiddleRight 
and the contract of the contract of
                'TabControl1 
and the contract of the
                Me.TabControl1.Controls.Add(Me.TabPage1) 
                Me.TabControl1.Controls.Add(Me.TabPage2) 
                Me.TabControl1.Controls.Add(Me.TabPage3) 
                Me.TabControl1.Dock = System.Windows.Forms.DockStyle.Bottom 
                Me.TabControl1.Font = New System.Drawing.Font("Microsoft Sans Serif", 9.75!, 
System.Drawing.FontStyle.Regular, System.Drawing.GraphicsUnit.Point, CType(161, Byte)) 
                Me.TabControl1.ItemSize = New System.Drawing.Size(93, 21) 
                Me.TabControl1.Location = New System.Drawing.Point(0, 184) 
                Me.TabControl1.Name = "TabControl1" 
               Me.TabControl1.SelectedIndex = 0 Me.TabControl1.Size = New System.Drawing.Size(722, 424) 
               Me.TabControl1.TabIndex = 28and the contract of the contract of
                'TabPage1 
and the contract of the
                Me.TabPage1.Controls.Add(Me.XpGradientPanel2) 
                Me.TabPage1.Location = New System.Drawing.Point(4, 25)
```
and the contract of the contract of

and the contract of the

 Me.TabPage1.Name = "TabPage1" Me.TabPage1.Size = New System.Drawing.Size(714, 395)  $Me.TabPage1.TabIndex = 0$ Me.TabPage1.Text = " 1. Geometry "

'XpGradientPanel2

Me.XpGradientPanel2.Controls.Add(Me.Label18)

Me.XpGradientPanel2.Controls.Add(Me.Label17)

Me.XpGradientPanel2.Controls.Add(Me.Label12)

Me.XpGradientPanel2.Controls.Add(Me.Label11)

Me.XpGradientPanel2.Controls.Add(Me.Label5)

Me.XpGradientPanel2.Controls.Add(Me.txtLamda)

Me.XpGradientPanel2.Controls.Add(Me.Label6)

Me.XpGradientPanel2.Controls.Add(Me.txtTheta)

Me.XpGradientPanel2.Controls.Add(Me.GroupBox1)

Me.XpGradientPanel2.Dock = System.Windows.Forms.DockStyle.Fill

 $Me.XpGradient Panel 2.Location = New System. Drawing. Point(0, 0)$ 

Me.XpGradientPanel2.Name = "XpGradientPanel2"

Me.XpGradientPanel2.Size = New System.Drawing.Size(714, 395)

 $Me.XpGradientPanel2.TabIndex = 0$ 

and the contract of the 'Label18

and the contract of the contract of

Me.Label18.BackColor = System.Drawing.Color.Transparent

 Me.Label18.Font = New System.Drawing.Font("Microsoft Sans Serif", 9.75!, System.Drawing.FontStyle.Regular, System.Drawing.GraphicsUnit.Point, CType(161, Byte))

```
 Me.Label18.Location = New System.Drawing.Point(576, 104)
```

```
 Me.Label18.Name = "Label18"
```
Me.Label18.Size = New System.Drawing.Size(48, 23)

 $Me.Label18.Tablndex = 27$ 

 $Me.Label18.Text = "(mm)"$ 

Me.Label18.TextAlign = System.Drawing.ContentAlignment.MiddleLeft

'Label17

and the contract of the contract of

and the contract of the

Me.Label17.BackColor = System.Drawing.Color.Transparent

```
 Me.Label17.Font = New System.Drawing.Font("Microsoft Sans Serif", 9.75!, 
System.Drawing.FontStyle.Regular, System.Drawing.GraphicsUnit.Point, CType(161, Byte)) 
                 Me.Label17.Location = New System.Drawing.Point(304, 104) 
                 Me.Label17.Name = "Label17" 
                 Me.Label17.Size = New System.Drawing.Size(56, 23) 
                Me.Label17. TabIndex = <math>26</math>Me.Label17.Text = "degrees" Me.Label17.TextAlign = System.Drawing.ContentAlignment.MiddleLeft 
and the contract of the contract of
                 'Label12 
and the contract of the
                 Me.Label12.BackColor = System.Drawing.Color.Transparent 
                 Me.Label12.Font = New System.Drawing.Font("Microsoft Sans Serif", 9.75!, 
System.Drawing.FontStyle.Regular, System.Drawing.GraphicsUnit.Point, CType(161, Byte)) 
                 Me.Label12.Location = New System.Drawing.Point(160, 80) 
                 Me.Label12.Name = "Label12" 
                 Me.Label12.Size = New System.Drawing.Size(88, 23) 
                Me.Label12.TabIndex = 21 Me.Label12.Text = "Design angle" 
                 Me.Label12.TextAlign = System.Drawing.ContentAlignment.MiddleLeft 
and the contract of the
                 'Label11 
and the contract of the contract of
                 Me.Label11.BackColor = System.Drawing.Color.Transparent 
                 Me.Label11.Font = New System.Drawing.Font("Microsoft Sans Serif", 9.75!, 
System.Drawing.FontStyle.Regular, System.Drawing.GraphicsUnit.Point, CType(161, Byte)) 
                 Me.Label11.Location = New System.Drawing.Point(440, 80) 
                 Me.Label11.Name = "Label11" 
                 Me.Label11.Size = New System.Drawing.Size(88, 23) 
                Me.Label11.Tablndex = <math>20</math> Me.Label11.Text = "Arm length" 
                 Me.Label11.TextAlign = System.Drawing.ContentAlignment.MiddleLeft 
and the contract of the contract of
                 'Label5 
and the contract of the
                 Me.Label5.BackColor = System.Drawing.Color.Transparent 
                 Me.Label5.Font = New System.Drawing.Font("Microsoft Sans Serif", 15.75!, 
System.Drawing.FontStyle.Regular, System.Drawing.GraphicsUnit.Point, CType(161, Byte))
```
Me.Label5.Location = New System.Drawing.Point(128, 104)

```
 Me.Label5.Name = "Label5" 
                 Me.Label5.Size = New System.Drawing.Size(32, 16) 
                 Me.Label5.TabIndex = 11 
                Me.Label5.Text = "θ:"
                 Me.Label5.TextAlign = System.Drawing.ContentAlignment.MiddleRight 
and the contract of the
                 'txtLamda 
and the contract of the
                 Me.txtLamda.Location = New System.Drawing.Point(440, 104) 
                 Me.txtLamda.Name = "txtLamda" 
                 Me.txtLamda.Size = New System.Drawing.Size(144, 22) 
                 Me.txtLamda.TabIndex = 14 
                 Me.txtLamda.Text = "" 
and the contract of the contract of
                 'Label6 
and the contract of the
                 Me.Label6.BackColor = System.Drawing.Color.Transparent 
                 Me.Label6.Font = New System.Drawing.Font("Microsoft Sans Serif", 15.75!, 
System.Drawing.FontStyle.Regular, System.Drawing.GraphicsUnit.Point, CType(161, Byte)) 
                 Me.Label6.Location = New System.Drawing.Point(416, 104) 
                 Me.Label6.Name = "Label6" 
                 Me.Label6.Size = New System.Drawing.Size(24, 16) 
                Me.Label 6. TabIndex = 13Me.Label 6.Text = "l:" Me.Label6.TextAlign = System.Drawing.ContentAlignment.MiddleRight 
and the contract of the
                 'txtTheta 
and the contract of the contract of
                 Me.txtTheta.Location = New System.Drawing.Point(160, 104) 
                 Me.txtTheta.Name = "txtTheta" 
                 Me.txtTheta.Size = New System.Drawing.Size(144, 22) 
                Me.txtTheta.TabIndex = 12
                 Me.txtTheta.Text = "82.9" 
and the contract of the contract of
                 'GroupBox1 
and the contract of the
                 Me.GroupBox1.BackColor = System.Drawing.Color.Transparent 
                 Me.GroupBox1.Controls.Add(Me.btnCompute)
```
Me.GroupBox1.Controls.Add(Me.rdbLamda)

Me.GroupBox1.Controls.Add(Me.rdbTheta)

 Me.GroupBox1.Font = New System.Drawing.Font("Microsoft Sans Serif", 9.75!, System.Drawing.FontStyle.Regular, System.Drawing.GraphicsUnit.Point, CType(161, Byte))

Me.GroupBox1.Location = New System.Drawing.Point(240, 192)

Me.GroupBox1.Name = "GroupBox1"

Me.GroupBox1.Size = New System.Drawing.Size(272, 112)

 $Me.GroupBox1.TabIndex = 15$ 

Me.GroupBox1.TabStop = False

Me.GroupBox1.Text = "Select"

'btnCompute

and the contract of the

Me.btnCompute.BackColor = System.Drawing.SystemColors.Control

 Me.btnCompute.Font = New System.Drawing.Font("Microsoft Sans Serif", 9.75!, System.Drawing.FontStyle.Regular, System.Drawing.GraphicsUnit.Point, CType(161, Byte))

Me.btnCompute.Location = New System.Drawing.Point(152, 44)

Me.btnCompute.Name = "btnCompute"

Me.btnCompute.Size = New System.Drawing.Size(96, 32)

 $Me.btnCompute.TabIndex = 0$ 

Me.btnCompute.Text = "Compute"

and the contract of the

'rdbLamda

and the contract of the contract of

 Me.rdbLamda.Font = New System.Drawing.Font("Microsoft Sans Serif", 9.75!, System.Drawing.FontStyle.Regular, System.Drawing.GraphicsUnit.Point, CType(161, Byte))

Me.rdbLamda.Location = New System.Drawing.Point(32, 72)

Me.rdbLamda.Name = "rdbLamda"

Me.rdbLamda.TabIndex = 1

Me.rdbLamda.Text = "Compute l"

and the contract of the

'rdbTheta

and the contract of the contract of

 Me.rdbTheta.Font = New System.Drawing.Font("Microsoft Sans Serif", 9.75!, System.Drawing.FontStyle.Regular, System.Drawing.GraphicsUnit.Point, CType(161, Byte))

Me.rdbTheta.Location = New System.Drawing.Point(32, 24)

Me.rdbTheta.Name = "rdbTheta"

 $Me.rdbTheta. TabIndex = 0$ 

Me.rdbTheta.Text = "Compute θ"

and the contract of the contract of

and the contract of the

and the contract of the contract of

and the contract of the

### 'TabPage2

 Me.TabPage2.Controls.Add(Me.XpGradientPanel3)  $Me.TabPage2.Location = New System. Drawing. Point(4, 25)$  Me.TabPage2.Name = "TabPage2" Me.TabPage2.Size = New System.Drawing.Size(714, 395)  $Me.TabPage2.TabIndex = 1$ Me.TabPage2.Text = " 2. RingForces "

'XpGradientPanel3

 Me.XpGradientPanel3.Controls.Add(Me.Label66) Me.XpGradientPanel3.Controls.Add(Me.Label67) Me.XpGradientPanel3.Controls.Add(Me.txtGreekR) Me.XpGradientPanel3.Controls.Add(Me.Label68) Me.XpGradientPanel3.Controls.Add(Me.Label63) Me.XpGradientPanel3.Controls.Add(Me.Label64) Me.XpGradientPanel3.Controls.Add(Me.txtBeff) Me.XpGradientPanel3.Controls.Add(Me.Label65) Me.XpGradientPanel3.Controls.Add(Me.btnRingForces) Me.XpGradientPanel3.Controls.Add(Me.Label42) Me.XpGradientPanel3.Controls.Add(Me.Label43) Me.XpGradientPanel3.Controls.Add(Me.txtTf) Me.XpGradientPanel3.Controls.Add(Me.Label44) Me.XpGradientPanel3.Controls.Add(Me.Label39) Me.XpGradientPanel3.Controls.Add(Me.Label40) Me.XpGradientPanel3.Controls.Add(Me.txtBigF) Me.XpGradientPanel3.Controls.Add(Me.Label41) Me.XpGradientPanel3.Controls.Add(Me.Label37) Me.XpGradientPanel3.Controls.Add(Me.txtSmallf) Me.XpGradientPanel3.Controls.Add(Me.Label38) Me.XpGradientPanel3.Controls.Add(Me.Label33) Me.XpGradientPanel3.Controls.Add(Me.Label34) Me.XpGradientPanel3.Controls.Add(Me.txtP) Me.XpGradientPanel3.Controls.Add(Me.Label35) Me.XpGradientPanel3.Controls.Add(Me.Label28)

 Me.XpGradientPanel3.Controls.Add(Me.Label31) Me.XpGradientPanel3.Controls.Add(Me.txtT) Me.XpGradientPanel3.Controls.Add(Me.Label32) Me.XpGradientPanel3.Controls.Add(Me.Label29) Me.XpGradientPanel3.Controls.Add(Me.txtGreekm) Me.XpGradientPanel3.Controls.Add(Me.Label30) Me.XpGradientPanel3.Controls.Add(Me.Label25) Me.XpGradientPanel3.Controls.Add(Me.Label26) Me.XpGradientPanel3.Controls.Add(Me.txtSmalla) Me.XpGradientPanel3.Controls.Add(Me.Label27) Me.XpGradientPanel3.Controls.Add(Me.Label22) Me.XpGradientPanel3.Controls.Add(Me.Label23) Me.XpGradientPanel3.Controls.Add(Me.txtOmega) Me.XpGradientPanel3.Controls.Add(Me.Label24) Me.XpGradientPanel3.Controls.Add(Me.Label19) Me.XpGradientPanel3.Controls.Add(Me.Label20) Me.XpGradientPanel3.Controls.Add(Me.txtSmallm) Me.XpGradientPanel3.Controls.Add(Me.Label21) Me.XpGradientPanel3.Dock = System.Windows.Forms.DockStyle.Fill  $Me.XpGradient Panel 3. Location = New System. Drawing. Point(0, 0)$  Me.XpGradientPanel3.Name = "XpGradientPanel3" Me.XpGradientPanel3.Size = New System.Drawing.Size(714, 395)  $Me.XpGradientPanel3.TabIndex = 0$ and the contract of the contract of

'Label66

and the contract of the

and the contract of the contract of

Me.Label66.BackColor = System.Drawing.Color.Transparent

 Me.Label66.Font = New System.Drawing.Font("Microsoft Sans Serif", 9.75!, System.Drawing.FontStyle.Regular, System.Drawing.GraphicsUnit.Point, CType(161, Byte))

 Me.Label66.Location = New System.Drawing.Point(216, 72) Me.Label66.Name = "Label66" Me.Label66.Size = New System.Drawing.Size(56, 23)  $Me.Label 66. TabIndex = 66$ Me.Label66.Text = " $(kg/m^3)$ " Me.Label66.TextAlign = System.Drawing.ContentAlignment.MiddleLeft and the contract of the 'Label67

```
 Me.Label67.Font = New System.Drawing.Font("Microsoft Sans Serif", 9.75!, 
System.Drawing.FontStyle.Regular, System.Drawing.GraphicsUnit.Point, CType(161, Byte)) 
                Me.Label67.Location = New System.Drawing.Point(72, 48) 
                Me.Label67.Name = "Label67" 
                Me.Label67.Size = New System.Drawing.Size(128, 23) 
               Me.Label 67. TabIndex = 65 Me.Label67.Text = "Density" 
                Me.Label67.TextAlign = System.Drawing.ContentAlignment.MiddleLeft 
and the contract of the
                'txtGreekR 
and the contract of the
                Me.txtGreekR.Location = New System.Drawing.Point(72, 72) 
                Me.txtGreekR.Name = "txtGreekR" 
                Me.txtGreekR.Size = New System.Drawing.Size(144, 22) 
               Me.txtGreekR.TabIndex = 63 Me.txtGreekR.Text = "7800" 
and the contract of the contract of
                'Label68 
and the contract of the
                Me.Label68.BackColor = System.Drawing.Color.Transparent 
                Me.Label68.Font = New System.Drawing.Font("Microsoft Sans Serif", 15.75!, 
System.Drawing.FontStyle.Regular, System.Drawing.GraphicsUnit.Point, CType(161, Byte)) 
                Me.Label68.Location = New System.Drawing.Point(32, 72) 
                Me.Label68.Name = "Label68" 
                Me.Label68.Size = New System.Drawing.Size(40, 24) 
               Me.Label 68. TabIndex = 64Me.Label68.Text = "p:"
                Me.Label68.TextAlign = System.Drawing.ContentAlignment.MiddleRight 
and the contract of the
                'Label63 
and the contract of the contract of
                Me.Label63.BackColor = System.Drawing.Color.Transparent 
                Me.Label63.Font = New System.Drawing.Font("Microsoft Sans Serif", 9.75!, 
System.Drawing.FontStyle.Regular, System.Drawing.GraphicsUnit.Point, CType(161, Byte)) 
                Me.Label63.Location = New System.Drawing.Point(216, 136) 
                Me.Label63.Name = "Label63" 
                Me.Label63.Size = New System.Drawing.Size(40, 23)
```
Me.Label67.BackColor = System.Drawing.Color.Transparent

and the contract of the contract of

```
Me.Label 63. TabIndex = 62Me.Label 63. Text = "(mm)" Me.Label63.TextAlign = System.Drawing.ContentAlignment.MiddleLeft 
and the contract of the contract of
                 'Label64 
and the contract of the
                 Me.Label64.BackColor = System.Drawing.Color.Transparent 
                 Me.Label64.Font = New System.Drawing.Font("Microsoft Sans Serif", 9.75!, 
System.Drawing.FontStyle.Regular, System.Drawing.GraphicsUnit.Point, CType(161, Byte)) 
                 Me.Label64.Location = New System.Drawing.Point(72, 112) 
                 Me.Label64.Name = "Label64" 
                 Me.Label64.Size = New System.Drawing.Size(128, 23) 
                Me.Label 64. TabIndex = 61 Me.Label64.Text = "Length" 
                 Me.Label64.TextAlign = System.Drawing.ContentAlignment.MiddleLeft 
and the contract of the
                 'txtBeff 
and the contract of the contract of
                 Me.txtBeff.Location = New System.Drawing.Point(72, 136) 
                 Me.txtBeff.Name = "txtBeff" 
                 Me.txtBeff.Size = New System.Drawing.Size(144, 22) 
                 Me.txtBeff.TabIndex = 59 
                Me.txtBeff.Text = "450"and the contract of the contract of
                 'Label65 
and the contract of the
                 Me.Label65.BackColor = System.Drawing.Color.Transparent 
                 Me.Label65.Font = New System.Drawing.Font("Microsoft Sans Serif", 15.75!, 
System.Drawing.FontStyle.Regular, System.Drawing.GraphicsUnit.Point, CType(161, Byte)) 
                 Me.Label65.Location = New System.Drawing.Point(16, 136) 
                 Me.Label65.Name = "Label65" 
                 Me.Label65.Size = New System.Drawing.Size(56, 24) 
                Me.Label 65. TabIndex = 60 Me.Label65.Text = "Beff:" 
                 Me.Label65.TextAlign = System.Drawing.ContentAlignment.MiddleRight 
and the contract of the
                 'btnRingForces
```

```
 Me.btnRingForces.Font = New System.Drawing.Font("Microsoft Sans Serif", 9.75!, 
System.Drawing.FontStyle.Regular, System.Drawing.GraphicsUnit.Point, CType(161, Byte)) 
                Me.btnRingForces.Location = New System.Drawing.Point(312, 152) 
                Me.btnRingForces.Name = "btnRingForces" 
                Me.btnRingForces.Size = New System.Drawing.Size(112, 88) 
                Me.btnRingForces.TabIndex = 58 
                Me.btnRingForces.Text = "Compute >>" 
and the contract of the
                'Label42 
and the contract of the
                Me.Label42.BackColor = System.Drawing.Color.Transparent 
                Me.Label42.Font = New System.Drawing.Font("Microsoft Sans Serif", 9.75!, 
System.Drawing.FontStyle.Regular, System.Drawing.GraphicsUnit.Point, CType(161, Byte)) 
                Me.Label42.Location = New System.Drawing.Point(648, 352) 
                Me.Label42.Name = "Label42" 
                Me.Label42.Size = New System.Drawing.Size(32, 23) 
               Me.Label42.TabIndex = 57Me.Label 42.Text = "(N)" Me.Label42.TextAlign = System.Drawing.ContentAlignment.MiddleLeft 
and the contract of the
                'Label43 
and the contract of the
                Me.Label43.BackColor = System.Drawing.Color.Transparent 
                Me.Label43.Font = New System.Drawing.Font("Microsoft Sans Serif", 9.75!, 
System.Drawing.FontStyle.Regular, System.Drawing.GraphicsUnit.Point, CType(161, Byte)) 
                Me.Label43.Location = New System.Drawing.Point(504, 328) 
                Me.Label43.Name = "Label43" 
               Me.Label 43. Size = New System. Drawing. Size (136, 23)Me.Label 43. TabIndex = 56 Me.Label43.Text = "Friction force on rod" 
                Me.Label43.TextAlign = System.Drawing.ContentAlignment.MiddleLeft 
and the contract of the contract of
                'txtTf 
and the contract of the
                Me.txtTf.Location = New System.Drawing.Point(504, 352) 
                Me.txtTf.Name = "txtTf" 
                Me.txtTf.Size = New System.Drawing.Size(144, 22) 
               Me.txtTf.TabIndex = 54
```

```
Me.txtTf.Text = ""and the contract of the
                 'Label44 
and the contract of the contract of
                 Me.Label44.BackColor = System.Drawing.Color.Transparent 
                 Me.Label44.Font = New System.Drawing.Font("Microsoft Sans Serif", 15.75!, 
System.Drawing.FontStyle.Regular, System.Drawing.GraphicsUnit.Point, CType(161, Byte)) 
                 Me.Label44.Location = New System.Drawing.Point(464, 352) 
                 Me.Label44.Name = "Label44" 
                 Me.Label44.Size = New System.Drawing.Size(40, 24) 
                Me.Label 44. TabIndex = 55Me.Label44.Text = "Tf." Me.Label44.TextAlign = System.Drawing.ContentAlignment.MiddleRight 
and the contract of the contract of
                 'Label39 
and the contract of the
                 Me.Label39.BackColor = System.Drawing.Color.Transparent 
                 Me.Label39.Font = New System.Drawing.Font("Microsoft Sans Serif", 9.75!, 
System.Drawing.FontStyle.Regular, System.Drawing.GraphicsUnit.Point, CType(161, Byte)) 
                 Me.Label39.Location = New System.Drawing.Point(648, 288) 
                 Me.Label39.Name = "Label39" 
                 Me.Label39.Size = New System.Drawing.Size(24, 23) 
                Me.Label 39. TabIndex = 53Me.Label39.Text = "(N)" Me.Label39.TextAlign = System.Drawing.ContentAlignment.MiddleLeft 
and the contract of the
                 'Label40 
and the contract of the contract of
                 Me.Label40.BackColor = System.Drawing.Color.Transparent 
                 Me.Label40.Font = New System.Drawing.Font("Microsoft Sans Serif", 9.75!, 
System.Drawing.FontStyle.Regular, System.Drawing.GraphicsUnit.Point, CType(161, Byte)) 
                 Me.Label40.Location = New System.Drawing.Point(504, 264) 
                 Me.Label40.Name = "Label40" 
                 Me.Label40.Size = New System.Drawing.Size(192, 23) 
                Me.Label 40.Tablndex = 52 Me.Label40.Text = "Normal force on connecting rod" 
                 Me.Label40.TextAlign = System.Drawing.ContentAlignment.MiddleLeft 
and the contract of the contract of
```
and the contract of the

and the contract of the contract of

and the contract of the

and the contract of the contract of

and the contract of the contract of

'txtBigF

```
 Me.txtBigF.Location = New System.Drawing.Point(504, 288) 
 Me.txtBigF.Name = "txtBigF" 
 Me.txtBigF.Size = New System.Drawing.Size(144, 22)
```
 $Me.txtBigF.TabIndex = 50$ 

Me.txtBigF.Text = ""

'Label41

Me.Label41.BackColor = System.Drawing.Color.Transparent

```
 Me.Label41.Font = New System.Drawing.Font("Microsoft Sans Serif", 15.75!, 
System.Drawing.FontStyle.Regular, System.Drawing.GraphicsUnit.Point, CType(161, Byte))
```

```
 Me.Label41.Location = New System.Drawing.Point(464, 288)
```
Me.Label41.Name = "Label41"

Me.Label41.Size = New System.Drawing.Size(40, 24)

 $Me.Label41.Tablndex = 51$ 

Me.Label41.Text =  $"F$ :"

Me.Label41.TextAlign = System.Drawing.ContentAlignment.MiddleRight

'Label37

and the contract of the

Me.Label37.BackColor = System.Drawing.Color.Transparent

 Me.Label37.Font = New System.Drawing.Font("Microsoft Sans Serif", 9.75!, System.Drawing.FontStyle.Regular, System.Drawing.GraphicsUnit.Point, CType(161, Byte))

```
 Me.Label37.Location = New System.Drawing.Point(504, 200)
```

```
 Me.Label37.Name = "Label37"
```
Me.Label37.Size = New System.Drawing.Size(128, 23)

 $Me.Label 37. TabIndex = 48$ 

Me.Label37.Text = "Milling force factor"

```
 Me.Label37.TextAlign = System.Drawing.ContentAlignment.MiddleLeft
```
'txtSmallf

 Me.txtSmallf.Location = New System.Drawing.Point(504, 224) Me.txtSmallf.Name = "txtSmallf" Me.txtSmallf.Size = New System.Drawing.Size(144, 22)  $Me.txtSmallf.TabIndex = 46$ 

```
 Me.txtSmallf.Text = "" 
and the contract of the
                 'Label38 
and the contract of the contract of
                 Me.Label38.BackColor = System.Drawing.Color.Transparent 
                 Me.Label38.Font = New System.Drawing.Font("Microsoft Sans Serif", 15.75!, 
System.Drawing.FontStyle.Regular, System.Drawing.GraphicsUnit.Point, CType(161, Byte)) 
                 Me.Label38.Location = New System.Drawing.Point(464, 224) 
                 Me.Label38.Name = "Label38" 
                 Me.Label38.Size = New System.Drawing.Size(40, 24) 
                Me.Label 38.Tablndex = <math>47</math>Me.Label 38.Text = "f." Me.Label38.TextAlign = System.Drawing.ContentAlignment.MiddleRight 
and the contract of the contract of
                 'Label33 
and the contract of the
                 Me.Label33.BackColor = System.Drawing.Color.Transparent 
                 Me.Label33.Font = New System.Drawing.Font("Microsoft Sans Serif", 9.75!, 
System.Drawing.FontStyle.Regular, System.Drawing.GraphicsUnit.Point, CType(161, Byte)) 
                 Me.Label33.Location = New System.Drawing.Point(648, 160) 
                 Me.Label33.Name = "Label33" 
                 Me.Label33.Size = New System.Drawing.Size(32, 23) 
                Me.Label 33.Tablndex = <math>45</math>Me.Label 33.Text = "(N)" Me.Label33.TextAlign = System.Drawing.ContentAlignment.MiddleLeft 
and the contract of the
                 'Label34 
and the contract of the contract of
                 Me.Label34.BackColor = System.Drawing.Color.Transparent 
                 Me.Label34.Font = New System.Drawing.Font("Microsoft Sans Serif", 9.75!, 
System.Drawing.FontStyle.Regular, System.Drawing.GraphicsUnit.Point, CType(161, Byte)) 
                 Me.Label34.Location = New System.Drawing.Point(504, 136) 
                 Me.Label34.Name = "Label34" 
                 Me.Label34.Size = New System.Drawing.Size(128, 23) 
                Me.Label 34. TabIndex = 44 Me.Label34.Text = "Compressive force" 
                 Me.Label34.TextAlign = System.Drawing.ContentAlignment.MiddleLeft 
and the contract of the contract of
```

```
 'txtP 
and the contract of the
                 Me.txtP.Location = New System.Drawing.Point(504, 160) 
                 Me.txtP.Name = "txtP" 
                 Me.txtP.Size = New System.Drawing.Size(144, 22) 
                Me.txtP.TabIndex = 42
                Me.txtP.Text = ""and the contract of the
                 'Label35 
and the contract of the contract of
                 Me.Label35.BackColor = System.Drawing.Color.Transparent 
                 Me.Label35.Font = New System.Drawing.Font("Microsoft Sans Serif", 15.75!, 
System.Drawing.FontStyle.Regular, System.Drawing.GraphicsUnit.Point, CType(161, Byte)) 
                 Me.Label35.Location = New System.Drawing.Point(464, 160) 
                 Me.Label35.Name = "Label35" 
                 Me.Label35.Size = New System.Drawing.Size(40, 24) 
                Me.Label 35.Tablndex = 43Me.Label35.Text = "P:"
                 Me.Label35.TextAlign = System.Drawing.ContentAlignment.MiddleRight 
and the contract of the
                 'Label28 
and the contract of the
                 Me.Label28.BackColor = System.Drawing.Color.Transparent 
                 Me.Label28.Font = New System.Drawing.Font("Microsoft Sans Serif", 9.75!, 
System.Drawing.FontStyle.Regular, System.Drawing.GraphicsUnit.Point, CType(161, Byte)) 
                 Me.Label28.Location = New System.Drawing.Point(648, 96) 
                 Me.Label28.Name = "Label28" 
                 Me.Label28.Size = New System.Drawing.Size(32, 23) 
                Me.Label28.TablIndex = 41Me.Label28.Text = "(N)" Me.Label28.TextAlign = System.Drawing.ContentAlignment.MiddleLeft 
and the contract of the contract of
                 'Label31 
and the contract of the contract of
                 Me.Label31.BackColor = System.Drawing.Color.Transparent 
                 Me.Label31.Font = New System.Drawing.Font("Microsoft Sans Serif", 9.75!, 
System.Drawing.FontStyle.Regular, System.Drawing.GraphicsUnit.Point, CType(161, Byte)) 
                 Me.Label31.Location = New System.Drawing.Point(504, 72)
```

```
 Me.Label31.Name = "Label31" 
                 Me.Label31.Size = New System.Drawing.Size(112, 23) 
                Me.Label31.TablIndex = 40 Me.Label31.Text = "Shear force" 
                 Me.Label31.TextAlign = System.Drawing.ContentAlignment.MiddleLeft 
and the contract of the
                 'txtT 
and the contract of the
                 Me.txtT.Location = New System.Drawing.Point(504, 96) 
                 Me.txtT.Name = "txtT" 
                 Me.txtT.Size = New System.Drawing.Size(144, 22) 
                Me.txtT.TabIndex = 38Me.txtT.Text = ""and the contract of the contract of
                 'Label32 
and the contract of the
                 Me.Label32.BackColor = System.Drawing.Color.Transparent 
                 Me.Label32.Font = New System.Drawing.Font("Microsoft Sans Serif", 15.75!, 
System.Drawing.FontStyle.Regular, System.Drawing.GraphicsUnit.Point, CType(161, Byte)) 
                 Me.Label32.Location = New System.Drawing.Point(464, 96) 
                 Me.Label32.Name = "Label32" 
                 Me.Label32.Size = New System.Drawing.Size(40, 24) 
                Me.Label 32. TabIndex = 39Me.Label 32.Text = "T:" Me.Label32.TextAlign = System.Drawing.ContentAlignment.MiddleRight 
and the contract of the
                 'Label29 
and the contract of the contract of
                 Me.Label29.BackColor = System.Drawing.Color.Transparent 
                 Me.Label29.Font = New System.Drawing.Font("Microsoft Sans Serif", 9.75!, 
System.Drawing.FontStyle.Regular, System.Drawing.GraphicsUnit.Point, CType(161, Byte)) 
                 Me.Label29.Location = New System.Drawing.Point(72, 304) 
                 Me.Label29.Name = "Label29" 
                 Me.Label29.Size = New System.Drawing.Size(192, 23) 
                Me.Label29.TabIndex = 37 Me.Label29.Text = "Ring/rod friction coefficient" 
                 Me.Label29.TextAlign = System.Drawing.ContentAlignment.MiddleLeft 
and the contract of the contract of
```
and the contract of the

and the contract of the contract of

and the contract of the

and the contract of the contract of

and the contract of the contract of

'txtGreekm

Me.txtGreekm.Location = New System.Drawing.Point(72, 328)

```
 Me.txtGreekm.Name = "txtGreekm"
```

```
 Me.txtGreekm.Size = New System.Drawing.Size(144, 22)
```
Me.txtGreekm.TabIndex = 35

Me.txtGreekm.Text = "0.2"

'Label30

Me.Label30.BackColor = System.Drawing.Color.Transparent

```
 Me.Label30.Font = New System.Drawing.Font("Microsoft Sans Serif", 15.75!, 
System.Drawing.FontStyle.Regular, System.Drawing.GraphicsUnit.Point, CType(161, Byte))
```

```
 Me.Label30.Location = New System.Drawing.Point(32, 328)
```
Me.Label30.Name = "Label30"

Me.Label30.Size = New System.Drawing.Size(40, 24)

 $Me.Label 30.Tablndex =  $36$$ 

 $Me.Label30.Text = "u:"$ 

Me.Label30.TextAlign = System.Drawing.ContentAlignment.MiddleRight

'Label25

and the contract of the

Me.Label25.BackColor = System.Drawing.Color.Transparent

 Me.Label25.Font = New System.Drawing.Font("Microsoft Sans Serif", 9.75!, System.Drawing.FontStyle.Regular, System.Drawing.GraphicsUnit.Point, CType(161, Byte))

```
 Me.Label25.Location = New System.Drawing.Point(216, 264)
```

```
 Me.Label25.Name = "Label25"
```
Me.Label25.Size = New System.Drawing.Size(40, 23)

 $Me.Label25.TabIndex = 34$ 

 $Me.Label25.Text = "(mm)"$ 

Me.Label25.TextAlign = System.Drawing.ContentAlignment.MiddleLeft

'Label26

Me.Label26.BackColor = System.Drawing.Color.Transparent

 Me.Label26.Font = New System.Drawing.Font("Microsoft Sans Serif", 9.75!, System.Drawing.FontStyle.Regular, System.Drawing.GraphicsUnit.Point, CType(161, Byte))

Me.Label26.Location = New System.Drawing.Point(72, 240)

```
 Me.Label26.Name = "Label26" 
                 Me.Label26.Size = New System.Drawing.Size(192, 23) 
                Me.Label26.TablIndex = 33 Me.Label26.Text = "Coefficient of rolling resistance" 
                 Me.Label26.TextAlign = System.Drawing.ContentAlignment.MiddleLeft 
and the contract of the
                 'txtSmalla 
and the contract of the
                 Me.txtSmalla.Location = New System.Drawing.Point(72, 264) 
                 Me.txtSmalla.Name = "txtSmalla" 
                 Me.txtSmalla.Size = New System.Drawing.Size(144, 22) 
                 Me.txtSmalla.TabIndex = 31 
                 Me.txtSmalla.Text = "2.4" 
and the contract of the contract of
                 'Label27 
and the contract of the
                 Me.Label27.BackColor = System.Drawing.Color.Transparent 
                 Me.Label27.Font = New System.Drawing.Font("Microsoft Sans Serif", 15.75!, 
System.Drawing.FontStyle.Regular, System.Drawing.GraphicsUnit.Point, CType(161, Byte)) 
                 Me.Label27.Location = New System.Drawing.Point(32, 264) 
                 Me.Label27.Name = "Label27" 
                 Me.Label27.Size = New System.Drawing.Size(40, 24) 
                Me.Label27. TabIndex = 32Me.Label27.Text = "\alpha:"
                 Me.Label27.TextAlign = System.Drawing.ContentAlignment.MiddleRight 
and the contract of the
                 'Label22 
and the contract of the contract of
                 Me.Label22.BackColor = System.Drawing.Color.Transparent 
                 Me.Label22.Font = New System.Drawing.Font("Microsoft Sans Serif", 9.75!, 
System.Drawing.FontStyle.Regular, System.Drawing.GraphicsUnit.Point, CType(161, Byte)) 
                 Me.Label22.Location = New System.Drawing.Point(216, 200) 
                 Me.Label22.Name = "Label22" 
                 Me.Label22.Size = New System.Drawing.Size(64, 23) 
                Me.Label22.Tablndex = <math>30</math>Me.Label22.Text = "(r.p.m.)" Me.Label22.TextAlign = System.Drawing.ContentAlignment.MiddleLeft 
and the contract of the contract of
```
and the contract of the

and the contract of the contract of

and the contract of the

and the contract of the contract of

and the contract of the contract of

'Label23

Me.Label23.BackColor = System.Drawing.Color.Transparent

 Me.Label23.Font = New System.Drawing.Font("Microsoft Sans Serif", 9.75!, System.Drawing.FontStyle.Regular, System.Drawing.GraphicsUnit.Point, CType(161, Byte))

Me.Label23.Location = New System.Drawing.Point(72, 176)

Me.Label23.Name = "Label23"

Me.Label23.Size = New System.Drawing.Size(144, 23)

Me.Label23.TabIndex = 29

Me.Label23.Text = "Shaft velocity"

Me.Label23.TextAlign = System.Drawing.ContentAlignment.MiddleLeft

'txtOmega

Me.txtOmega.Location = New System.Drawing.Point(72, 200)

Me.txtOmega.Name = "txtOmega"

Me.txtOmega.Size = New System.Drawing.Size(144, 22)

Me.txtOmega.TabIndex = 27

Me.txtOmega.Text = "620"

'Label24

and the contract of the

Me.Label24.BackColor = System.Drawing.Color.Transparent

 Me.Label24.Font = New System.Drawing.Font("Microsoft Sans Serif", 15.75!, System.Drawing.FontStyle.Regular, System.Drawing.GraphicsUnit.Point, CType(161, Byte))

```
 Me.Label24.Location = New System.Drawing.Point(32, 200)
```
Me.Label24.Name = "Label24"

Me.Label24.Size = New System.Drawing.Size(40, 24)

 $Me.Label24.TablIndex = 28$ 

Me.Label24.Text = " $\omega$ :"

Me.Label24.TextAlign = System.Drawing.ContentAlignment.MiddleRight

'Label19

Me.Label19.BackColor = System.Drawing.Color.Transparent

 Me.Label19.Font = New System.Drawing.Font("Microsoft Sans Serif", 9.75!, System.Drawing.FontStyle.Regular, System.Drawing.GraphicsUnit.Point, CType(161, Byte))

Me.Label19.Location = New System.Drawing.Point(648, 32)

```
 Me.Label19.Name = "Label19" 
                 Me.Label19.Size = New System.Drawing.Size(32, 23) 
                 Me.Label19.TabIndex = 26 
                Me.Label19.Text = "(kg)" Me.Label19.TextAlign = System.Drawing.ContentAlignment.MiddleLeft 
and the contract of the
                 'Label20 
and the contract of the
                 Me.Label20.BackColor = System.Drawing.Color.Transparent 
                 Me.Label20.Font = New System.Drawing.Font("Microsoft Sans Serif", 9.75!, 
System.Drawing.FontStyle.Regular, System.Drawing.GraphicsUnit.Point, CType(161, Byte)) 
                 Me.Label20.Location = New System.Drawing.Point(504, 8) 
                 Me.Label20.Name = "Label20" 
                 Me.Label20.Size = New System.Drawing.Size(112, 23) 
                Me.Label20.Tablndex = <math>25</math>Me.Label20.Text = "Ring mass" Me.Label20.TextAlign = System.Drawing.ContentAlignment.MiddleLeft 
and the contract of the contract of
                 'txtSmallm 
and the contract of the
                 Me.txtSmallm.Location = New System.Drawing.Point(504, 32) 
                 Me.txtSmallm.Name = "txtSmallm" 
                 Me.txtSmallm.Size = New System.Drawing.Size(144, 22) 
                 Me.txtSmallm.TabIndex = 23 
                 Me.txtSmallm.Text = "" 
and the contract of the
                 'Label21 
and the contract of the contract of
                 Me.Label21.BackColor = System.Drawing.Color.Transparent 
                 Me.Label21.Font = New System.Drawing.Font("Microsoft Sans Serif", 15.75!, 
System.Drawing.FontStyle.Regular, System.Drawing.GraphicsUnit.Point, CType(161, Byte)) 
                 Me.Label21.Location = New System.Drawing.Point(464, 32) 
                 Me.Label21.Name = "Label21" 
                 Me.Label21.Size = New System.Drawing.Size(40, 24) 
                 Me.Label21.TabIndex = 24 
                Me.Label21.Text = "m:" Me.Label21.TextAlign = System.Drawing.ContentAlignment.MiddleRight 
and the contract of the contract of
```
and the contract of the

and the contract of the

### 'TabPage3

 Me.TabPage3.Controls.Add(Me.XpGradientPanel4)  $Me.TabPage3.Location = New System.Drawing.Point(4, 25)$  Me.TabPage3.Name = "TabPage3" Me.TabPage3.Size = New System.Drawing.Size(714, 395) Me.TabPage3.TabIndex  $= 2$ Me.TabPage3.Text = " 3. Efficiency "

'XpGradientPanel4

 Me.XpGradientPanel4.Controls.Add(Me.Label62) Me.XpGradientPanel4.Controls.Add(Me.Label54) Me.XpGradientPanel4.Controls.Add(Me.txtH) Me.XpGradientPanel4.Controls.Add(Me.Label55) Me.XpGradientPanel4.Controls.Add(Me.Label56) Me.XpGradientPanel4.Controls.Add(Me.Label57) Me.XpGradientPanel4.Controls.Add(Me.txtNnet) Me.XpGradientPanel4.Controls.Add(Me.Label58) Me.XpGradientPanel4.Controls.Add(Me.Label59) Me.XpGradientPanel4.Controls.Add(Me.Label60) Me.XpGradientPanel4.Controls.Add(Me.txtNf) Me.XpGradientPanel4.Controls.Add(Me.Label61) Me.XpGradientPanel4.Controls.Add(Me.Label50) Me.XpGradientPanel4.Controls.Add(Me.Label51) Me.XpGradientPanel4.Controls.Add(Me.txtVs) Me.XpGradientPanel4.Controls.Add(Me.Label52) Me.XpGradientPanel4.Controls.Add(Me.Label47) Me.XpGradientPanel4.Controls.Add(Me.Label48) Me.XpGradientPanel4.Controls.Add(Me.txtN) Me.XpGradientPanel4.Controls.Add(Me.Label49) Me.XpGradientPanel4.Controls.Add(Me.Label36) Me.XpGradientPanel4.Controls.Add(Me.Label45) Me.XpGradientPanel4.Controls.Add(Me.txtM) Me.XpGradientPanel4.Controls.Add(Me.Label46) Me.XpGradientPanel4.Dock = System.Windows.Forms.DockStyle.Fill

 Me.XpGradientPanel4.Font = New System.Drawing.Font("Microsoft Sans Serif", 9.75!, System.Drawing.FontStyle.Regular, System.Drawing.GraphicsUnit.Point, CType(161, Byte))

```
Me.XpGradient Panel 4.Location = New System. Drawing. Point(0, 0) Me.XpGradientPanel4.Name = "XpGradientPanel4" 
                 Me.XpGradientPanel4.Size = New System.Drawing.Size(714, 395) 
                Me.XpGradientPanel4.TabIndex = 0and the contract of the contract of
                 'Label62 
and the contract of the
                 Me.Label62.BackColor = System.Drawing.Color.Transparent 
                 Me.Label62.Font = New System.Drawing.Font("Microsoft Sans Serif", 9.75!, 
System.Drawing.FontStyle.Regular, System.Drawing.GraphicsUnit.Point, CType(161, Byte)) 
                 Me.Label62.Location = New System.Drawing.Point(568, 248) 
                 Me.Label62.Name = "Label62" 
                 Me.Label62.Size = New System.Drawing.Size(56, 23) 
                Me.Label 62. TabIndex = 66 Me.Label62.Text = "%" 
                 Me.Label62.TextAlign = System.Drawing.ContentAlignment.MiddleLeft 
and the contract of the
                 'Label54 
and the contract of the contract of
                 Me.Label54.BackColor = System.Drawing.Color.Transparent 
                 Me.Label54.Location = New System.Drawing.Point(424, 224) 
                 Me.Label54.Name = "Label54" 
                 Me.Label54.Size = New System.Drawing.Size(88, 23) 
                Me.Label 54. TabIndex = 64 Me.Label54.Text = "Efficiency" 
                 Me.Label54.TextAlign = System.Drawing.ContentAlignment.MiddleLeft 
and the contract of the
                 'txtH 
and the contract of the contract of
                 Me.txtH.Location = New System.Drawing.Point(424, 248) 
                 Me.txtH.Name = "txtH" 
                 Me.txtH.Size = New System.Drawing.Size(144, 22) 
                Me.txtH.TabIndex = 62Me.txtH.Text = ""and the contract of the
                 'Label55 
and the contract of the contract of
                 Me.Label55.BackColor = System.Drawing.Color.Transparent
```

```
 Me.Label55.Font = New System.Drawing.Font("Microsoft Sans Serif", 15.75!, 
System.Drawing.FontStyle.Regular, System.Drawing.GraphicsUnit.Point, CType(161, Byte)) 
                 Me.Label55.Location = New System.Drawing.Point(384, 248) 
                 Me.Label55.Name = "Label55" 
                 Me.Label55.Size = New System.Drawing.Size(40, 24) 
                Me.Label 55.Tablndex = 63 Me.Label55.Text = "η:" 
                 Me.Label55.TextAlign = System.Drawing.ContentAlignment.MiddleRight 
and the contract of the contract of
                 'Label56 
and the contract of the
                 Me.Label56.BackColor = System.Drawing.Color.Transparent 
                 Me.Label56.Font = New System.Drawing.Font("Microsoft Sans Serif", 9.75!, 
System.Drawing.FontStyle.Regular, System.Drawing.GraphicsUnit.Point, CType(161, Byte)) 
                 Me.Label56.Location = New System.Drawing.Point(568, 184) 
                 Me.Label56.Name = "Label56" 
                 Me.Label56.Size = New System.Drawing.Size(56, 23) 
                Me.Label 56. TabIndex = 61Me.Label 56. Text = "(Watt)" Me.Label56.TextAlign = System.Drawing.ContentAlignment.MiddleLeft 
and the contract of the
                 'Label57 
and the contract of the contract of
                 Me.Label57.BackColor = System.Drawing.Color.Transparent 
                 Me.Label57.Location = New System.Drawing.Point(424, 160) 
                 Me.Label57.Name = "Label57" 
                 Me.Label57.Size = New System.Drawing.Size(120, 23) 
                Me.Label 57. TabIndex = 60Me.Label57.Text = "Net milling power"
                 Me.Label57.TextAlign = System.Drawing.ContentAlignment.MiddleLeft 
and the contract of the
                 'txtNnet 
and the contract of the contract of
                 Me.txtNnet.Location = New System.Drawing.Point(424, 184) 
                 Me.txtNnet.Name = "txtNnet" 
                 Me.txtNnet.Size = New System.Drawing.Size(144, 22) 
                Me.txtNnet.TabIndex = 58 Me.txtNnet.Text = ""
```
and the contract of the contract of

and the contract of the

'Label58

Me.Label58.BackColor = System.Drawing.Color.Transparent

 Me.Label58.Font = New System.Drawing.Font("Microsoft Sans Serif", 15.75!, System.Drawing.FontStyle.Regular, System.Drawing.GraphicsUnit.Point, CType(161, Byte))

Me.Label58.Location = New System.Drawing.Point(360, 184)

Me.Label58.Name = "Label58"

Me.Label58.Size = New System.Drawing.Size(64, 24)

 $Me.Label 58. TabIndex = 59$ 

Me.Label58.Text = "Nnet:"

Me.Label58.TextAlign = System.Drawing.ContentAlignment.MiddleRight

and the contract of the 'Label59

and the contract of the

Me.Label59.BackColor = System.Drawing.Color.Transparent

 Me.Label59.Font = New System.Drawing.Font("Microsoft Sans Serif", 9.75!, System.Drawing.FontStyle.Regular, System.Drawing.GraphicsUnit.Point, CType(161, Byte))

Me.Label59.Location = New System.Drawing.Point(568, 120)

Me.Label59.Name = "Label59"

Me.Label59.Size = New System.Drawing.Size(56, 23)

 $Me.Label 59. TabIndex = 57$ 

 $Me.Label 59. Text = "(Watt)"$ 

Me.Label59.TextAlign = System.Drawing.ContentAlignment.MiddleLeft

'Label60

and the contract of the

and the contract of the

 Me.Label60.BackColor = System.Drawing.Color.Transparent Me.Label60.Location = New System.Drawing.Point(424, 96) Me.Label60.Name = "Label60" Me.Label60.Size = New System.Drawing.Size(144, 23)  $Me.Label 60. TabIndex = 56$  Me.Label60.Text = "Frictional power loss" Me.Label60.TextAlign = System.Drawing.ContentAlignment.MiddleLeft and the contract of the 'txtNf and the contract of the contract of

Me.txtNf.Location = New System.Drawing.Point(424, 120)

```
 Me.txtNf.Name = "txtNf" 
                 Me.txtNf.Size = New System.Drawing.Size(144, 22) 
                 Me.txtNf.TabIndex = 54 
                Me.txtNf.Text = ""and the contract of the contract of
                 'Label61 
and the contract of the
                 Me.Label61.BackColor = System.Drawing.Color.Transparent 
                 Me.Label61.Font = New System.Drawing.Font("Microsoft Sans Serif", 15.75!, 
System.Drawing.FontStyle.Regular, System.Drawing.GraphicsUnit.Point, CType(161, Byte)) 
                 Me.Label61.Location = New System.Drawing.Point(384, 120) 
                 Me.Label61.Name = "Label61" 
                 Me.Label61.Size = New System.Drawing.Size(40, 24) 
                Me.Label61.TablIndex = 55 Me.Label61.Text = "Nf:" 
                 Me.Label61.TextAlign = System.Drawing.ContentAlignment.MiddleRight 
and the contract of the
                'Label50 
and the contract of the contract of
                 Me.Label50.BackColor = System.Drawing.Color.Transparent 
                 Me.Label50.Font = New System.Drawing.Font("Microsoft Sans Serif", 9.75!, 
System.Drawing.FontStyle.Regular, System.Drawing.GraphicsUnit.Point, CType(161, Byte)) 
                 Me.Label50.Location = New System.Drawing.Point(288, 248) 
                 Me.Label50.Name = "Label50" 
                 Me.Label50.Size = New System.Drawing.Size(48, 23) 
                Me.Label 50. TabIndex = 53Me.Label 50.Text = "m/s)" Me.Label50.TextAlign = System.Drawing.ContentAlignment.MiddleLeft 
and the contract of the contract of
                 'Label51 
and the contract of the
                 Me.Label51.BackColor = System.Drawing.Color.Transparent 
                 Me.Label51.Location = New System.Drawing.Point(144, 224) 
                 Me.Label51.Name = "Label51" 
                 Me.Label51.Size = New System.Drawing.Size(112, 23) 
                Me.Label 51.TablIndex = 52Me.Label51.Text = "Sliding velocity"
                 Me.Label51.TextAlign = System.Drawing.ContentAlignment.MiddleLeft
```

```
and the contract of the contract of
                 'txtVs 
and the contract of the
                 Me.txtVs.Location = New System.Drawing.Point(144, 248) 
                 Me.txtVs.Name = "txtVs" 
                 Me.txtVs.Size = New System.Drawing.Size(144, 22) 
                Me.txtVs.TabIndex = 50Me.txtVs.Text = ""and the contract of the
                 'Label52 
and the contract of the
                 Me.Label52.BackColor = System.Drawing.Color.Transparent 
                 Me.Label52.Font = New System.Drawing.Font("Microsoft Sans Serif", 15.75!, 
System.Drawing.FontStyle.Regular, System.Drawing.GraphicsUnit.Point, CType(161, Byte)) 
                 Me.Label52.Location = New System.Drawing.Point(88, 248) 
                 Me.Label52.Name = "Label52" 
                 Me.Label52.Size = New System.Drawing.Size(56, 24) 
                Me.Label 52. TabIndex = 51Me.Label 52. Text = "Vs." Me.Label52.TextAlign = System.Drawing.ContentAlignment.MiddleRight 
and the contract of the
                 'Label47 
and the contract of the contract of
                 Me.Label47.BackColor = System.Drawing.Color.Transparent 
                 Me.Label47.Font = New System.Drawing.Font("Microsoft Sans Serif", 9.75!, 
System.Drawing.FontStyle.Regular, System.Drawing.GraphicsUnit.Point, CType(161, Byte)) 
                 Me.Label47.Location = New System.Drawing.Point(288, 184) 
                 Me.Label47.Name = "Label47" 
                 Me.Label47.Size = New System.Drawing.Size(56, 23) 
                Me.Label47.TabIndex = 49Me.Label47.Text = "(Watt)" Me.Label47.TextAlign = System.Drawing.ContentAlignment.MiddleLeft 
and the contract of the contract of
                 'Label48 
and the contract of the
                 Me.Label48.BackColor = System.Drawing.Color.Transparent 
                 Me.Label48.Location = New System.Drawing.Point(144, 160) 
                 Me.Label48.Name = "Label48"
```

```
 Me.Label48.Size = New System.Drawing.Size(88, 23) 
                Me.Label 48. TabIndex = 48 Me.Label48.Text = "Milling power" 
                 Me.Label48.TextAlign = System.Drawing.ContentAlignment.MiddleLeft 
and the contract of the contract of
                 'txtN 
and the contract of the
                 Me.txtN.Location = New System.Drawing.Point(144, 184) 
                Me.txtN.Name = "txtN" Me.txtN.Size = New System.Drawing.Size(144, 22) 
                 Me.txtN.TabIndex = 46 
                Me.txtN.Text = "and the contract of the
                 'Label49 
and the contract of the contract of
                 Me.Label49.BackColor = System.Drawing.Color.Transparent 
                 Me.Label49.Font = New System.Drawing.Font("Microsoft Sans Serif", 15.75!, 
System.Drawing.FontStyle.Regular, System.Drawing.GraphicsUnit.Point, CType(161, Byte)) 
                 Me.Label49.Location = New System.Drawing.Point(96, 184) 
                 Me.Label49.Name = "Label49" 
                 Me.Label49.Size = New System.Drawing.Size(48, 24) 
                Me.Label 49. TabIndex = 47Me.Label 49. Text = "N:"
                 Me.Label49.TextAlign = System.Drawing.ContentAlignment.MiddleRight 
and the contract of the contract of
                 'Label36 
and the contract of the
                 Me.Label36.BackColor = System.Drawing.Color.Transparent 
                 Me.Label36.Font = New System.Drawing.Font("Microsoft Sans Serif", 9.75!, 
System.Drawing.FontStyle.Regular, System.Drawing.GraphicsUnit.Point, CType(161, Byte)) 
                 Me.Label36.Location = New System.Drawing.Point(288, 120) 
                 Me.Label36.Name = "Label36" 
                 Me.Label36.Size = New System.Drawing.Size(48, 23) 
                Me.Label 36. TabIndex = 45Me.Label 36.Text = "(Nm)" Me.Label36.TextAlign = System.Drawing.ContentAlignment.MiddleLeft 
and the contract of the contract of
```
'Label45

```
and the contract of the contract of
                Me.Label45.BackColor = System.Drawing.Color.Transparent 
                Me.Label45.Location = New System.Drawing.Point(144, 96) 
                Me.Label45.Name = "Label45" 
                Me.Label45.Size = New System.Drawing.Size(152, 23) 
               Me.Label 45. TabIndex = 44Me.Label45.Text = "Shaft torsional moment"
                Me.Label45.TextAlign = System.Drawing.ContentAlignment.MiddleLeft 
and the contract of the
                'txtM 
and the contract of the
                Me.txtM.Location = New System.Drawing.Point(144, 120) 
                Me.txtM.Name = "txtM" 
                Me.txtM.Size = New System.Drawing.Size(144, 22) 
               Me.txtM.TabIndex = 42Me.txtM.Text = ""and the contract of the
                'Label46 
and the contract of the contract of
                Me.Label46.BackColor = System.Drawing.Color.Transparent 
                Me.Label46.Font = New System.Drawing.Font("Microsoft Sans Serif", 15.75!, 
System.Drawing.FontStyle.Regular, System.Drawing.GraphicsUnit.Point, CType(161, Byte)) 
                Me.Label46.Location = New System.Drawing.Point(104, 120) 
                Me.Label46.Name = "Label46" 
                Me.Label46.Size = New System.Drawing.Size(40, 24) 
               Me.Label 46. TabIndex = 43Me.Label 46. Text = "M:" Me.Label46.TextAlign = System.Drawing.ContentAlignment.MiddleRight 
and the contract of the contract of
                'MenuBar1 
and the contract of the
                Me.MenuBar1.Guid = New System.Guid("994743c9-e59c-47a4-bf7e-eeafd93af7da") 
                Me.MenuBar1.Items.AddRange(New TD.SandBar.ToolbarItemBase() 
{Me.MenuBarItem1, Me.MenuBarItem5}) 
               Me.MenuBar1. Location = New System.Drawing.Point(0, 0) Me.MenuBar1.Name = "MenuBar1" 
                Me.MenuBar1.OwnerForm = Me 
                Me.MenuBar1.Size = New System.Drawing.Size(730, 22)
```

```
 Me.MenuBar1.TabIndex = 29 
                 Me.MenuBar1.Text = "MenuBar1" 
and the contract of the
                 'MenuBarItem1 
and the contract of the contract of
                 Me.MenuBarItem1.Items.AddRange(New TD.SandBar.ToolbarItemBase() 
{Me.MenuButtonItem1}) 
                 Me.MenuBarItem1.Text = "&Program" 
and the contract of the contract of
                 'MenuButtonItem1 
and the contract of the
                 Me.MenuButtonItem1.Text = "Exit" 
and the contract of the
                 'MenuBarItem5 
and the contract of the
                 Me.MenuBarItem5.Items.AddRange(New TD.SandBar.ToolbarItemBase() 
{Me.MenuButtonItem2}) 
                 Me.MenuBarItem5.Text = "&Help" 
and the contract of the contract of
                 'MenuButtonItem2 
and the contract of the
                 Me.MenuButtonItem2.Text = "About" 
and the contract of the contract of
                 'XpGradientPanel1 
and the contract of the
                 Me.XpGradientPanel1.Controls.Add(Me.TabControl2) 
                 Me.XpGradientPanel1.Controls.Add(Me.MenuBar1) 
                 Me.XpGradientPanel1.Dock = System.Windows.Forms.DockStyle.Fill 
                 Me.XpGradientPanel1.Location = New System.Drawing.Point(0, 0) 
                 Me.XpGradientPanel1.Name = "XpGradientPanel1" 
                 Me.XpGradientPanel1.Size = New System.Drawing.Size(730, 656) 
                Me.XpGradient Panel1.TabIndex = 0and the contract of the contract of
                 'CMainForm 
and the contract of the
                 Me.AutoScaleBaseSize = New System.Drawing.Size(5, 13) 
                 Me.ClientSize = New System.Drawing.Size(730, 656) 
                 Me.Controls.Add(Me.XpGradientPanel1)
```
Me.FormBorderStyle = System.Windows.Forms.FormBorderStyle.FixedSingle

 $Me.MaximizeBox = False$ 

Me.Name = "CMainForm"

Me.StartPosition = System.Windows.Forms.FormStartPosition.CenterScreen

Me.Text = "TUC Project v2.1"

Me.TabControl2.ResumeLayout(False)

Me.TabPage5.ResumeLayout(False)

Me.XpGradientPanel6.ResumeLayout(False)

Me.GroupBox2.ResumeLayout(False)

Me.TabPage4.ResumeLayout(False)

Me.XpGradientPanel5.ResumeLayout(False)

Me.TabControl1.ResumeLayout(False)

Me.TabPage1.ResumeLayout(False)

Me.XpGradientPanel2.ResumeLayout(False)

Me.GroupBox1.ResumeLayout(False)

Me.TabPage2.ResumeLayout(False)

Me.XpGradientPanel3.ResumeLayout(False)

Me.TabPage3.ResumeLayout(False)

Me.XpGradientPanel4.ResumeLayout(False)

Me.XpGradientPanel1.ResumeLayout(False)

Me.ResumeLayout(False)

# End Sub

### #End Region

 Private Sub CMainForm\_Load(ByVal sender As System.Object, ByVal e As System.EventArgs) Handles MyBase.Load

Me.rdbLamda.Checked = True

### End Sub

 Private Sub rdbTheta\_CheckedChanged(ByVal sender As System.Object, ByVal e As System.EventArgs) Handles rdbTheta.CheckedChanged

'Me.txtTheta.Enabled = False

Me.txtTheta.Text = ""

'Me.txtLamda.Enabled = True

### End Sub

 Private Sub rdbLamda\_CheckedChanged(ByVal sender As System.Object, ByVal e As System.EventArgs) Handles rdbLamda.CheckedChanged

'Me.txtLamda.Enabled = False

Me.txtLamda.Text = ""

'Me.txtTheta.Enabled = True

End Sub

 Private Sub btnCompute\_Click(ByVal sender As System.Object, ByVal e As System.EventArgs) Handles btnCompute.Click

Dim g As New CGeometry

Dim bExit As Boolean = False

'Check Rs

If Not CheckR(Double.Parse(Me.txtsmallr.Text), Double.Parse(Me.txtBigR.Text))

Then

 MessageBox.Show("False input: Rod radius (r) should be less than the mill radius (R)", "False input", MessageBoxButtons.OK, MessageBoxIcon.Error)

 $bExit = True$ 

End If

If Not CheckR(Double.Parse(Me.txtRi.Text), Double.Parse(Me.txtBigR.Text)) Then

 MessageBox.Show("False input: Inner ring radius (ri) should be less than the mill radius (R)", "False input", MessageBoxButtons.OK, MessageBoxIcon.Error)

 $bExit = True$ 

End If

If Not CheckR(Double.Parse(Me.txtR0.Text), Double.Parse(Me.txtBigR.Text)) Then

 MessageBox.Show("False input: Outer ring radius (r0) should be less than the mill radius (R)", "False input", MessageBoxButtons.OK, MessageBoxIcon.Error)

# $bExit = True$

End If

If  $bExit = True$  Then

Exit Sub

End If

the contract of the contract of the contract of

If Me.rdbTheta.Checked = True Then

If Me.CheckInputTheta() = True Then

'Check Lamda value

 If Me.MinLamda(Double.Parse(Me.txtLamda.Text), Double.Parse(Me.txtsmallr.Text), Double.Parse(Me.txtRi.Text), Double.Parse(Me.txtR0.Text), Double.Parse(Me.txtBigR.Text)) = False Then

 MessageBox.Show("False input: Arm length (l) out of bounds", "False input", MessageBoxButtons.OK, MessageBoxIcon.Error)

 $bExit = True$ 

End If

 If Me.MaxLamda(Double.Parse(Me.txtLamda.Text), Double.Parse(Me.txtsmallr.Text), Double.Parse(Me.txtRi.Text), Double.Parse(Me.txtR0.Text), Double.Parse(Me.txtBigR.Text)) = False Then

 MessageBox.Show("False input: Arm length (l) out of bounds", "False input", MessageBoxButtons.OK, MessageBoxIcon.Error)

```
bExit = True
```
End If

If  $bExit = True$  Then

Exit Sub

End If

 Me.txtTheta.Text = (g.ComputeTheta(Double.Parse(Me.txtBigR.Text) / 1000, Double.Parse(Me.txtsmallr.Text) / 1000, Double.Parse(Me.txtR0.Text) / 1000, Double.Parse(Me.txtRi.Text) / 1000, Double.Parse(Me.txtLamda.Text)) \* 180 / Math.PI).ToString

End If

Else

If Me.CheckInputLamda Then

 If Double.Parse(Me.txtTheta.Text) < 0.0 OrElse Double.Parse(Me.txtTheta.Text) > 180.0 Then

 MessageBox.Show("False input: Design angle (θ) out of bounds", "False input", MessageBoxButtons.OK, MessageBoxIcon.Error)

 $bExit = True$ 

End If

If  $bExit = True$  Then

Exit Sub

End If

 $Me.txt$ Lamda.Text  $=$ Math.Round(g.ComputeLamda(Double.Parse(Me.txtBigR.Text) / 1000, Double.Parse(Me.txtsmallr.Text) / 1000, Double.Parse(Me.txtR0.Text) / 1000, Double.Parse(Me.txtRi.Text) / 1000, (Double.Parse(Me.txtTheta.Text) \* Math.PI / 180)) \* 1000, 1).ToString

End If

End If

End Sub

 ' '

Public Function CheckRs(ByVal smallR As Double, ByVal ri As Double, ByVal r0 As Double, ByVal bigR As Double) As Boolean

If smallR  $\leq$  ri AndAlso ri  $\leq$  r0 AndAlso r0  $\leq$  bigR Then

Return True

End If

Return False

 ' '

End Function

Public Function CheckR(ByVal r As Double, ByVal bigR As Double) As Boolean

If  $r <$  bigR Then Return True End If Return False

End Function

#### '\*\*\*\*\*\*\*\*\*\*\*\*\*\*\*\*\*\*\*\*\*\*\*\*\*\*\*\*\*\*\*\*\*\*\*\*\*\*\*\*\*

 Public Function CheckInputTheta() As Boolean If CheckInput(Me.txtBigR.Text) = True AndAlso \_  $CheckInput(Me.txtR0.Text) = True AndAlso$  CheckInput(Me.txtRi.Text) = True AndAlso \_ CheckInput(Me.txtsmallr.Text) = True AndAlso \_ CheckInput(Me.txtLamda.Text) = True Then Return True

Else

Return False

End If

End Function

Public Function CheckInputLamda() As Boolean

If CheckInput(Me.txtBigR.Text) = True AndAlso \_

CheckInput(Me.txtR0.Text) = True AndAlso \_

CheckInput(Me.txtRi.Text) = True AndAlso \_

CheckInput(Me.txtsmallr.Text) = True AndAlso \_

CheckInput(Me.txtTheta.Text) = True Then

Return True

Else

Return False

End If

End Function

Private Function CheckInput(ByVal sInput As String) As Boolean

'Check for white spaces or empty string

If sInput.StartsWith(" ") OrElse sInput.Equals(String.Empty) \_

OrElse sInput.EndsWith(" ") Then

Console.WriteLine("false input...")

Return False

End If

Return True

### End Function

'\*\*\*\*\*\*\*\*\*\*\*\*\*\*\*\*\*\*\*\*\*\*\*\*\*\*\*\*\*\*\*\*\*

 Private Function MinLamda(ByVal lamda As Double, ByVal smallR As Double, ByVal ri As Double, ByVal r0 As Double, ByVal bigR As Double) As Boolean

If lamda  $\le$  (bigR - r0 - ri + smallR) Then

'Console.WriteLine("Min l:  $\{0\}$ ", bigR - r0 - ri + smallR)

Return False

End If

Return True

End Function

 Private Function MaxLamda(ByVal lamda As Double, ByVal smallR As Double, ByVal ri As Double, ByVal r0 As Double, ByVal bigR As Double) As Boolean

If lamda > Math.Sqrt(Math.Pow((bigR - r0), 2) + Math.Pow((ri - smallR), 2)) Then

'Console.WriteLine("Max 1:  ${0}$ ", Math.Sqrt(Math.Pow((bigR - r0), 2) + Math.Pow $((ri - smallR), 2))$ 

Return False

End If

Return True

End Function

the contract of the contract of the

'\*\*\*\*\*\*\*\*\*\*\*\*\*\*\*\*\*\*\*\*\*\*\*\*\*\*\*\*\*\*\*\*

 Private Sub btnRingForces\_Click(ByVal sender As System.Object, ByVal e As System.EventArgs) Handles btnRingForces.Click

Dim g As New CGeometry

Dim Ring As New CRingForce

Dim ef As New CEfficiency

If Me.CheckInputLamda AndAlso Me.CheckInputTheta Then

'''NEW CODE'''

 $Me.txtSmallm.Text$  = Math.Round((Math.PI (Double.Parse(Me.txtBeff.Text) / 1000) \* Double.Parse(Me.txtGreekR.Text) \_

the contract of the contract of the

 \* ((Double.Parse(Me.txtR0.Text) / 1000) \* (Double.Parse(Me.txtR0.Text) / 1000) - (Double.Parse(Me.txtRi.Text) / 1000) \* (Double.Parse(Me.txtRi.Text)) / 1000)), 2).ToString

Dim Omega As Double

 Omega = Me.RPMToRadPerSec(Integer.Parse(Me.txtOmega.Text)) '''NEW CODE'''

Ring.m\_greekm = Double.Parse(Me.txtGreekm.Text)

 $\mathbf{R}^*$ 

'txtT

Ring.m\_T = Ring.ComputeT(Omega, Double.Parse(Me.txtBigR.Text) / 1000, Double.Parse(Me.txtsmallr.Text) / 1000, Double.Parse(Me.txtRi.Text) / 1000, Double.Parse(Me.txtR0.Text) / 1000, \_

 Double.Parse(Me.txtSmallm.Text), Double.Parse(Me.txtGreekm.Text), Double.Parse(Me.txtSmalla.Text) / 1000, Double.Parse(Me.txtTheta.Text))

 $Me.txtT.Text = Math.Round(Ring.m T, 1).ToString$ 

 $\mathbf{R}^*$ 

'txtP

 Ring.m\_P = Ring.ComputeP(Omega, Double.Parse(Me.txtBigR.Text) / 1000, Double.Parse(Me.txtsmallr.Text) / 1000, Double.Parse(Me.txtRi.Text) / 1000, Double.Parse(Me.txtR0.Text) / 1000, \_

 Double.Parse(Me.txtSmallm.Text), Double.Parse(Me.txtGreekm.Text), Double.Parse(Me.txtSmalla.Text) / 1000, Double.Parse(Me.txtTheta.Text))

 $Me.txtP.Text = Math.Round(Ring.m.P, 1).ToString$ 

 $\mathbf{R}^*$ 

'txtBigF

 $Ring.m$  bigF = Ring.ComputeBigF(Omega, Double.Parse(Me.txtBigR.Text) / 1000, Double.Parse(Me.txtsmallr.Text) / 1000, Double.Parse(Me.txtRi.Text) / 1000, Double.Parse(Me.txtR0.Text) / 1000, \_

 Double.Parse(Me.txtSmallm.Text), Double.Parse(Me.txtGreekm.Text), Double.Parse(Me.txtSmalla.Text) / 1000, Double.Parse(Me.txtTheta.Text))

Me.txtBigF.Text = Math.Round(Ring.m\_bigF, 1).ToString

'txtTf

the contract of the contract of the

the contract of the contract of the

 $Ring.m$  Tf = Ring.ComputeTf()

 $Me.txtTf.Text = Math.Round(Ring.m Tf, 1).ToString$ 

'txtSmallf

Me.txtSmallf.Text = Math.Round(Ring.smallF, 2).ToString

 $\mathbf{R}^*$ the contract of the contract of the

 $\mathbf{R}^*$ the contract of the contract of the

the contract of the contract of the

the contract of the contract of the

the contract of the contract of the the contract of the contract of the

 Dim gF As Double = g.ComputeF(Double.Parse(Me.txtsmallr.Text) / 1000, Double.Parse(Me.txtRi.Text) / 1000, Double.Parse(Me.txtTheta.Text), Double.Parse(Me.txtLamda.Text) / 1000)

 ef.m\_M = ef.ComputeM(Omega, Double.Parse(Me.txtBigR.Text) / 1000, Double.Parse(Me.txtsmallr.Text) / 1000, Double.Parse(Me.txtRi.Text) / 1000, Double.Parse(Me.txtR0.Text) / 1000, \_

 Double.Parse(Me.txtSmallm.Text), Double.Parse(Me.txtGreekm.Text), Double.Parse(Me.txtSmalla.Text) / 1000, Double.Parse(Me.txtTheta.Text), gF, Double.Parse(Me.txtLamda.Text) / 1000)

 $Me.txtM.Text = Math.Round(ef.m_M, 3).ToString()$ 

ef.m  $N = ef.ComputeN(ef.m M, Omega)$ 

 $Me.txtN.Text = Math.Round(ef.m N, 0).ToString()$ 

 $\mathbf{R}^*$ 

ef.m  $Vs = ef.ComputeVs$  (Omega, Double.Parse(Me.txtBigR.Text) / 1000, Double.Parse(Me.txtRi.Text) / 1000, Double.Parse(Me.txtR0.Text) / 1000)

 $Me.txtVs.Text = Math.Round(ef.m Vs, 2).ToString()$ 

```
the contract of the contract of the
                         Dim tempTf As Double = Double.Parse(Me.txtTf.Text) 
                        ef.m Nf = ef.ComputeNf(tempTf, ef.m Vs)
```
 $Me.txtNf.Text = Math.Round(ef.m Nf, 0).ToString()$ 

ef.m Nnet = ef.ComputeNnet(ef.m N, ef.m Nf)  $Me.txtNnet.Text = Math.Round(ef.m.Nnet, 0).ToString()$ 

the contract of the contract of the

ef.m  $H = e f$ .Compute $H(e f.m N, e f.m Nf)$ 

Me.txtH.Text = Math.Round(ef.m  $H * 100$ , 1).ToString

End If

End Sub

the contract of the contract of the

Public Function RPMToRadPerSec(ByVal rpm As Integer) As Double

Return  $(2 * Math.PI * rpm) / 60$ 

End Function

 Private Sub MenuButtonItem1\_Activate(ByVal sender As System.Object, ByVal e As System.EventArgs) Handles MenuButtonItem1.Activate

Application.Exit()

End Sub

 Private Sub MenuButtonItem2\_Activate(ByVal sender As System.Object, ByVal e As System.EventArgs) Handles MenuButtonItem2.Activate

Dim output As String

output = output.Format("∆ΙΠΛΩΜΑΤΙΚΗ ΕΡΓΑΣΙΑ" + vbCrLf + \_

 "Ανάλυση Παραµέτρων ενός Νέου ∆ακτυλιόµυλου" + vbCrLf + vbCrLf + vbCrLf + "Σκανδαλάκης Αντώνης, Α.Μ.: 2000020035" + vbCrLf + vbCrLf + vbCrLf + vbCrLf +

"Τµήµα Μηχανικών Ορυκτών Πόρων, Πολυτεχνείο Κρήτης" + vbCrLf + \_

"Ακαδηµαϊκό έτος 2004-2005")

 MessageBox.Show(output, "About", MessageBoxButtons.OK, MessageBoxIcon.Information)

End Sub

 Private Sub btnCompute2\_Click(ByVal sender As System.Object, ByVal e As System.EventArgs) Handles btnCompute2.Click

Dim d As Double

'Xn

Dim XList As New ArrayList

TextboxToArrayList(Me.TextBox1, XList)

'Print XList

and the contract of the

 Console.WriteLine() Console.WriteLine("XList:")

For Each d In XList

Console.WriteLine(d)

Next

 'XList.Add(707) 'XList.Add(500) 'XList.Add(354) 'XList.Add(250) 'XList.Add(177) 'XList.Add(125) 'XList.Add(88)

 'XList.Add(63) 'Pn Dim PList As New ArrayList TextboxToArrayList(Me.TextBox2, PList) 'Print PList and the contract of the Console.WriteLine() Console.WriteLine("PList:") For Each d In PList Console.WriteLine(d) Next 'PList.Add(0.1121655) 'PList.Add(0.2103861) 'PList.Add(0.3007248) 'PList.Add(0.38051388) 'PList.Add(0.45326988) 'PList.Add(0.52184241) 'PList.Add(0.58762596) 'PList.Add(0.64971108) 'PList.Add(0.119665) 'PList.Add(0.09532172) 'PList.Add(0.078637) 'PList.Add(0.0635934) 'PList.Add(0.047866) 'PList.Add(0.0372671) 'PList.Add(0.023933) 'PList.Add(0.01018862) If PList.Count.Equals(XList.Count).Equals(False) Then MessageBox.Show("Check Xn and Pn elements...", "False input...", MessageBoxButtons.OK, MessageBoxIcon.Information) Exit Sub End If 'Kn Dim KList As New ArrayList 'Wn, Pn for  $T = T1$ 

Dim WListT1 As New ArrayList

Dim PListT1 As New ArrayList

'Wn, Pn for  $T = T2$  Dim WListT2 As New ArrayList Dim PListT2 As New ArrayList 'Wn, Pn for  $T = T3$  Dim WListT3 As New ArrayList Dim PListT3 As New ArrayList Dim eq As New CEquation 'Compute KList and the contract of the  $'K(x) = Ax^2 + Bx + \Gamma$  If Me.rbn1.Checked = True Then For Each d In XList KList.Add(eq.K1(Double.Parse(Me.txtA.Text), Double.Parse(Me.txtB.Text), Double.Parse(Me.txtG.Text), d / 1000000)) Next End If  $'K(x) = Ax^2 + Bx$  If Me.rbn2.Checked = True Then For Each d In XList KList.Add(eq.K2(Double.Parse(Me.txtA.Text), Double.Parse(Me.txtB.Text), d / 1000000)) Next End If  $'K(x) = Ax + B$  If Me.rbn3.Checked = True Then For Each d In XList KList.Add(eq.K3(Double.Parse(Me.txtA.Text), Double.Parse(Me.txtB.Text), d / 1000000)) Next End If 'Print KList and the contract of the contract of Console.WriteLine() Console.WriteLine("KList:") For Each d In KList Console.WriteLine(d) Next

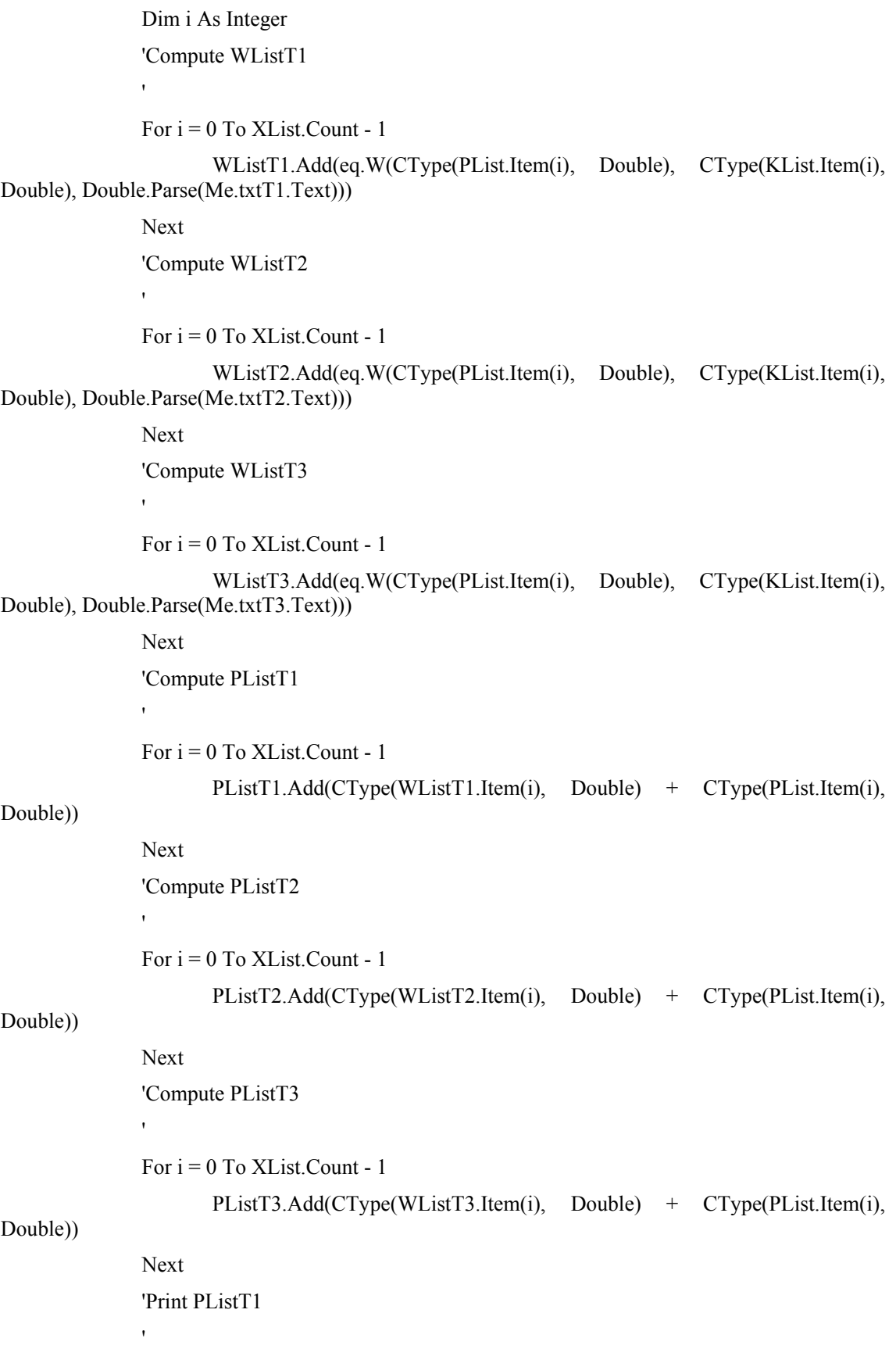

```
 Console.WriteLine() 
                 Console.WriteLine("PListT1:") 
                 For Each d In PListT1 
                          Console.WriteLine(d) 
                 Next 
                  'Print PListT2 
and the contract of the
                 Console.WriteLine() 
                 Console.WriteLine("PListT2:") 
                 For Each d In PListT2 
                          Console.WriteLine(d) 
                 Next 
                  'Print PListT3 
and the contract of the contract of
                 Console.WriteLine() 
                 Console.WriteLine("PListT3:") 
                 For Each d In PListT3 
                          Console.WriteLine(d) 
                 Next 
                 Console.WriteLine() 
                 Console.WriteLine("-----------------------") 
                 Console.WriteLine() 
                 Me.lstK.Items.Clear() 
                 Me.lstT1.Items.Clear() 
                 Me.lstT2.Items.Clear() 
                 Me.lstT3.Items.Clear() 
                 Me.ArraylistToListbox(KList, Me.lstK) 
                 Me.ArraylistToListbox(PListT1, Me.lstT1, 3) 
                 Me.ArraylistToListbox(PListT2, Me.lstT2, 3) 
                 Me.ArraylistToListbox(PListT3, Me.lstT3, 3) 
         End Sub 
         Public Sub ArraylistToListbox(ByVal arr As ArrayList, ByVal lst As ListBox) 
                 Dim d As Double 
                 For Each d In arr 
                          lst.Items.Add(d) 
                 Next 
         End Sub
```
Public Sub ArraylistToListbox(ByVal arr As ArrayList, ByVal lst As ListBox, ByVal n As Integer)

Dim d As Double

For Each d In arr

lst.Items.Add(Math.Round(d, n))

Next

## End Sub

Public Sub TextboxToArrayList(ByVal txt As TextBox, ByVal arr As ArrayList)

Try

Dim d As Double

Dim s As String

arr.Clear()

For Each s In txt.Lines

If (Not s. Equals(String. Empty)) AndAlso ( $s \sim v$ bCrLf) Then

arr.Add(Double.Parse(s))

End If

Next

Catch ex As Exception

 MessageBox.Show(ex.ToString, "False input...", MessageBoxButtons.OK, MessageBoxIcon.Information)

End Try

End Sub

End Class

'

'

Public Class CEquation

 $'K(x) = Ax^2 + Bx + \Gamma$ 

 Public Function K1(ByVal Alpha As Double, ByVal Beta As Double, ByVal Gamma As Double, ByVal Xn As Double) As Double

Return Alpha \* Math.Pow(Xn, 2) + Beta \* Xn + Gamma

End Function

 $'K(x) = Ax^2 + Bx$ 

 Public Function K2(ByVal Alpha As Double, ByVal Beta As Double, ByVal Xn As Double) As Double

Return Alpha \* Math.Pow(Xn, 2) + Beta \* Xn

End Function

 $'K(x) = Ax + B$ 

 Public Function K3(ByVal Alpha As Double, ByVal Beta As Double, ByVal Xn As Double) As Double

Return Alpha \* Xn + Beta

End Function

'Wn =  $(1 - Pn)* (1 - e^{\wedge}(-Kn * T))$ 

 Public Function W(ByVal Pn As Double, ByVal Kn As Double, ByVal T As Double) As Double

Return (1 - Pn) \* (1 - Math.Exp(-Kn \* T))

End Function

End Class

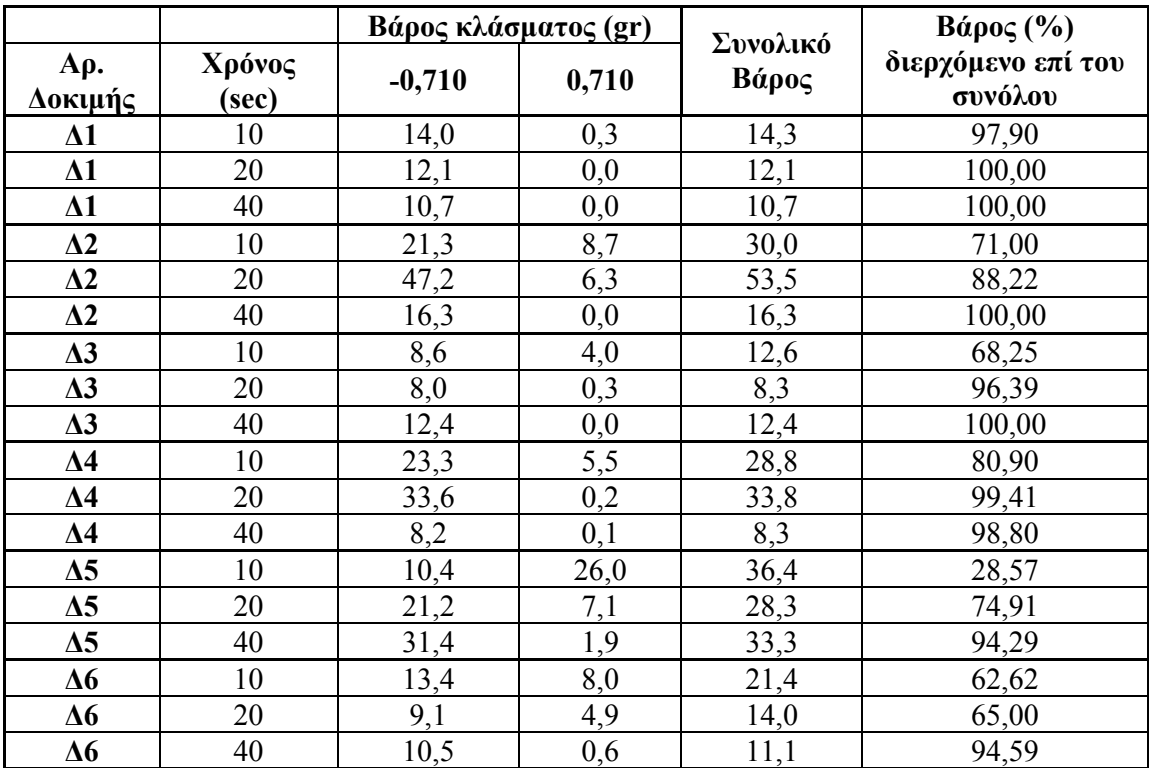

## **Κοκκοµετρικές κατανοµές προϊόντων λειοτρίβησης δακτυλιόµυλου**

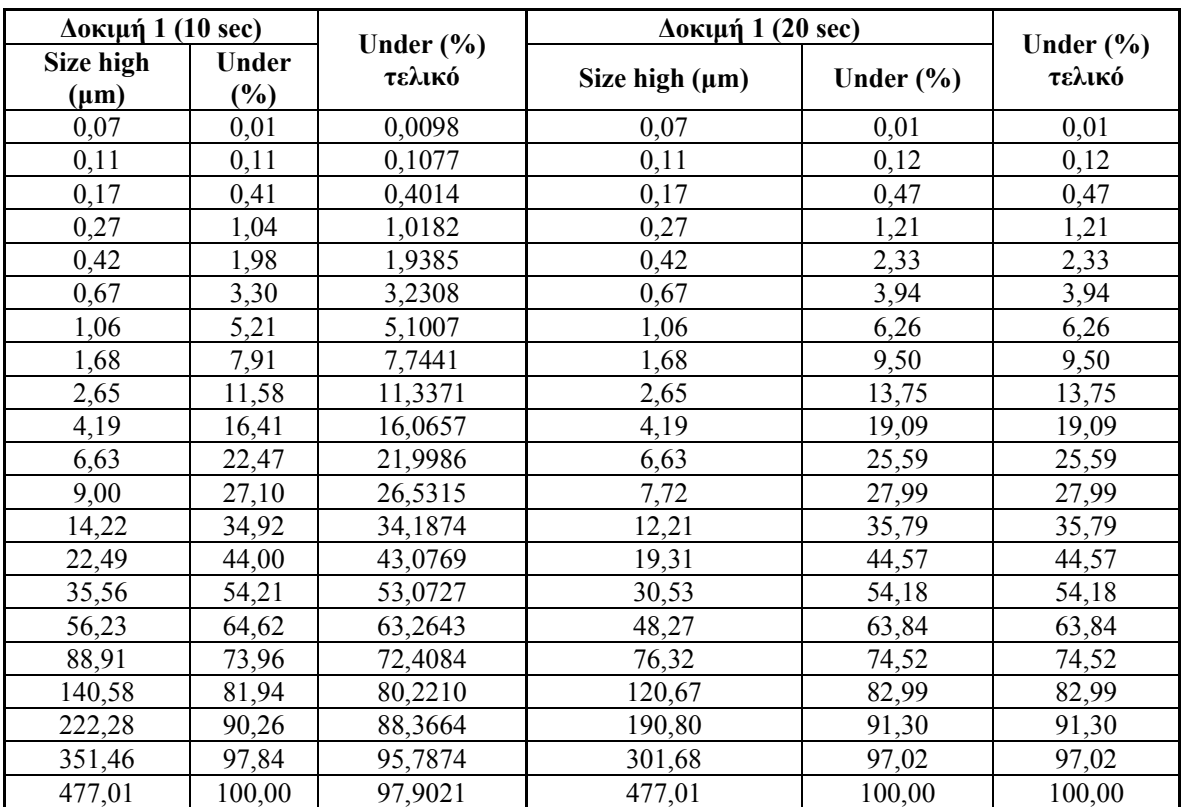

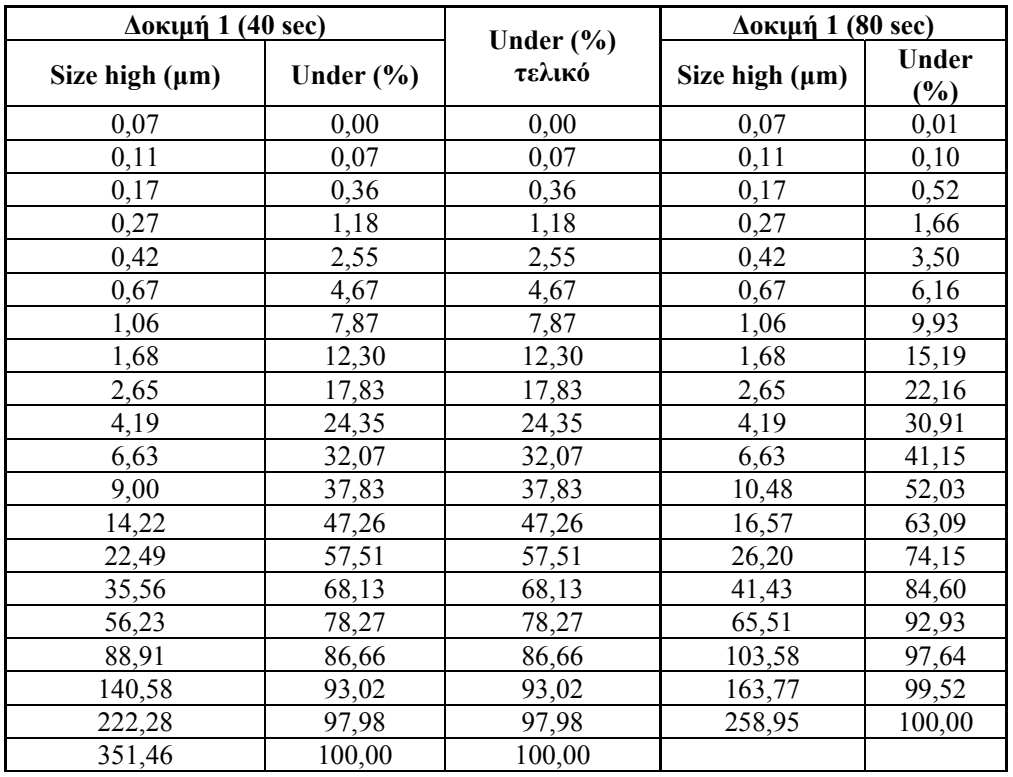

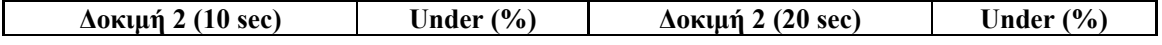

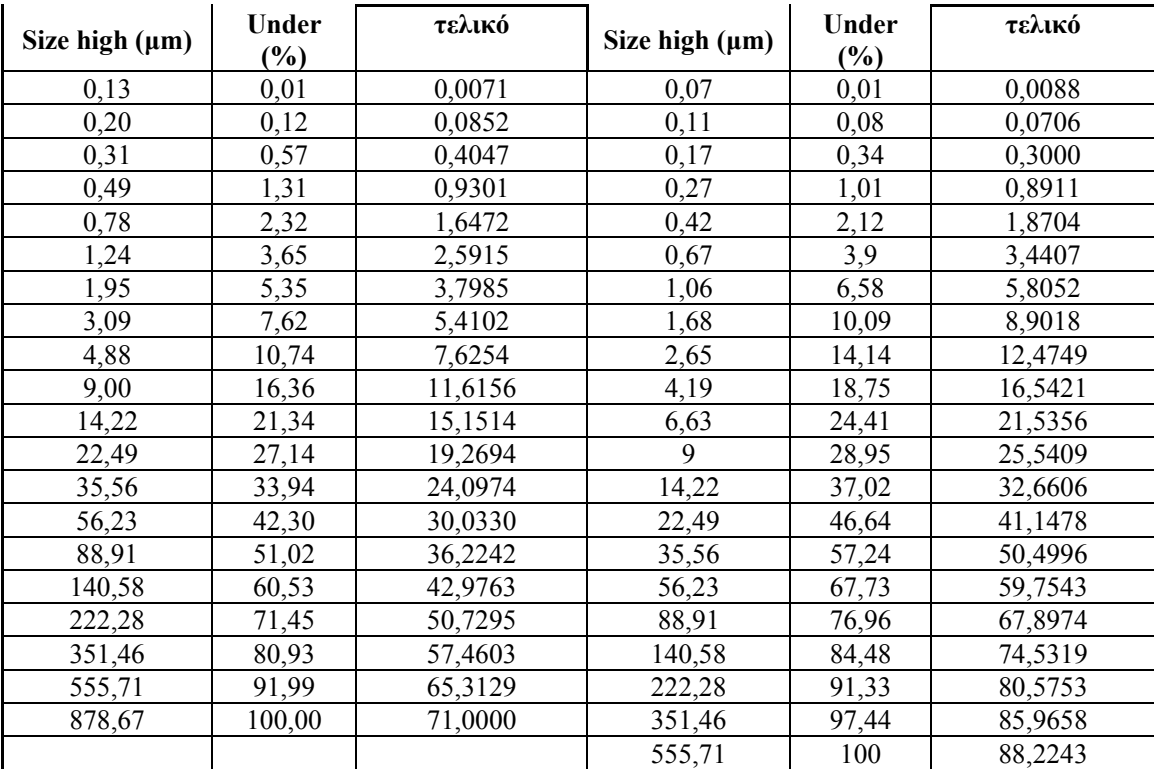

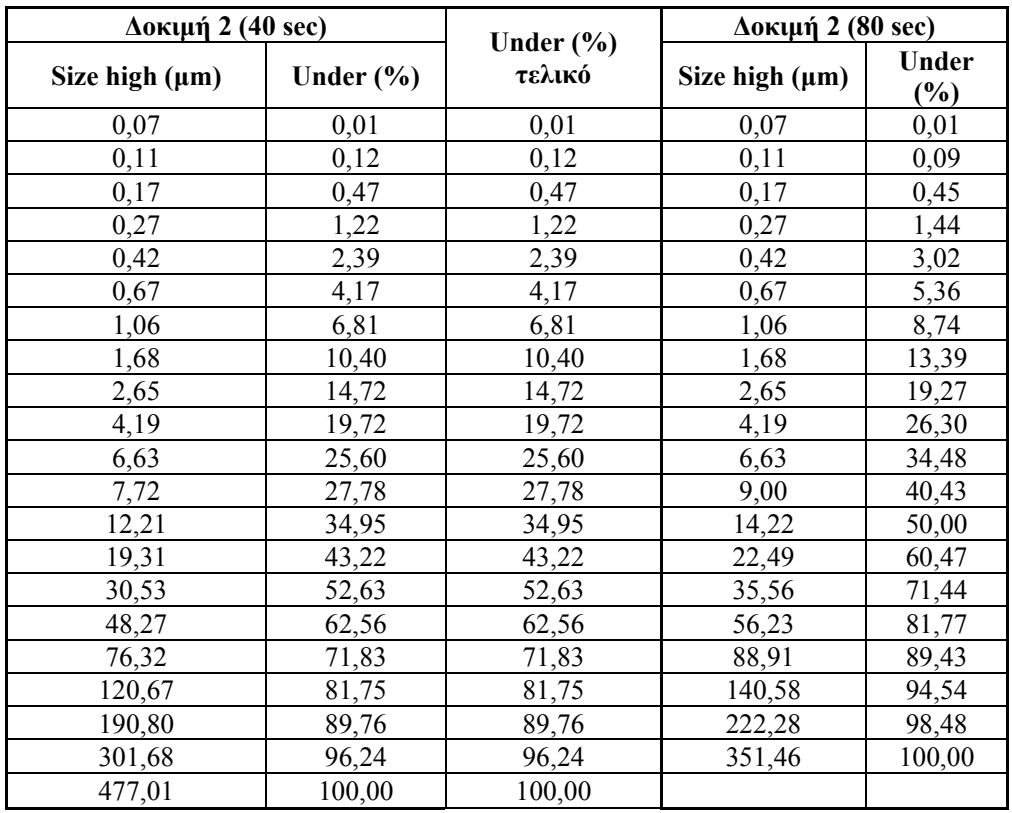

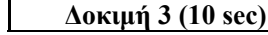

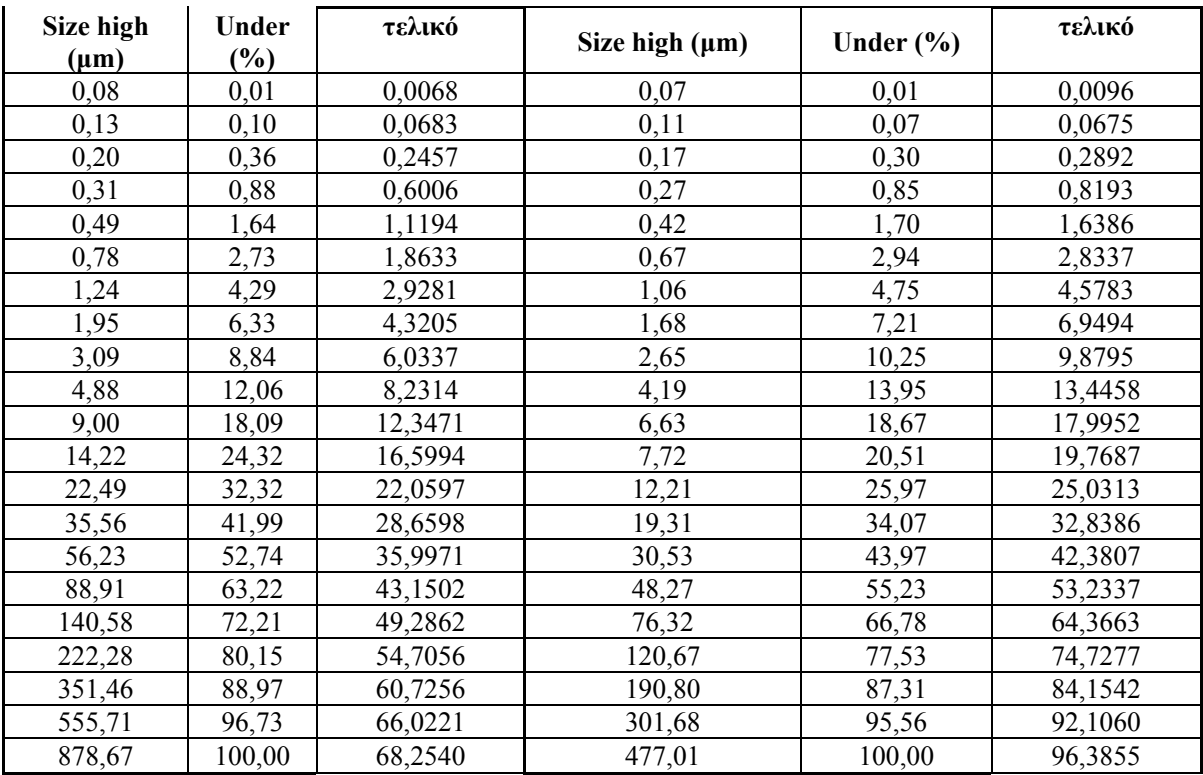

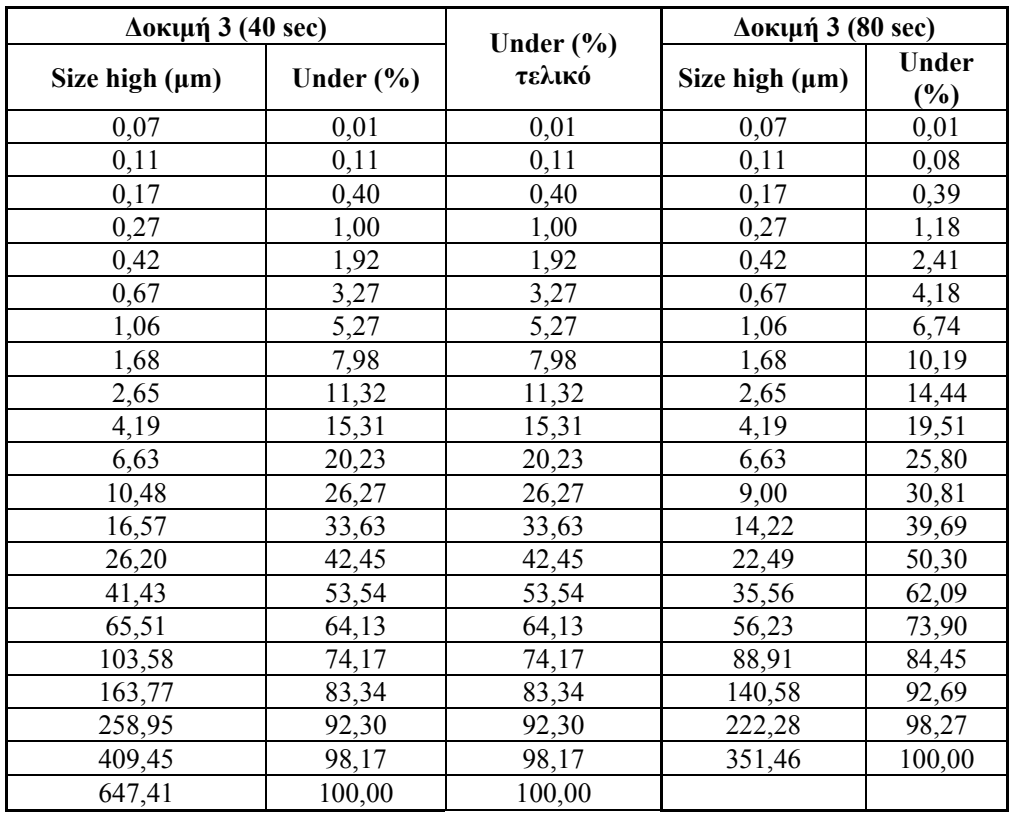

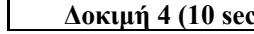

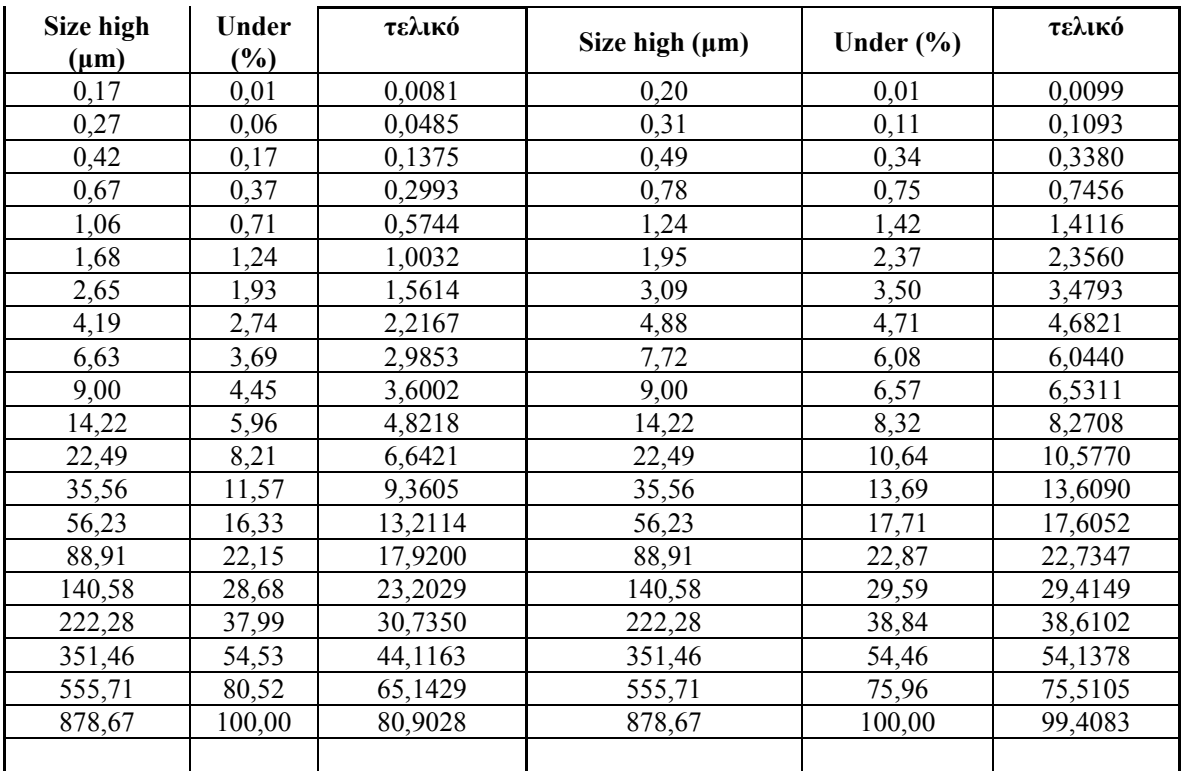

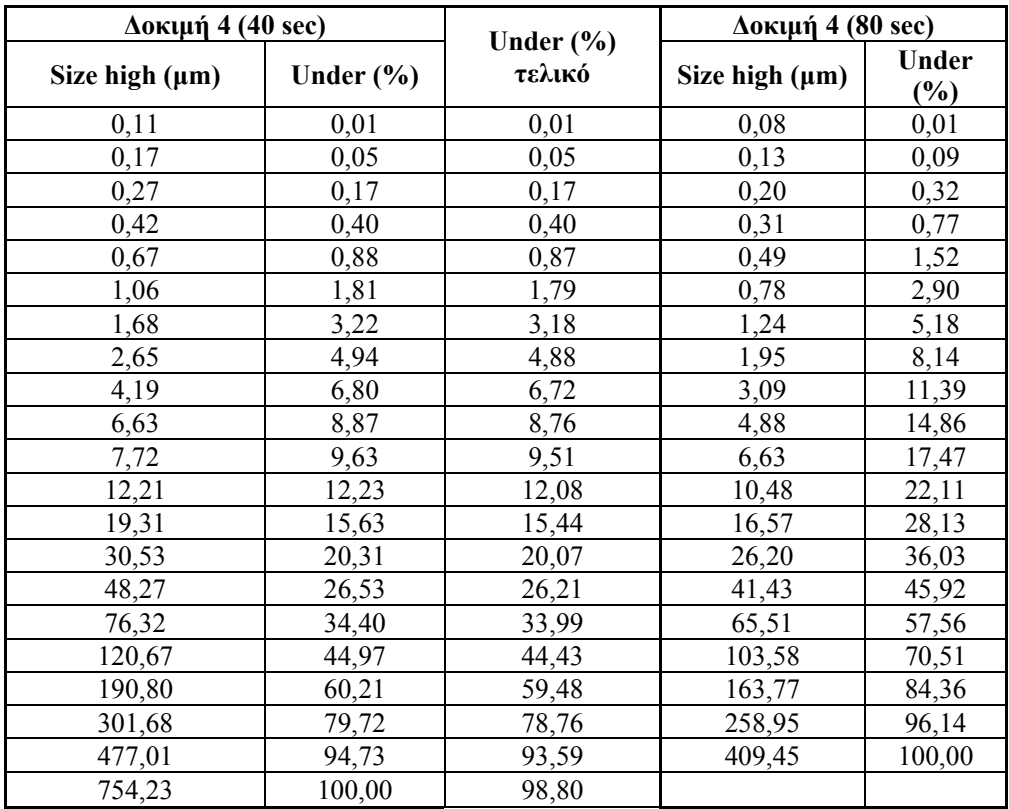

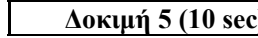

**∆οκιµή 5 (10 sec) Under (%) ∆οκιµή 5 (20 sec) Under (%)** 

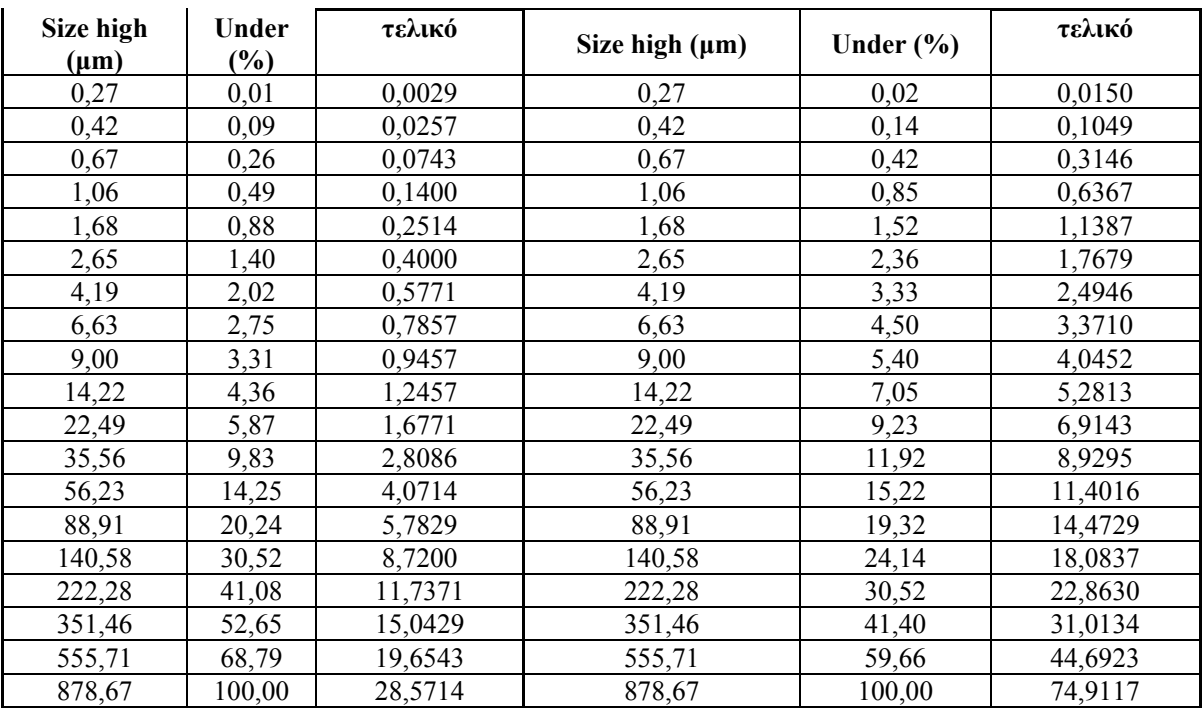

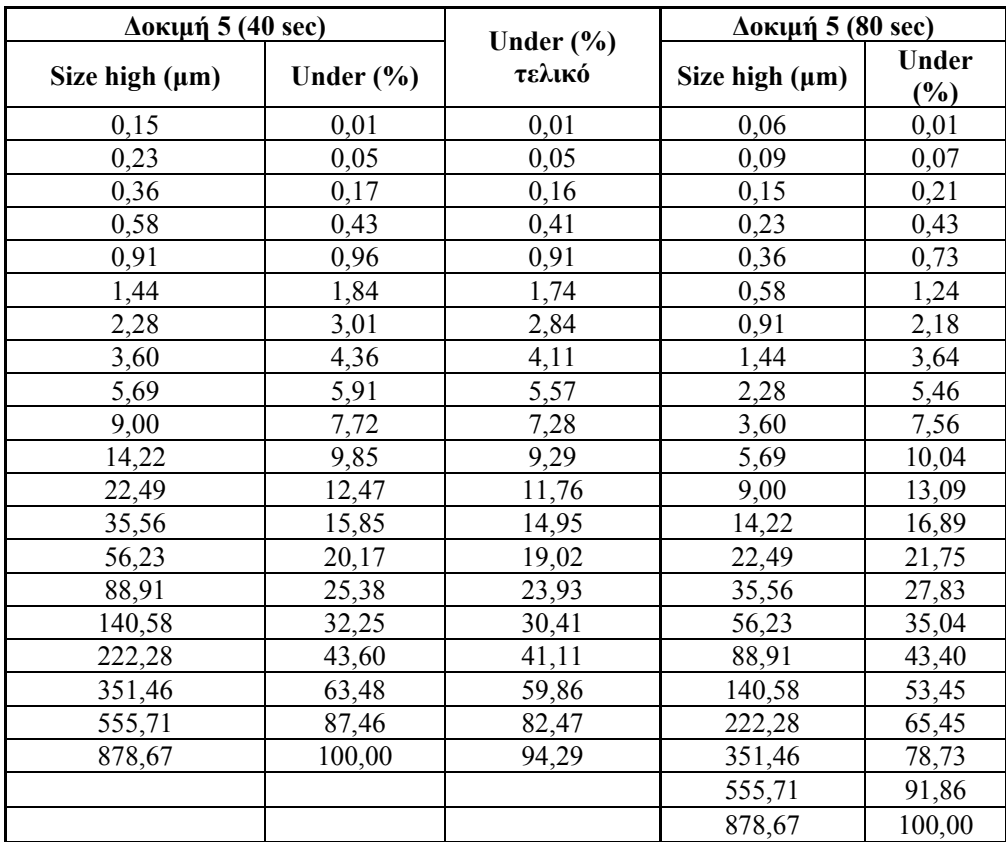

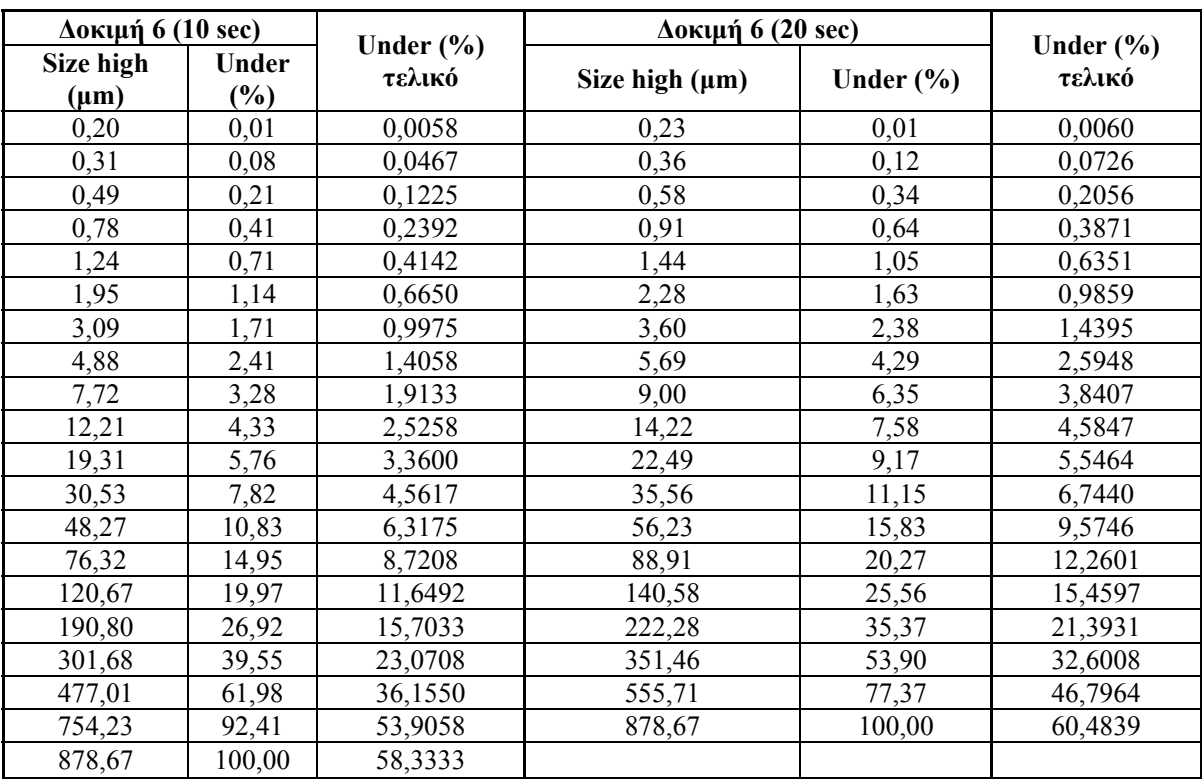

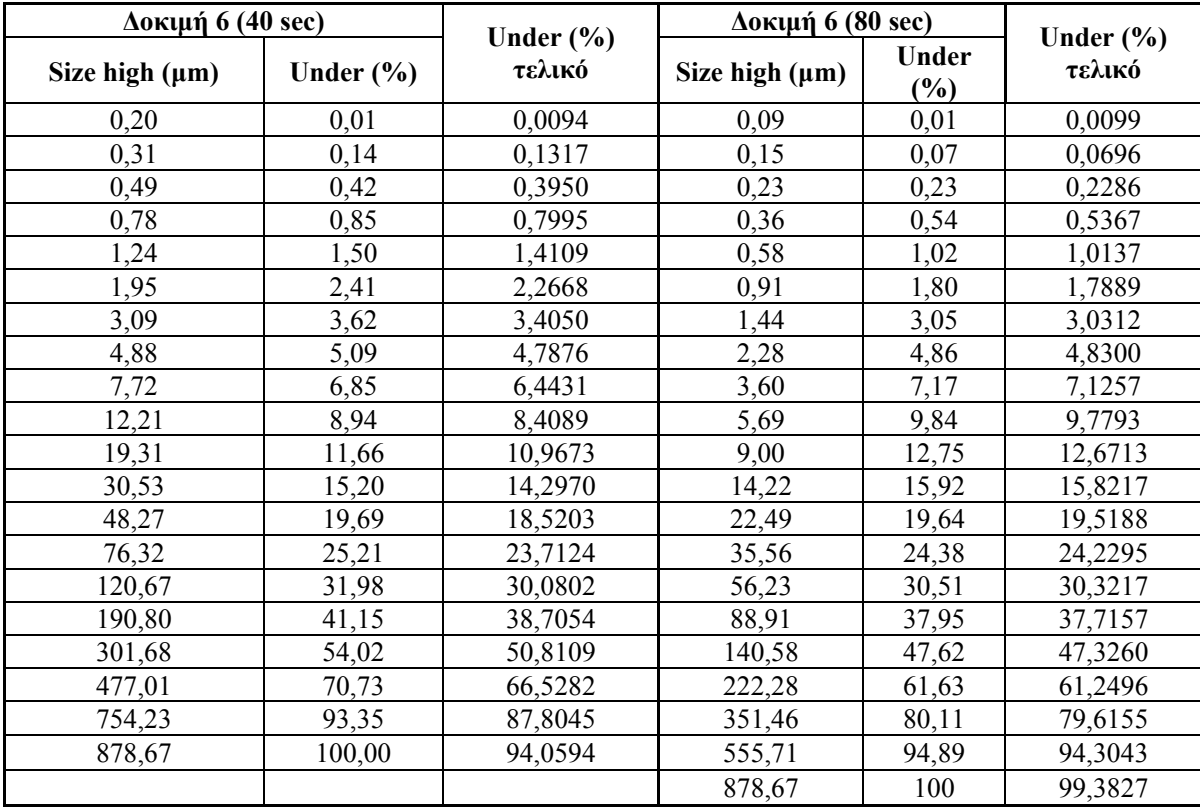